1

# The package nicematrix*<sup>∗</sup>*

### F. Pantigny fpantigny@wanadoo.fr

#### March 23, 2020

#### **Abstract**

The LaTeX package nicematrix provides new environments similar to the classical environments {array} and {matrix} but with some additional features. Among these features are the possibilities to fix the width of the columns and to draw continuous ellipsis dots between the cells of the array.

# **1 Presentation**

This package can be used with xelatex, lualatex, pdflatex but also by the classical workflow latex-dvips-ps2pdf (or Adobe Distiller). Two or three compilations may be necessary. This package requires and **loads** the packages expl3, l3keys2e, xparse, array, amsmath, pgfcore and the module shapes of pgf (tikz is *not* loaded). The final user only has to load the extension with \usepackage{nicematrix}.

This package provides some new tools to draw mathematical matrices. The main features are the following:

- continuous dotted lines<sup>1</sup>;
- exterior rows and columns for labels;
- a control of the width of the columns.

A command \NiceMatrixOp[t](#page-0-0)ions is provided to fix the options (the scope of the options fixed by this command is the current TeX group).

#### **An example for the continuous dotted lines**

For example, consider the following code which uses an environment {pmatrix} of amsmath.

```
A = \begin{bmatrix} pmaxrix \end{bmatrix}1 & \cdots & \cdots & 1 \\
0 & \ddots & & \vdots \\
\vdots & \ddots & \ddots & \vdots \\
0 & \cdots & 0 & 1
\end{pmatrix}$
```
This code composes the matrix *A* on the right.

Now, if we use the package nicematrix with the option transparent, the same code will give the result on the right.

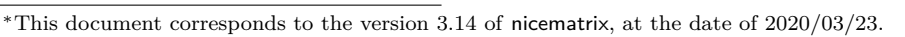

<span id="page-0-0"></span><sup>&</sup>lt;sup>1</sup>If the class option draft is used, these dotted lines will not be drawn for a faster compilation.

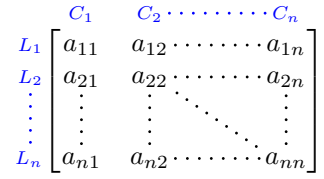

1 *· · · · · ·* 1  $\begin{array}{ccc} 0 & \ddots & \ddots \end{array}$ . . . . . . . . . . . .  $0 \cdots 0 1$ 

 $\setminus$ 

 $\Bigg\}$ 

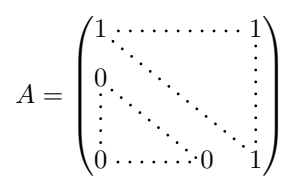

 $A =$ 

 $\sqrt{ }$ 

 $\Bigg\}$ 

# **2 The environments of this extension**

The extension nicematrix defines the following new environments.

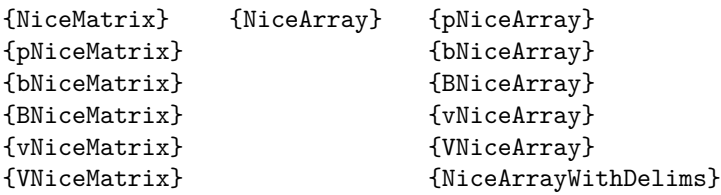

By default, the environments {NiceMatrix}, {pNiceMatrix}, {bNiceMatrix}, {BNiceMatrix}, {vNiceMatrix} and {VNiceMatrix} behave almost exactly as the corresponding environments of amsmath: {matrix}, {pmatrix}, {bmatrix}, {Bmatrix}, {vmatrix} and {Vmatrix}.

The environment {NiceArray} is similar to the environment {array} of the package {array}. However, for technical reasons, in the preamble of the environment {NiceArray}, the user must use the letters L, C and R instead of 1, c and r. It's possible to use the constructions  $w\{... \} \{... \}$ ,  $W{...}$   $\{.\,.\,.\}^2$ ,  $|,$  >{...}, <{...},  $\mathfrak{C}\{.\,.\,.\}$ , !{...} and  $\ast\{n\}{...}$ } but the letters p, m and b should not be used. See p. 8 the section relating to {NiceArray}.

# **3 The [c](#page-1-0)ont[in](#page-6-0)uous dotted lines**

Inside the environments of the extension nicematrix, new commands are defined: \Ldots, \Cdots, \Vdots, \Ddots, and \Iddots. These commands are intended to be used in place of \dots, \cdots, \vdots, \ddots and \iddots. 3

Each of them must be used alone in the cell of the array and it draws a dotted line between the first non-empty cells<sup>4</sup> on both sides of the current cell. Of course, for  $\ldots$  and  $\cdots$  it's an horizontal line; for **\Vdots**, it's a vertical line and for **\Ddots** and **\Iddots** diagonal ones. It's possible to change the color of these li[ne](#page-1-1)s with the option color.<sup>5</sup>

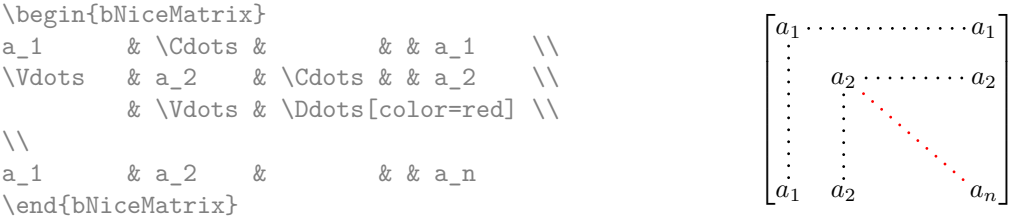

In order to represent the null matrix, one can use the following codage:

| \begin{bNiceMatrix}                 |  |  |                                                                                                    |  |
|-------------------------------------|--|--|----------------------------------------------------------------------------------------------------|--|
| $0 \& \Cdot s \& 0 \qquad \Upsilon$ |  |  |                                                                                                    |  |
| \Vdots & & \Vdots \\                |  |  |                                                                                                    |  |
| 0 & \Cdots & 0                      |  |  | $\begin{bmatrix} 0 & \cdots & \cdots & 0 \\ \vdots & & & \vdots \\ 0 & \cdots & \cdots & 0 \\ \end{bmatrix}$ |  |
| \end{bNiceMatrix}                   |  |  |                                                                                                    |  |

<sup>2</sup>However, for the columns of type w and W, the cells are composed in math mode (in the environments of nicematrix) whereas in {array} of array, they are composed in text mode.

 $3$ The command \iddots, defined in nicematrix, is a variant of \ddots with dots going forward. If mathdots is loaded, the version of mathdots is used. It corresponds to the command \adots of unicode-math.

<span id="page-1-0"></span><sup>&</sup>lt;sup>4</sup>The precise definition of a "non-empty cell" is given below (cf. p. 17).

<span id="page-1-2"></span><span id="page-1-1"></span><sup>5</sup> It's also possible to change the color of all theses dotted lines with the option xdots/color (*xdots* to remind that it works for \Cdots, \Ldots, \Vdots, etc.): cf. p. 5.

However, one may want a larger matrix. Usually, in such a case, the users of LaTeX add a new row and a new column. It's possible to use the same method with nicematrix:

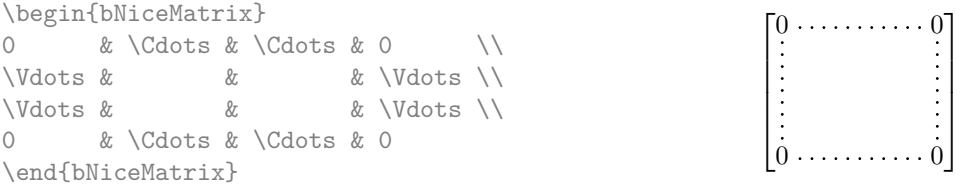

In the first column of this exemple, there are two instructions \Vdots but only one dotted line is drawn (there is no overlapping graphic objects in the resulting  $PDF^{6}$ ).

In fact, in this example, it would be possible to draw the same matrix more easily with the following code:

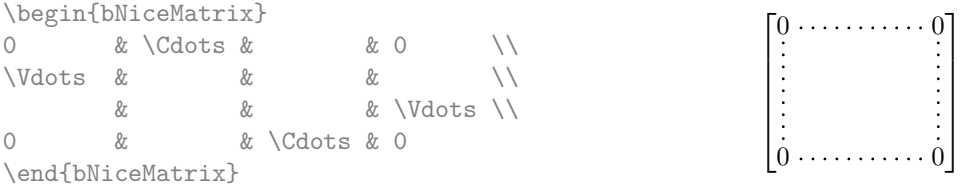

There are also other means to change the size of the matrix. Someone might want to use the optional argument of the command  $\iota$  for the vertical dimension and a command  $\hbar$ space\* in a cell for the horizontal dimension.<sup>7</sup>

However, a command \hspace\* might interfer with the construction of the dotted lines. That's why the package nicematrix provides a command \Hspace which is a variant of \hspace transparent for the dotted lines of nicematrix.

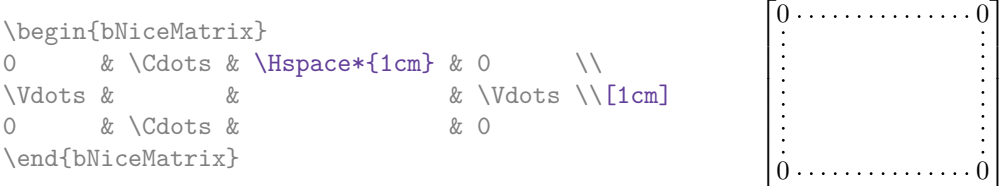

#### **3.1 The option nullify-dots**

Consider the following matrix composed classicaly with the environment {pmatrix} of amsmath.

 $A = \begin{pmatrix} h & i & j & k & l & m \\ m & & & & \end{pmatrix}$ *x x*

 $\setminus$ 

\$A = \begin{pmatrix} h & i & j & k & l & m \\  $X \& 8 \& 8 \& 1$ \end{pmatrix}\$

If we add \ldots instructions in the second row, the geometry of the matrix is modified.

\$B = \begin{pmatrix} h & i & j & k & l & m \\  $x \& \ldots \& \ldots \& \ldots$ \end{pmatrix}\$  $B = \begin{pmatrix} h & i & j & k & l & m \ x & \dots & \dots & \dots & \dots & x \end{pmatrix}$ 

By default, with nicematrix, if we replace {pmatrix} by {pNiceMatrix} and \ldots by \Ldots, the geometry of the matrix is not changed.

\$C = \begin{pNiceMatrix} h & i & j & k & l & m \\ x & \Ldots & \Ldots & \Ldots & \Ldots & x \\ \end{pNiceMatrix}\$  $C = \begin{pmatrix} h & i & j & k & l & m \\ n & & & & \end{pmatrix}$ *x x*  $\setminus$ 

 $6$ And it's not possible to draw a \Ldots and a \Cdots line between the same cells.

<span id="page-2-0"></span><sup>&</sup>lt;sup>7</sup>In nicematrix, one should use \hspace\* and not \hspace for such an usage because nicematrix loads array. One may also remark that it's possible to fix the width of a column by using the environment {NiceArray} (or one of its variants) with a column of type w or W: see p. 11

However, one may prefer the geometry of the first matrix *A* and would like to have such a geometry with a dotted line in the second row. It's possible by using the option nullify-dots (and only one instruction \Ldots is necessary).

\$D = \begin{pNiceMatrix}[nullify-dots] h & i & j & k & l & m \\ x & \Ldots & & & & x \\ \end{pNiceMatrix}\$

 $D = \begin{pmatrix} h & i & j & k & l & m \\ \vdots & & & & \end{pmatrix}$ *x x*  $\setminus$ 

The option nullify-dots smashes the instructions \Ldots (and the variants) horizontally but also vertically.

**There must be no space before the opening bracket ([) of the options of the environment.**

### **3.2 The command \Hdotsfor**

Some people commonly use the command \hdotsfor of amsmath in order to draw horizontal dotted lines in a matrix. In the environments of nicematrix, one should use instead \Hdotsfor in order to draw dotted lines similar to the other dotted lines drawn by the package nicematrix.

As with the other commands of nicematrix (like \Cdots, \Ldots, \Vdots, etc.), the dotted line drawn with \Hdotsfor extends until the contents of the cells on both sides.

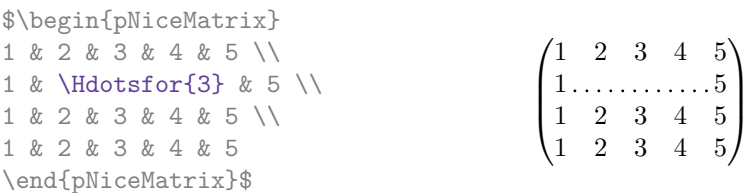

However, if these cells are empty, the dotted line extends only in the cells specified by the argument of \Hdotsfor (by design).

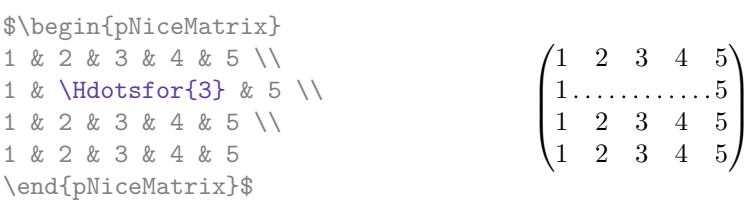

The command \hdotsfor of amsmath takes an optional argument (between square brackets) which is used for fine tuning of the space between two consecutive dots. For homogeneity, \Hdotsfor has also an optional argument but this argument is discarded silently.

Remark: Unlike the command \hdotsfor of amsmath, the command \Hdotsfor may be used when the extension colortbl is loaded (but you might have problem if you use \rowcolor on the same row as \Hdotsfor).

#### **3.3 How to generate the continuous dotted lines transparently**

The package nicematrix provides an option called transparent for using existing code transparently in the environments of the amsmath : {matrix}, {pmatrix}, {bmatrix}, etc. In fact, this option is an alias for the conjonction of two options: renew-dots and renew-matrix. $8$ 

• The option renew-dots

With this option, the commands \ldots, \cdots, \vdots, \ddots, \[id](#page-3-0)dots<sup>3</sup> and \hdotsfor are redefined within the environments provided by nicematrix and behave like \Ldots, \Cdots, \Vdots, \Ddots, \Iddots and \Hdotsfor; the command \dots ("automatic dots" of amsmath) is also redefined to behave like \Ldots.

<span id="page-3-0"></span> $8$ The options renew-dots, renew-matrix and transparent can be fixed with the command \NiceMatrixOptions like the other options. However, they can also be fixed as options of the command \usepackage (it's an exception for these three specific options.)

• The option renew-matrix

With this option, the environment {matrix} is redefined and behave like {NiceMatrix}, and so on for the five variants.

Therefore, with the option transparent, a classical code gives directly the ouput of nicematrix.

```
\NiceMatrixOptions{transparent}
\begin{pmatrix}
1 & \cdots & \cdots & 1 \\
0 & ddots & \& \vdots \\vdots & \ddots & \ddots & \vdots \\
0 & \cdots & 0 & 1
\end{pmatrix}
```
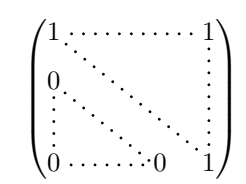

### **3.4 Customization of the dotted lines**

The dotted lines drawn by \Ldots, \Cdots, \Vdots, \Ddots, \Iddots and \Hdotsfor (and by the command  $\lambda$  ine in the code-after which is described in p. 7) may be customized by three options (specified between square brackets after the command):

- color;
- shorten;
- line-style.

These options may also be fixed with *\NiceMatrixOptions* or at the level of a given environment but, in those cases, they must be prefixed by xdots, and, thus have for names:

- xdots/color;
- xdots/shorten;
- xdots/line-style.

For the clarity of the explanations, we will use those names.

#### **The option xdots/color**

The option xdots/color fixes the color or the dotted line. However, one should remark that the dotted lines drawn in the exterior rows and columns have a special treatment: cf. p. 9.

#### **The option xdots/shorten**

The option xdots/shorten fixes the margin of both extremities of the line. The name is derived from the options "shorten >" and "shorten <" of Tikz but one should notice that [ni](#page-8-0)cematrix only provides xdots/shorten. The initial value of this parameter is 0.3 em (it is recommanded to use a unit of length dependent of the current font).

#### **The option xdots/line-style**

It should be pointed that, by default, the lines drawn by Tikz with the parameter dotted are composed of square dots (and not rounded ones).<sup>9</sup>

 $\text{tikz } \draw [dotted] (0,0) -- (5,0) ;$ 

In order to provide lines with rounded dots in the style of those provided by \ldots (at least with the *Computer Modern* fonts), the exte[ns](#page-4-0)ion nicematrix embeds its own system to draw a dotted line (and this system uses pgf and not Tikz). This style is called standard and that's the initial value of the parameter xdots/line-style.

<span id="page-4-0"></span> $9$ The first reason of this behaviour is that the PDF format includes a description for dashed lines. The lines specified with this descriptor are displayed very efficiently by the PDF readers. It's easy, starting from these dashed lines, to create a line composed by square dots whereas a line of rounded dots needs a specification of each dot in the PDF file.

However (when Tikz is loaded) it's possible to use for xdots/line-style any style provided by Tikz, that is to say any sequence of options provided by Tikz for the Tizk pathes (with the exception of "color", "shorten >" and "shorten <").

Here is for example a tridiagonal matrix with the style loosely dotted:

\$\begin{pNiceMatrix}[nullify-dots,xdots/line-style=loosely dotted] a & b & 0 & & \Cdots & 0 \\ b  $\&a$   $\&b$   $\&\Delta$   $\&\Delta$   $\&\$ 0 & b & a &  $\Delta$  becomes  $\Delta$  b  $\Delta$  a &  $\Delta$  b  $\Delta$  a &  $\Delta$  b  $\Delta$  a &  $\Delta$  b  $\Delta$  a &  $\Delta$  b  $\Delta$  a &  $\Delta$  b  $\Delta$  a &  $\Delta$  b  $\Delta$  a &  $\Delta$  b  $\Delta$  a &  $\Delta$  b  $\Delta$  a &  $\Delta$  b  $\Delta$  a &  $\Delta$  b  $\Delta$  a &  $\Delta$  b  $\Delta$  a &  $\Delta$ & \Ddots & \Ddots & \Ddots &  $\cup$  & 0 \\ \Vdots & & & & & b \\ 0 & \Cdots & & 0 & b & a \end{pNiceMatrix}\$  $\int a \quad b \quad 0 \quad \cdots \quad 0$  $\overline{\phantom{a}}$ *b a b* 0 *b a* 0 *b* 0 0 *b a*  $\setminus$  $\begin{array}{c} \hline \end{array}$ 

# **4 The PGF/Tikz nodes created by nicematrix**

<span id="page-5-1"></span>The package nicematrix creates a PGF/Tikz node for each (non-empty) cell of the considered array. These nodes are used to draw the dotted lines between the cells of the matrix. However, the user may wish to use directly these nodes. It's possible (if Tikz has been loaded $10$ ). First, the user have to give a name to the array (with the key called name). Then, the nodes are accessible through the names "*name*-*i*-*j*" where *name* is the name given to the array and *i* and *j* the numbers of the row and the column of the considered cell.

> $\setminus$  $\overline{1}$

```
$\begin{pNiceMatrix}[name=mymatrix]
1 & 2 & 3 \\
4 & 5 & 6 \\
7 & 8 & 9
\end{pNiceMatrix}$
\tikz[remember picture,overlay]
     \draw (mymatrix-2-2) circle (2mm) ;
                                                                   \sqrt{ }\mathcal{L}1 2 3
                                                                     4 (5) 6
                                                                     7 8 9
```
Don't forget the options remember picture and overlay.

In the following example, we have underlined all the nodes of the matrix.

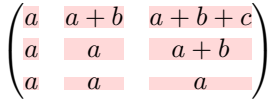

In fact, the package nicematrix can create "extra nodes": the "medium nodes" and the "large nodes". The first ones are created with the option create-medium-nodes and the second ones with the option create-large-nodes. 11

The names of the "medium nodes" are constructed by adding the suffix "-medium" to the names of the "normal nodes". In the following example, we have underlined the "medium nodes". We consider that this example is s[elf-](#page-5-0)explanatory.

| $\sqrt{a}$       | $a + b$  | $a+b+c$ |
|------------------|----------|---------|
| $\boldsymbol{a}$ | $\alpha$ | $a + b$ |
|                  |          |         |

 $10$ We remind that, since the version 3.13, nicematrix doesn't load Tikz by default by only PGF (Tikz is a layer over  $PFG$ ).

<span id="page-5-0"></span><sup>&</sup>lt;sup>11</sup>There is also an option create-extra-nodes which is an alias for the conjonction of create-medium-nodes and create-large-nodes.

The names of the "large nodes" are constructed by adding the suffix "-large" to the names of the "normal nodes". In the following example, we have underlined the "large nodes". We consider that this example is self-explanatory.<sup>12</sup>

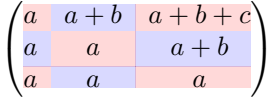

The "large nodes" of the first column and last column may appear too small for some usage. That's why it's possible to use the options left-margin and right-margin to add space on both sides of the array and also space in the "large nodes" of the first column and last column. In the following example, we have used the options left-margin and right-margin.<sup>13</sup>

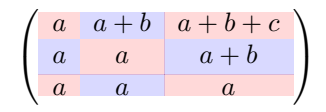

It's also possible to add more space on both side of the array with the options extra-left-margin and extra-right-margin. These margins are not incorporated in the "large nodes". It's possible to fix both values with the option extra-margin and, in the following example, we use extra-margin with the value 3 pt.

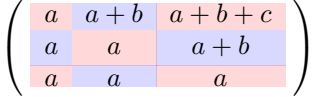

In this case, if we want a control over the height of the rows, we can add a **\strut** in each row of the array.

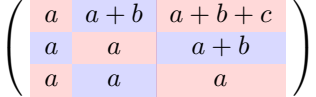

We explain below how to fill the nodes created by nicematrix (cf. p. 21).

# **5 The code-after**

The option code-after may be used to give some code that will be excuted after the construction of the matrix (and thus after the construction of all the nodes).

**If Tikz is loaded**<sup>14</sup>, one may access to that nodes with classical Tikz instructions. The nodes should be designed as *i*-*j* (without the prefix corresponding to the name of the environment).

Moreover, a special command, called \line, is available to draw directly dotted lines between nodes.

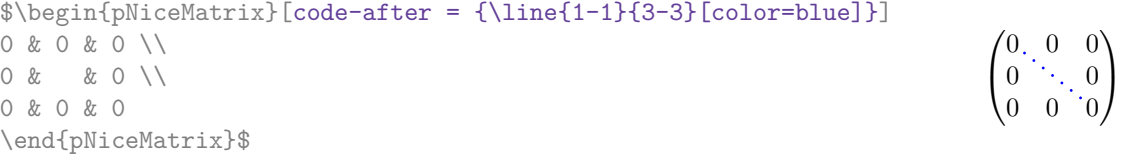

<sup>12</sup>There is no "large nodes" created in the exterior rows and columns (for these rows and columns, cf. p. 9).

<sup>&</sup>lt;sup>13</sup>The options left-margin and right-margin take dimensions as values but, if no value is given, the default value is used, which is \arraycolsep (by default: 5 pt). There is also an option margin to fix both left-margin and right-margin to the same value.

<span id="page-6-1"></span><span id="page-6-0"></span> $14$ We remind that, since the version 3.13, nicematrix doesn't load Tikz by default but only PGF (Tikz is a layer over pfg).

# **6 The environment {NiceArray}**

The environment {NiceArray} is similar to the environment {array}. As for {array}, the mandatory argument is the preamble of the array. However, for technical reasons, in this preamble, the user must use the letters L, C and  $R^{15}$  instead of 1, c and r. It's possible to use the constructions  $w\{\ldots\}\{\ldots\}$ ,  $W{\ldots}$ ,  $\ldots$ ,  $\ldots$ ,  $\leq$ ,  $\ldots$ ,  $\leq$ ,  $\ldots$ ,  $\oplus$ ,  $\ldots$ ,  $\vdots$ ,  $\ldots$  and  $\ast$  fn  $\vdots$ ,  $\ldots$  but the letters p, m and b should not be used.<sup>16</sup>

The environment {NiceArray} accepts the options available for {pNiceMatrix} and its variants but also a option baseline [who](#page-7-0)se value is an integer which indicates the number of the row whose baseline is used as b[ase](#page-7-1)line for the environment {NiceArray}.

 $$A =$ \begin{NiceArray}{CCCC}[hvlines,baseline=2] 1 & 2 & 3 & 4 \\ 1 & 2 & 3 & 4 \\ 1 & 2 & 3 & 4 \\ \end{NiceArray}\$ (The option hvlines is presented further: cf. p. 15.)

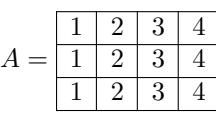

It's also possible to use the option baseline with one of the special values t, c or b. These letters may also be used absolutely like the option of the environment {array} of array. The initial value of baseline is c.

In the following example, we use the option  $t$  (equivalent to baseline=t) immediately after an \item of list. One should remark that the presence of a \hline [at](#page-14-0) the beginning of the array doesn't prevent the alignment of the baseline with the baseline of the first row (with  $\{array\}$  of array, one must use  $\frac{\{irsthline^{17}\}}{2}$ . \begin{enumerate}

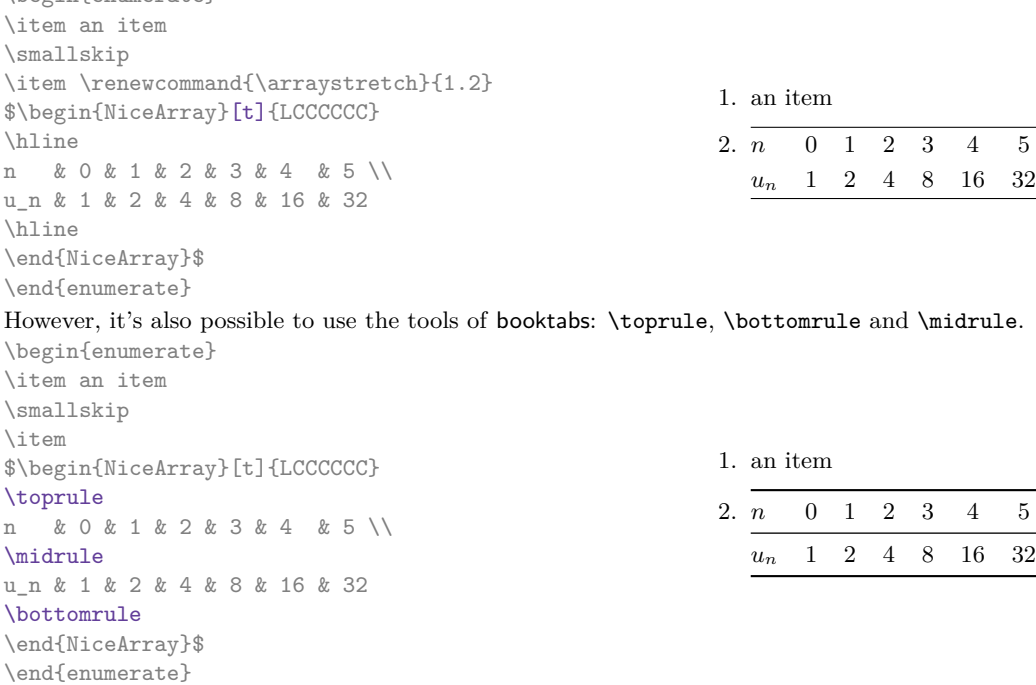

#### With {NiceArray}, it's possible to draw vertical rules:

\$\left[\begin{NiceArray}{CCCC|C} a\_1 & ? & \Cdots & ? & ? \\ 0 & & \Ddots & \Vdots & \Vdots\\ \Vdots & \Ddots & \Ddots & ? \\ 0 & \Cdots & 0 & a\_n & ? \end{NiceArray}\right]\$

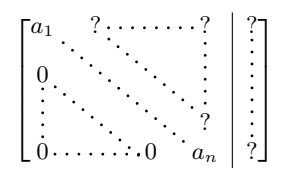

<sup>15</sup>The column types L, C and R are defined locally inside {NiceArray} with \newcolumntype of array. This definition overrides an eventual previous definition. In fact, the column types w and W are also redefined.

 $16$ In a command \multicolumn, one should also use the letters L, C, R.

<span id="page-7-1"></span><span id="page-7-0"></span><sup>17</sup>It's also possible to use \firsthline with {NiceArray}.

In fact, there is also variants for the environment {NiceArray}: {pNiceArray}, {bNiceArray}, {BNiceArray}, {vNiceArray} and {VNiceArray}. The key baseline is not available for these environments. In the following example, we use an environment {pNiceArray} (we don't use {pNiceMatrix} because we want to use the types L and  $R$  — in {pNiceMatrix}, all the columns are of type C).

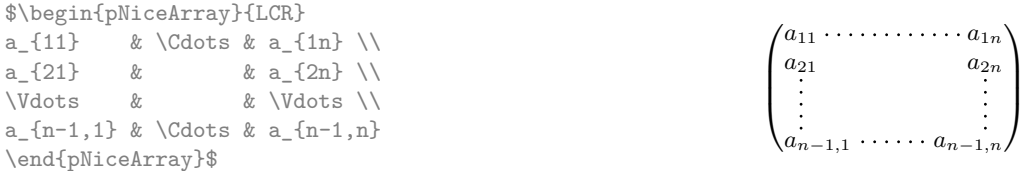

In fact, the environment {pNiceArray} and its variants are based upon a more general environment, called {NiceArrayWithDelims}. The first two mandatory arguments of this environment are the left and right delimiters used in the construction of the matrix. It's possible to use {NiceArrayWithDelims} if we want to use atypical or asymetrical delimiters.

> $\uparrow$  $\overline{1}$  $\overline{1}$  $\overline{1}$  $\overline{1}$

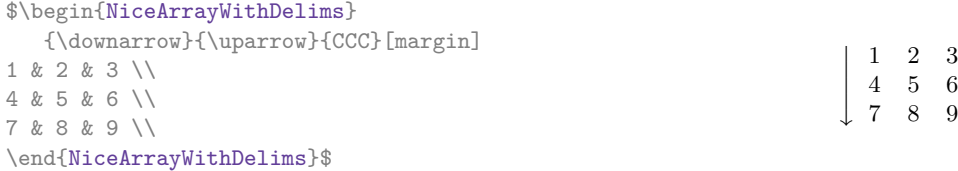

## **7 The exterior rows and columns**

<span id="page-8-0"></span>The options first-row, last-row, first-col and last-col allow the composition of exterior rows and columns in the environments of nicematrix.

A potential "first row" (exterior) has the number 0 (and not 1). Idem for the potential "first column".

```
$\begin{pNiceMatrix}[first-row,last-row,first-col,last-col]
$\begin{pNiceMatrix}[first-row,last-row,first-col,last-col,nullify-dots]
      & C_1 & \Cdots & & C_4 & \\
L_1 & a_{11} & a_{12} & a_{13} & a_{14} & L_1 \\
\Vdots & a_{21} & a_{22} & a_{23} & a_{24} & \Vdots \\
      & a \{31\} & a \{32\} & a \{33\} & a \{34\} & \\
L_4 & a_{41} & a_{42} & a_{43} & a_{44} & L_4 \\
      & C_1 & \Cdots & & C_4 &
\end{pNiceMatrix}$
\end{pNiceMatrix}$
                                   C_1 C<sub>1</sub>
```

```
\sqrt{ }\overline{ }L_1 (a<sub>11</sub> a<sub>12</sub> a<sub>13</sub> a<sub>14</sub> L<sub>1</sub>
        a21 a22 a23 a24
        a31 a32 a33 a34
L_4 \begin{bmatrix} a_{41} & a_{42} & a_{43} & a_{44} \end{bmatrix} L_4C_1 C<sub>1</sub>
                                             \setminus\Big\}
```
We have several remarks to do.

- For the environments with an explicit preamble (i.e. {NiceArray} and its variants), no letter must be given in that preamble for the potential first column and the potential last column: they will automatically (and necessarily) be of type R for the first column and L for the last one.
- One may wonder how nicematrix determines the number of rows and columns which are needed for the composition of the "last row" and "last column".
	- **–** For the environments with explicit preamble, like {NiceArray} and {pNiceArray}, the number of columns can obviously be computed from the preamble.
	- **–** When the option light-syntax (cf. p. 15) is used, nicematrix has, in any case, to load the whole body of the environment (and that's why it's not possible to put verbatim material in the array with the option light-syntax). The analysis of this whole body gives the number of rows (but not the number of columns).

**–** In the other cases, nicematrix compute the number of rows and columns during the first compilation and write the result in the aux file for the next run. *However, it's possible to provide the number of the last row and the number of the last column as values of the options last-row and last-col, tending to an acceleration of the whole compilation of the document.* That's what we will do throughout the rest of the document.

It's possible to control the appearance of these rows and columns with options code-for-first-row, code-for-last-row, code-for-first-col and code-for-last-col. These options specify tokens that will be inserted before each cell of the corresponding row or column.

```
\NiceMatrixOptions{code-for-first-row = \color{red},
                  code-for-first-col = \cdot\text{blue},code-for-last-row = \cdot\cdot\cdot\{green},code-for-last-col = \color{magenta}}
$\begin{pNiceArray}{CC|CC}[first-row,last-row=5,first-col,last-col,nullify-dots]
      & C_1 \& \text{Cdots } & \& C_4 \& \dots \ \L_1 & a_{11} & a_{12} & a_{13} & a_{14} & L_1 \\
\Vdots & a_{21} & a_{22} & a_{23} & a_{24} & \Vdots \\
\hline
      & a_{31} & a_{32} & a_{33} & a_{34} & \\
L_4 & a_{41} & a_{42} & a_{43} & a_{44} & L_4 \\
      & C_1 & \Cdots & & C_4 &
\end{pNiceArray}$
                                    C1 C4
```
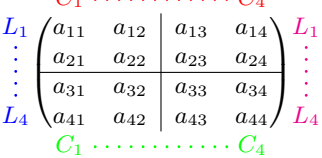

#### *Remarks*

• As shown in the previous example, an horizontal rule (drawn by \hline) doesn't extend in the exterior columns and a vertical rule (specified by a "|" in the preamble of the array) doesn't extend in the exterior rows.<sup>18</sup>

If one wishes to define new specifiers for columns in order to draw vertical rules (for example thicker than the standard rules), he should consider the command \OnlyMainNiceMatrix described on page 16.

- A specification of color present in code-for-first-row also applies to a dotted line draw in this exterior "first row" (e[xc](#page-9-0)epted if a value has been given to xdots/color). Idem for the other exterior rows and columns.
- Logically, the potential option columns-width (described p. 11) doesn't apply to the "first colu[mn"](#page-15-0) and "last column".
- For technical reasons, it's not possible to use the option of the command  $\setminus$  after the "first row" or before the "last row" (the placement of the delimiters would be wrong).

### **8 The dotted lines to separate rows or columns**

In the environments of the extension nicematrix, it's possible to use the command \hdottedline (provided by nicematrix) which is a counterpart of the classical commands \hiline and \hdashline (the latter is a command of arydshln).

| \begin{pNiceMatrix}    |                                                                                                   |  |  |
|------------------------|---------------------------------------------------------------------------------------------------|--|--|
| 1 & 2 & 3 & 4 & 5 \\   |                                                                                                   |  |  |
| \hdottedline           | $\begin{pmatrix} 1 & 2 & 3 & 4 & 5 \\ 6 & 7 & 8 & 9 & 10 \\ 11 & 12 & 13 & 14 & 15 \end{pmatrix}$ |  |  |
| 6 & 7 & 8 & 9 & 10 \\  |                                                                                                   |  |  |
| 11 & 12 & 13 & 14 & 15 |                                                                                                   |  |  |
| \end{pNiceMatrix}      |                                                                                                   |  |  |

<span id="page-9-0"></span> $18$ The latter is not true when the extension arydshln is loaded besides nicematrix. In fact, nicematrix and arydhsln are not totally compatible because arydshln redefines many internals of array. On another hand, if one really wants a vertical rule running in the first and in the last row, he should use !{\vline} instead of | in the preamble of the array.

In the environments with an explicit preamble (like {NiceArray}, etc.), it's possible to draw a vertical dotted line with the specifier ":".

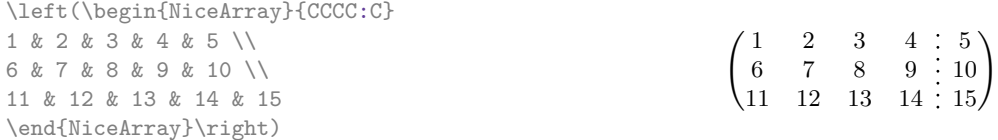

These dotted lines do *not* extend in the potential exterior rows and columns.

\$\begin{pNiceArray}{CCC:C}[

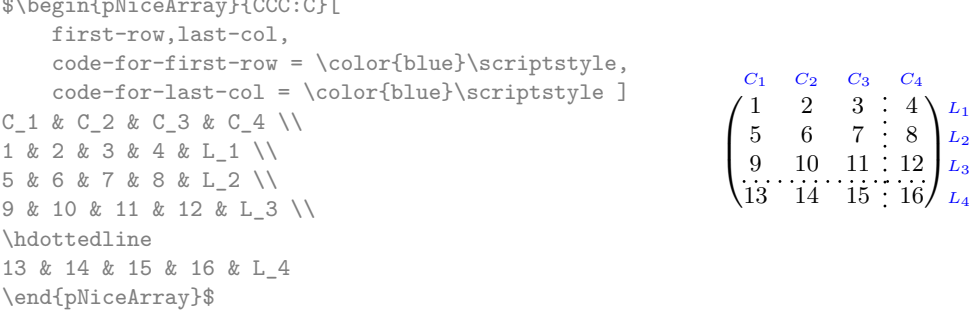

It's possible to change in nicematrix the letter used to specify a vertical dotted line with the option letter-for-dotted-lines available in \NiceMatrixOptions. For example, in this document, we have loaded the extension arydshln which uses the letter ":" to specify a vertical dashed line. Thus, by using letter-for-dotted-lines, we can use the vertical lines of both arydshln and nicematrix.

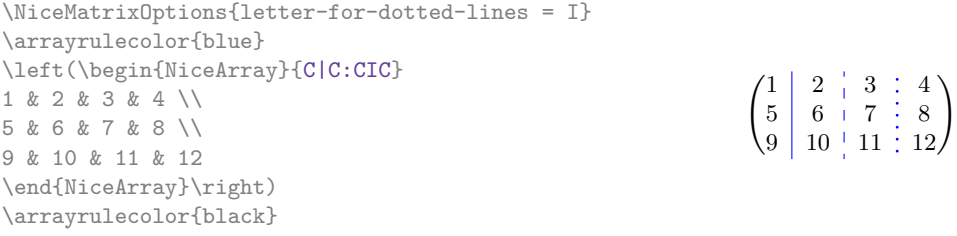

We have used the command **\arrayrulecolor** (de colortbl) to draw in blue the three rules.

*Remark* : In the extension array (on which the extension nicematrix relies), horizontal and vertical rules make the array larger or wider by a quantity equal to the width of the rule<sup>19</sup>. In nicematrix, the dotted lines drawn by \hdottedline and ":" do likewise.

# **9 The width of the columns**

In the environments with an explicit preamble (like {NiceArray}, {pNiceArray}, etc.), it's possible to fix the width of a given column with the standard letters w and W of the package array. In the environments of nicematrix, the cells of such columns are composed in mathematical mode, whereas, in {array} of array, they are composed in text mode.

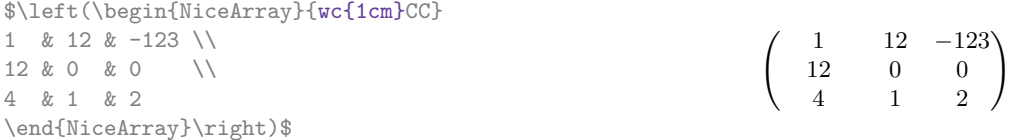

In the environments of nicematrix, it's also possible to fix the *minimal* width of all the columns of a matrix directly with the option columns-width.

| $\begin{bmatrix} \text{pNicelMatrix} & \text{column-s-width} = 1 \text{cm} \end{bmatrix}$ |                                                                                        |  |
|-------------------------------------------------------------------------------------------|----------------------------------------------------------------------------------------|--|
| 1 & 12 & $-123$ \\                                                                        |                                                                                        |  |
| $12 & 0 & 0 & 0 \quad \quad \sqrt{2}$                                                     | $\left(\begin{array}{ccc} 1 & 12 & -123 \\ 12 & 0 & 0 \\ 4 & 1 & 2 \end{array}\right)$ |  |
| 4 & 1 & 2                                                                                 |                                                                                        |  |
| \end{pNiceMatrix}\$                                                                       |                                                                                        |  |

<sup>&</sup>lt;sup>19</sup>In fact, this is true only for **\hline** and "|" but not for **\cline**.

Note that the space inserted between two columns (equal to  $2 \arrows$   $\arrows$   $\cdot$   $\cdot$ ) is not suppressed (of course, it's possible to suppress this space by setting \arraycolsep equal to 0 pt).

It's possible to give the special value auto to the option columns-width: all the columns of the array will have a width equal to the widest cell of the array.<sup>20</sup>

 $\setminus$ 

 $=\begin{pmatrix} 1 & 1245 \\ 245 & 2 \end{pmatrix}$ 345 2

 $\setminus$ 

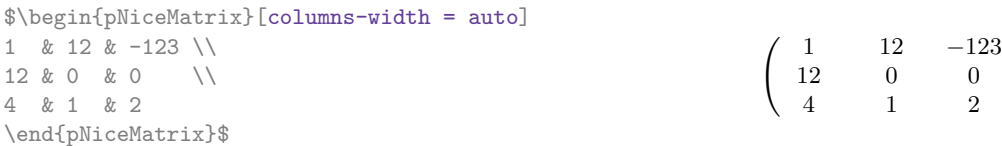

Without surprise, it's possible to fix the minimal width of the columns of all the matrices of a current scope with the command **\NiceMatrixOptions**.

> $\begin{pmatrix} a & b \end{pmatrix}$ *c d*

\NiceMatrixOptions{columns-width=10mm} \$\begin{pNiceMatrix} a & b \\ c & d \\ \end{pNiceMatrix} = \begin{pNiceMatrix} 1 & 1245 \\ 345 & 2 \\ \end{pNiceMatrix}\$

But it's also possible to fix a zone where all the matrices will have their columns of the same width, equal to the widest cell of all the matrices. This construction uses the environment {NiceMatrixBlock} with the option auto-columns-width<sup>21</sup>. The environment {NiceMatrixBlock} has no direct link with the command \Block presented just below (cf. p. 12).

\begin{NiceMatrixBlock}[auto-columns-width] \$\begin{pNiceMatrix} a & b \\ c & d \\ \end{pNiceMatrix} = \begin{pNiceMatrix} 1 & 1245 \\ 345 & 2 \\ \end{pNiceMatrix}\$ \end{NiceMatrixBlock}  $\int a$  *b c d*  $=\begin{pmatrix} 1 & 1245 \\ 245 & 2 \end{pmatrix}$ 345 2  $\setminus$ 

**Several compilations may be necessary to achieve the job.**

# **10 Block matrices**

This section has no direct link with the previous one where an environment {NiceMatrixBlock} was introduced.

In the environments of nicematrix, it's possible to use the command \Block in order to place an element in the center of a rectangle of merged cells of the array.

The command \Block must be used in the upper leftmost cell of the array with two arguments. The first argument is the size of the block with the syntax  $i-j$  where  $i$  is the number of rows of the block and  $j$  its number of columns. The second argument is the content of the block (composed in math mode). A Tikz node corresponding to the merged cells is created with the name "*i*-*j*-block". If the user has required the creation of the "medium nodes", a node of this type is also created with a name suffixed by -medium.

In the following examples, we use the command \arrayrulecolor of colortbl.

 $^{20}$ The result is achieved with only one compilation (but Tikz will have written informations in the .aux file and a message requiring a second compilation will appear).

<sup>&</sup>lt;sup>21</sup>At this time, this is the only usage of the environment {NiceMatrixBlock} but it may have other usages in the future.

```
\arrayrulecolor{cyan}
$\begin{bNiceArray}{CCC|C}[margin]
\Block{3-3}{A} & & & 0 \\
& \hspace*{1cm} & & \Vdots \\
& & & 0 \\
\hline
0 & \Cdots& 0 & 0
\end{bNiceArray}$
\arrayrulecolor{black}
```
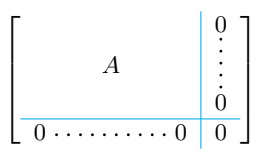

One may wish to raise the size of the "*A*" placed in the block of the previous example. Since this element is composed in math mode, it's not possible to use directly a command like \large, \Large and \LARGE. That's why the command \Block provides an option between angle brackets to specify some TeX code which will be inserted before the beginning of the math mode.

\arrayrulecolor{cyan} \$\begin{bNiceArray}{CCC|C}[margin] \Block{3-3}<\Large>{A} & & & 0 \\ & \hspace\*{1cm} & & \Vdots \\ & & & 0 \\ \hline 0 & \Cdots& 0 & 0 \end{bNiceArray}\$ \arrayrulecolor{black}

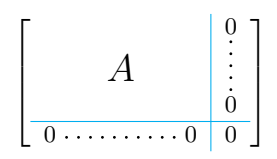

For technical reasons, you can't write \Block{*i*-*j*}{<}. But you can write \Block{*i*-*j*}<>{<} with the expected result.

# **11 Advanced features**

## **11.1 Alignement option in NiceMatrix**

The environments without preamble ({NiceMatrix}, {pNiceMatrix}, {bNiceMatrix}, etc.) provide two options 1 and  $\mathbf r$  (equivalent at L and R) which generate all the columns aligned leftwards (or rightwards).<sup>22</sup>

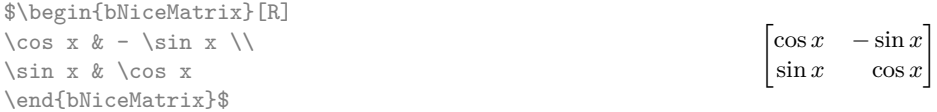

## **11.2 The command \rotate**

 $\sum_{i=1}^{\infty}$ 

The package nicematrix provides a command \rotate. When used in the beginning of a cell, this command composes the contents of the cell after a rotation of 90° in the direct sens.

In the following command, we use that command in the code-for-first-row.

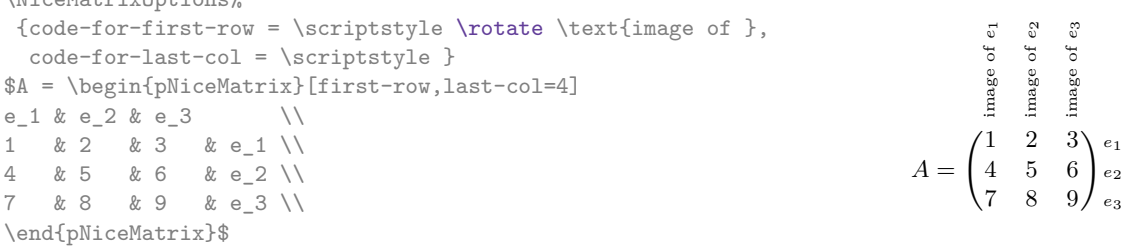

If the command \rotate is used in the "last row" (exterior to the matrix), the corresponding elements are aligned upwards as shown below.

<sup>&</sup>lt;sup>22</sup>This is a part of the functionality provided by the environments  $\{pm\; x*\}$ ,  $\{bmatrix*\}$ , etc. of mathtools.

```
\NiceMatrixOptions%
{code-for-last-row = \scriptsize \{code \} rotate ,
 code-for-last-col = \scriptstyle }
$A = \begin{pNiceMatrix}[last-row=4,last-col=4]
1 & 2 & 3 & e_1 \\
4 & 5 & 6 & e_2 \\
7 & 8 & 9 & e_3 \\
\text{image of } e_1 & e_2 & e_3 \\
\end{pNiceMatrix}$
```
# *A* =  $\begin{pmatrix} 1 & 2 & 3 \end{pmatrix}$   $e_1$ 4 5 6 *<sup>e</sup>*<sup>2</sup> 7 8 9 *<sup>e</sup>*<sup>3</sup>  $\begin{pmatrix} 1 & 2 & 3 \\ 4 & 5 & 6 \\ 7 & 8 & 9 \end{pmatrix}$ <br>  $\begin{pmatrix} 1 & 2 & 3 \\ 8 & 9 & 3 \end{pmatrix}$

## **11.3 The option small**

With the option small, the environments of the extension nicematrix are composed in a way similar to the environment {smallmatrix} of the extension amsmath (and the environments {psmallmatrix}, {bsmallmatrix}, etc. of the extension mathtools).

```
$\begin{bNiceArray}{CCCC|C}[small,
                                             last-col,
                                              code-for-last-col = \scriptscriptstyle,
                                              columns-width = 3mm ]
1 & -2 & 3 & 4 & 5 \\
0 & 3 & 2 & 1 & 2 & L 2 \gets 2 L 1 - L 2 \\
0 & 1 & 1 & 2 & 3 & L_3 \gets L_1 + L_3 \\
\end{bNiceArray}$
                                                          \begin{bmatrix} 1 & -2 & 3 & 4 & | & 5 \\ 0 & 3 & 2 & 1 & | & 2 \\ 0 & 1 & 1 & 2 & | & 3 \end{bmatrix} \begin{bmatrix} L_2 \leftarrow 2L_1 - L_2 \\ L_3 \leftarrow L_1 + L_3 \end{bmatrix}i
```
One should note that the environment {NiceMatrix} with the option small is not composed *exactly* as the environment {smallmatrix}. Indeed, all the environments of nicematrix are constructed upon {array} (of the extension array) whereas the environment {smallmatrix} is constructed directly with an \halign of TeX.

In fact, the option small corresponds to the following tuning:

- the cells of the array are composed with \scriptstyle;
- \arraystretch is set to 0*.*47;
- \arraycolsep is set to 1*.*45 pt;
- the characteristics of the dotted lines are also modified.

### **11.4 The counters iRow and jCol**

In the cells of the array, it's possible to use the LaTeX counters iRow and jCol which represent the number of the current row and the number of the current column<sup>23</sup>. Of course, the user must not change the value of these counters which are used internally by nicematrix.

In the code-after (cf. p. 7), iRow represents the total number of rows (excepted the potential exterior rows) and jCol represents the total number of columns (excepted the potential exterior columns).

\$\begin{pNiceMatrix}% don't forget the %  $\overline{f}$ first-

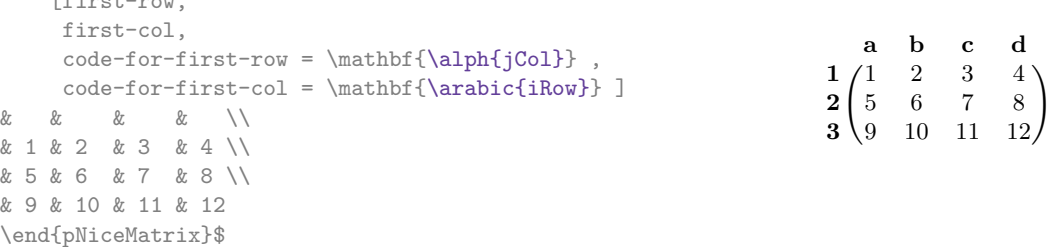

If LaTeX counters called iRow and jCol are defined in the document by extensions other than nicematrix (or by the user), they are shadowed in the environments of nicematrix.

<sup>23</sup>We recall that the exterior "first row" (if it exists) has the number 0 and that the exterior "first column" (if it exists) has also the number 0.

The extension nicematrix also provides commands in order to compose automatically matrices from a general pattern. These commands are \pAutoNiceMatrix, \bAutoNiceMatrix, \vAutoNiceMatrix, \VAutoNiceMatrix and \BAutoNiceMatrix.

These commands take two mandatory arguments. The first is the format of the matrix, with the syntax *n*-*p* where *n* is the number of rows and *p* the number of columns. The second argument is the pattern (it's a list of tokens which are inserted in each cell of the constructed matrix, excepted in the cells of the eventual exterior rows and columns).

\$C = \pAutoNiceMatrix{3-3}{C\_{\arabic{iRow},\arabic{jCol}}}\$  $C =$  $\int C_{1,1} C_{1,2} C_{1,3}$ *C*2*,*<sup>1</sup> *C*2*,*<sup>2</sup> *C*2*,*<sup>3</sup> *C*3*,*<sup>1</sup> *C*3*,*<sup>2</sup> *C*3*,*<sup>3</sup>  $\setminus$ 

### **11.5 The options hlines, vlines and hvlines**

<span id="page-14-0"></span>You can add horizontal rules between rows in the environments of nicematrix with the usual command \hline and you can use the specifier "|" to add vertical rules. However, by convenience, the extension nicematrix also provides the option hlines (resp. vlines) which will draw all the horizontal (resp. vertical) rules (excepted, of course, the exterior rules corresponding to the exterior rows and columns). The key hvlines is an alias for the conjonction for the keys hlines et vlines.

In the following example, we use the command **\arrayrulecolor** of colortbl.

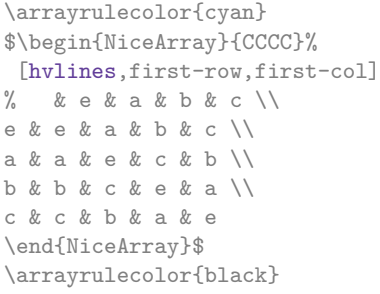

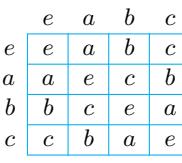

However, there is a difference between the key vlines and the use of the specifier "|" in the preamble of the environment: the rules drawn by vlines completely cross the double-rules drawn by \hline\hline.

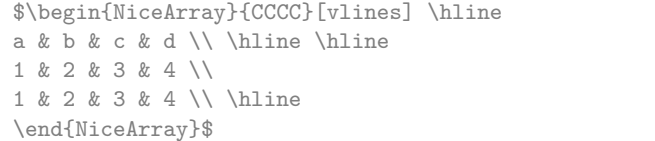

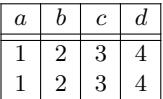

For the environments with delimiters (for example {pNiceArray} or {pNiceMatrix}), the option vlines don't draw vertical rules on both sides, where are the delimiters (fortunately).

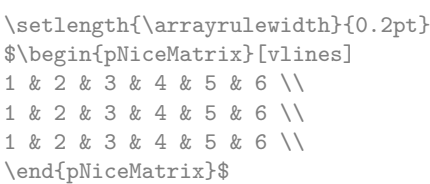

#### $1^2$  | 2 | 3 | 4 | 5 | 6  $1 \mid 2 \mid 3 \mid 4 \mid 5 \mid 6$  $1 \mid 2 \mid 3 \mid 4 \mid 5 \mid 6$  $\setminus$

### **11.6 The option light-syntax**

The option light-syntax<sup>24</sup> allows the user to compose the arrays with a lighter syntax, which gives a more readable TeX source.

When this option is used, one should use the semicolon for the end of a row and spaces or tabulations to separate the columns. However, as usual in the TeX world, the spaces after a control sequence are discarded and the elements between [cu](#page-14-1)rly braces are considered as a whole.

The following example has been composed with XeLaTeX with unicode-math, which allows the use of greek letters directly in the TeX source.

<span id="page-14-1"></span> $24$ This option is inspired by the extension spalign of Joseph Rabinoff.

```
$\begin{bNiceMatrix}[light-syntax,first-row,first-col]
\{\} a b ;
a 2\cos a {\cos a + \cos b} ;
b \cos a+\cos b \{ 2 \cos b \}\end{bNiceMatrix}$
                                                                 \lceila b
                                                                a \begin{bmatrix} 2 \cos a & \cos a + \cos b \end{bmatrix}\cos a + \cos b 2 \cos b1
```
It's possible to change the character used to mark the end of rows with the option end-of-row. As said before, the initial value is a semicolon.

When the option light-syntax is used, it is not possible to put verbatim material (for example with the command **\verb**) in the cells of the array.<sup>25</sup>

### **11.7 Use of the column type S of siunitx**

If the package siunitx is loaded (before or [aft](#page-15-1)er nicematrix), it's possible to use the S column type of siunitx in the environments of nicematrix. The implementation doesn't use explicitly any private macro of siunitx.

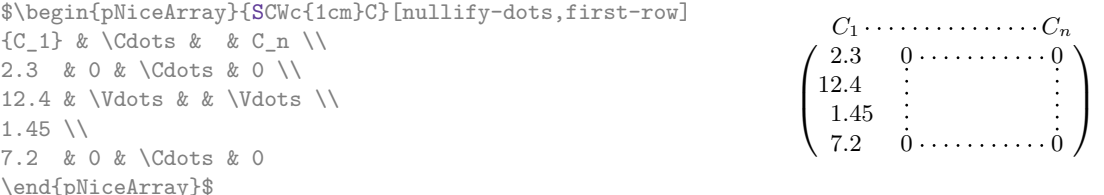

On the other hand, the d columns of the package dcolumn are not supported by nicematrix.

# **12 Technical remarks**

#### **12.1 Definition of new column types**

The extension nicematrix provides the command \OnlyMainNiceMatrix which is meant to be used in definitions of new column types. Its argument is evaluated if and only if we are in the main part of the array, that is to say not in an eventual exterior row.

<span id="page-15-0"></span>For example, one may wish to define a new column type ? in order to draw a (black) heavy rule of width 1 pt. The following definition will do the job<sup>26</sup>:

\newcolumntype{?}{!{\OnlyMainNiceMatrix{\vrule width 1 pt}}}

The heavy vertical rule won't extend in the exterior rows:

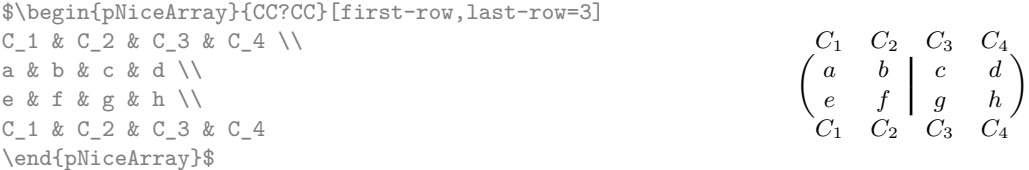

The specifier ? may be used in a standard environment {array} (of the package array) and, in this case, the command \OnlyMainNiceMatrix is no-op.

## **12.2 Intersections of dotted lines**

Since the version 3.1 of nicematrix, the dotted lines created by  $\dots$ ,  $\ldots$ ,  $\ldots$ ,  $\ldots$ ,  $\ldots$ ,  $\ldots$ ,  $\ldots$ ,  $\ldots$ ,  $\ldots$ ,  $\ldots$ ,  $\ldots$ ,  $\ldots$ ,  $\ldots$ ,  $\ldots$ ,  $\ldots$ ,  $\ldots$ ,  $\ldots$ ,  $\ldots$ ,  $\ldots$ ,  $\ldots$ ,  $\ldots$ ,  $\ldots$ ,  $\ld$ That means that a dotted line created by one these commands automatically stops when it arrives on a dotted line already drawn. Therefore, the order in which dotted lines are drawn is important. Here's that order (by design) : \Hdotsfor, \Vdots, \Ddots, \Iddots, \Cdots and \Ldots.

With this structure, it's possible to draw the following matrix.

 $^{25}$ The reason is that, when the option light-syntax is used, the whole content of the environment is loaded as a TeX argument to be analyzed. The environment doesn't behave in that case as a standard environment of LaTeX which only put TeX commands before and after the content.

 $^{26}$ The command \vrule is a TeX (and not LaTeX) command.

<span id="page-15-2"></span><span id="page-15-1"></span> $27$ On the contrary, dotted lines created by \hdottedline, the letter ":" in the preamble of the array and the command \line in the code-after can have intersections with other dotted lines.

```
$\begin{pNiceMatrix}[nullify-dots]
1 & 2 & 3 & \Cdots & n \\
1 & 2 & 3 & \Cdots & n \\
\Vdots & \Cdots & & \Hspace*{15mm} & \Vdots \\
& \cdot Cdots & & & \cdot& \Cdots & & & \\
& \Cdots & & & \\
\end{pNiceMatrix}$
                                                                                                                                                                              \sqrt{ }\begin{array}{|c|c|} \hline \rule{0pt}{12pt} \rule{0pt}{2.5pt} \rule{0pt}{2.51 \quad 2 \quad 3 \cdots \cdots \cdots \cdots \cdots1 \quad 2 \quad 3 \cdots \cdots \cdots \cdots \cdots
```
#### **12.3 The names of the PGF nodes created by nicematrix**

We have said that, when a name is given to an environment of nicematrix, it's possible to access the PGF/Tikz nodes through this name (cf. p. 6).

 $\setminus$ 

 $\begin{array}{c} \hline \end{array}$ 

That's the recommended way to access these nodes. However, we describe now the internal names of these nodes.

The environments created by nicematrix are numbered by an internal global counter. The command \NiceMatrixLastEnv provides t[he](#page-5-1) number of the last environment of nicematrix (for LaTeX, it's a "fully expandable" command and not a counter).

For the environment of number *n*, the node in row *i* and column *j* has the name  $nm - n - i - j$ . The medium and large nodes have the same name, suffixed by -medium and -large.

#### **12.4 Diagonal lines**

By default, all the diagonal lines<sup>28</sup> of a same array are "parallelized". That means that the first diagonal line is drawn and, then, the other lines are drawn parallel to the first one (by rotation around the left-most extremity of the line). That's why the position of the instructions \Ddots in the array can have a marked effect on the final result.

In the following examples, the fir[st](#page-16-0) \Ddots instruction is written in color:

Example with parallelization (default):

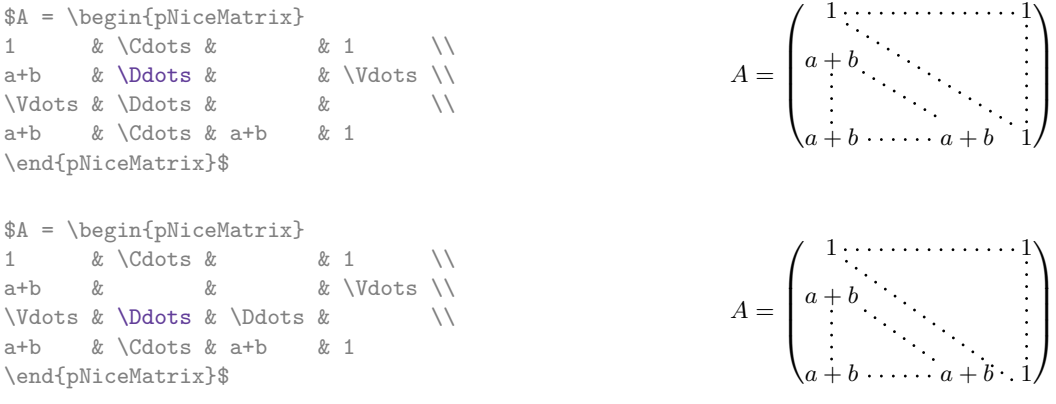

It's possible to turn off the parallelization with the option parallelize-diags set to false:

The same example without parallelization:

#### **12.5 The "empty" cells**

An instruction like \Ldots, \Cdots, etc. tries to determine the first non-empty cells on both sides. However, an empty cell is not necessarily a cell with no TeX content (that is to say a cell with no token between the two ampersands &). Indeed, a cell which only contains \hspace\*{1cm} may be considered as empty.

 $\sqrt{ }$ 

 $1 \cdots \cdots \cdots \cdots \cdots 1$ 

 $\setminus$ 

 $\Bigg\}$ 

 $a + b \cdot \cdots \cdot a + b \quad 1$ 

 $\overline{\phantom{a}}$ 

*a* + *b*

For nicematrix, the precise rules are as follow.

<span id="page-16-0"></span><sup>&</sup>lt;sup>28</sup>We speak of the lines created by  $Ddots$  and not the lines created by a command  $line in code$ -after.

• An implicit cell is empty. For example, in the following matrix:

```
\begin{pmatrix}
a & b \\
c \wedge\end{pmatrix}
```
the last cell (second row and second column) is empty.

- Each cell whose TeX ouput has a width equal to zero is empty.
- A cell with a command \Hspace (or \Hspace\*) is empty. This command \Hspace is a command defined by the package nicematrix with the same meaning as \hspace except that the cell where it is used is considered as empty. This command can be used to fix the width of some columns of the matrix without interfering with nicematrix.

#### **12.6 The option exterior-arraycolsep**

The environment {array} inserts an horizontal space equal to \arraycolsep before and after each column. In particular, there is a space equal to \arraycolsep before and after the array. This feature of the environment  $\{array\}$  was probably not a good idea<sup>29</sup>. The environment  $\{matrix\}$  of amsmath and its variants ({pmatrix}, {vmatrix}, etc.) of amsmath prefer to delete these spaces with explicit instructions  $\hbar$   $-\arayco1sep<sup>30</sup>$ . The extension nicematrix does the same in all its environments, {NiceArray} included. However, if the user wants the environment {NiceArray} behaving by default like the environment {array} of array (for example, when adapting an existi[ng](#page-17-0) document) it's possible to control this behaviour with the option exterior-arraycolsep, set by the command *\NiceMatrixOptions*. With this option, exterior spaces of length \a[rra](#page-17-1)ycolsep will be inserted in the environments {NiceArray} (the other environments of nicematrix are not affected).

#### **12.7 The class option draft**

When the class option draft is used, the dotted lines are not drawn, for a faster compilation.

#### **12.8 A technical problem with the argument of \\**

For technical, reasons, if you use the optional argument of the command \\, the vertical space added will also be added to the "normal" node corresponding at the previous node.

> $\int a \frac{A}{B}$ *b c*

> $\int a \frac{A}{B}$ *b c*

 $\setminus$ 

 $\setminus$ 

\begin{pNiceMatrix} a &  $\frac{R}{2mm}$ b & c \end{pNiceMatrix}

There are two solutions to solve this problem. The first solution is to use a TeX command to insert space between the rows.

\begin{pNiceMatrix} a & \frac AB \\ \noalign{\kern2mm} b & c \end{pNiceMatrix}

The other solution is to use the command \multicolumn in the previous cell.

| \begin{pNiceMatrix}                  |                                       |
|--------------------------------------|---------------------------------------|
| a & \multicolumn1C{\frac AB} \\[2mm] | $\left(a \frac{A}{B}\right)$          |
| b & c                                | $\begin{pmatrix} b & c \end{pmatrix}$ |
| \end{pNiceMatrix}                    |                                       |

<sup>29</sup>In the documentation of {amsmath}, we can read: *The extra space of \arraycolsep that array adds on each side is a waste so we remove it [in {matrix}] (perhaps we should instead remove it from array in general, but that's a harder task).*

<span id="page-17-1"></span><span id="page-17-0"></span> $30\text{ And}$  not by inserting  $Q$ } on both sides of the preamble of the array. As a consequence, the length of the \hline is not modified and may appear too long, in particular when using square brackets

### **12.9 Obsolete environments**

The version 3.0 of nicematrix has introduced the environment {pNiceArray} (and its variants) with the options first-row, last-row, first-col and last-col.

Consequently the following environments present in previous versions of nicematrix are deprecated:

- {NiceArrayCwithDelims} ;
- {pNiceArrayC}, {bNiceArrayC}, {BNiceArrayC}, {vNiceArrayC}, {VNiceArrayC} ;
- {NiceArrayRCwithDelims} ;
- {pNiceArrayRC}, {bNiceArrayRC}, {BNiceArrayRC}, {vNiceArrayRC}, {VNiceArrayRC}.

Since the version 3.12, the only way to use these environments is loading nicematrix with the option obsolete-environments.

However, these environments will certainly be completely deleted in a future version of nicematrix.

# **13 Examples**

### **13.1 Dotted lines**

A permutation matrix (as an example, we have raised the value of xdots/shorten).

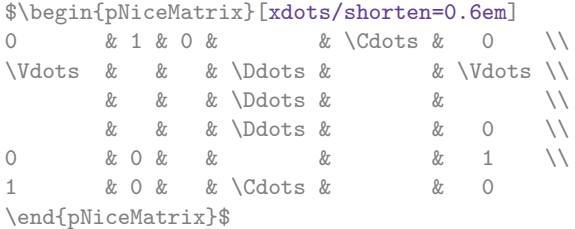

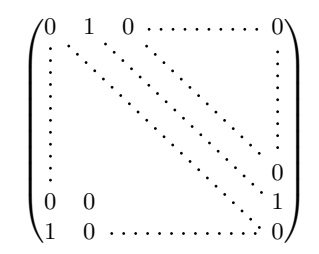

An example with \Iddots (we have raised again the value of xdots/shorten).

\$\begin{pNiceMatrix}[xdots/shorten=0.9em] 1 & \Cdots & & 1 \\  $\begin{array}{ccc} \n\sqrt{16} & x & x & 0 \n\end{array}$ & \Iddots & \Iddots & \Vdots \\ 1 & 0 & \Cdots & 0 \end{pNiceMatrix}\$

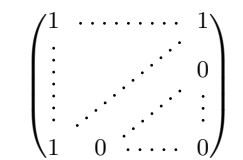

An example with \multicolumn:

\begin{BNiceMatrix}[nullify-dots] 1 & 2 & 3 & 4 & 5 & 6 & 7 & 8 & 9 & 10\\ 1 & 2 & 3 & 4 & 5 & 6 & 7 & 8 & 9 & 10\\ \Cdots & & \multicolumn{6}{C}{10 \text{ other rows}} & \Cdots \\ 1 & 2 & 3 & 4 & 5 & 6 & 7 & 8 & 9 & 10 \end{BNiceMatrix}

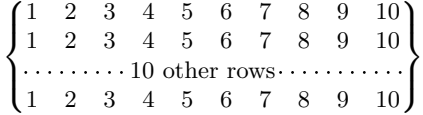

#### An example with \Hdotsfor:

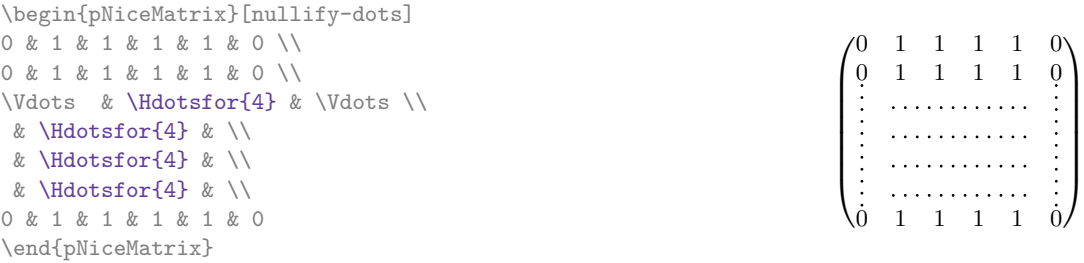

#### An example for the resultant of two polynoms:

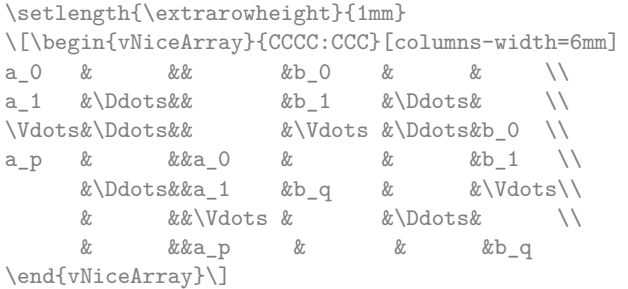

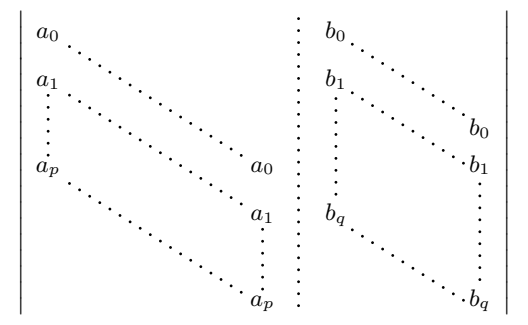

### An example for a linear system (the vertical rule has been drawn in cyan with the tools of colortbl):

\arrayrulecolor{cyan} \$\begin{pNiceArray}{\*6C|C}[nullify-dots,last-col,code-for-last-col={\scriptstyle}] 1 & 1 & 1 &\Cdots & & 1 & 0 & \\<br>0 & 1 & 0 &\Cdots & & 0 & & L\_2 \gets L\_2-L\_1 \\ 0 & 1 & 0 &\Cdots & & 0 & C & L\_2 \gets L\_2-L\_1 \\ 0 & 0 & 1 &\Ddots & & \Vdots & & L\_3 \gets L\_3-L\_1 \\ & & &\Ddots & & & \Vdots & \Vdots \\ \Vdots & & &\Ddots & & 0 & \\ \Vdots & & &\Ddots & & 0 & \\<br>0 & & &\Cdots & 0 & 1 & 0 & L\_n \gets L\_n-L\_1 \end{pNiceArray}\$ \arrayrulecolor{black}  $\sqrt{ }$  $\overline{\phantom{a}}$  $1 \quad 1 \quad 1 \cdots \cdots 1 \mid 0$  $0 \quad 1 \quad 0 \cdot \cdots \cdot 0 \quad | \quad L_2 \leftarrow L_2 - L_1$ 0 0 1 *<sup>L</sup>*3*←L*3*−L*<sup>1</sup>  $\boldsymbol{0}$ <sup>/</sup>  $\begin{array}{c} \hline \end{array}$ 

 $0 \cdot \cdot \cdot \cdot \cdot \cdot \cdot \cdot \cdot \cdot \cdot 0 \quad 1 \mid 0 / L_n \leftarrow L_n - L_1$ 

### **13.2 Width of the columns**

In the following example, we use {NiceMatrixBlock} with the option auto-columns-width because we want the same automatic width for all the columns of the matrices.

```
\begin{NiceMatrixBlock}[auto-columns-width]
\NiceMatrixOptions{code-for-last-col = \color{blue}\scriptstyle}
\setlength{\extrarowheight}{1mm}
\quad $\begin{pNiceArray}{CCCC:C}[last-col]
1&1&1&1&1&\\
2&4&8&16&9&\\
3&9&27&81&36&\\
4&16&64&256&100&
\end{pNiceArray}$
```
\end{NiceMatrixBlock}

...

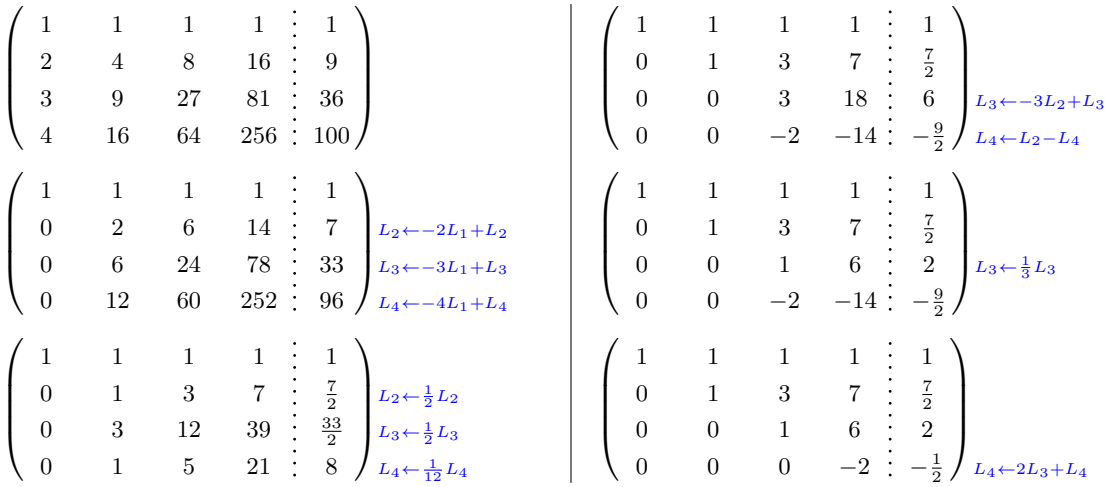

#### **13.3 How to highlight cells of the matrix**

The following examples require Tikz (by default, nicematrix only loads PGF) and the Tikz library fit. The following lines in the preamble of your document may do the job:

\usepackage{tikz} \usetikzlibrary{fit}

In order to highlight a cell of a matrix, it's possible to "draw" one of the correspondant nodes (the "normal node", the "medium node" or the "large node"). In the following example, we use the "large nodes" of the diagonal of the matrix (with the Tikz key "name suffix", it's easy to use the "large nodes").

We redraw the nodes with other nodes by using the Tikz library fit. Since we want to redraw the nodes exactly, we have to set inner sep = 0 pt (if we don't do that, the new nodes will be larger that the nodes created by nicematrix).

```
$\begin{pNiceArray}{>{\strut}CCCC}%
```

```
[create-large-nodes,margin,extra-margin = 2pt ,
    code-after = {\begin{tikzpicture}
                      [name suffix = -<b>large</b>,
                       every node/.style = {draw,
                                             inner sep = 0 pt}]
                      \node [fit = (1-1)] {} ;
                      \node [fit = (2-2)] {} ;
                      \node [fit = (3-3)] {} ;
                      \node [fit = (4-4)] {} ;
                   \end{tikzpicture}}]
a_{11} & a_{12} & a_{13} & a_{14} \\
a_{21} & a_{22} & a_{23} & a_{24} \\
a<sub>_</sub>{31}</sub> & a_{32} & a_{33} & a_{34} \\
a_{41} & a_{42} & a_{43} & a_{44}
\end{pNiceArray}$
```
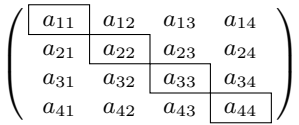

We should remark that the rules we have drawn are drawn *after* the construction of the array and thus, they don't spread the cells of the array. We recall that, on the other side, the command \hline, the specifier "|" and the options hlines and vlines spread the cells (when the package array is loaded but, when the package nicematrix is loaded, array is always loaded). $31$ 

The package nicematrix is constructed upon the environment {array} and, therefore, it's possible to use the package colortbl in the environments of nice[mat](#page-21-0)rix. However, it's not always easy to do a fine tuning of colortbl. That's why we propose another method to highlight a row of the matrix. We create a rectangular Tikz node which encompasses the nodes of the second row with the Tikz library fit. This Tikz node is filled after the construction of the matrix. In order to see the text *under* this node, we have to use transparency with the blend mode equal to multiply.

```
\tikzset{highlight/.style={rectangle,
                                   fill=red!15,
                                   blend mode = multiply,
                                   rounded corners = 0.5 mm,
                                   inner sep=1pt,
                                   fit = #1}}
\begin{equation*} \begin{bmatrix} 1 & 3 \end{bmatrix} \begin{bmatrix} 2-3 & 1 \end{bmatrix} \begin{bmatrix} 1 & 3 \end{bmatrix} \end{equation*}0 & \Cdots & 0 \\
1 & \Cdots & 1 \\
0 & \Cdots & 0
\end{bNiceMatrix}$
                                                      \lceil 0 \cdots \cdots 0 \rceil1 \cdots 10 \cdots 01
```
This code fails with latex-dvips-ps2pdf because Tikz for dvips, as for now, doesn't support blend modes. However, the following code, in the preamble, should activate blend modes in this way of compilation. \ExplSyntaxOn \makeatletter \tl\_set:Nn \l\_tmpa\_tl {pgfsys-dvips.def} \tl\_if\_eq:NNT \l\_tmpa\_tl \pgfsysdriver  $\verb|{cs_set: Npn\pgfsys@blend@mode#1{\special{ps:-}/\tl1_upper\_case:n #1-.setblendmode}}|$ \makeatother \ExplSyntaxOff

We recall that, for a rectangle of merged cells (with the command \Block), a Tikz node is created for the set of merged cells with the name *i*-*j*-block where *i* and *j* are the number of the row and the number of the column of the upper left cell (where the command \Block has been issued). If the user has required the creation of the medium nodes, a node of this type is also created with a name suffixed by -medium.

<span id="page-21-0"></span><sup>31</sup>On the other side, the command \cline doesn't spread the rows of the array.

```
$\begin{pNiceMatrix}%
 \lceilmargin,
   create-medium-nodes,
    code-after =
     { \tikz \node [highlight = (1-1-block-medium)] {} ; }
 ]
\Block{3-3}<\Large>{A} & & & 0 \\
& \hspace*{1cm} & & \Vdots \\
& & & 0 \\
0 & \Cdots& 0 & 0
\end{pNiceMatrix}$
```
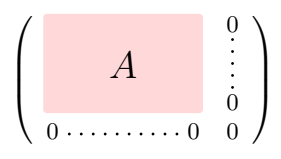

Consider now the following matrix which we have named example.

```
$\begin{pNiceArray}{CCC}[name=example,last-col,create-medium-nodes]
\begin{array}{llllll} {\bf a} \; \&\; {\bf a + b} \; \&\; {\bf a + b + c} \; \&\; {\bf L\_1} \; \\\hline {\bf a} \; \&\; {\bf a} &\; &\; \&\; {\bf a + b} &\; &\; \&\; {\bf L\_2} \; \\\hline {\bf a} \; \&\; {\bf a} &\; &\; \&\; {\bf a} &\; &\; &\; \&\; {\bf L\_3} \end{array}a & a w a + b & L_2 \\
a & a & a & L_3
\end{pNiceArray}$
```

$$
\begin{pmatrix} a & a+b & a+b+c \\ a & a & a+b \\ a & a & a \end{pmatrix} \begin{matrix} L_1 \\ L_2 \\ L_3 \end{matrix}
$$

If we want to highlight each row of this matrix, we can use the previous technique three times.

```
\tikzset{mes-options/.style={remember picture,
                            overlay,
                            name prefix = exemple-,
                            highlight/.style = \{fill = red:15,blend mode = multiply,
                                                 inner sep = 0pt,
                                                 fit = #1}}
\begin{tikzpicture}[mes-options]
\node [highlight = (1-1) (1-3)] \};
```
We obtain the following matrix.

\end{tikzpicture}

 $\node$  [highlight =  $(2-1)$   $(2-3)$ ]  $\}$ ;  $\node$  [highlight =  $(3-1) (3-3)$ ] {};

> $\begin{pmatrix} a & a+b & a+b+c \end{pmatrix}$  $a$   $a + b$   $L_2$ *a a a L*<sup>3</sup> \`

The result may seem disappointing. We can improve it by using the "medium nodes" instead of the "normal nodes".

```
\begin{tikzpicture}[mes-options, name suffix = -medium]
\node [highlight = (1-1) (1-3)] \};
\node [highlight = (2-1) (2-3)] \};
\node [highlight = (3-1) (3-3)] {} ;
\end{tikzpicture}
```
We obtain the following matrix.

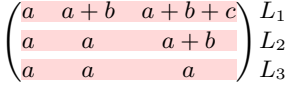

In the following example, we use the "large nodes" to highlight a zone of the matrix.

```
\begin{pNiceArray}{>{\strut}CCCC}%
   [create-large-nodes,margin,extra-margin=2pt,
    code-after = {\tilde{\} \path [name suffix = -large,
                               fill = red!15,blend mode = multiply]
                        (1-1.north west)
                     |- (2-2.north west)
                     |- (3-3.north west)
                     |- (4-4.north west)
                     |- (4-4.south east)
                     |- (1-1.north west) ; } ]
A_{11} & A_{12} & A_{13} & A_{14} \\
A_{21} & A_{22} & A_{23} & A_{24} \\
A_{31} & A_{32} & A_{33} & A_{34} \\
A_{41} & A_{42} & A_{43} & A_{44}
\end{pNiceArray}
                                   \sqrt{ }A11 A12 A13 A14
```
 $\overline{ }$ *A*<sup>21</sup> *A*<sup>22</sup> *A*<sup>23</sup> *A*<sup>24</sup> *A*<sup>31</sup> *A*<sup>32</sup> *A*<sup>33</sup> *A*<sup>34</sup> *A*<sup>41</sup> *A*<sup>42</sup> *A*<sup>43</sup> *A*<sup>44</sup>  $\setminus$  $\Big\}$ 

#### **13.4 Direct use of the Tikz nodes**

In the following example, we illustrate the mathematical product of two matrices.

The use of {NiceMatrixBlock} with the option auto-columns-width gives the same width for all the columns and, therefore, a perfect alignment of the two superposed matrices.

\begin{NiceMatrixBlock}[auto-columns-width]

\NiceMatrixOptions{nullify-dots}

The three matrices will be displayed using an environment {array} (an environment {tabular} may also be possible).

\$\begin{array}{cc}  $\&$ 

The matrix *B* has a "first row" (for  $C_j$ ) and that's why we use the key first-row.

```
\begin{bNiceArray}{C>{\strut}CCCC}[name=B,first-row]
     & & C_i \downarrowb_{11} & \Cdots & b_{1j} & \Cdots & b_{1n} \\
\V{dots & \V{dots} & \V{dots}& \& b_{kj} \}& \& \Vdots \wedgeb_{n1} & \Cdots & b_{nj} & \Cdots & b_{nn}
\end{bNiceArray} \\ \\
```
The matrix *A* has a "first column" (for  $L_i$ ) and that's why we use the key first-col.

```
\begin{bNiceArray}{CC>{\strut}CCC}[name=A,first-col]
   & a_{11} & \Cdots & \& & \& a_{1n} \\
   & Vdots & & & Vdots V\L_i & a_{i1} & \Cdots & a_{ik} & \Cdots & a_{in} \\
   \& \Vdots \& \& \& \& \& \Vdots \\
   & a_{n1} & \Cdots & \& & \& a_{nn} \\
\end{bNiceArray}
\ell
```
In the matrix product, the two dotted lines have an open extremity.

\begin{bNiceArray}{CC>{\strut}CCC}

```
& & & & \\
        & k \vee \text{Vdots} \\
\ldots & & c_{ij} \ldots\setminus\setminus
```

```
\end{bNiceArray}
\end{array}$
\end{NiceMatrixBlock}
\begin{tikzpicture}[remember picture, overlay]
 \node [highlight = (A-3-1) (A-3-5) ] {} ;
 \node [highlight = (B-1-3) (B-5-3) ] {} ;
  \dagger [color = gray] (A-3-3) to [bend left] (B-3-3);
\end{tikzpicture}
                                                                        \sqrt{ }\overline{1}∤
                                                                        1
                                                                        \overline{\phantom{a}}\frac{C_j}{b_{1j}}\cdotsb<sub>1n</sub>
                                                                                                  b_{kj}b_{n1}1
                                                                                                                                \overline{1}\overline{1}\overline{1}\overline{1}\sqrt{ }\overline{\phantom{a}}\overline{1}\overline{1}\overline{1}a_{11} \cdot \cdot \cdot \cdot \cdot \cdot \cdot \cdot \cdot \cdot \cdot \cdot \cdot \cdot \cdot \cdot a_{1n}L_i a_{i1} \dots a_{ik} \dots a_{in}a_{n1} \cdots \cdots \cdots \cdots \cdots \cdots a_{nn}1
                                                                 \mathbf{I}\mathsf{I}\mathbb{I}\overline{1}\sqrt{ }\overline{\phantom{a}}\|\overline{1}\overline{\phantom{a}}c_i1
                                                                                                                                \overline{1}\overline{1}\overline{1}\overline{1}
```
# **14 Implementation**

By default, the package nicematrix doesn't patch any existing code.

However, when the option renew-dots is used, the commands \cdots, \ldots, \dots, \dots, \ddots and \iddots are redefined in the environments provided by nicematrix as explained previously. In the same way, if the option renew-matrix is used, the environment {matrix} of amsmath is redefined.

On the other hand, the environment {array} is never redefined.

Of course, the package nicematrix uses the features of the package array. It tries to be independent of its implementation. Unfortunately, it was not possible to be strictly independent: the package nicematrix relies upon the fact that the package {array} uses \ialign to begin the \halign.

### **Declaration of the package and extensions loaded**

```
The prefix nicematrix has been registred for this extension.
See: http://mirrors.ctan.org/macros/latex/contrib/l3kernel/l3prefixes.pdf
< @ =nicematrix>
```
First, we load pgfcore and the module shapes. We do so because it's not possible to use \usepgfmodule in \ExplSyntaxOn.

- <sup>1</sup> \RequirePackage{pgfcore}
- <sup>2</sup> \usepgfmodule{shapes}
- <sup>3</sup> \RequirePackage{expl3}[2020/02/08]

We give the traditional declaration of a package written with expl3:

- <sup>4</sup> \RequirePackage{l3keys2e}
- <sup>5</sup> \ProvidesExplPackage
- <sup>6</sup> {nicematrix}
- <sup>7</sup> {\myfiledate}
- 8 {\myfileversion}
- <sup>9</sup> {Mathematical matrices with PGF/TikZ}

The version of 2020/02/08 of expl3 has replaced \l\_keys\_key\_tl by \l\_keys\_key\_str. We have immediately changed in this file. Now, you test the existence of  $\lvert \text{keys} \rvert$  key\_str in order to detect whether the version of LaTeX used by the final user is up to date.

```
10 \msg_new:nnn { nicematrix } { expl3~too~old }
11 \quad \text{f}12 Your~version~of~LaTeX~(especially~expl3)~is~too~old.~
13 You~can~go~on~but~you~will~probably~have~other~errors~
14 if~you~use~the~functionalities~of~nicematrix.
15 }
16 \cs_if_exist:NF \l_keys_key_str
17 { \msg_error:nn { nicematrix } { expl3~too~old } }
```
We test the class option draft. In this case, we raise the flag  $\c{$  @ draft\_bool because we won't draw the dotted lines if the option draft is used.

- <sup>18</sup> \bool\_new:N \c\_@@\_draft\_bool
- 19 \DeclareOption { draft } { \bool\_set\_true:N \c\_@@\_draft\_bool }
- <sup>20</sup> \DeclareOption\* { }
- <sup>21</sup> \ProcessOptions \relax

The command for the treatment of the options of \usepackage is at the end of this package for technical reasons.

We load some packages.

```
22 \RequirePackage { array }
23 \RequirePackage { amsmath }
24 \RequirePackage { xparse } [ 2018-07-01 ]
25 \cs_new_protected:Npn \@@_error:n { \msg_error:nn { nicematrix } }
26 \cs_new_protected:Npn \@@_error:nn { \msg_error:nnn { nicematrix } }
27 \cs_new_protected:Npn \@@_error:nnn { \msg_error:nnnn { nicematrix } }
28 \cs_new_protected:Npn \@@_fatal:n { \msg_fatal:nn { nicematrix } }
29 \cs_new_protected:Npn \@@_fatal:nn { \msg_fatal:nnn { nicematrix } }
30 \cs_new_protected:Npn \@@_msg_new:nn { \msg_new:nnn { nicematrix } }
31 \cs_new_protected:Npn \@@_msg_new:nnn { \msg_new:nnnn { nicematrix } }
32 \cs_new_protected:Npn \@@_msg_redirect_name:nn
    33 { \msg_redirect_name:nnn { nicematrix } }
```
#### **Technical definitions**

```
34 \bool new:N \c @@ tikz loaded bool
35 \AtBeginDocument
36 {
37 \@ifpackageloaded { tikz }
38 {
```
In some constructions, we will have to use a {pgfpicture} which *must* be replaced by a {tikzpicture} if Tikz is loaded. However, this switch between {pgfpicture} {tikzpicture} can't be done dynamically with a conditional because, when the external Tikz library, the pair \tikzpicture-\endtikpicture (or \begin{tikzpicture}-\end{tikzpicture} must be statically "visible" (even when extenalization is not activated).

That's why we create these token lists \c\_@@\_pgfortikzpicture\_tl and \c\_@@\_endpgfortikzpicture\_tl which will be used to construct in a **\AtBeginDocument** the correct version of some commands.

```
39 \bool_set_true:N \c_@@_tikz_loaded_bool
^{40} \tilde {\rm \~C@\_pgfortikzpicture} \{ \exp_{not: N \tikzpicture} \}41 \tl_const:Nn \c_@@_endpgfortikzpicture_tl { \exp_not:N \endtikzpicture }
42 }
43 {
44 \tl_const:Nn \c_@@_pgfortikzpicture_tl { \exp_not:N \pgfpicture }
45 \tl_const:Nn \c_@@_endpgfortikzpicture_tl { \exp_not:N \endpgfpicture }
46 }
47 }
```
We test whether the current class is revtex4-1 or revtex4-2 because these classes redefines \array (of array) in a way incompatible with our programmation.

```
48 \bool_new:N \c_@@_revtex_bool
49 \@ifclassloaded { revtex4-1 }
50 { \bool_set_true:N \c_@@_revtex_bool }
51 { }
52 \@ifclassloaded { revtex4-2 }
53 { \bool_set_true:N \c_@@_revtex_bool }
54 { }
```
The following message must be defined right now because it may be used during the loading of the package. <sup>55</sup> \@@\_msg\_new:nn { Draft~mode }

```
56 { The~compilation~is~in~draft~mode:~the~dotted~lines~won't~be~drawn. }
```
<sup>57</sup> \bool\_if:NT \c\_@@\_draft\_bool { \msg\_warning:nn { nicematrix } { Draft~mode } }

We define a command **\iddots** similar to **\ddots** ( $\cdot$ ) but with dots going forward ( $\cdot$ ). We use \ProvideDocumentCommand of xparse, and so, if the command \iddots has already been defined (for example by the package mathdots), we don't define it again.

```
58 \ProvideDocumentCommand \iddots { }
```

```
59 {
60 \mathinner
\overline{61} \overline{61}62 \tex_mkern:D 1 mu
63 \box_move_up:nn { 1 pt } { \hbox:n { . } }
64 \tex_mkern:D 2 mu
\delta \box_move_up:nn { 4 pt } { \hbox:n { . } }
66 \tex mkern:D 2 mu
67 \box_move_up:nn { 7 pt }
68 { \vbox:n { \kern 7 pt \hbox:n { . } } }
69 \tex_mkern:D 1 mu
70 }
71 }
```
This definition is a variant of the standard definition of **\ddots**.

The following counter will count the environments {NiceArray}. The value of this counter will be used to prefix the names of the Tikz nodes created in the array.

```
72 \int_new:N \g_@@_env_int
```

```
73 \text{ } \csc 1 new:Npn @Q_{env}: { nm - \int_use:N \g_@@_env_int }
```
<sup>74</sup> \cs\_new\_protected:Npn \@@\_qpoint: #1

<sup>75</sup> { \pgfpointanchor { \@@\_env: - #1 } { center } }

We also define a counter to count the environments {NiceMatrixBlock}. <sup>76</sup> \int\_new:N \g\_@@\_NiceMatrixBlock\_int

The dimension \l\_@@\_columns\_width\_dim will be used when the options specify that all the columns must have the same width (but, if the key columns-width is used with the special value auto, the boolean l\_@@\_auto\_columns\_width\_bool also will be raised).

<sup>77</sup> \dim\_new:N \l\_@@\_columns\_width\_dim

The sequence  $\gtrsim$  @@\_names\_seq will be the list of all the names of environments used (via the option name) in the document: two environments must not have the same name. However, it's possible to use the option allow-duplicate-names.

<sup>78</sup> \seq\_new:N \g\_@@\_names\_seq

We want to know if we are in an environment of nicematrix because we will raise an error if the user tries to use nested environments.

<sup>79</sup> \bool\_new:N \l\_@@\_in\_env\_bool

If the user uses {NiceArray} (and not another environment relying upon {NiceArrayWithDelims} like {pNiceArray}), we will raise the flag \l\_@@\_NiceArray\_bool. We have to know that, because, in {NiceArray}, we won't use a structure with  $\left\{ \right\}$  and  $\right\}$  and we will use the option of position  $(t, b \text{ or } c)$ .

```
80 \bool_new:N \l_@@_NiceArray_bool
81 \cs_new_protected:Npn \@@_test_if_math_mode:
82 \frac{1}{2}83 \if_mode_math: \else:
84 \@@_fatal:n { Outside~math~mode }
85 \fi:
86 }
```
We have to know whether colortbl is loaded for the redefinition of \everycr and \vline and for the options hlines and vlines.

```
87 \bool_new:N \c_@@_colortbl_loaded_bool
88 \AtBeginDocument
89 {
90 \@ifpackageloaded { colortbl }
\overline{91} \overline{5}92 \bool_set_true:N \c_@@_colortbl_loaded_bool
93 \cs_set_protected:Npn \@@_vline_i: { { \CT@arc@ \vline } }
<sup>94</sup> }
95 { }
96 }
97 \colorlet { nicematrix-last-col } { . }
98 \colorlet { nicematrix-last-row } { . }
```
The length \l\_@@\_inter\_dots\_dim is the distance between two dots for the dotted lines. The default value is 0.45 em but it will be changed if the option small is used.

```
99 \dim_new:N \l_@@_inter_dots_dim
100 \dim set:Nn \l @@ inter dots dim { 0.45 em }
```
The length  $\lceil \cdot \rceil$   $\ll$  xdots shorten dim is the minimal distance between a node (in fact an anchor of that node) and a dotted line (we say "minimal" because, by definition, a dotted line is not a continuous line and, therefore, this distance may vary a little).

```
101 \dim_new:N \l_@@_xdots_shorten_dim
```

```
102 \dim_set:Nn \l_@@_xdots_shorten_dim { 0.3 em }
```
The length  $\lceil$  QQ radius dim is the radius of the dots for the dotted lines (for  $\hbar$  dottedline and  $\delta$  dottedline and for all the other dotted lines when line-style is equal to standard, which is the initial value). The initial value is  $0.53$  pt but it will be changed if the option small is used (to  $0.37$  pt).

```
103 \dim_new:N \l_@@_radius_dim
```

```
104 \dim_set:Nn \l_@@_radius_dim { 0.53 pt }
```
The name of the current environment or the current command (despite the name which contains *env*).

<sup>105</sup> \str\_new:N \g\_@@\_name\_env\_str

The string \g\_@@\_com\_or\_env\_str will contain the word *command* or *environment* whether we are in a command of nicematrix or a an environment of nicematrix. The default value is *environment*.

<sup>106</sup> \str\_new:N \g\_@@\_com\_or\_env\_str

```
107 \str_set:Nn \g_@@_com_or_env_str { environment }
```
The following control sequence will be able to reconstruct the full name of the current command or environment (despite the name which contains *env*). This command must *not* be protected since it's used in error messages.

```
108 \cs_new:Npn \@@_full_name_env:
109 \, \text{f}110 \str_if_eq:VnTF \g_@@_com_or_env_str { command }
111 { command \space \c_backslash_str \g_@@_name_env_str }
112 { environment \space \{ \g_@@_name_env_str \} }
113 }
114 \tl_new:N \g_@@_internal_code_after_tl
```
The counters \l\_@@\_save\_iRow\_int and \l\_@@\_save\_jCol\_int will be used to save the values of the eventual LaTeX counters iRow and jCol. These LaTeX counters will be restored at the end of the environment.

<sup>116</sup> \int\_new:N \l\_@@\_save\_iRow\_int

<sup>117</sup> \int\_new:N \l\_@@\_save\_jCol\_int

The TeX counters \c@iRow and \c@jCol will be created in the beginning of {NiceArrayWithDelims} (if they don't exist previously).

<sup>118</sup> \bool\_new:N \g\_@@\_row\_of\_col\_done\_bool

```
119 \tl_new:N \l_@@_initial_suffix_tl
```

```
120 \tl_new:N \l_@@_initial_anchor_tl
```

```
121 \tl new:N \l @@ final suffix tl
```
122 \tl\_new:N \l\_@@\_final\_anchor\_tl

123 \dim\_new:N \l\_@@\_x\_initial\_dim

124 \dim\_new:N \l\_@@\_y\_initial\_dim

125 \dim\_new:N \l\_@@\_x\_final\_dim

<sup>126</sup> \dim\_new:N \l\_@@\_y\_final\_dim

```
127 \dim_new:N \l_tmpc_dim
```
- 128 \dim\_new:N \l\_tmpd\_dim
- <sup>129</sup> \bool\_new:N \g\_@@\_empty\_cell\_bool

The token list \l\_@@\_xdots\_line\_style\_tl corresponds to the option tikz of the commands \Cdots, \Ldots, etc. and of the options line-style for the environments and \NiceMatrixOptions. The constant \c\_@@\_standard\_tl will be used in some tests.

- <sup>130</sup> \tl\_new:N \l\_@@\_xdots\_line\_style\_tl
- 131 \tl\_const:Nn \c\_@@\_standard\_tl { standard }
- <sup>132</sup> \tl\_set\_eq:NN \l\_@@\_xdots\_line\_style\_tl \c\_@@\_standard\_tl

#### **Variables for the exterior rows and columns**

The keys for the exterior rows and columns are first-row, first-col, last-row and last-col. However, internally, these keys are not coded in a similar way.

#### • **First row**

The integer  $\lceil \cdot \rceil$   $\ll$  first row int is the number of the first row of the array. The default value is 1, but, if the option first-row is used, the value will be 0. As usual, the global version is for the passage in the \group\_insert\_after:N.

```
133 \int_new:N \l_@@_first_row_int
134 \int_set:Nn \l_@@_first_row_int 1
```
#### • **First column**

The integer \1  $@$  first col\_int is the number of the first column of the array. The default value is 1, but, if the option first-col is used, the value will be 0.

135 \int\_new:N \1\_00\_first\_col\_int 136 \int\_set:Nn \l\_@@\_first\_col\_int 1

• **Last row**

The counter  $\lceil \log \cdot \rceil$  and  $\lceil \log \cdot \rceil$  is the number of the eventual "last row", as specified by the key last-row. A value of *−*2 means that there is no "last row". A value of *−*1 means that there is a "last row" but we don't know the number of that row (the key last-row has been used without value and the actual value has not still been read in the aux file).

137 \int\_new:N \l\_@@\_last\_row\_int

138 \int\_set:Nn \l\_@@\_last\_row\_int { -2 }

If, in an environment like {pNiceArray}, the option last-row is used without value, we will globally raise the following flag. It will be used to know if we have, after the construction of the array, to write in the aux file the number of the "last row".<sup>32</sup>

<sup>139</sup> \bool\_new:N \l\_@@\_last\_row\_without\_value\_bool

 $32$ We can't use  $\lceil \log_2 \rceil$  ast\_row\_int for this usage because, if nicematrix has read its value from the aux file, the value of the counter won't be *−*1 any longer.

Idem for \l\_@@\_last\_col\_without\_value\_bool

<sup>140</sup> \bool\_new:N \l\_@@\_last\_col\_without\_value\_bool

• **Last column**

For the eventual "last column", we use an integer. A value of *−*2 means that there is no last column. A value of *−*1 means that there is a last column but we don't know its value because the user has used the option last-col without value (it's possible in an environment without preamble like {pNiceMatrix}). A value of 0 means that the option last-col has been used in an environment with preamble (like {pNiceArray}).

141 \int\_new:N \1\_@@\_last\_col\_int  $142$  \int\_set:Nn \l\_@@\_last\_col\_int { -2 }

However, we have also a boolean. Consider the following code:

```
\begin{pNiceArray}{CC}[last-col]
1 & 2 \\
3 & 4
\end{pNiceArray}
```
In such a code, the "last column" specified by the key last-col is not used. We want to be able to detect such a situation and we create a boolean for that job.

143 \bool\_new:N \g\_@@\_last\_col\_found\_bool

This boolean is set to false at the end of  $\@{0}$  pre\_array:.

#### **The column S of siunitx**

We want to know whether the package siunitx is loaded and, if it is loaded, we redefine the S columns of siunitx.

```
144 \bool_new:N \c_@@_siunitx_loaded_bool
145 \AtBeginDocument
146 {
147 \@ifpackageloaded { siunitx }
148 { \bool_set_true:N \c_@@_siunitx_loaded_bool }
149 { }
150 }
```
The command \NC@rewrite@S is a LaTeX command created by siunitx in connection with the S column. In the code of siunitx, this command is defined by:

```
\renewcommand*{\NC@rewrite@S}[1][]
 {
   \@temptokena \exp_after:wN
      {
        \tex_the:D \@temptokena
        > { \__siunitx_table_collect_begin: S {#1} }
        c
        < { \__siunitx_table_print: }
      }
   \NC@find
 }
```
\renewcommand\*{\NC@rewrite@S}[1][]

We want to patch this command (in the environments of nicematrix) in order to have:

```
{
  \@temptokena \exp_after:wN
    {
      \tex_the:D \@temptokena
      > { \@@_Cell: \__siunitx_table_collect_begin: S {#1} }
      c
      < { \__siunitx_table_print: \@@_end_Cell: }
    }
  \NC@find
}
```
However, we don't want do use explicitly any private command of siunitx. That's why we will extract the name of the two \\_siunitx... commands by their position in the code of \NC@rewrite@S.

Since the command **\NC@rewrite@S** appends some tokens to the *toks* list **\@temptokena**, we use the LaTeX command \NC@rewrite@S in a group (\group\_begin:–\group\_end:) and we extract the two command names which are in the toks **\@temptokena**. However, this extraction can be done only when siunitx is loaded (and it may be loaded after nicematrix) and, in fact, after the beginning of the document — because some instructions of siunitx are executed in a \AtBeginDocument). That's why this extraction will be done only at the first use of an environment of nicematrix with the command \@@\_adapt\_S\_column:.

```
151 \cs_set_protected:Npn \@@_adapt_S_column:
152 {
153 \bool_if:NT \c_@@_siunitx_loaded_bool
154 \{155 \group_begin:
156 \text{Otemptokena} = \{ \}
```
We protect **\NC@find** which is at the end of **\NC@rewrite@S**.

- 157 \cs\_set\_eq:NN \NC@find \prg\_do\_nothing:
- 158 \NC@rewrite@S { }

Conversion of the *toks* \@temptokena in a token list of expl3 (the toks are not supported by expl3 but we can, nevertheless, use the option V for \tl\_gset:NV).

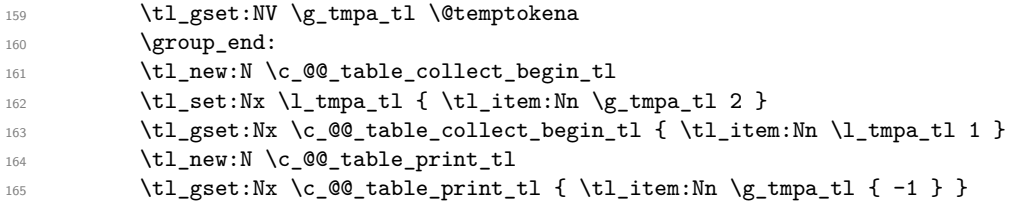

The token lists \c\_@@\_table\_collect\_begin\_tl and \c\_@@\_table\_print\_tl contain now the two commands of siunitx.

If the adaptation has been done, the command  $\@$  adapt  $S$  column: becomes no-op (globally).

```
166 \cs_gset_eq:NN \@@_adapt_S_column: \prg_do_nothing:
167 }
168 }
```
The command \@@\_renew\_NC@rewrite@S: will be used in each environment of nicematrix in order to "rewrite" the S column in each environment (only if the boolean \c\_@@\_siunitx\_loaded\_bool is raised, of course).

```
169 \cs_new_protected:Npn \@@_renew_NC@rewrite@S:
170 {
171 \renewcommand*{\NC@rewrite@S}[1][]
172 {
173 \@temptokena \exp after:wN
174 \left\{ \begin{array}{c} \end{array} \right.175 \tex_the:D \@temptokena
176 > { \@@_Cell: \c_@@_table_collect_begin_tl S {##1} }
177 c
178 < { \c_@@_table_print_tl \@@_end_Cell: }
179 }
180 \NC@find
181 }
182 }
```
The following command is only for efficiency. It must *not* be protected because it will be used (for instance) in names of PGF nodes.

```
183 \cs_new:Npn \@@_succ:n #1 { \the \numexpr #1 + 1 \relax }
184 \cs_new:Npn \@@_pred:n #1 { \the \numexpr #1 - 1 \relax }
```
### **Command for creation of rectangle nodes**

The following command should be used in a {pgfpicture}. It creates an rectangular (empty but with a name) when the four corners are given.

#1 is the name of the node which will be created; #2 and #3 are the coordinates of one of the corner of the rectangle; #4 and #5 are the coordinates of the opposite corner.

```
185 \cs_new_protected:Npn \@@_pgf_rect_node:nnnnn #1 #2 #3 #4 #5
186 {
187 \begin { pgfscope }
188 \pgfset
189 {
190 outer \texttt{~sep} = \c\texttt{~zero\_dim},
191 inner-sep = \c_zero_dim ,
192 minimum~size = \c_zero_dim
193 }
194 \pgftransformshift { \pgfpoint { 0.5 * ( #2 + #4 ) } { 0.5 * ( #3 + #5 ) } }
195 \pgfnode
196 { rectangle }
197 { center }
198 {
199 \vbox_to_ht:nn
200 \{ \dim\_abs:n \{ #5 - #3 \} \}201 \left\{ \begin{array}{ccc} 2 & 2 & 3 \\ 3 & 4 & 5 \\ 4 & 5 & 6 \\ 5 & 6 & 7 \end{array} \right\}202 \sqrt{v}203 \hbox_to_wd:nn { \dim_abs:n { #4 - #2 } } { }
204 }
205 }
206 { #1 }
207 { }
208 \end { pgfscope }
209 }
```
The command \@@\_pgf\_rect\_node:nnn is a variant of \@@\_pgr\_rect\_node:nnnn: it takes two PGF points as arguments instead of the four dimensions which are the coordinates.

```
210 \cs_new_protected:Npn \@@_pgf_rect_node:nnn #1 #2 #3
211 \frac{1}{21}212 \begin { pgfscope }
213 \pgfset
214 {
215 outer \text{-} sep = \c_{zero\_dim},
216 inner~sep = \c_zero_dim
217 minimum~size = \c_zero_dim
218 }
219 \pgftransformshift { \pgfpointscale { 0.5 } { \pgfpointadd { #2 } { #3 } } }
220 \pgfpointdiff { #3 } { #2 }
221 \pgfgetlastxy \l_tmpa_dim \l_tmpb_dim
222 \pgfnode
223 { rectangle }
224 { center }
225 {
226 \vbox_to_ht:nn
\verb|227| + \dim_abs:n \l\lceil \dim_b \rceil \end{math}228 \{ \v{1l \hbox{\hbox{block\_to\_wd:nn }} \dim\_abs:n \l1_tmpa_dim } \} \}229 }
230 { #1 }
231 { }
232 \end { pgfscope }
233 }
```
### **The options**

The boolean \l\_@@\_light\_syntax\_bool corresponds to the option light-syntax.

<sup>234</sup> \bool\_new:N \l\_@@\_light\_syntax\_bool

The token list \l\_@@\_baseline\_str will contain one of the three values t, c or b and will indicate the position of the environment as in the option of the environment {array}. For the environment {pNiceMatrix}, {pNiceArray} and their variants, the value will programmatically be fixed to c. For the environment {NiceArray}, however, the three values t, c and b are possible.

235 \str\_new:N \l\_@@\_baseline\_str

<sup>236</sup> \str\_set:Nn \l\_@@\_baseline\_str c

The flag \1\_@@\_exterior\_arraycolsep\_bool corresponds to the option exterior-arraycolsep. If this option is set, a space equal to \arraycolsep will be put on both sides of an environment {NiceArray} (as it is done in {array} of array).

<sup>237</sup> \bool\_new:N \l\_@@\_exterior\_arraycolsep\_bool

The flag \l\_@@\_parallelize\_diags\_bool controls whether the diagonals are parallelized. The initial value is true.

<sup>238</sup> \bool\_new:N \l\_@@\_parallelize\_diags\_bool

<sup>239</sup> \bool\_set\_true:N \l\_@@\_parallelize\_diags\_bool

The flag \l\_@@\_hlines\_bool corresponds to the option \hlines and the flag \l\_@@\_vlines\_bool to the option \vlines.

<sup>240</sup> \bool\_new:N \l\_@@\_hlines\_bool

<sup>241</sup> \bool\_new:N \l\_@@\_vlines\_bool

The flag \l\_@@\_nullify\_dots\_bool corresponds to the option nullify-dots. When the flag is down, the instructions like \vdots are inserted within a \hphantom (and so the constructed matrix has exactly the same size as a matrix constructed with the classical  $\{\text{matrix}\}$  and  $\ldots$ ,  $\vdots$ ,  $\vdots$ 

<sup>242</sup> \bool\_new:N \l\_@@\_nullify\_dots\_bool

The following flag will be used when the current options specify that all the columns of the array must have the same width equal to the largest width of a cell of the array (except the cells of the potential exterior columns).

<sup>243</sup> \bool\_new:N \l\_@@\_auto\_columns\_width\_bool

The token list  $\lceil \log_{\text{namestr}} \rceil$  will contain the optional name of the environment: this name can be used to access to the Tikz nodes created in the array from outside the environment.

<sup>244</sup> \str\_new:N \l\_@@\_name\_str

The boolean \l\_@@\_medium\_nodes\_bool will be used to indicate whether the "medium nodes" are created in the array. Idem for the "large nodes".

- <sup>245</sup> \bool\_new:N \l\_@@\_medium\_nodes\_bool
- <sup>246</sup> \bool\_new:N \l\_@@\_large\_nodes\_bool

The dimension \l\_@@\_left\_margin\_dim correspond to the option left-margin. Idem for the right margin. These parameters are involved in the creation of the "medium nodes" but also in the placement of the delimiters and the drawing of the horizontal dotted lines (\hdottedline).

<sup>247</sup> \dim\_new:N \l\_@@\_left\_margin\_dim <sup>248</sup> \dim\_new:N \l\_@@\_right\_margin\_dim

The following dimensions will be used internally to compute the width of the potential "first column" and "last column".

<sup>249</sup> \dim\_new:N \g\_@@\_width\_last\_col\_dim <sup>250</sup> \dim\_new:N \g\_@@\_width\_first\_col\_dim

The dimensions \l\_@@\_extra\_left\_margin\_dim and \l\_@@\_extra\_right\_margin\_dim correspond to the options extra-left-margin and extra-right-margin.

<sup>251</sup> \dim\_new:N \l\_@@\_extra\_left\_margin\_dim

<sup>252</sup> \dim\_new:N \l\_@@\_extra\_right\_margin\_dim

The token list  $\lceil \log_{\text{end-of-row}} t \rceil$  corresponds to the option end-of-row. It specifies the symbol used to mark the ends of rows when the light syntax is used.

```
253 \tl_new:N \l_@@_end_of_row_tl
254 \tl_set:Nn \l_@@_end_of_row_tl { ; }
```
The following parameter is for the color the dotted lines drawn by \Cdots, \Ldots, \Vdots, \Ddots, \Iddots and \Hdotsfor but *not* the dotted lines drawn by \hdottedline and ":".

\tl\_new:N \l\_@@\_xdots\_color\_tl

Sometimes, we want to have several arrays vertically juxtaposed in order to have an alignment of the columns of these arrays. To acheive this goal, one may wish to use the same width for all the columns (for example with the option columns-width or the option auto-columns-width of the environment {NiceMatrixBlock}). However, even if we use the same type of delimiters, the width of the delimiters may be different from an array to another because the width of the delimiter is fonction of its size. That's why we create an option called max-delimiter-width which will give to the delimiters the width of a delimiter (of the same type) of big size. The following boolean corresponds to this option.

\bool\_new:N \l\_@@\_max\_delimiter\_width\_bool

First, we define a set of keys "NiceMatrix / Global" which will be used (with the mechanism of .inherit:n) by other sets of keys.

```
257 \keys_define:nn { NiceMatrix / xdots }
258 {
259 line-style .code:n =
260 {
261 \bool_lazy_or:nnTF
```
We can't use \c\_@@\_tikz\_loaded\_bool to test whether tikz is loaded because \NiceMatrixOptions may be used in the preamble of the document.

```
262 { \cs_if_exist_p:N \tikzpicture }
263 { \str_if_eq_p:nn { #1 } { standard } }
264 { \tl_set:Nn \l_@@_xdots_line_style_tl { #1 } }
265 { \@@_error:n { bad~option~for~line-style } }
266 },
267 line-style .value_required:n = true ,
268 color .tl_set:N = \l_@@_xdots_color_tl ,
269 color .value required:n = true ,
270 shorten .dim_set:N = \lceil Q_0 \rceilxdots_shorten_dim ,
271 shorten .value_required:n = true ,
272 unknown .code:n = \@@_error:n { Unknown~option~for~xdots }
273 }
274 \keys_define:nn { NiceMatrix / Global }
275 {
276 xdots .code:n = \keys_set:nn { NiceMatrix / xdots } { #1 }
277 max-delimiter-width .bool_set:N = \l_@@_max_delimiter_width_bool ,
278 light-syntax .bool_set:N = \l_@@_light_syntax_bool,
279 light-syntax .default:n = true ,
      end-of-row .tl_set:N = \l1_@Q-end_of_row_tl,
281 end-of-row .value_required:n = true ,
282 code-for-first-col .tl_set:N = \l_@@_code_for_first_col_tl ,
283 code-for-first-col .value_required:n = true ,
284 code-for-last-col .tl_set:N = \l_@@_code_for_last_col_tl ,
285 code-for-last-col .value_required:n = true ,
286 code-for-first-row .tl_set:N = \l_@@_code_for_first_row_tl ,
287 code-for-first-row .value_required:n = true ,
288 code-for-last-row .tl_set:N = \l_@@_code_for_last_row_tl ,
289 code-for-last-row .value_required:n = true ,
290 small .bool_set:N = \1_@@_small_bool,
291 hlines .bool_set:N = \l_@@_hlines_bool ,
292 vlines .bool_set:N = \l_@@_vlines_bool ,
293 hvlines .meta:n = { hlines , vlines } ,
294 parallelize-diags .bool_set:N = \l_@@_parallelize_diags_bool ,
```
With the option renew-dots, the command \cdots, \ldots, \vdots and \ddots are redefined and behave like the commands \Cdots, \Ldots, \Vdots and \Ddots.

```
295 renew-dots .bool_set:N = \l_@@_renew_dots_bool ,
296 renew-dots .value_forbidden:n = true ,
297 nullify-dots .bool_set:N = \l_@@_nullify_dots_bool ,
```
In some circonstancies, the "medium nodes" are created automatically, for example when a dotted line has an "open" extremity (idem for the "large nodes").

```
298 create-medium-nodes .bool_set:N = \lceil \frac{100 \text{ medium} \cdot \text{nodes} \cdot \text{bool}}{1000 \cdot \text{seconds} \cdot \text{book}} \rceil299 create-large-nodes .bool_set:N = \lceil \text{00} \rceil arge_nodes_bool ,
300 create-extra-nodes .meta:n =
301 { create-medium-nodes , create-large-nodes } ,
302 left-margin .dim_set:N = \l_@@_left_margin_dim ,
303 left-margin .default:n = \arraycolsep ,
304 right-margin .dim_set:N = \l_@@_right_margin_dim ,
305 right-margin .default:n = \arraycolsep ,
306 margin .meta:n = { left-margin = #1 , right-margin = #1 } ,
307 margin .default:n = \arraycolsep ,
308 extra-left-margin .dim_set:N = \l_@@_extra_left_margin_dim ,
309 extra-right-margin .dim_set:N = \l_@@_extra_right_margin_dim ,
310 extra-margin .meta:n =
311 { extra-left-margin = #1 , extra-right-margin = #1 } ,
312 extra-margin .value_required:n = true
313 }
```
We define a set of keys used by the environments of nicematrix (but not by the command \NiceMatrixOptions).

```
314 \keys define:nn { NiceMatrix / Env }
315 {
316 columns-width .code:n =
317 \str if eq:nnTF { #1 } { auto }
318 { \bool_set_true:N \l_@@_auto_columns_width_bool }
_{319} { \dim_set:Nn \1_@@_columns_width_dim { #1 } },
320 columns-width .value_required:n = true ,
321 name .code:n =
```
We test whether we are in the measuring phase of an environment of amsmath (always loaded by nicematrix) because we want to avoid a fallaicous message of duplicate name in this case.

```
322 \legacy_if:nF { measuring@ }
\overline{\mathbf{3}} \overline{\mathbf{3}}324 \str_set:Nn \l_tmpa_str { #1 }
325 \seq_if_in:NVTF \g_@@_names_seq \l_tmpa_str
326 { \@@_error:nn { Duplicate~name } { #1 } }
327 { \seq_gput_left:NV \g_@@_names_seq \l_tmpa_str }
328 \str_set_eq:NN \l_@@_name_str \l_tmpa_str
329 }
330 name .value_required:n = true
331 code-after .tl_gset:N = \g_@@_code_after_tl ,
332 code-after .value_required:n = true ,
333 first-col .code:n = \int_zero:N \l_@@_first_col_int ,
334 first-row .code:n = \int_zero:N \l_@@_first_row_int ,
335 last-row .int_set:N = \l_@@_last_row_int ,
336 last-row .default:n = -1,
337 }
```
We begin the construction of the major sets of keys (used by the different user commands and environments).

```
338 \keys_define:nn { NiceMatrix }
339 {
340 NiceMatrixOptions .inherit:n =
341 \qquad \qquad \qquad342 NiceMatrix / Global ,
343 },
344 NiceMatrixOptions / xdots .inherit:n = NiceMatrix / xdots ,
```

```
345 NiceMatrix .inherit:n =
346 {
347 NiceMatrix / Global,
348 NiceMatrix / Env,
349 },
350 NiceMatrix / xdots .inherit:n = NiceMatrix / xdots ,
351 NiceArray .inherit:n =
352 f
353 NiceMatrix / Global ,
354 NiceMatrix / Env ,
355 } ,
356 NiceArray / xdots .inherit:n = NiceMatrix / xdots ,
357 pNiceArray .inherit:n =
358 {
359 NiceMatrix / Global ,
360 NiceMatrix / Env ,
361 } ,
362 pNiceArray / xdots .inherit:n = NiceMatrix / xdots
363 }
```
We finalise the definition of the set of keys "NiceMatrix / NiceMatrixOptions" with the options specific to \NiceMatrixOptions.

 \keys\_define:nn { NiceMatrix / NiceMatrixOptions } {

With the option renew-matrix, the environment  $\{$ matrix $\}$  of amsmath and its variants are redefined to behave like the environment {NiceMatrix} and its variants.

```
366 renew-matrix .code: n = \sqrt{00} renew matrix: ,
367 renew-matrix .value_forbidden:n = true ,
368 transparent .meta:n = { renew-dots , renew-matrix } ,
369 transparent .value_forbidden:n = true,
```
The option exterior-arraycolsep will have effect only in {NiceArray} for those who want to have for {NiceArray} the same behaviour as {array}.

exterior-arraycolsep .bool\_set:N = \l\_@@\_exterior\_arraycolsep\_bool ,

If the option columns-width is used, all the columns will have the same width. In \NiceMatrixOptions, the special value auto is not available.

```
371 columns-width .code:n =
372 \str_if_eq:nnTF { #1 } { auto }
373 { \@@_error:n { Option~auto~for~columns-width } }
374 { \dim_set:Nn \1_@@_columns_width_dim { #1 } },
```
Usually, an error is raised when the user tries to give the same to name two distincts environments of nicematrix (theses names are global and not local to the current TeX scope). However, the option allow-duplicate-names disables this feature.

```
375 allow-duplicate-names .code:n =
376 \@@_msg_redirect_name:nn { Duplicate~name } { none },
377 allow-duplicate-names .value_forbidden:n = true ,
```
By default, the specifier used in the preamble of the array (for example in {pNiceArray}) to draw a vertical dotted line between two columns is the colon ":". However, it's possible to change this letter with letter-for-dotted-lines and, by the way, the letter ":" will remain free for other packages (for example arydshln).

```
378 letter-for-dotted-lines .code:n =
379 {
380 \int_compare:nTF { \tl_count:n { #1 } = 1 }
381 { \str_set:Nx \l_@@_letter_for_dotted_lines_str { #1 } }
382 { \@@ error:n { Bad~value~for~letter~for~dotted~lines } }
383 } ,
384 letter-for-dotted-lines .value_required:n = true ,
385 unknown .code:n = \@@_error:n { Unknown~key~for~NiceMatrixOptions }
386 }
```
```
387 \str_new:N \l_@@_letter_for_dotted_lines_str
388 \str_set_eq:NN \l_@@_letter_for_dotted_lines_str \c_colon_str
```
\NiceMatrixOptions is the command of the nicematrix package to fix options at the document level. The scope of these specifications is the current TeX group.

```
389 \NewDocumentCommand \NiceMatrixOptions { m }
390 { \keys_set:nn { NiceMatrix / NiceMatrixOptions } { #1 } }
```
We finalise the definition of the set of keys "NiceMatrix / NiceMatrix" with the options specific to {NiceMatrix}.

```
391 \keys define:nn { NiceMatrix / NiceMatrix }
392 \sim393 last-col .code:n = \tl if empty:nTF {#1}
394395 \bool_set_true:N \l_@@_last_col_without_value_bool
396 \int_set:Nn \l_@@_last_col_int { -1 }
397398 { \int_set:Nn \l_@@_last_col_int { #1 } } ,
399 l .code:n = \tl_set:Nn \l_@@_type_of_col_tl L,
400 r .code:n = \tl_set:Nn \l_@@_type_of_col_tl R ,
401 L .code:n = \tl_set:Nn \l_@@_type_of_col_tl L ,
402 R .code:n = \tl_set:Nn \l_@@_type_of_col_tl R ,
403 unknown .code:n = @q error:n { Unknown~option~for~NiceMatrix }
404 }
```
We finalise the definition of the set of keys "NiceMatrix / NiceArray" with the options specific to {NiceArray}.

```
405 \keys_define:nn { NiceMatrix / NiceArray }
406 {
```
The options c, t and b of the environment {NiceArray} have the same meaning as the option of the classical environment {array}.

```
407 c .code:n = \str_set:Nn \l_@@_baseline_str c ,
408 t .code:n = \str_set:Nn \l_@@_baseline_str t ,
409 b .code:n = \str set:Nn \l @@ baseline str b .
410 baseline .tl_set:N = \lceil \cdot 1 \rfloor @ baseline_str ,
411 baseline .value_required:n = true ,
```
In the environments {NiceArray} and its variants, the option last-col must be used without value because the number of columns of the array can be read in the preamble of the array.

```
412 last-col .code:n = \tl_if_empty:nF { #1 }
413 \{ \text{ Q@\_error:n} \{ \text{ last-col~non~empty~for~NiceArray } \} \}\int_{414} \int \int_{2}^{114} \sqrt{1 - 2} e^{-x} dx415 unknown .code:n = \@@_error:n { Unknown~option~for~NiceArray }
416 }
417 \keys define:nn { NiceMatrix / pNiceArray }
418 {
419 first-col .code:n = \int_zero:N \l_@@_first_col_int ,
420 last-col .code:n = \tl_if_empty:nF {#1}
421 \{ \begin{array}{l} \sqrt{00} \text{error:n} \{ \text{last-col-non-empty-for-MiceArray } \} \end{array}22 \int \int_{0}^{1} @last_{col\_int} ,423 first-row .code:n = \int_zero:N \l_@@_first_row_int ,
424 last-row .int_set:N = \l_@@_last_row_int ,
425 last-row .default:n = -1,
426 unknown .code:n = \@Qerror:n { Unknown~option~for~NiceMatrix }
427 }
```
## **Important code used by {NiceArrayWithDelims}**

The pseudo-environment  $\@C{cl1:-}\@C{end\_Cell}:$  will be used to format the cells of the array. In the code, the affectations are global because this pseudo-environment will be used in the cells of a \halign (via an environment {array}).

```
428 \cs_new_protected:Npn \@@_Cell:
429 \left\{ \right.
```
We increment  $\c{cqjCol}$ , which is the counter of the columns.

<sup>430</sup> \int\_gincr:N \c@jCol

Now, we increment the counter of the rows. We don't do this incrementation in the **\everycr** because some packages, like arydshln, create special rows in the \halign that we don't want to take into account.

```
431 \int compare:nNnT \c@jCol = 1
```
 $432$  { \int\_compare:nNnT \l\_@@\_first\_col\_int = 1 \@@\_begin\_of\_row: }

<sup>433</sup> \int\_gset:Nn \g\_@@\_col\_total\_int { \int\_max:nn \g\_@@\_col\_total\_int \c@jCol }

The content of the cell is composed in the box  $\lceil \text{Q@\_cell\_box}$  because we want to compute some dimensions of the box. The \hbox\_set\_end: corresponding to this \hbox\_set:Nw will be in the \@@\_end\_Cell: (and the \c\_math\_toggle\_token also).

```
434 \hbox_set:Nw \l_@@_cell_box
435 \c_math_toggle_token
```

```
436 \bool_if:NT \l_@@_small_bool \scriptstyle
```
We will call *corners* of the matrix the cases which are at the intersection of the exterior rows and exterior columns (of course, the four corners doesn't always exist simultaneously).

The codes \l\_@@\_code\_for\_first\_row\_tl and *al* don't apply in the corners of the matrix.

```
437 \int_{compare: nNnTF} \c@iRow = 0438 {
439 \int_{\text{compare: nNnT } c@jCo1 > 0}440 \qquad \qquad \textbf{\{}441 \l_@@_code_for_first_row_tl
442 \xglobal \colorlet { nicematrix-first-row } { . }
443 }
444 }
445 {
446 \int \int \text{compare: nNnT } c@iRow = \l_@_last\_row\_int447 \left\{ \begin{array}{c} \end{array} \right.448 \l_@@_code_for_last_row_tl
449 \xglobal \colorlet { nicematrix-last-row } { . }
450 }
451 }
452 }
```
The following macro  $\text{Q@}\text{begin} of \text{-row}$  is usually used in the cell number 1 of the row. However, when the key first-col is used,  $\Diamond$  begin of row is executed in the cell number 0 of the row.

<sup>453</sup> \cs\_new\_protected:Npn \@@\_begin\_of\_row:

```
454 {
455 \int_gincr:N \c@iRow
456 \dim_gset_eq:NN \g_@@_dp_ante_last_row_dim \g_@@_dp_last_row_dim
457 \dim_gset:Nn \g_@@_dp_last_row_dim { \box_dp:N \@arstrutbox }
458 \dim_gset:Nn \g_@@_ht_last_row_dim { \box_ht:N \@arstrutbox }
459 \pgfpicture
460 \pgfrememberpicturepositiononpagetrue
461 \pgfcoordinate
462 { \@@_env: - row - \int_use:N \c@iRow - base }
463 \pgfpointorigin
464 \str_if_empty:NF \l_@@_name_str
465 {
466 \pgfnodealias
467 { \@@_env: - row - \int_use:N \c@iRow - base }
468 { \l_@@_name_str - row - \int_use:N \c@iRow - base }
469 }
470 \endpgfpicture
471 }
```
The following code is used in each cell of the array. It actualises quantities that, at the end of the array, will give informations about the vertical dimension of the two first rows and the two last rows. If the user uses the last-row, some lines will be dynamically added to this command.

```
472 \cs_new_protected:Npn \@@_update_for_first_and_last_row:
473 {
474 \int_C \text{compare: nNnTF } c@iRow = 0475 {
476 \dim_gset:Nn \g_@@_dp_row_zero_dim
477 { \dim\_max:nn \g@Q_dp_row_zero_dim { box_dp:N \l@Q_cell_box } }
478 \dim_gset:Nn \g_@@_ht_row_zero_dim
479 { \dim_{max:nn \g0\thinspace_{rot}zero\_dim { \boxtimes_{rot}:N \l0\thinspace_{loc} } }
480 }
481 {
482 \int_{\text{compare: nNnT } c@iRow = 1}483 {
484 \dim_gset:Nn \g_@@_ht_row_one_dim
485 { \dim_max:nn \g_@@_ht_row_one_dim { \box_ht:N \l_@@_cell_box } }
486 }
487 }
488 }
489 \cs_new_protected:Npn \@@_end_Cell:
490 \frac{1}{2}491 \c_math_toggle_token
492 \hbox_set_end:
```
We want to compute in  $\gtrsim$   $@Q$  max\_cell\_width\_dim the width of the widest cell of the array (except the cells of the "first column" and the "last column").

```
493 \dim_gset:Nn \g_@@_max_cell_width_dim
494 { \dim_max:nn \g_@@_max_cell_width_dim { \box_wd:N \l_@@_cell_box } }
```
The following computations are for the "first row" and the "last row".

<sup>495</sup> \@@\_update\_for\_first\_and\_last\_row:

If the cell is empty, or may be considered as if, we must not create the PGF node, for two reasons:

- it's a waste of time since such a node would be rather pointless;
- we test the existence of these nodes in order to determine whether a cell is empty when we search the extremities of a dotted line.

However, it's very difficult to determine whether a cell is empty. As of now, we use the following technic:

- if the width of the box  $\lceil \log \cdot \text{c}{\cdot} \rceil$  (created with the content of the cell) is equal to zero, we consider the cell as empty (however, this is not perfect since the user may have use a  $\tau$ ) and  $\lambda$ or a \mathclap of mathtools.
- the cells with a command **\Ldots** or **\Cdots**, **\Vdots**, etc., should also be considered as empty; if nullify-dots is in force, there would be nothing to do (in this case the previous commands only write an instruction in a kind of code-after); however, if  $nullify-dots$  is not in force, a phantom of \ldots, \cdots, \vdots is inserted and its width is not equal to zero; that's why these commands raise a boolean \g\_@@\_empty\_cell\_bool and we begin by testing this boolean.

```
496 \bool_if:NTF \g_@@_empty_cell_bool
497 {
498 \box_use_drop:N \l_@@_cell_box
499 \bool_gset_false:N \g_@@_empty_cell_bool
500 }
501 {
502 \dim_{compare:nNnTF {\boxtimes} \lAig@cell\_box } > \c_zero\_dim503 \@@_node_for_the_cell:
504 { \box_use_drop:N \l_@@_cell_box }
505 }
506 \bool_gset_false:N \g_@@_empty_cell_bool
507 }
```
The following command creates the PGF name of the node with, of course,  $\lceil \log_{\text{cell}} \rceil$  as the content.

```
508 \cs_new_protected:Npn \@@_node_for_the_cell:
509 {
510 \pgfpicture
511 \pgfsetbaseline \c_zero_dim
512 \pgfrememberpicturepositiononpagetrue
513 \pgfset
514 \left\{ \begin{array}{ccc} 514 & & & \end{array} \right\}515 inner~sep = \c_zero_dim ,
516 minimum~width = c_zero_dim517 }
518 \pgfnode
519 { rectangle }
520 { base }
521 { \box_use_drop:N \l_@@_cell_box }
522 { \@@_env: - \int_use:N \c@iRow - \int_use:N \c@jCol }
523 { }
524 \str_if_empty:NF \l_@@_name_str
525 {
526 \pgfnodealias
527 { \l_@@_name_str - \int_use:N \c@iRow - \int_use:N \c@jCol }
528 { \@@_env: - \int_use:N \c@iRow - \int_use:N \c@jCol }
529 }
530 \endpgfpicture
531 }
```
The first argument of the following command \@@\_instruction\_of\_type:nn defined below is the type of the instruction (Cdots, Vdots, Ddots, etc.). The second argument is the list of options. This command writes in the corresponding \g\_@@\_*type*\_lines\_tl the instruction which will actually draw the line after the construction of the matrix.

For example, for the following matrix,

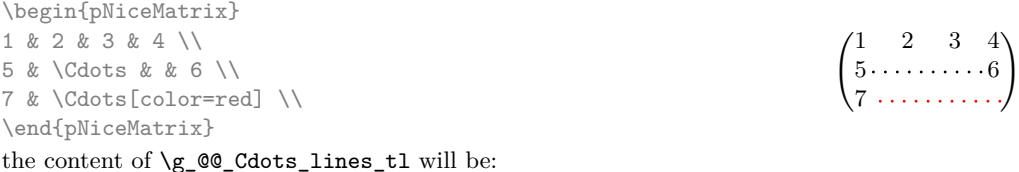

```
\@@_draw_Cdots:nnn {2}{2}{}
\@@_draw_Cdots:nnn {3}{2}{color=red}
```
We begin with a test of the flag \c\_@@\_draft\_bool because, if the key draft is used, the dotted lines are not drawn.

```
532 \bool_if:NTF \c_@@_draft_bool
533 { \cs_set_protected:Npn \@@_instruction_of_type:nn #1 #2 { } }
534 \sqrt{5}535 \cs_new_protected:Npn \@@_instruction_of_type:nn #1 #2
536 {
```
It's important to use a \tl\_gput\_right:cx and not a \tl\_gput\_left:cx because we want the \Ddots lines to be drawn in the order of appearance in the array (for parallelisation).

```
537 \tl_gput_right:cx
538 { g_@@_ #1 _ lines _ tl }
539 \left\{ \begin{array}{c} \end{array} \right.540 \text{Use:} c \{ @ \text{draw} = #1 : nnn \}541 { \int_use:N \c@iRow }
542 { \int_{} { \int_{} \c \c \c \c \c
```
Maybe we should prevent the expansion of the list of key-value.

<sup>543</sup> { #2 } 544 **}** <sup>545</sup> } <sup>546</sup> }

We want to use \array of array. However, if the class used is revtex4-1 or revtex4-2, we have to do some tuning and use the command **\@array@array** instead of **\array** because these classes do a redefinition of \array incompatible with our use of \array.

```
547 \cs_new_protected:Npn \@@_array:
548 {
549 \bool_if:NTF \c_@@_revtex_bool
550 {
551 \cs_set_eq:NN \@acoll \@arrayacol
552 \cs_set_eq:NN \@acolr \@arrayacol
553 \cs_set_eq:NN \@acol \@arrayacol
554 \cs_set:Npn \@halignto { }
555 \@array@array
556 }
557 \array
```
\l\_@@\_baseline\_str may have the value t, c or b. However, if the value is b, we compose the \array (of array) with the option t and the right translation will be done further.

```
558 [ \str_if_eq:VnTF \l_@@_baseline_str c c t ]
559 }
```
We keep in memory the standard version of **\ialign** because we will redefine **\ialign** in the environment {NiceArrayWithDelims} but restore the standard version for use in the cells of the array.

```
560 \cs_set_eq:NN \@@_standard_ialign: \ialign
```
The following must *not* be protected because it begins with **\noalign.** 

```
561 \cs_new:Npn \@@_everycr: { \noalign { \@@_everycr_i: } }
562 \cs_new_protected:Npn \@@_everycr_i:
563 {
 564 \int_gzero:N \c@jCol
The \hbox:n (or \hbox) is mandatory.
```

```
565 \hbox
566 \sqrt{}567 \pgfpicture
568 \pgfrememberpicturepositiononpagetrue
569 \pgfcoordinate { \@@_env: - row - \@@_succ:n \c@iRow }
570 \pgfpointorigin
571 \str_if_empty:NF \l_@@_name_str
572 \left\{ \begin{array}{c} \end{array} \right.573 \pgfnodealias
574 { \@@_env: - row - \int_use:N \c@iRow - row }
575 { \l_@@_name_str - row - \int_use:N \c@iRow - row }
576 }
577 \endpgfpicture
578 }
```
We add the potential horizontal lines specified by the option hlines.

579 \bool if:NT \l @@ hlines bool {

The counter **\c**@iRow has the value  $-1$  only if there is a "first row" and that we are before that "first row", i.e. just before the beginning of the array.

```
581 \int_C \Omega \int_C \Omega:nNnT \delta \{ -1 \}582 \left\{ \begin{array}{c} \end{array} \right.583 \bool_if:NF \g_@@_row_of_col_done_bool
584 \left\{ \begin{array}{c} \end{array} \right.585 \int_compare:nNnF \c@iRow = \l_@@_last_row_int
586587 \bool_if:NTF \c_@@_colortbl_loaded_bool
588 \{ \ \{ \ CTC\ \trule height \arrayrulewidth } }
589 { \hrule height \arrayrulewidth }
\overline{\phantom{a}} 590 \overline{\phantom{a}}591 }
592 }
```

```
593 }
594 }
```
The following code \@@\_pre\_array: is used in {NiceArrayWithDelims}. It exists as a standalone macro only for lisibility.

```
595 \cs_new_protected:Npn \@@_pre_array:
596 {
597 \box_clear_new:N \1 @@_cell_box
598 \cs_if_exist:NT \theiRow
599 { \int_set_eq:NN \l_@@_save_iRow_int \c@iRow }
600 \int_gzero_new:N \c@iRow
601 \cs_if_exist:NT \thejCol
602 { \int_set_eq:NN \l_@@_save_jCol_int \c@jCol }
603 \int_gzero_new:N \c@jCol
604 \normalbaselines
```
If the option small is used, we have to do some tuning. In particular, we change the value of \arraystretch (this parameter is used in the construction of \@arstrutbox in the beginning of {array}).

```
605 \bool_if:NT \l_@@_small_bool
606 \uparrow607 \cs_set:Npn \arraystretch { 0.47 }
608 \dim_set:Nn \arraycolsep { 1.45 pt }
609 }
```
The environment {array} uses internally the command \ialign. We change the definition of \ialign for several reasons. In particular, \ialign sets \everycr to { } and we *need* to have to change the value of \everycr.

```
610 \cs_set:Npn \ialign
611 \left\{ \begin{array}{ccc} 611 & 5 \end{array} \right\}612 \bool_if:NTF \c_@@_colortbl_loaded_bool
613 \left\{ \begin{array}{c} \end{array} \right\}614 \CT@everycr
615 \left\{ \begin{array}{c} \end{array} \right.616 \noalign { \cs_gset_eq:NN \CT@row@color \prg_do_nothing: }
617 \@@_everycr:
618 }
619 }
620 \{ \everycr f \& Q=everycr: }621 \tabskip = \c_zero_skip
```
The box **\@arstrutbox** is a box constructed in the beginning of the environment {array}. The construction of that box takes into account the current values of \arraystretch<sup>33</sup> and \extrarowheight (of array). That box is inserted (via \@arstrut) in the beginning of each row of the array. That's why we use the dimensions of that box to initialize the variables which will be the dimensions of the potential first and last row of the environment. This initialization must be done after the creation of **\@arstrutbox** and that's why we do it in the \ialign.

```
622 \dim_gzero_new:N \g_@@_dp_row_zero_dim
623 \dim_gset:Nn \g_@@_dp_row_zero_dim { \box_dp:N \@arstrutbox }
624 \dim_gzero_new:N \g_@@_ht_row_zero_dim
625 \dim_gset:Nn \g_@@_ht_row_zero_dim { \box_ht:N \@arstrutbox }
626 \dim_gzero_new:N \g_@@_ht_row_one_dim
\dim_gset: Nn \g_@Q_ht_row\_one\_dim { \box_ht:N \@arstrutbox }
628 \dim_gzero_new:N \g_@@_dp_ante_last_row_dim
629 \dim_gzero_new:N \g_@@_ht_last_row_dim
630 \dim_gset:Nn \g_@@_ht_last_row_dim { \box_ht:N \@arstrutbox }
631 \dim_gzero_new:N \g_@@_dp_last_row_dim
632 \dim_gset:Nn \g_@@_dp_last_row_dim { \box_dp:N \@arstrutbox }
```
33The option small of nicematrix changes (among other) the value of \arraystretch. This is done, of course, before the call of {array}.

After its first use, the definition of \ialign will revert automatically to its default definition. With this programmation, we will have, in the cells of the array, a clean version of **\ialign.**<sup>34</sup>

633 \cs set eq:NN \ialign \@@ standard ialign: 634 \halign <sup>635</sup> }

We define the new column types L, C [an](#page-42-0)d R that must be used instead of  $1$ , c and  $r$  in the preamble of {NiceArray}.

```
636 \newcolumntype L { > \@@ Cell: l < \@@ end Cell: }
637 \newcolumntype C { > \@@_Cell: c < \@@_end_Cell: }
638 \newcolumntype R { > \@@_Cell: r < \@@_end_Cell: }
```
We keep in memory the old versions or **\ldots**, **\cdots**, etc. only because we use them inside **\phantom** commands in order that the new commands \Ldots, \Cdots, etc. give the same spacing (except when the option nullify-dots is used).

```
639 \cs_set_eq:NN \@@_ldots \ldots
640 \cs_set_eq:NN \@@_cdots \cdots
641 \cs_set_eq:NN \@@_vdots \vdots
642 \cs_set_eq:NN \@@_ddots \ddots
643 \cs_set_eq:NN \@@_iddots \iddots
644 \cs_set_eq:NN \firsthline \hline
645 \cs_set_eq:NN \lasthline \hline
646 \cs_set_eq:NN \Ldots \@@_Ldots
647 \cs_set_eq:NN \Cdots \@@_Cdots
648 \cs_set_eq:NN \Vdots \@@_Vdots
      \cs_set_eq:NN \Ddots \@@_Ddots
650 \cs_set_eq:NN \Iddots \@@_Iddots
651 \cs_set_eq:NN \hdottedline \@@_hdottedline:
652 \cs_set_eq:NN \Hspace \@@_Hspace:
653 \cs_set_eq:NN \Hdotsfor \@@_Hdotsfor:
654 \cs_set_eq:NN \multicolumn \@@_multicolumn:nnn
655 \cs_set_eq:NN \Block \@@_Block:
656 \cs_set_eq:NN \rotate \@@_rotate:
657 \cs_set_eq:NN \OnlyMainNiceMatrix \@@_OnlyMainNiceMatrix:n
658 \bool_if:NT \l_@@_renew_dots_bool
659 \uparrow660 \cs_set_eq:NN \ldots \@@_Ldots
661 \cs_set_eq:NN \cdots \@@_Cdots
662 \cs_set_eq:NN \vdots \@@_Vdots
663 \cs_set_eq:NN \ddots \@@_Ddots
664 \cs_set_eq:NN \iddots \@@_Iddots
665 \cs_set_eq:NN \dots \@@_Ldots
666 \cs_set_eq:NN \hdotsfor \@@_Hdotsfor:
667 }
```
The sequence \g\_@@\_multicolumn\_cells\_seq will contain the list of the cells of the array where a command \multicolumn{*n*}{...}{...} with *n >* 1 is issued. In \g\_@@\_multicolumn\_sizes\_seq, the "sizes" (that is to say the values of *n*) correspondant will be stored. These lists will be used for the creation of the "medium nodes" (if they are created).

668 \seq\_gclear\_new:N \g\_@@\_multicolumn\_cells\_seq 669 \seq\_gclear\_new:N \g\_@@\_multicolumn\_sizes\_seq

The counter **\c@iRow** will be used to count the rows of the array (its incrementation will be in the first cell of the row).

<sup>670</sup> \int\_gset:Nn \c@iRow { \l\_@@\_first\_row\_int - 1 }

At the end of the environment {array}, \c@iRow will be the total number de rows.

\g\_@@\_row\_total\_int will be the number or rows excepted the last row (if \l\_@@\_last\_row\_bool has been raised with the option last-row).

<sup>671</sup> \int\_gzero\_new:N \g\_@@\_row\_total\_int

<span id="page-42-0"></span> $34$ The user will probably not employ directly \ialign in the array... but more likely environments that utilize \ialign internally (e.g.: {substack}).

The counter \c@jCol will be used to count the columns of the array. Since we want to know the total number of columns of the matrix, we also create a counter \g\_@@\_col\_total\_int. These counters are updated in the command \@@\_Cell: executed at the beginning of each cell.

<sup>672</sup> \int\_gzero\_new:N \g\_@@\_col\_total\_int

```
673 \cs set eq:NN \@ifnextchar \new@ifnextchar
```
We nullify the definitions of the column types w and W before their redefinition because we want to avoid a warning in the log file for a redefinition of a column type. We must put **\relax** and not **\prg\_do\_nothing**:.

```
674 \cs_set_eq:NN \NC@find@w \relax
675 \cs_set_eq:NN \NC@find@W \relax
676 \newcolumntype w [ 2 ]
677 \uparrow678 > {
679 \hbox_set:Nw \l_@@_cell_box
680 \@@_Cell:
681 }
682 C
683 < {
684 \@@_end_Cell:
685 \hbox set end:
```
The \str\_lowercase:n is only for giving the user the ability to write wC{1cm} instead of wc{1cm} for homogeneity with the letters L, C and R used elsewhere in the preamble instead of l, c and r.

```
686 \makebox [ ##2 ] [ \str_lowercase:n { ##1 } ]
687 \{ \boxtimes_drop: N \lq\Q\cell\boxtimes \}688 }
689 }
690 \newcolumntype W [ 2 ]
691 {
692 > {
693 \hbox_set:Nw \l_@@_cell_box
694 \\CQ_Cell:
695 }
696 C
697 < {
698 \@@_end_Cell:
699 \hbox_set_end:
700 \cs_set_eq:NN \hss \hfil
701 \makebox [ ##2 ] [ \str_lowercase:n { ##1 } ]
702 { \boxtimes_{use\_drop:N} \lceil_{\text{Qe\_cell\_box} }\}703 }
704 }
```
By default, the letter used to specify a dotted line in the preamble of an environment of nicematrix (for example in {pNiceArray}) is the letter :. However, this letter is used by some extensions, for example arydshln. That's why it's possible to change the letter used by nicematrix with the option letter-for-dotted-lines which changes the value of  $\lceil$   $\lfloor$   $\lfloor$   $\lfloor$   $\lfloor$   $\lfloor$   $\lfloor$   $\rfloor$   $\lfloor$   $\lfloor$   $\rfloor$   $\lfloor$   $\lfloor$   $\rfloor$   $\lfloor$   $\lfloor$   $\lfloor$   $\rfloor$   $\lfloor$   $\lfloor$   $\lfloor$   $\rfloor$   $\lfloor$   $\lfloor$   $\lfloor$   $\lfloor$   $\lfloor$   $\lfloor$   $\lfloor$   $\lfloor$   $\lfloor$   $\lfloor$   $\lfloor$   $\$ in particular for the case where pdflatex is used with french-babel (the colon is activated by french-babel at the beginning of the document).

```
705 \tl_set_rescan:Nno
706 \l_@@_letter_for_dotted_lines_str { } \l_@@_letter_for_dotted_lines_str
707 \exp_args:NV \newcolumntype \l_@@_letter_for_dotted_lines_str
708 {
709 !
710 \left\{ \begin{array}{c} \end{array} \right.
```
The following code because we want the dotted line to have exactly the same position as a vertical rule drawn by "|" (considering the rule having a width equal to the diameter of the dots).

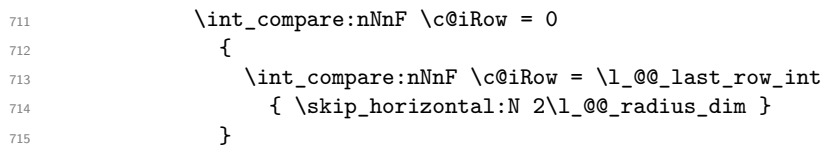

Consider the following code:

```
\begin{NiceArray}{C:CC:C}
a & b
c & d \\
e & f & g & h \\
i & j & k & l
\end{NiceArray}
```
The first ":" in the preamble will be encountered during the first row of the environment {NiceArray} but the second one will be encountered only in the third row. We have to issue a command \vdottedline:n in the code-after only one time for each ":" in the preamble. That's why we keep a counter \g\_@@\_last\_vdotted\_col\_int and with this counter, we know whether a letter ":" encountered during the parsing has already been taken into account in the code-after.

```
716 \int_compare:nNnT \c@jCol > \g_@@_last_vdotted_col_int
717 \qquad \qquad \qquad718 \int_gset_eq:NN \g_@@_last_vdotted_col_int \c@jCol
719 \tl_gput_right:Nx \g_@@_internal_code_after_tl
```
The command \@@\_vdottedline:n is protected, and, therefore, won't be expanded before writing on \g\_@@\_internal\_code\_after\_tl.

```
_{720} { \@@_vdottedline:n { \int_use:N \c@jCol } }
\begin{array}{ccc} \text{721} & & \text{3} \\ \end{array}722 }
723 }
724 \int_gzero_new:N \g_@@_last_vdotted_col_int
725 \bool_if:NT \c_@@_siunitx_loaded_bool \@@_renew_NC@rewrite@S:
726 \int_gset:Nn \g_@@_last_vdotted_col_int { -1 }
727 \bool_gset_false:N \g_@@_last_col_found_bool
```
During the construction of the array, the instructions \Cdots, \Ldots, etc. will be written in token lists \g\_@@\_Cdots\_lines\_tl, etc. which will be executed after the construction of the array.

```
728 \tl_gclear_new:N \g_@@_Cdots_lines_tl
729 \tl_gclear_new:N \g_@@_Ldots_lines_tl
730 \tl_gclear_new:N \g_@@_Vdots_lines_tl
731 \tl_gclear_new:N \g_@@_Ddots_lines_tl
732 \tl_gclear_new:N \g_@@_Iddots_lines_tl
733 \tl_gclear_new:N \g_@@_Hdotsfor_lines_tl
734 }
```
# **The environment {NiceArrayWithDelims}**

```
735 \NewDocumentEnvironment { NiceArrayWithDelims } { m m O { } m ! O { } }
736 {
737 \tl_set:Nn \l_@@_left_delim_tl { #1 }
738 \tl_set:Nn \l_@@_right_delim_tl { #2 }
739 \bool_gset_false:N \g_@@_row_of_col_done_bool
740 \str_if_empty:NT \g_@@_name_env_str
741 { \str_gset:Nn \g_@@_name_env_str { NiceArrayWithDelims } }
742 \@@_adapt_S_column:
743 \@@_test_if_math_mode:
\verb|744| \boldsymbol{\lambda} = \boldsymbol{\lambda} \boldsymbol{\lambda} + \boldsymbol{\lambda} \boldsymbol{\lambda} + \boldsymbol{\lambda} \boldsymbol{\lambda745 \bool_set_true:N \l_@@_in_env_bool
```
We deactivate Tikz externalization because we will use PGF pictures with the options overlay and remember picture (or equivalent forms).

```
746 \cs_if_exist:NT \tikz@library@external@loaded
747 {
748 \tikzset { external / export = false }
749 \cs if exist:NT \ifstandalone
750 { \tikzset { external / optimize = false } }
751 }
```
We increment the counter  $\gtrsim$   $@Q_{env}\$ int which counts the environments of the extension.

\int\_gincr:N \g\_@@\_env\_int

\bool\_if:NF \l\_@@\_block\_auto\_columns\_width\_bool

{ \dim\_gzero\_new:N \g\_@@\_max\_cell\_width\_dim }

We do a redefinition of  $\@{array{def}}$   $\@{array{def}}$   $\@{array{def}}$  because we want that the vertical rules drawn by | in the preamble of the array don't extend in the potential exterior rows.

\cs\_set\_protected:Npn \@arrayrule { \@addtopreamble \@@\_vline: }

The set of keys is not exactly the same for {NiceArray} and for the variants of {NiceArray} ({pNiceArray}, {bNiceArray}, etc.) because, for {NiceArray}, we have the options t, c, b and baseline.

 \bool\_if:NTF \l\_@@\_NiceArray\_bool  $_{757}$  { \keys set:nn { NiceMatrix / NiceArray } } { \keys\_set:nn { NiceMatrix / pNiceArray } } { #3 , #5 }

A value of *−*1 for the counter \l\_@@\_last\_row\_int means that the user has used the option last-row without value, that is to say without specifying the number of that last row. In this case, we try to read that value from the aux file (if it has been written on a previous run).

 \int\_compare:nNnT \l\_@@\_last\_row\_int > { -2 } { \tl\_put\_right:Nn \@@\_update\_for\_first\_and\_last\_row:  $\left\{ \begin{array}{c} \end{array} \right.$  \dim\_gset:Nn \g\_@@\_ht\_last\_row\_dim  $\{ \dim_{max:nn \gmod h_1ast_row\_dim f \boxtimes_l: N \ll 0\} \}$  \dim\_gset:Nn \g\_@@\_dp\_last\_row\_dim  $\{\dim \max: nn \gmod{p} \text{ and } \boxtimes p:N \leq \cell_box \} \}$  } } \int\_compare:nNnT \l\_@@\_last\_row\_int = { -1 }  $\left\{ \begin{array}{c} \end{array} \right.$ \bool\_set\_true:N \l\_@@\_last\_row\_without\_value\_bool

A value based on the name is more reliable than a value based on the number of the environment. 773 \str\_if\_empty:NTF \1\_00\_name\_str

  $\left\{ \begin{array}{c} \end{array} \right.$  \cs\_if\_exist:cT {  $@$ \_last\_row\_ \int\_use:N \g\_@@\_env\_int }  $\qquad \qquad$   $\qquad \qquad$   $\qquad$   $\qquad$ 777 \int\_set:Nn \l\_@@\_last\_row\_int <br> $\{ \use:c \ {\ \ @\_last\_row \ \ int\_use:N \ \ } \}$  } }  $\left\{ \begin{array}{c} \end{array} \right.$  \cs\_if\_exist:cT {  $@Q_last_row_\l1_@Q_name_str$  }  $\qquad \qquad$   $\qquad \qquad$   $\qquad$   $\qquad$  \int\_set:Nn \l\_@@\_last\_row\_int { \use:c { @@\_last\_row\_ \l\_@@\_name\_str } } } } }

A value of *−*1 for the counter \l\_@@\_last\_col\_int means that the user has used the option last-col without value (it's possible in an environment without preamble like {NiceMatrix} or {pNiceMatrix}), that is to say without specifying the number of that last column. In this case, we try to read that value from the aux file (if it has been written on a previous run).

```
789 \int_compare:nNnT \l_@@_last_col_int = { -1 }
790 {
791 \str_if_empty:NTF \l_@@_name_str
792 \qquad \qquad \qquad \qquad793 \cs_if_exist:cT { @@_last_col_ \int_use:N \g_@@_env_int }
794 \left\{ \begin{array}{c} \end{array} \right.795 \int_set:Nn \l_@@_last_col_int
796 { \use:c { @@_last_col_ \int_use:N \g_@@_env_int } }
797 }
798 }
799 \qquad \qquad \qquad \qquad \qquad \qquad \qquad \qquad \qquad \qquad \qquad \qquad \qquad \qquad \qquad \qquad \qquad \qquad \qquad \qquad \qquad \qquad \qquad \qquad \qquad \qquad \qquad \qquad \qquad \qquad \qquad \qquad \qquad \qquad \qquad \qquad \qquad800 \cs_if_exist:cT { @_last_col_ \l_@@_name_str }
801 \{
```

```
802 \int_set:Nn \l_@@_last_col_int
803 <br>{ \use:c { @@_last_col_ \l_@@_name_str } }
804 }
805 }
806 }
```
The code in \@@\_pre\_array: is used only by {NiceArrayWithDelims}. 807 \@@\_pre\_array:

We compute the width of the two delimiters.

```
808 \dim_zero_new:N \l_@@_left_delim_dim
809 \dim_zero_new:N \l_@@_right_delim_dim
810 \bool_if:NTF \l_@@_NiceArray_bool
811 \left\{ \begin{array}{ccc} 811 & 5 \end{array} \right\}812 \dim_gset:Nn \l_@@_left_delim_dim { 2 \arraycolsep }
813 \dim_gset:Nn \l_@@_right_delim_dim { 2 \arraycolsep }
814 }
815 {
```
The command \bBigg@ is a command of amsmath.

```
816 \hbox_set:Nn \l_tmpa_box { $ \bBigg@ 5 #1 $ }
817 \dim_set:Nn \l_@@_left_delim_dim { \box_wd:N \l_tmpa_box }
818 \hbox_set:Nn \l_tmpa_box { $\bBigg@ 5 #2 $ }
\label{thm:main} $$\dim_set:Nn \lQright_delim_dim_dim_dim { \box wd:N \ltmpbox } b820 }
```
The array will be composed in a box (named  $\lvert \text{Q}_\text{the_array_b} \rvert$ ) because we have to do manipulations concerning the potential exterior rows.

```
821 \box_clear_new:N \l_@@_the_array_box
```
We construct the preamble of the array in  $\lceil \cdot \frac{t}{m} \rceil$ .

```
822 \tl_set:Nn \l_tmpa_tl { #4 }
823 \int_compare:nNnTF \1_00_first_col_int = 0
824 { \tl_put_left:NV \l_tmpa_tl \c_@@_preamble_first_col_tl }
825 {
826 \bool_lazy_all:nT
827 \left\{ \begin{array}{ccc} 8 & 2 & 1 \end{array} \right\}828 \l_@@_NiceArray_bool
829 \{ \boldsymbol{\delta}_p: n \lceil \mathsf{QQ}_v \rceil \}830 { \bool_not_p:n \l_@@_exterior_arraycolsep_bool }
831 }
832 { \tl_put_left:Nn \l_tmpa_tl { @ { } } }
833 }
834 \int_compare:nNnTF \l_@@_last_col_int > { -1 }
835 { \tl_put_right:NV \l_tmpa_tl \c_@@_preamble_last_col_tl }
836 {
837 \bool_lazy_all:nT
838 \left\{ \begin{array}{ccc} 8 & 3 & 3 \end{array} \right\}839 \l_@@_NiceArray_bool
\verb|84000000000000|1000000|1000000|1000000|100000|100000|10000|10000|10000|10000|10000|10000|10000|10000|10000|10000|10000|10000|10000|10000|10000|10000|10000|10000|10000|10000|10000|10000|10000|100000|100000|100000|10000841 \{ \boldsymbol{\delta}_p: n \lceil \mathsf{QQ}\rfloor \}842 }
843 { \tl_put_right:Nn \l_tmpa_tl { @ { } } }
844 }
845 \tl_put_right:Nn \l_tmpa_tl { > { \@@_error_too_much_cols: } l }
```
Here is the beginning of the box which will contain the array. The \hbox\_set\_end: corresponding to this \hbox\_set:Nw will be in the second part of the environment (and the closing \c\_math\_toggle\_token also). 846 \hbox\_set:Nw \l\_@@\_the\_array\_box

If the key \vlines is used, we increase \arraycolsep by 0.5\arrayrulewidth in order to reserve space for the width of the vertical rules drawn with Tikz after the end of the array. However, the first \arraycolsep is used once (between columns, \arraycolsep is used twice). That's why we add a 0.5\arrayrulewidth more. 847 \bool\_if:NT \l\_@@\_vlines\_bool

 $848$   $\qquad \qquad$   $\qquad$   $\$ 

```
849 \dim_add:Nn \arraycolsep { 0.5 \arrayrulewidth }
850 \skip_horizontal:N 0.5\arrayrulewidth
851 }
852 \skip_horizontal:N \l_@@_left_margin_dim
853 \skip_horizontal:N \l_@@_extra_left_margin_dim
854 \c_math_toggle_token
      \bool_if:NTF \l_@@_light_syntax_bool
856 { \begin { @@-light-syntax } }
857 { \begin { @-normal-syntax } }
858 }
859 {
860 \bool_if:NTF \l_@@_light_syntax_bool
861 { \end { @-light-syntax } }
        \{ \end{math} \{ \text{Q@-normal-syntax } \}863 \c_math_toggle_token
864 \skip horizontal:N \l @@ right margin dim
865 \skip_horizontal:N \l_@@_extra_right_margin_dim
```
If the key \vlines is used, we have increased \arraycolsep by 0.5\arrayrulewidth in order to reserve space for the width of the vertical rules drawn with Tikz after the end of the array. However, the last \arraycolsep is used once (between columns, \arraycolsep is used twice). That's we add a 0.5 \arrayrulewidth more.

866 \bool\_if:NT \l\_@@\_vlines\_bool { \skip\_horizontal:N 0.5\arrayrulewidth } 867 \hbox set end:

End of the construction of the array (in the box  $\lceil \log_2 t \rceil$  he\_array\_box).

It the user has used the key last-row with a value, we control that the given value is correct (since we have just contructed the array, we know the real number of rows of the array).

```
868 \int_compare:nNnT \l_@@_last_row_int > { -2 }
869 {
870 \bool if:NF \l @@ last row without value bool
871 \left\{ \begin{array}{c} 871 \end{array} \right.872 \int_compare:nNnF \l_@@_last_row_int = \c@iRow
873 \{874 \@@_error:n { Wrong~last~row }
875 \int_gset_eq:NN \l_@@_last_row_int \c@iRow
876 }
877 }
878 }
```
Now, the definition of \c@jCol and \g\_@@\_col\_total\_int change: \c@jCol will be the number of columns without the "last column";  $\gtrsim 2$  col\_total\_int will be the number of columns with this "last column".<sup>35</sup>

```
879 \int_gset_eq:NN \c@jCol \g_@@_col_total_int
```
880 \bool\_if:nT \g\_@@\_last\_col\_found\_bool { \int\_gdecr:N \c@jCol }

We fix also the value of \c@iRow and \g\_@@\_row\_total\_int with the same principle.

881 \int\_gset\_eq:NN \g\_@@\_row\_total\_int \c@iRow

```
882 \int_compare:nNnT \l_@@_last_row_int > { -1 } { \int_gdecr:N \c@iRow }
```
**Now, we begin the real construction in the output flow of TeX**. First, we take into account a potential "first column" (we remind that this "first column" has been constructed in an overlapping position and that we have computed its width in  $\gtrsim$   $\mathcal{Q}$  width first coldim: see p. 54).

```
883 \int_compare:nNnT \l_@@_first_col_int = 0
884 {
885 \skip_horizontal:N \arraycolsep
886 \skip_horizontal:N \g_@@_width_first_col_dim
887 }
```
The construction of the real box is different in {NiceArray} and in the other environments because, in {NiceArray}, we have to take into account the value of baseline and we have no delimiter to put. We begin with {NiceArray}.

888 \bool\_if:NTF \l\_@@\_NiceArray\_bool <sup>889</sup> {

Remember that, when the key **b** is used, the **\array** (of array) is constructed with the option  $t$  (and not **b**). Now, we do the translation to take into account the option b.

<sup>35</sup>We remind that the potential "first column" (exterior) has the number 0.

890 \str\_if\_eq:VnTF \l\_@@\_baseline\_str { b }  $891$   $\left\{ \begin{array}{c} 891 \end{array} \right.$ 892 **\pgfpicture** 893 \@@\_qpoint: { row - 1 } 894 \dim\_gset\_eq:NN \g\_tmpa\_dim \pgf@y 895 \@@\_qpoint: { row - \int\_use:N \c@iRow - base } <sup>896</sup> \dim\_gsub:Nn \g\_tmpa\_dim \pgf@y 897 \endpgfpicture  $898$   $\int \int \text{compare:} nNnT \lvert 00_{first\_row\_int} = 0$ 899 **{** 900 \dim\_gadd:Nn \g\_tmpa\_dim  $901$  { \g\_@@\_ht\_row\_zero\_dim + \g\_@@\_dp\_row\_zero\_dim } 902 **}** <sup>903</sup> \box\_move\_up:nn \g\_tmpa\_dim { \box\_use\_drop:N \l\_@@\_the\_array\_box } 904 **}**  $905$   $\qquad \qquad$   $\qquad \qquad$  $906$  \str\_if\_eq:VnTF \l\_@@\_baseline\_str { c }  $907$  { \box\_use\_drop:N \l\_@@\_the\_array\_box }  $908$   $\qquad \qquad$   $\qquad \qquad$   $\qquad \qquad$ We convert a value of t to a value of 1. 909 \str\_if\_eq:VnT \l\_@@\_baseline\_str { t } 910 { \str\_set:Nn \l\_@@\_baseline\_str { 1 } } Now, we convert the value of \1\_@@\_baseline\_str (which should represent an integer) to an integer stored in \l\_tmpa\_int. 911 \int\_set:Nn \l\_tmpa\_int \l\_@@\_baseline\_str 912 \bool\_if:nT 913  $\qquad \qquad$ 914 \int\_compare\_p:nNn \l\_tmpa\_int < \l\_@@\_first\_row\_int <sup>915</sup> || \int\_compare\_p:nNn \l\_tmpa\_int > \g\_@@\_row\_total\_int  $916$   $}$ 917  $\qquad \qquad$  917 <sup>918</sup> \@@\_error:n { bad~value~for~baseline } 919 \int\_set:Nn \l\_tmpa\_int 1  $920$   $}$ We use a {pgfpicture} to extract coordinates (nothing is drawn). 921 \pgfpicture  $922$  \\left(\eqpoint: { row - 1 } <sup>923</sup> \dim\_gset\_eq:NN \g\_tmpa\_dim \pgf@y  $924$  \@@\_qpoint: { row - \int\_use:N \l\_tmpa\_int - base } 925 \dim\_gsub:Nn \g\_tmpa\_dim \pgf@y 926 \endpgfpicture  $927$   $\int_2$   $\int_2$   $\int_1$   $\int_2$   $\int_2$   $\int_2$   $\int_2$   $\int_1$   $\int_2$   $\int_2$   $\int_2$   $\int_2$   $\int_2$   $\int_2$   $\int_2$   $\int_2$   $\int_2$   $\int_2$   $\int_2$   $\int_2$   $\int_2$   $\int_2$   $\int_2$   $\int_2$   $\int_2$   $\int_2$   $\int_2$   $\int_2$   $\int_2$   $\int_2$   $\int_2$ 928  $\qquad \qquad \text{ }$ 929 \dim\_gadd:Nn \g\_tmpa\_dim  $930$   $\{ \gtrsim 90 \text{ht} \text{-row\_zero\_dim} + \gtrsim 900 \text{dp\_row\_zero\_dim} \}$  $931$   $}$ 932 \box\_move\_up:nn \g\_tmpa\_dim 933  $\{ \boxtimes_1 \text{top}: \mathbb{N} \lvert \lvert \mathbb{Q} \rvert \text{the\_array\_box} \}$ 934 **}** 935 **}**  $936$  } Now, in the case of an environment  $\{pNiceArray\}$ ,  $\{bNiceArray\}$ , etc. We compute  $\lceil \frac{1 \text{tmp}}{1 \text{tmp}} \rceil$  dim which is

the total height of the "first row" above the array (when the key first-row is used).

937 **{**  $938$   $\int \int \text{compare: nNnTF} \lvert 00_{first\_row\_int} = 0$ 939  $\qquad \qquad \text{ }$ <sup>940</sup> \dim\_set\_eq:NN \l\_tmpa\_dim \g\_@@\_dp\_row\_zero\_dim <sup>941</sup> \dim\_add:Nn \l\_tmpa\_dim \g\_@@\_ht\_row\_zero\_dim <sup>942</sup> }  $_{943}$   $\{ \ \dim\_zero:N \ \l\1\_tmp\_dim \}$ 

We compute  $l$ \_tmpb\_dim which is the total height of the "last row" below the array (when the key last-row

```
is used). A value of −2 for \l_@@_last_row_int means that there is no "last row".<sup>36</sup><br>s<sub>944</sub> \int compare:nNnTF \l @@_last row int > { -2 }
                     \int \int \mathrm{sup} \ln \mathrm{F} \leq \frac{1}{\sqrt{2}} ast_row_int > { -2 }
  945 \left\{ \begin{array}{c} 945 & 0 \\ 0 & 0 \\ 0 & 0 \\ 0 & 0 \\ 0 & 0 \\ 0 & 0 \\ 0 & 0 \\ 0 & 0 \\ 0 & 0 & 0 \\ 0 & 0 & 0 \\ 0 & 0 & 0 \\ 0 & 0 & 0 \\ 0 & 0 & 0 & 0 \\ 0 & 0 & 0 & 0 \\ 0 & 0 & 0 & 0 \\ 0 & 0 & 0 & 0 & 0 \\ 0 & 0 & 0 & 0 & 0 \\ 0 & 0 & 0 & 0 & 0 \\ 0 & 0 & 0 & 0 & 0 & 0 \\ 0 & 0 & 0 & 0 & 0 & 0 \\946 \dim_set_eq:NN \l_tmpb_dim \g_@@_ht_last_row_dim
  947 \dim_add:Nn \l_tmpb_dim \g_@@_dp_last_row_dim
  948 }
  949 { \dim\_zero:N \ l\_tmp\_dim }950 \hbox_set:Nn \l_tmpa_box
  951 \{952 \c_math_toggle_token
  953 \left #1
  954 \vcenter
  955 \left\{ \begin{array}{c} \end{array} \right.
```
We take into account the "first row" (we have previously computed its total height in  $\lceil \cdot \cdot \rceil$   $\lceil \cdot \cdot \rceil$  The \hbox:n (or \hbox) is necessary here.

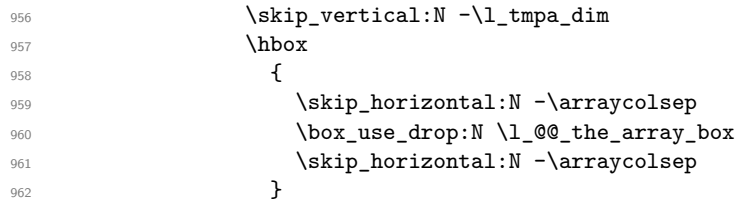

We take into account the "last row" (we have previously computed its total height in  $\lceil \frac{t}{t} \rceil$ ).

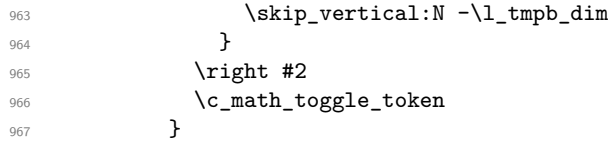

Now, the box  $\lvert \text{Im} \rangle$  has is created with the correct delimiters.

We will put the box in the TeX flow. However, we have a small work to do when the option max-delimiter-width is used.

```
968 \bool_if:NTF \l_@@_max_delimiter_width_bool
969 { \@@_put_box_in_flow_bis:nn { #1 } { #2 } }
970 \@Q_put_box_in_flow:
971 }
```
We take into account a potential "last column" (this "last column" has been constructed in an overlapping position and we have computed its width in  $\gtrsim$  @@\_width\_last\_col\_dim: see p. 55).

```
972 \bool_if:NT \g_@@_last_col_found_bool
973 {
974 \skip_horizontal:N \g_@@_width_last_col_dim
975 \skip_horizontal:N \arraycolsep
976         }
977 \@@_after_array:
978 }
```
This is the end of the environment {NiceArrayWithDelims}.

The command  $\@p{0}$ ut\_box\_in\_flow: puts the box  $\lceil \frac{1}{\text{tmpa}\_box{}}\rceil$  (which contains the array) in the flow. It is used for the environments with delimiters. First, we have to modify the height and the depth to take back into account the potential exterior rows (the total height of the first row has been computed in \l\_tmpa\_dim and the total height of the potential last row in  $\lceil \frac{1}{\text{tmpb\_dim}} \rceil$ .

```
979 \cs_new_protected:Npn \@@_put_box_in_flow:
980 {
981 \box_set_ht:Nn \l_tmpa_box { \box_ht:N \l_tmpa_box + \l_tmpa_dim }
982 \box_set_dp:Nn \l_tmpa_box { \box_dp:N \l_tmpa_box + \l_tmpb_dim }
983 \box_use_drop:N \l_tmpa_box
984 }
```
<sup>36</sup>A value of *<sup>−</sup>*<sup>1</sup> for \l\_@@\_last\_row\_int means that there is a "last row" but the number of that row is unknown (the user have not set the value with the option last row).

The command \@@\_put\_box\_in\_flow\_bis: is used when the option max-delimiter-width is used because, in this case, we have to adjust the widths of the delimiters. The arguments #1 and #2 are the delimiters specified by the user.

```
985 \cs_new_protected:Npn \@@_put_box_in_flow_bis:nn #1 #2
\overline{f}
```

```
We will compute the real width of both delimiters used.
```

```
987 \dim_zero_new:N \l_@@_real_left_delim_dim
 988 \dim_zero_new:N \l_@@_real_right_delim_dim
 989 \hbox_set:Nn \l_tmpb_box
 990 {
 991 \c_math_toggle_token
 992 \left #1
 993 \vcenter
 994 \qquad \qquad \qquad \qquad995 \vbox_to_ht:nn
 996 { \boxtimes_h: N \l \l \t \mapsto \ {\bar X} \l \text{ mod } \ {\bar X} \l \text{ mod } \ {\bar X} \l \997 { }
 998 }
 999 \rightarrow \rightarrow1000 \c_math_toggle_token
1001 }
1002 \dim_set:Nn \l_@@_real_left_delim_dim
 1003 { \box_wd:N \l_tmpb_box - \nulldelimiterspace }
 1004 \hbox_set:Nn \l_tmpb_box
1005 f
1006 \c_math_toggle_token
1007 \left .
1008 \vbox_to ht:nn
\texttt{ \boxtimes}\ \texttt{1\_tmpa\_box + \boxtimes\_dp:N \l1\_tmpa\_box } }1010 { }
1011 \right #2
1012 \c_math_toggle_token
 1013 }
 1014 \dim_set:Nn \l_@@_real_right_delim_dim
 1015 { \box_wd:N \l_tmpb_box - \nulldelimiterspace }
Now, we can put the box in the TeX flow with the horizontal adjustments on both sides.
1016 \skip_horizontal:N \l_@@_left_delim_dim
1017 \skip_horizontal:N -\l_@@_real_left_delim_dim
1018 \@@_put_box_in_flow:
1019 \skip_horizontal:N \l_@@_right_delim_dim
1020 \skip_horizontal:N -\l_@@_real_right_delim_dim
1021 }
```
The construction of the array in the environment {NiceArrayWithDelims} is, in fact, done by the environment {@@-light-syntax} or by the environment {@@-normal-syntax} (whether the option light-syntax is used or not). When the key light-syntax is not used, the construction is a standard environment (and, thus, it's possible to use verbatim in the arrray).

<sup>1022</sup> \NewDocumentEnvironment { @@-normal-syntax } { }

First, we test whether the environment is empty. If it is empty, we raise a fatal error (it's only a security). In order to detect whether it is empty, we test whether the next token is \end and, if it's the case, we test if this is the end of the environment (if it is not, an standard error will be raised by LaTeX for incorrect nested environments).

 $1023$   $\{$ <sup>1024</sup> \peek\_meaning\_ignore\_spaces:NTF \end 1025 { \@@\_analyze\_end:Nn }

Here is the call to **\array** (we have a dedicated macro **\@\_array**: because of compatibility with the classes revtex4-1 and revtex4-2).

1026 { \exp\_args:NV \@@\_array: \l\_tmpa\_tl } 1027 }  $1028$  { 1029 \@@\_create\_col\_nodes: 1030 \endarray

<sup>1031</sup> }

When the key light-syntax is used, we use an environment which takes its whole body as an argument (with the specifier b of xparse).

1032 \NewDocumentEnvironment {  $@$ -light-syntax } { b }  $1033$   $\uparrow$ 

First, we test whether the environment is empty. It's only a security. Of course, this test is more easy than the similar test for the "normal syntax" because we have the whole body of the environment in #1.

```
1034 \tl_if_empty:nT { #1 } { \@@_fatal:n { empty~environment } }
1035 \tl_map_inline:nn { #1 }
1036 \sqrt{ }1037 \tl if eq:nnT { ##1 } { & }
1038 { \@@_fatal:n { ampersand~in~light-syntax } }
1039 \tl if eq:nnT { ##1 } { \\ }
1040 { \@@ fatal:n { double-backslash~in~light-syntax } }
1041 }
```
The body of the environment, which is stored in the argument #1, is now splitted into items (and *not* tokens) 1042 \seq\_gclear\_new:N \g\_@@\_rows\_seq

 $1043$  \tl\_set\_rescan:Nno \l\_@@\_end\_of\_row\_tl { } \l\_@@\_end\_of\_row\_tl

<sup>1044</sup> \exp\_args:NNV \seq\_gset\_split:Nnn \g\_@@\_rows\_seq \l\_@@\_end\_of\_row\_tl { #1 }

If the environment uses the option last-row without value (i.e. without saying the number of the rows), we have now the opportunity to know that value. We do it, and so, if the token list  $\lceil \log \c{}_code_f \cdot \text{last}_row_t \rceil$ is not empty, we will use directly where it should be.

 $1045$  \int\_compare:nNnT \l\_@@\_last\_row\_int = { -1 }

 $1046$  {\int\_set:Nn \l\_@@\_last\_row\_int {\seq\_count:N \g\_@@\_rows\_seq } }

Here is the call to  $\arctan(we)$  array (we have a dedicated macro  $\circ$ ) array: because of compatibility with the classes revtex4-1 and revtex4-2).

 $1047$  \exp args:NV \@@ array: \l tmpa tl

We need a global affectation because, when executing  $\lceil \cdot \cdot \rceil$  tmpa\_tl, we will exit the first cell of the array. 1048 \seq\_gpop\_left:NN \g\_@@\_rows\_seq \l\_tmpa\_tl

<sup>1049</sup> \exp\_args:NV \@@\_line\_with\_light\_syntax\_i:n \l\_tmpa\_tl

```
1050 \seq_map_function:NN \g_@@_rows_seq \@@_line_with_light_syntax:n
```

```
1051 \@@_create_col_nodes:
```

```
1052 \endarray
```

```
1053 }
```
Now, the second part of the environment. It is empty. That's not surprising because we have caught the whole body of the environment with the specifier **b** provided by **xparse**.

```
1054 { }
```

```
1055 \cs_new_protected:Npn \@@_line_with_light_syntax_i:n #1
1056 {
1057 \seq_gclear_new:N \g_@@_cells_seq
1058 \seq_gset_split:Nnn \g_@@_cells_seq { ~ } { #1 }
1059 \seq_gpop_left:NN \g_@@_cells_seq \l_tmpa_tl
1060 \l_tmpa_tl
1061 \seq_map_function:NN \g_@@_cells_seq \@@_cell_with_light_syntax:n
1062 }
1063 \cs_new_protected:Npn \@@_line_with_light_syntax:n #1
1064 {
1065 \tl_if_empty:nF { #1 }
1066 { \\ \@@_line_with_light_syntax_i:n { #1 } }
1067 }
1068 \cs_new_protected:Npn \@@_cell_with_light_syntax:n #1 { & #1 }
```
The following command is used by the code which detects whether the environment is empty (we raise a fatal error in this case: it's only a security).

```
1069 \cs_new_protected:Npn \@@_analyze_end:Nn #1 #2
1070 {
1071 \str_if_eq:VnT \g_@@_name_env_str { #2 }
1072 { \@@_fatal:n { empty~environment } }
```
We reput in the stream the  $\end{math}$ ...} we have extracted and the user will have an error for incorrect nested environments.

1073 \end { #2 } <sup>1074</sup> }

The command \@@\_create\_col\_nodes: will construct a special last row. That last row is a false row used to create the col-nodes and to fix the width of the columns (when the array is constructed with an option which specify the width of the columns).

1075 \cs\_new:Npn \@@\_create\_col\_nodes:

```
1076 {
1077 \crcr
1078 \int_compare:nNnT \c@iRow = 0 { \@@_fatal:n { Zero~row } }
1079 \int_{1079} \int_{\text{complex}} \ll 1.00 \text{ first}_\text{coll} \approx 0 \1080 \omit
```
The following instruction must be put after the instruction \omit.

<sup>1081</sup> \bool\_gset\_true:N \g\_@@\_row\_of\_col\_done\_bool

First, we put a "col" node on the left of the first column (of course, we have to do that *after* the **\omit**). 1082 \pgfpicture

```
1083 \pgfrememberpicturepositiononpagetrue
1084 \pgfcoordinate { \@@_env: - col - 1 } \pgfpointorigin
1085 \str_if_empty:NF \l_@@_name_str
1086 \{ \pmb{\rightarrow} f \otimes f \otimes g \in C_0 \text{ or } - 1 \} \{ \lmb{\rightarrow} g \in C_0 \text{ and } g \in C_0 \text{ or } g \in C_0 \text{ or1087 \endpgfpicture
```
We compute in  $\gtrsim$  tmpa\_skip the common width of the columns (it's a skip and not a dimension). We use a global variable because we are in a cell of an \halign and because we have to use this variable in other cells (of the same row). The affectation of  $\gtrsim$  tmpa\_skip, like all the affectations, must be done after the  $\sim$ of the cell.

We give a default value for  $\gtrsim$  tmpa\_skip (0 pt plus 1 fill) but it will just after erased by a fixed value in the concerned cases.

```
1088 \skip_gset:Nn \g_tmpa_skip { 0 pt~plus 1 fill }
1089 \bool_if:NF \l_@@_auto_columns_width_bool
1090 { \dim_compare:nNnT \l_@@_columns_width_dim > \c_zero_dim }
1091 \{1092 \bool lazy and:nnTF
1093 \l_@@_auto_columns_width_bool
1094 { \bool not p:n \l @@ block auto columns width bool }
1095 { \skip_gset_eq:NN \g_tmpa_skip \g_@@_max_cell_width_dim }
1096 { \skip_gset_eq:NN \g_tmpa_skip \l_@@_columns_width_dim }
1097 \skip_gadd:Nn \g_tmpa_skip { 2 \arraycolsep }
1098 }
1099 \skip_horizontal:N \g_tmpa_skip
1100 \hbox
1101 f
1102 \pgfpicture
1103 \pgfrememberpicturepositiononpagetrue
1104 \pgfcoordinate { \@@_env: - col - 2 } \pgfpointorigin
1105 \str_if_empty:NF \l_@@_name_str
1106 \{ \pmb{\infty} : \pmb{\infty} \}1107 \endpgfpicture
1108 }
```
We begin a loop over the columns. The integer  $\gtrsim_{\mathbf{g}\_\text{tmp}}i$  will be the number of the current column. This integer is used for the Tikz nodes.

```
1109 \int_gset:Nn \g_tmpa_int 1
1110 \bool_if:NTF \g_@@_last_col_found_bool
1111 \{ \preceq \{ \preceq \mathcal{A} \} \}1112 \{ \prg_{replicate:nn} {\g_@col\_total\_int - 1 } \}1113 \overline{f}1114 &
1115 \omit
```
The incrementation of the counter  $\gtrsim \frac{\text{tmp}}{\text{tmp}}$  int must be done after the  $\text{omit}$  of the cell.

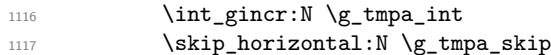

We create the "col" node on the right of the current column.

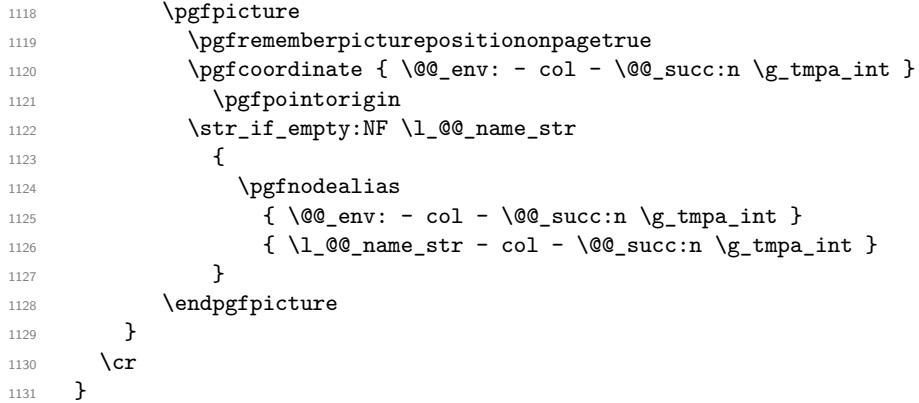

Here is the preamble for the "first column" (if the user uses the key first-col)  $\verb|1132 \setminus tl\_const: Nn \setminus c\_@@\_preamble\_first\_col\_tl|$ 

 { > {

1136 \@@\_begin\_of\_row:

The contents of the cell is constructed in the box \1\_@@\_cell\_box because we have to compute some dimensions of this box.

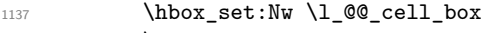

1138 \c\_math\_toggle\_token

1139 \bool\_if:NT \l\_@@\_small\_bool \scriptstyle

We insert \l\_@@\_code\_for\_first\_col\_tl... but we don't insert it in the potential "first row" and in the potential "last row".

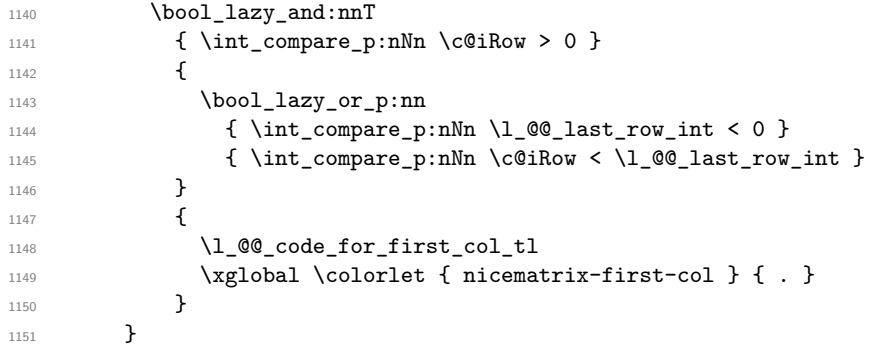

Be careful: despite this letter l the cells of the "first column" are composed in a R manner since they are composed in a \hbox\_overlap\_left:n.

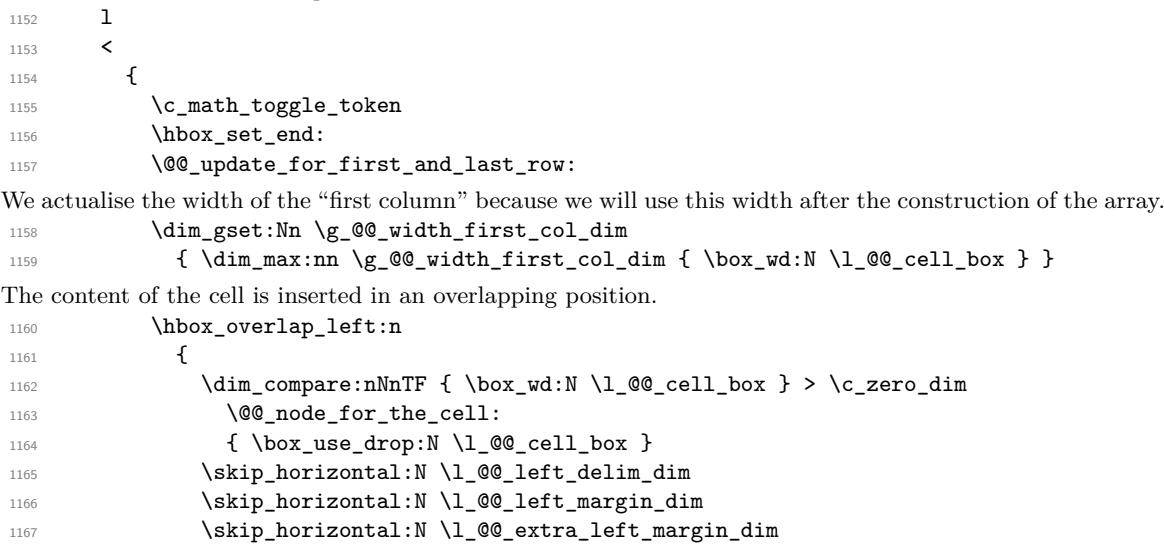

```
1168 }
1169 \skip_horizontal:N -2\arraycolsep
1170 }
1171 }
Here is the preamble for the "last column" (if the user uses the key last-col).
1172 \tl_const:Nn \c_@@_preamble_last_col_tl
1173 {
1174 >
1175 {
With the flag \gtrsim @Q last_col_found_bool, we will know that the "last column" is really used.
1176 \bool_gset_true:N \g_@@_last_col_found_bool
1177 \int_gincr:N \c@jCol
1178 \int_gset_eq:NN \g_@@_col_total_int \c@jCol
The contents of the cell is constructed in the box \l_tmpa_box because we have to compute some dimensions
of this box.
```

```
1179 \hbox_set:Nw \l_@@_cell_box
1180 \c_math_toggle_token
1181 \bool_if:NT \l_@@_small_bool \scriptstyle
```
We insert \1\_@@\_code\_for\_last\_col\_tl... but we don't insert it in the potential "first row" and in the potential "last row".  $\cdot$ NnT  $\lambda$  of Decompare  $\lambda$  0

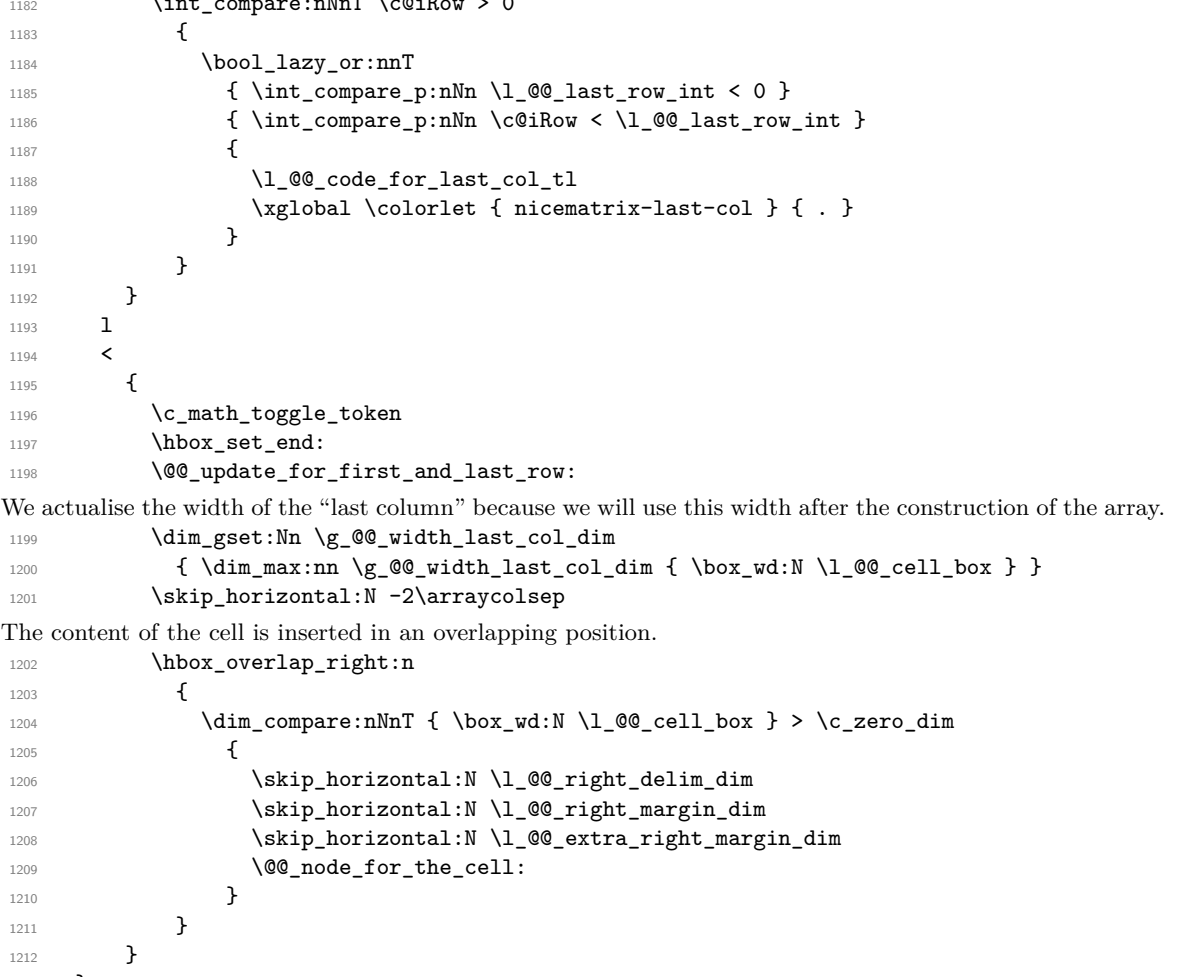

```
1213 }
```
The environment {NiceArray} is constructed upon the environment {NiceArrayWithDelims} but, in fact, there is a flag \l\_@@\_NiceArray\_bool. In {NiceArrayWithDelims}, some special code will be executed if this flag is raised.

```
1214 \NewDocumentEnvironment { NiceArray } { }
1215 {
```

```
1216 \bool_set_true:N \l_@@_NiceArray_bool
```
1217 \str\_if\_empty:NT \g\_@@\_name\_env\_str

1218 { \str\_gset:Nn \g\_@@\_name\_env\_str { NiceArray } }

We put . and . for the delimiters but, in fact, that doesn't matter because these arguments won't be used in {NiceArrayWithDelims} (because the flag \l\_@@\_NiceArray\_bool is raised).

```
1219 \NiceArrayWithDelims . .
1220 - 3
```

```
1221 { \endNiceArrayWithDelims }
```

```
We create the variants of the environment {NiceArrayWithDelims}.
1222 \NewDocumentEnvironment { pNiceArray } { }
1223 \overline{5}1224 \str_if_empty:NT \g_@@_name_env_str
1225 { \str_gset:Nn \g_@@_name_env_str { pNiceArray } }
1226 \@@_test_if_math_mode:
1227 \NiceArrayWithDelims ( )
1228 }
1229 { \endNiceArrayWithDelims }
1230 \NewDocumentEnvironment { bNiceArray } { }
1231 {
1232 \str_if_empty:NT \g_@@_name_env_str
1233 { \str_gset:Nn \g_@@_name_env_str { bNiceArray } }
1234 \@@_test_if_math_mode:
1235 \NiceArrayWithDelims [ ]
1236 }
1237 { \endNiceArrayWithDelims }
1238 \NewDocumentEnvironment { BNiceArray } { }
1239 \uparrow1240 \str_if_empty:NT \g_@@_name_env_str
1241 { \str_gset:Nn \g_@@_name_env_str { BNiceArray } }
1242 \@@_test_if_math_mode:
1243 \NiceArrayWithDelims \{ \}
1244 }
1245 { \endNiceArrayWithDelims }
1246 \NewDocumentEnvironment { vNiceArray } { }
1247 {
1248 \str_if_empty:NT \g_@@_name_env_str
1249 { \str_gset:Nn \g_@@_name_env_str { vNiceArray } }
1250 \@@_test_if_math_mode:
1251 \NiceArrayWithDelims | |
1252 }
1253 { \endNiceArrayWithDelims }
1254 \NewDocumentEnvironment { VNiceArray } { }
1255 {
1256 \str_if_empty:NT \g_@@_name_env_str
1257 { \str_gset:Nn \g_@@_name_env_str { VNiceArray } }
1258 \@@_test_if_math_mode:
```

```
1259 \NiceArrayWithDelims \| \|
1260 }
```
#### 1261 { \endNiceArrayWithDelims }

### **The environment {NiceMatrix} and its variants**

```
1262 \cs_new_protected:Npn \@@_define_env:n #1
1263 {
1264 \NewDocumentEnvironment { #1 NiceMatrix } { ! 0 { } }
1265 \qquad \qquad \qquad \qquad \qquad \qquad \qquad \qquad \qquad \qquad \qquad \qquad \qquad \qquad \qquad \qquad \qquad \qquad \qquad \qquad \qquad \qquad \qquad \qquad \qquad \qquad \qquad \qquad \qquad \qquad \qquad \qquad \qquad \qquad \qquad \qquad 1266 \str_gset:Nn \g_@@_name_env_str { #1 NiceMatrix }
1267 \tl_set:Nn \l_@@_type_of_col_tl C
1268 \keys_set:nn { NiceMatrix / NiceMatrix } { ##1 }
1269 \exp_args:Nnx \@@_begin_of_NiceMatrix:nn { #1 } \l_@@_type_of_col_tl
```

```
1270 }
1271 { \end { #1 NiceArray } }
1272 }
1273 \cs_new_protected:Npn \@@_begin_of_NiceMatrix:nn #1 #2
1274 {
1275 \begin { #1 NiceArray }
1276 {
1277 *
1278 {
1279 \int compare:nNnTF \l @@ last col int < 0
1280 \c@MaxMatrixCols
1281 { \@@_pred:n \l_@@_last_col_int }
1282 }
1283 #2
1284 }
1285 }
1286 \@@_define_env:n { }
1287 \@@_define_env:n p
1288 \@@_define_env:n b
1289 \@@_define_env:n B
1290 \@@_define_env:n v
1291 \@@_define_env:n V
```
### **After the construction of the array**

```
1292 \cs_new_protected:Npn \@@_after_array:
1293 \uparrow1294 \group_begin:
```
When the option last-col is used in the environments with explicit preambles (like {NiceArray}, {pNiceArray}, etc.) a special type of column is used at the end of the preamble in order to compose the cells in an overlapping position (with \hbox\_overlap\_right:n) but (if last-col has been used), we don't have the number of that last column. However, we have to know that number for the color of the potential \Vdots drawn in that last column. That's why we fix the correct value of \l\_@@\_last\_col\_int in that case.

```
1295 \bool_if:NT \g_@@_last_col_found_bool
_{1296} { \int_set_eq:NN \l_@@_last_col_int \g_@@_col_total_int }
```
If we are in an environment without preamble (like  $\{NiceMatrix\}$  or  $\{pNiceMatrix\}$ ) and if the option last-col has been used without value we fix the real value of  $\lceil \cdot \rceil \leq \ell$  last colint.

```
1297 \bool_if:NT \l_@@_last_col_without_value_bool
1298 \qquad \qquad \qquad \qquad \qquad \qquad \qquad \qquad \qquad \qquad \qquad \qquad \qquad \qquad \qquad \qquad \qquad \qquad \qquad \qquad \qquad \qquad \qquad \qquad \qquad \qquad \qquad \qquad \qquad \qquad \qquad \qquad \qquad \qquad \qquad \qquad 1299 \dim_set_eq:NN \l_@@_last_col_int \g_@@_col_total_int
1300 \iow_shipout:Nn \@mainaux \ExplSyntaxOn
1301 \iow_shipout:Nx \@mainaux
1302 \left\{ \begin{array}{c} \end{array} \right.1303 \cs_gset:cpn { @_last_col_ \int_use:N \g_@@_env_int }
\label{thm:1304} \verb|{ \int_use:N \g_@Q_{col\_total\_int} }|1305 }
1306 \str_if_empty:NF \l_@@_name_str
1307 \left\{ \begin{array}{c} \end{array} \right.1308 \iow_shipout:Nx \@mainaux
1309 \{1310 \cs_gset:cpn { @_last_col_ \l_@@_name_str }
1311 \{ \int \frac{use:N \g00_{col\_total\_int}}{}1312 }
1313 }
1314 \iow_shipout:Nn \@mainaux \ExplSyntaxOff
1315 }
```
It's also time to give to \l\_@@\_last\_row\_int its real value. But, if the user had used the option last-row without value, we write in the aux file the number of that last row for the next run.

```
1316 \bool_if:NT \l_@@_last_row_without_value_bool
1317 \sim \sim1318 \dim_set_eq:NN \l_@@_last_row_int \g_@@_row_total_int
```
If the option light-syntax is used, we have nothing to write since, in this case, the number of rows is directly determined.

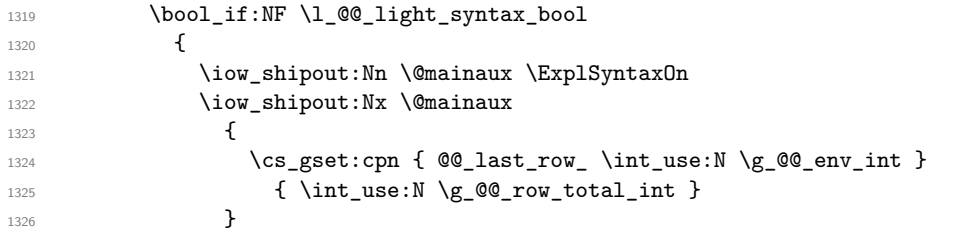

If the environment has a name, we also write a value based on the name because it's more reliable than a value based on the number of the environment.

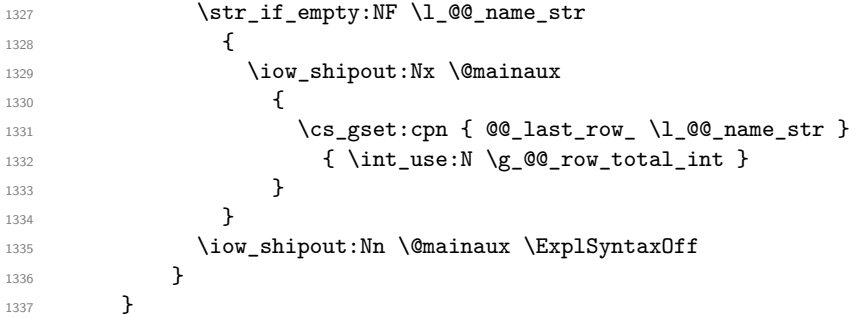

By default, the diagonal lines will be parallelized<sup>37</sup>. There are two types of diagonals lines: the \Ddots diagonals and the \Iddots diagonals. We have to count both types in order to know whether a diagonal is the first of its type in the current {NiceArray} environment.

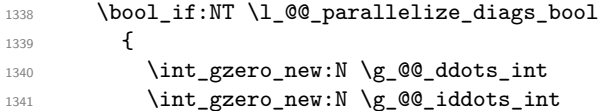

The dimensions  $\gtrsim$  **@@\_delta\_x\_one\_dim** and  $\gtrsim$  **@@\_delta\_y\_one\_dim** will contain the  $\Delta_x$  and  $\Delta_y$  of the first \Ddots diagonal. We have to store these values in order to draw the others \Ddots diagonals parallel to the first one. Similarly  $\gtrsim$  @@\_delta\_x\_two\_dim and  $\gtrsim$  @@\_delta\_y\_two\_dim are the  $\Delta_x$  and  $\Delta_y$  of the first \Iddots diagonal.

```
1342 \dim_gzero_new:N \g_@@_delta_x_one_dim
1343 \dim_gzero_new:N \g_@@_delta_y_one_dim
1344 \dim_gzero_new:N \g_@@_delta_x_two_dim
1345 \dim_gzero_new:N \g_@@_delta_y_two_dim
1346 }
1347 \bool_if:nTF \l_@@_medium_nodes_bool
1348 {
1349 \bool_if:NTF \l_@@_large_nodes_bool
            \@@_create_medium_and_large_nodes:
\verb|\@@_create_medium_nodes|:1352 }
1353 { \bool_if:NT \l_@@_large_nodes_bool \@@_create_large_nodes: }
1354 \int_zero_new:N \l_@@_initial_i_int
1355 \int_zero_new:N \l_@@_initial_j_int
1356 \int_zero_new:N \l_@@_final_i_int
1357 \int_zero_new:N \l_@@_final_j_int
1358 \bool_set_false:N \l_@@_initial_open_bool
1359 \bool_set_false:N \l_@@_final_open_bool
```
If the option small is used, the values  $\lceil \log \cdot \dim \right]$  and  $\lceil \log \right]$  inter\_dots\_dim (used to draw the dotted lines created by \hdottedline and \vdotteline and also for all the other dotted lines when line-style is equal to standard, which is the initial value) are changed.

```
1360 \bool_if:NT \l_@@_small_bool
1361 {
1362 \dim_set:Nn \l_@@_radius_dim { 0.37 pt }
1363 \dim_set:Nn \l_@@_inter_dots_dim { 0.25 em }
```
<span id="page-57-0"></span> $\rm ^{37}It$  possible to use the option parallelize–diags to disable this parallelization.

The dimension \l\_@@\_xdots\_shorten\_dim corresponds to the option xdots/shorten available to the user. That's why we give a new value according to the current value, and not an absolute value.  $1364$   $\dim$  set:Nn  $\lceil \frac{00}{x} \cdot \dim_{100} \cdot \dim_{100} \rceil$   $\{ 0.6 \ l \_00_x \cdot \dim_{100} \}$ 

<sup>1365</sup> }

Now, we really draw the lines.

1366 \@@\_draw\_dotted\_lines:

We draw the vertical rules of the option vlines before the internal-code-after because the option white of a \Block may have to erase these vertical rules.

```
1367 \bool_if:NT \l_@@_vlines_bool \@@_draw_vlines:
1368 \g_@@_internal_code_after_tl
1369 \tl_gclear:N \g_@@_internal_code_after_tl
1370 \bool_if:NT \c_@@_tikz_loaded_bool
1371 {
1372 \tikzset
1373 {
1374 every~picture / .style =
1375 \left\{1376 overlay,
1377 remember~picture,
1378 name~prefix = \qquad 00_env: -
1379 }
1380 }
1381 }
1382 \cs_set_eq:NN \line \@@_line
1383 \g_@@_code_after_tl
1384 \tl_gclear:N \g_@@_code_after_tl
1385 \group_end:
1386 \str_gclear:N \g_@@_name_env_str
1387 \@@_restore_iRow_jCol:
1388 }
```
We recall that, when externalization is used, \tikzpicture and \endtikzpicture (or \pgfpicture and \endpgfpicture) must be directly "visible". That's why we have to define the adequate version of \@@\_draw\_dotted\_lines: whether Tikz is loaded or not (in that case, only pgf is loaded).

```
1389 \AtBeginDocument
1390 {
1391 \cs_new_protected:Npx \@@_draw_dotted_lines:
1392 \uparrow1393 \c_@@_pgfortikzpicture_tl
1394 \@@_draw_dotted_lines_i:
1395 \c_@@_endpgfortikzpicture_tl
1396 }
1397 }
```
The following command *must* be protected because it will appear in the construction of the command \@@\_draw\_dotted\_lines:.

```
1398 \cs_new_protected:Npn \@@_draw_dotted_lines_i:
1399 {
1400 \pgfrememberpicturepositiononpagetrue
1401 \pgf@relevantforpicturesizefalse
1402 \g_@@_Hdotsfor_lines_tl
1403 \g_@@_Vdots_lines_tl
1404 \g_@@_Ddots_lines_tl
1405 \g_@@_Iddots_lines_tl
1406 \g_@@_Cdots_lines_tl
1407 \g_@@_Ldots_lines_tl
1408 }
1409 \cs_new_protected:Npn \@@_restore_iRow_jCol:
1410 \frac{1}{2}1411 \cs_if_exist:NT \theiRow { \int_gset_eq:NN \c@iRow \l_@@_save_iRow_int }
1412 \cs_if_exist:NT \thejCol { \int_gset_eq:NN \c@jCol \l_@@_save_jCol_int }
```
<sup>1413</sup> }

A dotted line will be said *open* in one of its extremities when it stops on the edge of the matrix and *closed* otherwise. In the following matrix, the dotted line is closed on its left extremity and open on its right.

$$
\begin{pmatrix} a+b+c & a+b & a \\ a & \cdots & \cdots & \cdots & \cdots \\ a & a+b & a+b+c \end{pmatrix}
$$

The command \@@\_find\_extremities\_of\_line:nnnn takes four arguments:

- the first argument is the row of the cell where the command was issued;
- the second argument is the column of the cell where the command was issued;
- the third argument is the *x*-value of the orientation vector of the line:
- the fourth argument is the *y*-value of the orientation vector of the line;

This command computes:

- \1\_@@\_initial\_i\_int and \1\_@@\_initial\_j\_int which are the coordinates of one extremity of the line;
- \1\_@@\_final\_i\_int and \1\_@@\_final\_j\_int which are the coordinates of the other extremity of the line;
- \1\_@@\_initial\_open\_bool and \1\_@@\_final\_open\_bool to indicate whether the extremities are open or not.

```
1414 \cs_new_protected:Npn \@@_find_extremities_of_line:nnnn #1 #2 #3 #4
1415 {
```
First, we declare the current cell as "dotted" because we forbide intersections of dotted lines.

```
1416 \cs_set:cpn { 00 _ dotted _ #1 - #2 } { }
Initialization of variables.
```

```
1417 \int_set:Nn \l_@@_initial_i_int { #1 }
1418 \int_set:Nn \1_00_initial_j_int { #2 }
1419 \int_set:Nn \l_@@_final_i_int { #1 }
```

```
1420 \int_set:Nn \l_@@_final_j_int { #2 }
```
We will do two loops: one when determinating the initial cell and the other when determinating the final cell. The boolean \1\_@@\_stop\_loop\_bool will be used to control these loops.

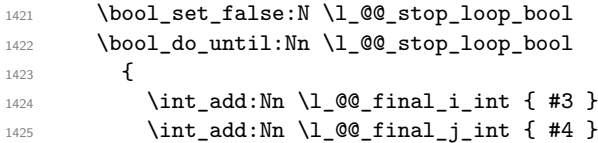

We test if we are still in the matrix.

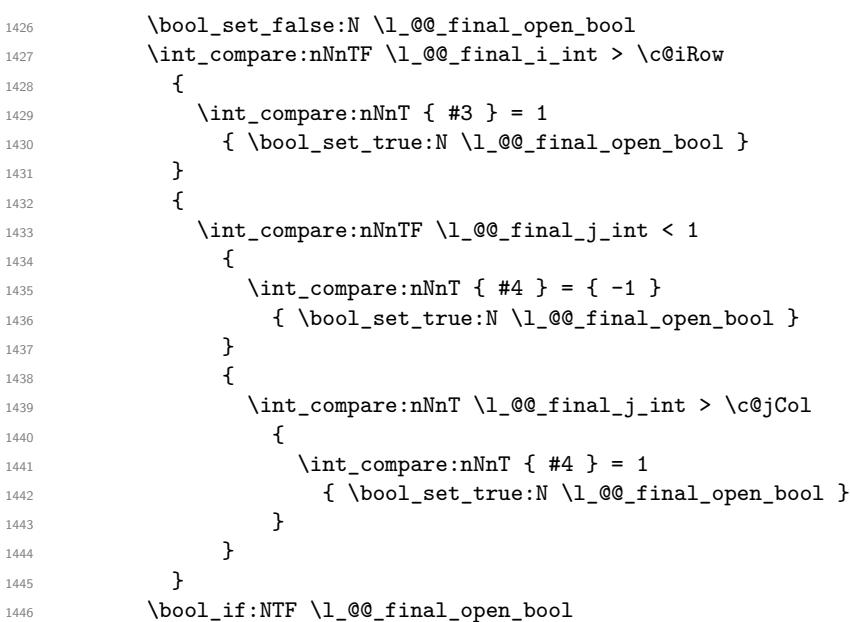

If we are outside the matrix, we have found the extremity of the dotted line and it's an *open* extremity.

We do a step backwards.

{

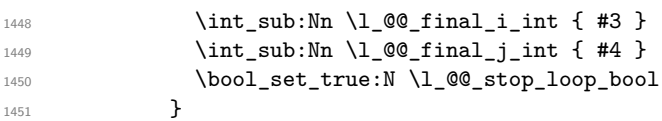

If we are in the matrix, we test whether the cell is empty. If it's not the case, we stop the loop because we have found the correct values for \l\_@@\_final\_i\_int and \l\_@@\_final\_j\_int.

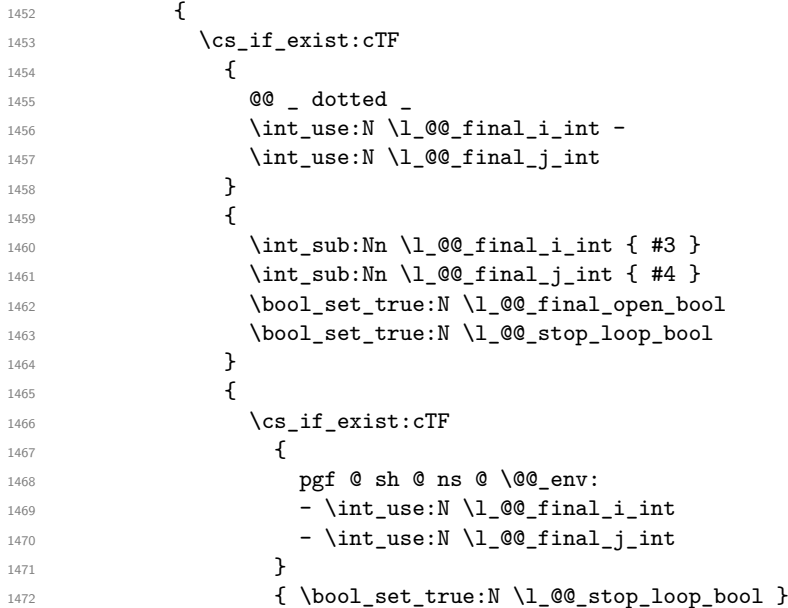

If the case is empty, we declare that the cell as non-empty. Indeed, we will draw a dotted line and the cell will be on that dotted line. All the cells of a dotted line have to be mark as "dotted" because we don't want intersections between dotted lines. We recall that the research of the extremities of the lines are all done in the same TeX group (the group of the environnement), even though, when the extremities are found, each line is drawn in a TeX group that we will open for the options of the line.

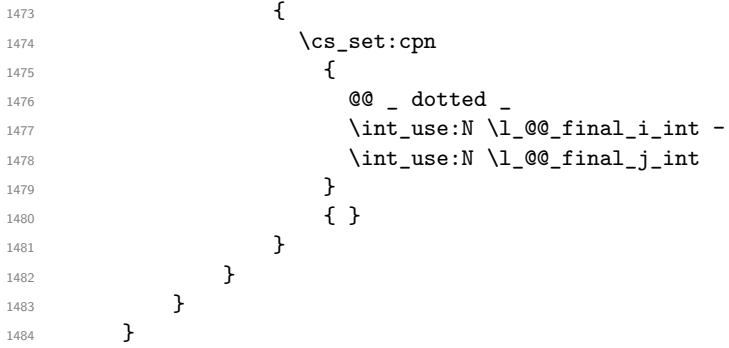

For \l\_@@\_initial\_i\_int and \l\_@@\_initial\_j\_int the programmation is similar to the previous one.

```
1485 \bool_set_false:N \l_@@_stop_loop_bool
1486 \bool_do_until:Nn \l_@@_stop_loop_bool
1487 {
1488 \int_1488 \int_2ub: Nn \lceil Qe_1\right]_1_1 { #3 }
1489 \int_1489 \int\int\left[ \text{sub:} \ln \ l \right] = 0 \int\left[ \text{sub:} \ln \ l \right] = 11490 \bool_set_false:N \l_@@_initial_open_bool
1491 \int \int \text{compare: } nNnTF \ l @ initial i int < 1
1492 {
1493 \int_{\text{compare: nNnT } f \#3 } = 11494 \{ \b{} \boldsymbol{\delta} \{ \text_true:N \l_@@_initial_open_bool }
1495 }
1496 {
```

```
1497 \int_compare:nNnTF \l_@@_initial_j_int < 1
1498 \left\{ \begin{array}{c} \end{array} \right.1499 \int_{\text{compare: nNnT } f #4 } = 11500 \{ \bool\_set\_true:N \ l_@Q\_initial\_open\_bool \}1501 }
1502 \left\{1503 \int_compare:nNnT \l_@@_initial_j_int > \c@jCol
1504 \left\{1505 \int_{1505}1506 \{ \boldsymbol{\delta} \in \mathbb{N} \setminus \mathbb{1} \text{ @ initial open bool } \}1507 }
1508 }
1509 }
1510 \bool_if:NTF \l_@@_initial_open_bool
1511 \left\{ \begin{array}{c} \end{array} \right.1512 \int_add:Nn \l_@@_initial_i_int { #3 }
1513 \int_add:Nn \l_@@_initial_j_int { #4 }
1514 \bool_set_true:N \l_@@_stop_loop_bool
1515 }
1516 \{1517 \cs_if_exist:cTF
1518 \left\{ \begin{array}{c} \end{array} \right.1519 @@ _ dotted _
1520 \int_15201521 \int_use:N \l_@@_initial_j_int
1522 }
1523 \{1524 \int_15241525 \int_add:Nn \1_00_initial_j_int { #4 }
1526 \bool_set_true:N \l_@@_initial_open_bool
1527 \bool_set_true:N \l_@@_stop_loop_bool
1528 }
1529 \left\{ \begin{array}{c} \end{array} \right.1530 \cs_if_exist:cTF
1531 \{1532 pgf @ sh @ ns @ \@@_env:
1533 - \int_use:N \l_@@_initial_i_int
1534 - \int_use:N \l_@@_initial_j_int
1535 }
1536 { \boldsymbol{\setminus} \boldsymbol{\setminus} \mathbf{1}_\text{0}\setminus \boldsymbol{\setminus} \mathbf{1}_\text{1} \text{0}1537 \{1538 \cs_set:cpn
15391540 00 _ dotted
1541 \int \int_2 \sec N \ l_0\ell \in \mathbb{Z}1542 \int \int_0^{\infty} \ln t_uss \cdot N \lceil \frac{00_initial_j_init_0}{\cdot}1543 }1544 \{ \}1545 }
1546 }
1547 }
1548 }
1549 }
1550 \cs_new:Nn \@@_initial_cell:
1551 \{ \@{env: - \int_u se: N \lQ^{\infty} \in \mathbb{N} \lA \leq \mathbb{N} \lA \leq \ell \}1552 \cs_new:Nn \@@_final_cell:
1553 \{ \@_{env: - \int_0 \& 0 \end{math} \} \le N \lceil \dfrac{1}{\ell} \rceil \in - \int_0 \lceil \dfrac{1}{\ell} \rceil \le \ell \le N \lceil \dfrac{1}{\ell} \rceil \le \ell \le N \ldots1554 \cs_new_protected:Npn \@@_set_initial_coords:
1555 {
1556 \dim_set_eq:NN \l_@@_x_initial_dim \pgf@x
1557 \dim_set_eq:NN \l_@@_y_initial_dim \pgf@y
1558 }
1559 \cs_new_protected:Npn \@@_set_final_coords:
```

```
1560 {
1561 \dim_set_eq:NN \l_@@_x_final_dim \pgf@x
1562 \dim_set_eq:NN \l_@@_y_final_dim \pgf@y
1563 }
1564 \cs_new_protected:Npn \@@_set_initial_coords_from_anchor:n #1
1565 {
1566 \pgfpointanchor \@@_initial_cell: { #1 }
1567 \@@_set_initial_coords:
1568 }
1569 \cs_new_protected:Npn \@@_set_final_coords_from_anchor:n #1
1570 {
1571 \pgfpointanchor \@@_final_cell: { #1 }
1572 \@@_set_final_coords:
1573 }
```
The first and the second arguments are the coordinates of the cell where the command has been issued. The third argument is the list of the options.

```
1574 \cs_new_protected:Npn \@@_draw_Ldots:nnn #1 #2 #3
1575 {
1576 \cs_if_free:cT { QQ = dotted = #1 - #2 }
1577 {
1578 \@@_find_extremities_of_line:nnnn { #1 } { #2 } 0 1
```
The previous command may have changed the current environment by marking some cells as "dotted", but, fortunately, it is outside the group for the options of the line.

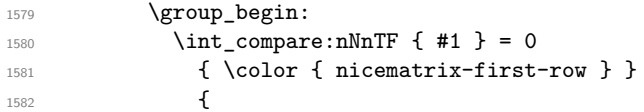

We remind that, when there is a "last row" \l\_@@\_last\_row\_int will always be (after the construction of the array) the number of that "last row" even if the option last-row has been used without value.

```
1583 \int \int \text{compare: nNnT } { #1 } = \lceil \cdot \cdot \rceil and \int \text{Out} {\#1} and \int \text{Out} {\#2}1584 { \color{red} \{  \cdot \text{ 1} \cdot \text{ 1} \cdot \text{ 1}}1585 }
1586 \keys_set:nn { NiceMatrix / xdots } { #3 }
1587 \tl_if_empty:VF \l_@@_xdots_color_tl { \color { \l_@@_xdots_color_tl } }
1588 \@@ actually draw Ldots:
1589 \group_end:
1590 }
1591 }
```
The command \@@\_actually\_draw\_Ldots: has the following implicit arguments:

- \l\_@@\_initial\_i\_int
- \l\_@@\_initial\_j\_int
- \l\_@@\_initial\_open\_bool
- \l @@ final i int
- \l\_@@\_final\_j\_int
- \l\_@@\_final\_open\_bool.

The following function is also used by **\Hdotsfor**.

```
1592 \cs_new_protected:Npn \@@_actually_draw_Ldots:
1593 {
1594 \bool_if:NTF \l_@@_initial_open_bool
1595 {
1596 \@@_qpoint: { col - \int_use:N \l_@@_initial_j_int }
1597 \dim_set_eq:NN \l_@@_x_initial_dim \pgf@x
1598 \dim_add:Nn \l_@@_x_initial_dim \arraycolsep
1599 \@qpoint: { row - \int_use:N \l_@@_initial_i_int - base }
1600 \dim_set_eq:NN \l_@@_y_initial_dim \pgf@y
1601 }
1602 { \@@_set_initial_coords_from_anchor:n { base~east } }
```

```
1603 \bool_if:NTF \l_@@_final_open_bool
1604 {
1605 \@@_qpoint: { col - \@@_succ:n \l_@@_final_j_int }
          \dim_set_eq:NN \l_@@_x_final_dim \pgf@x
1607 \dim_sub:Nn \l_@@_x_final_dim \arraycolsep
1608 \@@_qpoint: { row - \int_use:N \l_@@_final_i_int - base }
1609 \dim_set_eq:NN \l_@@_y_final_dim \pgf@y
1610 }
1611 { \@@_set_final_coords_from_anchor:n { base~west } }
```
We raise the line of a quantity equal to the radius of the dots because we want the dots really "on" the line of texte.

```
1612 \dim_add:Nn \1_@@_y_initial_dim \1_@@_radius_dim
1613 \dim_add:Nn \l_@@_y_final_dim \l_@@_radius_dim
_{1614} \@@ draw line:
```

```
The values of \lceil 0. of \lceil 0. of \lceil 1. of \rceil 1. of \lceil 1. of \lceil 1. of \lceil 1. of \lceil 1. of \lceil 1. of \lceil 1. of \lceil 1. of \lceil 1. of \lceil 1. of \lceil 1. of \lceil 1. of \lceil 1. of \lceil 1. of \lceil\l_@@_initial_open_bool and \l_@@_final_open_bool are still available after the \@@_draw_line:.
1615 }
```
The first and the second arguments are the coordinates of the cell where the command has been issued. The third argument is the list of the options.

```
1616 \cs_new_protected:Npn \@@_draw_Cdots:nnn #1 #2 #3
1617 {
1618 \cs_if_free:cT { QQ = dotted = #1 - #2 }
1619 {
_{1620} \@@_find_extremities_of_line:nnnn { #1 } { #2 } 0 1
```
The previous command may have changed the current environment by marking some cells as "dotted", but, fortunately, it is outside the group for the options of the line.

1621 \group\_begin:  $1622$   $\int \int \text{compare: nNnTF } { #1 } = 0$ 1623 { \color { nicematrix-first-row } }  $1624$   $\left\{ \begin{array}{ccc} 1624 & & & \end{array} \right\}$ 

We remind that, when there is a "last row" \1\_@@\_last\_row\_int will always be (after the construction of the array) the number of that "last row" even if the option last-row has been used without value.

```
1625 \int \int \text{compare: nNnT } f #1 = \lceil \frac{00_1}{\sqrt{100_1}} \rceil1626 \{ \cdot \text{color} \} \1627 }
1628 \keys_set:nn { NiceMatrix / xdots } { #3 }
1629 \tl if empty:VF \l @@ xdots color tl { \color { \l @@ xdots color tl } }
1630 \@@ actually draw Cdots:
1631 \group_end:
1632 }
1633 }
```
The command  $\mathcal{Q}$  actually draw Cdots: has the following implicit arguments:

```
• \l ©© initial i int
```

```
• \l_@@_initial_j_int
```
- \l\_@@\_initial\_open\_bool
- \l @@ final i int
- \l\_@@\_final\_j\_int
- \l\_@@\_final\_open\_bool.

```
1634 \cs_new_protected:Npn \@@_actually_draw_Cdots:
```

```
1635 {
1636 \bool if:NTF \l @@ initial open bool
1637 \qquad \qquad \qquad \qquad \qquad \qquad \qquad \qquad \qquad \qquad \qquad \qquad \qquad \qquad \qquad \qquad \qquad \qquad \qquad \qquad \qquad \qquad \qquad \qquad \qquad \qquad \qquad \qquad \qquad \qquad \qquad \qquad \qquad \qquad \qquad \qquad 1638 \@@_qpoint: { col - \int_use:N \l_@@_initial_j_int }
1639 \dim_set_eq:NN \1_@@_x_initial_dim \pgf@x
1640 \dim_add:Nn \l_@@_x_initial_dim \arraycolsep
1641 }
```

```
1642 { \@@_set_initial_coords_from_anchor:n { mid~east } }
1643 \bool_if:NTF \l_@@_final_open_bool
1644 \left\{ \begin{array}{ccc} 1644 & 1644 \\ 164 & 1644 \\ 164 & 1644 \\ 164 & 1644 \\ 164 & 1644 \\ 164 & 1644 \\ 164 & 1644 \\ 164 & 1644 \\ 164 & 1644 \\ 164 & 1644 \\ 164 & 1644 \\ 164 & 1644 \\ 164 & 1644 \\ 164 & 1644 \\ 164 & 1644 \\ 164 & 1644 \\ 164 & 1644 \\ 164 & 1644 \\ 161645 \@@_qpoint: { col - \@@_succ:n \l_@@_final_j_int }
1646 \dim_set_eq:NN \l_@@_x_final_dim \pgf@x
1647 \dim_sub:Nn \l_@@_x_final_dim \arraycolsep
1648 }
_{1649} { \@@ set final coords from anchor:n { mid~west } }
1650 \bool lazy and:nnTF
1651 \l_@@_initial_open_bool
1652 \l_@@_final_open_bool
1653 {
1654 \@@_qpoint: { row - \int_use:N \l_@@_initial_i_int }
1655 \dim_set_eq:NN \l_tmpa_dim \pgf@y
1656 \@@_qpoint: { row - \@@_succ:n \l_@@_initial_i_int }
1657 \dim_set:Nn \l_@@_y_initial_dim { ( \l_tmpa_dim + \pgf@y ) / 2 }
1658 \dim_set_eq:NN \l_@@_y_final_dim \l_@@_y_initial_dim
1659 }
1660 {
1661 \bool_if:NT \l_@@_initial_open_bool
1662 { \dim_set_eq:NN \l_@@_y_initial_dim \l_@@_y_final_dim }
1663 \bool_if:NT \l_@@_final_open_bool
_{1664} { \dim_set_eq:NN \l_@@_y_final_dim \l_@@_y_initial_dim }
1665 }
1666 \@@_draw_line:
```
The values of \l\_@@\_x\_initial\_dim, \l\_@@\_y\_initial\_dim, \l\_@@\_x\_final\_dim, \l\_@@\_y\_final\_dim, \l\_@@\_initial\_open\_bool and \l\_@@\_final\_open\_bool are still available after the \@@\_draw\_line:. <sup>1667</sup> }

The first and the second arguments are the coordinates of the cell where the command has been issued. The third argument is the list of the options.

```
1668 \cs_new_protected:Npn \@@_draw_Vdots:nnn #1 #2 #3
1669 {
1670 \tl_if_empty:VF \l_@@_xdots_color_tl { \color { \l_@@_xdots_color_tl } }
1671 \cs_if_free:cT { @0 dotted #1 - #2 }
1672 \uparrow1673 \@@_find_extremities_of_line:nnnn { #1 } { #2 } 1 0
```
The previous command may have changed the current environment by marking some cells as "dotted", but, fortunately, it is outside the group for the options of the line.

```
1674 \group_begin:
1675 \int_{\text{compare: nNnTF} \{ #2 } = 01676 { \color{red} \{  \cdot \text{ 4} \cdot \text{ 1} \cdot \text{ 1} \cdot \text{ 1} \} }16771678 \int compare:nNnT { #2 } = \l @@ last col int
1679 { \color{red} \{  \cdot \text{ 1} \cdot \text{ 1}}1680 }
1681 \keys_set:nn { NiceMatrix / xdots } { #3 }
1682 \@@_actually_draw_Vdots:
1683 \group_end:
1684 }
1685 }
```
The command \@@\_actually\_draw\_Vdots: has the following implicit arguments:

- \l\_@@\_initial\_i\_int
- \l\_@@\_initial\_j\_int
- \l\_@@\_initial\_open\_bool
- \l\_@@\_final\_i\_int
- \l\_@@\_final\_j\_int
- \l\_@@\_final\_open\_bool.

```
1686 \cs_new_protected:Npn \@@_actually_draw_Vdots:
1687 {
```
The boolean \l\_tmpa\_bool indicates whether the column is of type l (L of {NiceArray}) or may be considered as if.

```
1688 \bool_set_false:N \l_tmpa_bool
1689 \bool_lazy_or:nnF \l_@@_initial_open_bool \l_@@_final_open_bool
1690 \frac{1}{2}1691 \@@_set_initial_coords_from_anchor:n { south~west }
1692 \@@_set_final_coords_from_anchor:n { north~west }
1693 \bool_set:Nn \l_tmpa_bool
1694 { \dim_compare_p:nNn \l_@@_x_initial_dim = \l_@@_x_final_dim }
1695 }
```
Now, we try to determine whether the column is of type c (C of {NiceArray}) or may be considered as if.

```
1696 \bool_if:NTF \l_@@_initial_open_bool
1697 {
1698 \@@_qpoint: { row - 1 }
1699 \dim_set_eq:NN \l_@@_y_initial_dim \pgf@y
1700 }
1701 { \@@_set_initial_coords_from_anchor:n { south } }
1702 \bool_if:NTF \l_@@_final_open_bool
1703 \sim1704 \qquad \qquad 1705 \dim_set_eq:NN \l_@@_y_final_dim \pgf@y
1706 }
1707 { \@@_set_final_coords_from_anchor:n { north } }
1708 \bool_if:NTF \l_@@_initial_open_bool
1709 \left\{ \begin{array}{ccc} 1 & 1 & 1 \\ 1 & 1 & 1 \end{array} \right\}1710 \bool_if:NTF \l_@@_final_open_bool
1711 \left\{ \begin{array}{c} 1711 & 1711 \\ 1711 & 17111 \\ 1711 & 17111 \\ 1711 & 17111 \\ 1711 & 17111 \\ 1711 & 17111 \\ 1711 & 17111 \\ 1711 & 17111 \\ 1711 & 17111 \\ 1711 & 17111 \\ 1711 & 17111 \\ 1711 & 17111 \\ 1711 & 17111 \\ 1711 & 17111 \\ 1711 & 17111 \\ 1711 & 11712 \@@_qpoint: { col - \int_use:N \l_@@_initial_j_int }
1713 \dim_set_eq:NN \l_tmpa_dim \pgf@x
1714 \@@_qpoint: { col - \@@_succ:n \l_@@_initial_j_int }
1715 \dim set:Nn \l_@@_x_initial_dim { ( \pgf@x + \l_tmpa_dim ) / 2 }
1716 \dim_set_eq:NN \l_@@_x_final_dim \l_@@_x_initial_dim
1717 }
1718 { \dim_set_eq:NN \1_@@_x_initial_dim \1_@@_x_final_dim }
1719 }
1720 \sim1721 \bool_if:NTF \l_@@_final_open_bool
\verb|17223| \label{thm_set_eq:sub} $$ \dim_set_eq: NN \lQ_x_final_dim \lQ_x_inivial_dim \}$$1723
```
Now the case where both extremities are closed. The first conditional tests whether the column is of type c (C of {NiceArray}) or may be considered as if.

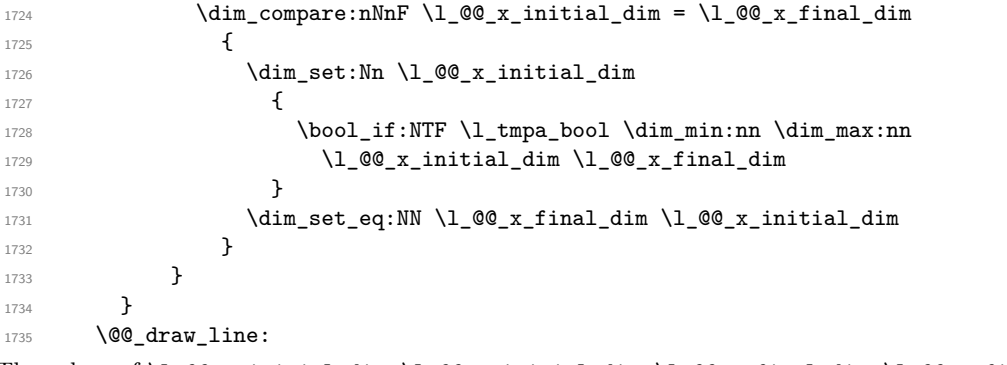

The values of  $\lceil$  QC x\_initial\_dim,  $\lceil$  QC y\_initial\_dim,  $\lceil$  QC x\_final\_dim,  $\lceil$  QC y\_final\_dim, \l\_@@\_initial\_open\_bool and \l\_@@\_final\_open\_bool are still available after the \@@\_draw\_line:. <sup>1736</sup> }

For the diagonal lines, the situation is a bit more complicated because, by default, we parallelize the diagonals lines. The first diagonal line is drawn and then, all the other diagonal lines are drawn parallel to the first one.

The first and the second arguments are the coordinates of the cell where the command has been issued. The third argument is the list of the options.

```
1737 \cs_new_protected:Npn \@@_draw_Ddots:nnn #1 #2 #3
1738 {
1739 \cs_if_free:cT { 00 _ dotted _ #1 - #2 }
1740 \epsilon1741 \@@_find_extremities_of_line:nnnn { #1 } { #2 } 1 1
```
The previous command may have changed the current environment by marking some cells as "dotted", but, fortunately, it is outside the group for the options of the line.

```
1742 \group begin:
1743 \keys_set:nn { NiceMatrix / xdots } { #3 }
1744 \text{ } \t1 \text{ if empty}:VF \l1 @Q_xdots \text{ color t} \l1 @Q_xdots \text{ color t} \l2 @xdots \text{ color t} \r31745 \@@_actually_draw_Ddots:
1746 \group_end:
1747 }
1748 }
```
The command \@@\_actually\_draw\_Ddots: has the following implicit arguments:

- \l\_@@\_initial\_i\_int
- \l\_@@\_initial\_j\_int
- \l\_@@\_initial\_open\_bool
- \l @@ final i int
- \l\_@@\_final\_j\_int
- \l\_@@\_final\_open\_bool.

1749 \cs\_new\_protected:Npn \@@\_actually\_draw\_Ddots:

```
1750 \overline{f}1751 \bool_if:NTF \l_@@_initial_open_bool
1752 \{1753 \@@_qpoint: { row - \int_use:N \l_@@_initial_i_int }
1754 \dim_set_eq:NN \l_@@_y_initial_dim \pgf@y
1755 \@@_qpoint: { col - \int_use:N \l_@@_initial_j_int }
1756 \dim_set_eq:NN \l_@@_x_initial_dim \pgf@x
1757 }
1758 { \@@_set_initial_coords_from_anchor:n { south~east } }
1759 \bool_if:NTF \l_@@_final_open_bool
1760 \qquad \qquad \qquad \qquad \qquad \qquad \qquad \qquad \qquad \qquad \qquad \qquad \qquad \qquad \qquad \qquad \qquad \qquad \qquad \qquad \qquad \qquad \qquad \qquad \qquad \qquad \qquad \qquad \qquad \qquad \qquad \qquad \qquad \qquad \qquad \qquad 1761 \@@_qpoint: { row - \@@_succ:n \l_@@_final_i_int }
1762 \dim_set_eq:NN \l_@@_y_final_dim \pgf@y
1763 \@@_qpoint: { col - \@@_succ:n \l_@@_final_j_int }
1764 \dim_set_eq:NN \l_@@_x_final_dim \pgf@x
1765 }
1766 { \@@_set_final_coords_from_anchor:n { north~west } }
```
We have retrieved the coordinates in the usual way (they are stored in  $l \log x$ \_initial\_dim, etc.). If the parallelization of the diagonals is set, we will have (maybe) to adjust the fourth coordinate.

```
1767 \bool if:NT \l @@ parallelize diags bool
1768 {
1769 \int_gincr:N \g_@@_ddots_int
```
We test if the diagonal line is the first one (the counter  $\gtrsim$   $@$  ddots int is created for this usage).

 $1770$   $\int_0$   $\int_0$  compare:nNnTF \g\_@@\_ddots\_int = 1

If the diagonal line is the first one, we have no adjustment of the line to do but we store the  $\Delta_x$  and the  $\Delta_y$ of the line because these values will be used to draw the others diagonal lines parallels to the first one.

```
17711772 \dim_gset:Nn \g_@@_delta_x_one_dim
1773 \{ \lceil \log_x \rfloor \cdot \text{final\_dim} - \lceil \log_x \rfloor \cdot \text{initial\_dim} \}1774 \dim_gset:Nn \g_@@_delta_y_one_dim
1775 \{ \lceil \lceil \log_y \rfloor \rceil \text{final\_dim} - \lceil \lceil \log_y \rfloor \rceil \}1776 }
```
If the diagonal line is not the first one, we have to adjust the second extremity of the line by modifying the coordinate \l\_@@\_x\_initial\_dim.

```
1777 \qquad \qquad \left. \right._{1778} \dim\_set:Nn \ l_@Q_y_final\_dim1779 \left\{ \begin{array}{c} \end{array} \right.1780 1_0 0__y_initial_dim +
1781 ( l_{@x_{final\_dim}} - l_{@x_{initial\_dim}} ) *
1782 \dim_ratio:nn \g_@@_delta_y_one_dim \g_@@_delta_x_one_dim
1783    }
1784 }
1785 }
1786 \@@_draw_line:
```
The values of \l\_@@\_x\_initial\_dim, \l\_@@\_y\_initial\_dim, \l\_@@\_x\_final\_dim, \l\_@@\_y\_final\_dim, \l\_@@\_initial\_open\_bool and \l\_@@\_final\_open\_bool are still available after the \@@\_draw\_line:. <sup>1787</sup> }

We draw the \Iddots diagonals in the same way.

The first and the second arguments are the coordinates of the cell where the command has been issued. The third argument is the list of the options.

```
1788 \cs_new_protected:Npn \@@_draw_Iddots:nnn #1 #2 #3
1789 {
1790 \cs_if_free:cT { 00 _ dotted _ #1 - #2 }
1791 \big\{1792 \@@_find_extremities_of_line:nnnn { #1 } { #2 } 1 { -1 }
```
The previous command may have changed the current environment by marking some cells as "dotted", but, fortunately, it is outside the group for the options of the line.

```
1793 \group_begin:
1794 \keys_set:nn { NiceMatrix / xdots } { #3 }
1795 \tilde{\ell} \tilde{\ell} 
1796 \@@_actually_draw_Iddots:
1797 \group_end:
1798 }
1799 }
```
The command \@@\_actually\_draw\_Iddots: has the following implicit arguments:

- \1 @@ initial i int
- \l\_@@\_initial\_j\_int
- \l\_@@\_initial\_open\_bool
- \l\_@@\_final\_i\_int
- $\lceil \cdot \rceil$   $\lceil \cdot \rceil$   $\lceil \cdot \rceil$
- \l\_@@\_final\_open\_bool.

```
1800 \cs_new_protected:Npn \@@_actually_draw_Iddots:
```

```
1801 {
1802 \bool_if:NTF \l_@@_initial_open_bool
1803 {
1804 \@@_qpoint: { row - \int_use:N \l_@@_initial_i_int }
1805 \dim_set_eq:NN \1_@@_y_initial_dim \pgf@y
1806 \@@_qpoint: { col - \@@_succ:n \l_@@_initial_j_int }
1807 \dim_set_eq:NN \l_@@_x_initial_dim \pgf@x
1808 }
1809 { \@@_set_initial_coords_from_anchor:n { south~west } }
1810 \bool_if:NTF \l_@@_final_open_bool
1811 {
1812 \@@_qpoint: { row - \@@_succ:n \l_@@_final_i_int }
1813 \dim_set_eq:NN \l_@@_y_final_dim \pgf@y
\verb|1814| @Qpoint: { col - \int_{} x . B14| @final_j int }1815 \dim_set_eq:NN \l_@@_x_final_dim \pgf@x
1816 }
1817 { \@@_set_final_coords_from_anchor:n { north~east } }
```

```
1818 \bool_if:NT \l_@@_parallelize_diags_bool
1819 {
1820 \int_gincr:N \g_@@_iddots_int
1821 \int_compare:nNnTF \g_@@_iddots_int = 1
1822 \qquad \qquad1823 \dim_gset:Nn \g_@@_delta_x_two_dim
1824 \{ \lceil \lambda \rfloor \text{ @g x_f in } \dagger \text{ and } \lceil \lambda \rfloor \text{ @g x_f in } \}1825 \dim_gset:Nn \g_@@_delta_y_two_dim
1826 \{ \lceil \text{OQ}_y_f \rceil \text{inal\_dim} - \lceil \text{OQ}_y_f \rceil \text{initial\_dim} \}1827 }
1828 \qquad \qquad \qquad \qquad \qquad \qquad \qquad \qquad \qquad \qquad \qquad \qquad \qquad \qquad \qquad \qquad \qquad \qquad \qquad \qquad \qquad \qquad \qquad \qquad \qquad \qquad \qquad \qquad \qquad \qquad \qquad \qquad \qquad \qquad \qquad \qquad 1829 \dim_set:Nn \l_@@_y_final_dim
1830 \left\{ \begin{array}{c} \end{array} \right.1831 \l_@@_y_initial_dim +
1832 ( \lceil \lceil \text{00\_x\_final\_dim} \rceil - \lceil \text{00\_x\_initial\_dim} \rceil ) *
1833 \dim_ratio:nn \g_@@_delta_y_two_dim \g_@@_delta_x_two_dim
1834 }
1835 }
1836 }
1837 \@@_draw_line:
```

```
The values of \l_@@_x_initial_dim, \l_@@_y_initial_dim, \l_@@_x_final_dim, \l_@@_y_final_dim,
\l_@@_initial_open_bool and \l_@@_final_open_bool are still available after the \@@_draw_line:.
1838 }
```
The command \NiceMatrixLastEnv is not used by the package nicematrix. It's only a facility given to the final user. It gives the number of the last environment (in fact the number of the current environment but it's meant to be used after the environment in order to refer to that environment — and its nodes — without having to give it a name).

```
1839 \NewExpandableDocumentCommand \NiceMatrixLastEnv { }
1840 { \int_use:N \g_@@_env_int }
```
#### **The actual instructions for drawing the dotted line with Tikz**

The command \@@\_draw\_line: should be used in a {pgfpicture}. It has six implicit arguments:

- \l\_@@\_x\_initial\_dim
- \l\_@@\_y\_initial\_dim
- \l @@ x final dim
- \l\_@@\_y\_final\_dim
- \l\_@@\_initial\_open\_bool
- \l\_@@\_final\_open\_bool

```
1841 \cs_new_protected:Npn \@@_draw_line:
```

```
1842 \frac{1}{2}1843 \pgfrememberpicturepositiononpagetrue
1844 \pgf@relevantforpicturesizefalse
1845 \tl_if_eq:NNTF \l_@@_xdots_line_style_tl \c_@@_standard_tl
1846 \@@_draw_standard_dotted_line:
1847 \@@_draw_non_standard_dotted_line:
1848 }
```
We have to do a special construction with  $\exp_{args}:NV$  to be able to put in the list of options in the correct place in the Tikz instruction.

```
1849 \cs_new_protected:Npn \@@_draw_non_standard_dotted_line:
1850 \overline{f}1851 \begin { scope }
1852 \exp args:No \@@ draw non standard dotted line:n
1853 { \l_@@_xdots_line_style_tl , \l_@@_xdots_color_tl }
1854 }
```
We have used the fact that, in PGF, un color name can be put directly in a list of options (that's why we have put diredtly \1\_00\_xdots\_color\_tl).

```
The argument of \@@_draw_non_standard_dotted_line:n is, in fact, the list of options.
```

```
1855 \cs_new_protected:Npn \@@_draw_non_standard_dotted_line:n #1
1856 {
1857 \draw
1858 [
1859 #1,
1860 \text{shorten}\rightarrow = \1 @@_xdots_shorten_dim,
1861 shorten~< = \l @ xdots shorten dim .
1862 ]
1863 ( l QQ_x initial dim , l QQ_y initial dim )
1864 -- ( l_{0}Q_x_{final\_dim} , l_{0}Q_y_{final\_dim} ;
1865 \end { scope }
1866 }
```
The command \@@\_draw\_standard\_dotted\_line: draws the line with our system of points (which give a dotted line with real round points).

```
1867 \cs_new_protected:Npn \@@_draw_standard_dotted_line:
1868 {
1869 \pgfrememberpicturepositiononpagetrue
1870 \pgf@relevantforpicturesizefalse
1871 \group_begin:
```
The dimension \l\_@@\_l\_dim is the length *ℓ* of the line to draw. We use the floating point reals of expl3 to compute this length.

1872 \dim\_zero\_new:N \1\_@@\_1\_dim 1873 \dim set:Nn \1 @@ 1 dim 1874 **{** 1875  $\{fp\_to\_dim:n\}$  $1876$   $\left\{ \begin{array}{c} \end{array} \right.$ 1877 **sqrt** <sup>1878</sup> (  $1879$  (  $l_{00_xfinal_dim - l_{00_xinitial_dim}$  ) ^ 2  $1880$  +  $( \ \lceil \texttt{1@0\_y\_final\_dim} \ - \ \lceil \texttt{1@0\_y\_initial\_dim} \ \rceil \ \rceil \ 2$ 1882 **)** <sup>1883</sup> } <sup>1884</sup> }

It seems that, during the first compilations, the value of  $\lceil \log_2 \rceil$  dim may be erroneous (equal to zero or very large). We must detect these cases because they would cause errors during the drawing of the dotted line. Maybe we should also write something in the aux file to say that one more compilation should be done.

```
1885 \bool_lazy_or:nnF
1886 \{ \dim\_compare\_p:nNn \ {\dim\_abs:n \l_@Q_l_dim } > \c_@\_max_l_dim }1887 \{ \dim\_compare\_p:nNn \ l_@@_1_dim = \c_zero_dim \}1888 \@@_actually_draw_line:
1889 \group_end:
1890 }
1891 \dim_const:Nn \c_@@_max_1_dim { 50 cm }
1892 \cs_new_protected:Npn \@@_actually_draw_line:
1893 {
The integer \lvert \mathbf{l}_{\text{impa}\_} int is the number of dots of the dotted line.
1894 \bool if:NTF \l @@ initial open bool
1895 \left\{ \begin{array}{ccc} 1 & 1 & 1 \\ 1 & 1 & 1 \end{array} \right\}1896 \bool_if:NTF \l_@@_final_open_bool
1897 f
1898 \int_set:Nn \l_tmpa_int
1899 <br>
{ \dim_ratio:nn \l_@@_l_dim \l_@@_inter_dots_dim }
1900 }
1901 {
1902 \int_set:Nn \l_tmpa_int
```

```
1903 \{1904 \dim_ratio:nn
1905 { \l_@@_l_dim - \l_@@_xdots_shorten_dim }
1906 \l_@@_inter_dots_dim
1907    }
1908 }
1909 }
1910 {
1911 \bool_if:NTF \l_@@_final_open_bool
1912 f
1913 \int_set:Nn \l_tmpa_int
1914 \left\{ \begin{array}{c} 1 \end{array} \right\}1915 \dim_ratio:nn
1916 <br>1916 <br>1916 <br>1916 <br>2011 <br>2021_dim - \l_@@_xdots_shorten_dim }
1917 \l_@@_inter_dots_dim
1918 }
1919 }
1920 \left\{ \begin{array}{ccc} \end{array} \right.1921 \int_{1921}1922 \qquad \qquad \qquad \qquad1923 \dim_ratio:nn
1924 { \l_@@_l_dim - 2 \l_@@_xdots_shorten_dim }
1925 \l_@@_inter_dots_dim
1926 }
1927 }
1928 }
```
The dimensions \l\_tmpa\_dim and \l\_tmpb\_dim are the coordinates of the vector between two dots in the dotted line.

```
1929 \dim_set:Nn \l_tmpa_dim
1930 \overline{f}1931 ( \l @Q x final dim - \l @Q x initial dim ) *
1932 \dim_ratio:nn \l_@@_inter_dots_dim \l_@@_l_dim
1933 }
1934 \dim_set:Nn \l_tmpb_dim
1935 \qquad \qquad \qquad \qquad \qquad \qquad \qquad \qquad \qquad \qquad \qquad \qquad \qquad \qquad \qquad \qquad \qquad \qquad \qquad \qquad \qquad \qquad \qquad \qquad \qquad \qquad \qquad \qquad \qquad \qquad \qquad \qquad \qquad \qquad \qquad \qquad 1936 ( \lceil \frac{100}{100} \rceil final_dim - \lceil \frac{100}{100} \rceil initial_dim ) *
1937 \dim_ratio:nn \l_@@_inter_dots_dim \l_@@_l_dim
1938 }
```
The length *ℓ* is the length of the dotted line. We note ∆ the length between two dots and *n* the number of intervals between dots. We note  $\delta = \frac{1}{2}(\ell - n\Delta)$ . The distance between the initial extremity of the line and the first dot will be equal to  $k \cdot \delta$  where  $k = 0, 1$  or 2. We first compute this number  $k$  in  $\lceil \frac{t}{t} \rceil$  the

```
1939 \int set:Nn \l tmpb int
1940 {
1941 \bool_if:NTF \l_@@_initial_open_bool
1942 { \bool_if:NTF \l_@@_final_open_bool 1 0 }
1943 { \bool_if:NTF \l_@@_final_open_bool 2 1 }
1944 }
```
In the loop over the dots, the dimensions  $\lceil \log_x \text{initial\_dim} \rceil$  and  $\lceil \log_y \text{initial\_dim} \rceil$  will be used for the coordinates of the dots. But, before the loop, we must move until the first dot.

```
1945 \dim_gadd:Nn \l_@@_x_initial_dim
1946 \sim1947 (\l_@@_x_final_dim - \l_@@_x_initial_dim ) *
1948 \dim_ratio:nn
1949 { \l_@@_l_dim - \l_@@_inter_dots_dim * \l_tmpa_int }
1950 { 2 \l_@@_l_dim }
1951 * \l_tmpb_int
1952 }
1953 \dim_gadd:Nn \l_@@_y_initial_dim
1954 \sim1955 (\l_@@_y_final_dim - \l_@@_y_initial_dim ) *
1956 \dim ratio:nn
1957 { \l_@@_l_dim - \l_@@_inter_dots_dim * \l_tmpa_int }
```

```
1958 \{ 2 \ l \_\texttt{00\_l\_dim} \}1959 * \l_tmpb_int
1960 }
1961 \pgf@relevantforpicturesizefalse
1962 \int_step_inline:nnn 0 \l_tmpa_int
1063 \{1964 \pgfpathcircle
1965 { \pgfpoint \l_@@_x_initial_dim \l_@@_y_initial_dim }
1966 <br>
{ \lceil \log_{\text{radius\_dim}} \rceil }1967 \dim_add:Nn \l_@@_x_initial_dim \l_tmpa_dim
1968 \dim_add:Nn \l_@@_y_initial_dim \l_tmpb_dim
1969 }
1970 \pgfusepathqfill
1971 }
```
### **User commands available in the new environments**

The commands \@@\_Ldots, \@@\_Cdots, \@@\_Vdots, \@@\_Ddots and \@@\_Iddots will be linked to \Ldots, \Cdots, \Vdots, \Ddots and \Iddots in the environments {NiceArray} (the other environments of nicematrix rely upon {NiceArray}).

The starred versions of these commands are deprecated since version 3.1 but, as for now, they are still available with an error.

```
1972 \NewDocumentCommand \@@_Ldots { s 0 { } }
1973 {
1974 \bool_if:nTF { #1 }
1975 { \@@_error:n { starred~commands } }
1976 { \@@_instruction_of_type:nn { Ldots } { #2 } }
1977 \bool_if:NF \l_@@_nullify_dots_bool { \phantom \@@_ldots }
1978 \bool_gset_true:N \g_@@_empty_cell_bool
1979 }
1980 \NewDocumentCommand \@@_Cdots { s 0 { } }
1981 {
1982 \bool if:nTF { #1 }
1983 { \@@ error:n { starred~commands } }
1984 { \@@_instruction_of_type:nn { Cdots } { #2 } }
1985 \bool_if:NF \l_@@_nullify_dots_bool { \phantom \@@_cdots }
1986 \bool_gset_true:N \g_@@_empty_cell_bool
1987 }
1988 \NewDocumentCommand \@@_Vdots { s 0 { } }
1989 {
1990 \bool if:nTF { #1 }
1991 { \@@ error:n { starred~commands } }
1992 { \@@_instruction_of_type:nn { Vdots } { #2 } }
1993 \bool_if:NF \l_@@_nullify_dots_bool { \phantom \@@_vdots }
1994 \bool_gset_true:N \g_@@_empty_cell_bool
1995 }
1996 \NewDocumentCommand \@@_Ddots { s 0 { } }
1997 {
1998 \bool_if:nTF { #1 }
1999 { \@@ error:n { starred~commands } }
2000 { \@@_instruction_of_type:nn { Ddots } { #2 } }
2001 \bool_if:NF \l_@@_nullify_dots_bool { \phantom \@@_ddots }
2002 \bool_gset_true:N \g_@@_empty_cell_bool
2003 }
```
```
2004 \NewDocumentCommand \@@_Iddots { s 0 { } }
2005 {
       \boldsymbol{\lambda} \bool_if:nTF { #1 }
2007 { \@@_error:n { starred~commands } }
2008 { \@@_instruction_of_type:nn { Iddots } { #2 } }
2009 \bool_if:NF \l_@@_nullify_dots_bool { \phantom \@@_iddots }
2010 \bool_gset_true:N \g_@@_empty_cell_bool
2011 }
```
<span id="page-72-11"></span><span id="page-72-8"></span>The command \@@\_Hspace: will be linked to \hspace in {NiceArray}.

```
2012 \cs_new_protected:Npn \@@_Hspace:
2013 \sim2014 \bool_gset_true:N \g_@@_empty_cell_bool
2015 \hspace
2016 }
```
In the environment {NiceArray}, the command \multicolumn will be linked to the following command \@@\_multicolumn:nnn.

```
2017 \cs set eq:NN \@@ old multicolumn \multicolumn
2018 \cs_new:Npn \@@_multicolumn:nnn #1 #2 #3
2019 {
2020 \@@_old_multicolumn { #1 } { #2 } { #3 }
2021 \int_compare:nNnT #1 > 1
2022 f
2023 \seq_gput_left:Nx \g_@@_multicolumn_cells_seq
2024 { \int_eval:n \c@iRow - \int_use:N \c@jCol }
2025 \seq_gput_left:Nn \g_@@_multicolumn_sizes_seq { #1 }
2026 }
2027 \int_gadd:Nn \c@jCol { #1 - 1 }
2028 }
```
<span id="page-72-21"></span><span id="page-72-20"></span><span id="page-72-15"></span>The command \@@\_Hdotsfor will be linked to \Hdotsfor in {NiceArrayWithDelims}. This command uses an optional argument (as does \hdotsfor) but this argument is discarded (in \hdotsfor, this argument is used for fine tuning of the space between two consecutive dots). Tikz nodes are created also the implicit cells of the \Hdotsfor (maybe we should modify that point).

This command must *not* be protected since it begins with **\multicolumn**.

```
2029 \cs_new:Npn \@@_Hdotsfor:
2030 {
2031 \multicolumn { 1 } { C } { }
2032 \@@@Hdotsfor i
2033 }
```
<span id="page-72-2"></span>The command \@@\_Hdotsfor\_i is defined with the tools of xparse because it has an optional argument. Note that such a command defined by \NewDocumentCommand is protected and that's why we have put the \multicolumn before (in the definition of \@@\_Hdotsfor:).

<span id="page-72-7"></span><sup>2034</sup> \bool\_if:NTF \c\_@@\_draft\_bool <sup>2035</sup> {

We don't put ! before the last optionnal argument for homogeneity with  $\text{Cdots}$ , etc. which have only one optional argument.

```
2036 \NewDocumentCommand \@@_Hdotsfor_i { 0 { } m 0 { } }
2037 { \prg_replicate:nn { #2 - 1 } { & \multicolumn { 1 } { C } { } } }
2038 }
2039 {
2040 \NewDocumentCommand \@@ Hdotsfor i { O { } m O { } }
2041 \sim2042 \tl_gput_right:Nx \g_@@_Hdotsfor_lines_tl
2043 {
2044 \@@@@Hdotsfor:nnnn
2045 <br>
{ \int_{\text{use}:N} \cdot \text{C@iRow } } }2046 <br>
{ \int_{\text{use}:N} \c{q}C_{01} }2047 { #2 }
```

```
2048 { #3 }
2049 }
2050 \prg_replicate:nn { #2 - 1 } { & \multicolumn { 1 } { C } { } }
2051 }
2052 }
2053 \cs_new_protected:Npn \@@_Hdotsfor:nnnn #1 #2 #3 #4
2054 {
2055 \bool_set_false:N \l_@@_initial_open_bool
2056 \bool_set_false:N \1_@@_final_open_bool
For the row, it's easy.
2057 \int_set:Nn \l_@@_initial_i_int { #1 }
2058 \int_set_eq:NN \l_@@_final_i_int \l_@@_initial_i_int
For the column, it's a bit more complicated.
2059 \int_{2059} \int_{2059}2060 {
2061 \int_set:Nn \l_@@_initial_j_int 1
2062 \bool_set_true:N \l_@@_initial_open_bool
2063 }
2064 {
2065 \cs_if_exist:cTF
2066 {
2067 pgf @ sh @ ns @ \@@_env:
2068 - \int_use:N \1_@@_initial_i_int
2069 - \int_eval:n { #2 - 1 }
2070 }
_{2071} { \int_set:Nn \1_@@_initial_j_int { #2 - 1 } }
2072 \uparrow2073 \int_0 \int_0 \ln t \ln \ln \ln \ln t f #2 }
2074 \bool_set_true:N \l_@@_initial_open_bool
2075 }
2076 }
2077 \int_2 \int_compare:nNnTF { #2 + #3 -1 } = \c@jCol
2078 {
2079 \int_0 \int_0 \ln L_set:Nn \ln \left( \frac{42 + 43 - 1}{1 - 0} \right)2080 \bool_set_true:N \l_@@_final_open_bool
2081 }
2082 \uparrow2083 \cs_if_exist:cTF
 2084 {
2085 pgf @ sh @ ns @ \@@_env:
2086 - \int use:N \l @@ final i int
2087 - \int_eval:n { #2 + #3 }
2088 }
2089 { \int_set:Nn \l_@@_final_j_int { #2 + #3 } }
20002091 \int_set:Nn \l_@@_final_j_int { #2 + #3 - 1 }
2092 \bool_set_true:N \l @@_final_open_bool
 2093 }
2094 }
2095 \group_begin:
2096 \int_compare:nNnTF { #1 } = 0
2097 { \color { nicematrix-first-row } }
2098 {
\verb|2099| \label{thm:1} $$\int_{\infty} \int_{\omega:n} \prod_{t=1}^t = \g_0 \quad \text{and} \quad \text{and}2100 { \color { nicematrix-last-row } }
2101 }
2102 \keys set:nn { NiceMatrix / xdots } { #4 }
\verb|2103| \ltt l_if_empty:VF \lq\_\@xdots\_\color{red}{\color{white}color} \hspace{0.05in} {\color{white}color} \hspace{0.05in} {\color{white}color} \hspace{0.05in} {\color{white}color} \hspace{0.05in} {\color{white}color} \hspace{0.05in} {\color{white}color} \hspace{0.05in} {\color{white}color} \hspace{0.05in} {\color{white}color} \hspace{0.05in} {\color{white}color} \hspace{0.05in} {\color{white}color} \hspace{0.05in} {\color{white}color} \2104 \@@_actually_draw_Ldots:
2105 \group_end:
```
We declare all the cells concerned by the \Hdotsfor as "dotted" (for the dotted lines created by \Cdots, \Ldots, etc., this job is done by \@@\_find\_extremities\_of\_line:nnnn). This declaration is done by defining a special control sequence (to nil).

```
2106 \int_step_inline:nnn { #2 } { #2 + #3 - 1 }
2107 { \cs_set:cpn { @@ _ dotted _ #1 - ##1 } { } }
2108 }
```
<span id="page-74-19"></span>The control sequence \@@\_rotate: will be linked to \rotate in {NiceArrayWithDelims}. The command will exit three levels of groups in order to execute the command

```
"\box_rotate:Nn \l_@@_cell_box { 90 }"
```
just after the construction of the box \l\_@@\_cell\_box.

```
2109 \cs_new_protected:Npn \@@_rotate: { \group_insert_after:N \@@_rotate_i: }
2110 \cs_new_protected:Npn \@@_rotate_i: { \group_insert_after:N \@@_rotate_ii: }
_{2111} \ \csimeq\_proved: Npn \ @\_rotate\_ii: { \group\_insert\_after:N \ @\_rotate\_iii: }2112 \cs_new_protected:Npn \@@_rotate_iii:
2113 {
2114 \box_rotate:Nn \1_@@_cell_box { 90 }
```
<span id="page-74-12"></span><span id="page-74-11"></span><span id="page-74-10"></span>If we are in the last row, we want all the boxes composed with the command \rotate aligned upwards.

```
2115 \int compare:nNnT \c@iRow = \l @@ last row int
2116 \qquad \qquad2117 \vbox_set_top:Nn \l_@@_cell_box
2118 \sim
```
<span id="page-74-7"></span><span id="page-74-1"></span>2119 \vbox\_to\_zero:n { }

0.8 ex will be the distance between the principal part of the array and our element (which is composed with \rotate.

```
2120 \skip\_vertical:n { - \boxplus N \@arstrutbox + 0.8 ex }2121 \box_use:N \l_@@_cell_box
2122 }
2123 }
2124 }
```
# <span id="page-74-15"></span><span id="page-74-3"></span>**The command \line accessible in code-after**

In the code-after, the command \@@\_line:nn will be linked to \line. This command takes two arguments which are the specifications of two cells in the array (in the format  $i-j$ ) and draws a dotted line between these cells.

First, we write a command with an argument of the format *i*-*j* and applies the command \int\_eval:n to *i* and  $j$ ; this must *not* be protected (and is, of course fully expandable).<sup>3</sup>

```
2125 \cs_new:Npn \@@_double_int_eval:n #1-#2 \q_stop
2126 { \int_eval:n { #1 } - \int_eval:n { #2 } }
```
With the followi[n](#page-74-0)g construction, the command  $\mathcal{Q}$  double int eval:n is applied to both arguments before the application of  $\text{QQ}_\text{line}_i$ :nn (the construction uses the fact the  $\text{QQ}_\text{line}_i$ :nn is protected and that \@@\_double\_int\_eval:n is fully expandable).

```
2127 \NewDocumentCommand \@@_line { 0 { } m m ! 0 { } }
2128 {
2129 \group_begin:
2130 \keys_set:nn { NiceMatrix / xdots } { #1, #4 }
2131 \tl_if_empty:VF \l_@@_xdots_color_tl { \color { \l_@@_xdots_color_tl } }
2132 \use:x
2133 \{2134 \@@_line_i:nn
2135 \{ \@Q\text{-double} \text{int}\_\text{eval}: n #2 \qquad \qquad \}2136 { \ Q\quad_double\_int\_eval:n #3 \ q_stop }2137 }
2138 \group_end:
2139 }
```
<span id="page-74-20"></span><span id="page-74-17"></span><span id="page-74-14"></span><span id="page-74-9"></span><span id="page-74-6"></span><span id="page-74-5"></span><span id="page-74-0"></span><sup>&</sup>lt;sup>38</sup>Indeed, we want that the user may use the command **\line** in code-after with LaTeX counters in the arguments — with the command \value.

```
2140 \bool_if:NTF \c_@@_draft_bool
2141 { \cs_new_protected:Npn \@@_line_i:nn #1 #2 { } }
2142 {
2143 \cs_new_protected:Npn \@@_line_i:nn #1 #2
2144 \qquad \qquad{\tt \label{thm:145} \hbox{\tt \char'45} \hbox{\tt \char'45} \hbox{\tt \char'45} \hbox{\tt \char'46} \hbox{\tt \char'462146 \bool_set_false:N \l_@@_final_open_bool
2147 \bool if:nTF
2148 {
2149 \cs_if_free_p:c { pgf @ sh @ ns @ \@@_env: - #1 }
21502151 \cs_if_free_p:c { pgf @ sh @ ns @ \@@_env: - #2 }
2152 }
2153 {
2154 \qquad \qquad \qquad \qquad \qquad \@@_error:nnn { unknown~cell~for~line~in~code-after } { #1 } { #2 }
2155 }
2156 \{ \ \{ @Qdraw_line{ii:nn \} \ #1 \ } \{ #2 \ } \}2157 }
2158 }
2159 \AtBeginDocument
2160 {
2161 \cs_new_protected:Npx \@@_draw_line_ii:nn #1 #2
2162 \sqrt{2162}
```
<span id="page-75-21"></span><span id="page-75-11"></span><span id="page-75-3"></span><span id="page-75-2"></span>We recall that, when externalization is used, \tikzpicture and \endtikzpicture (or \pgfpicture and \endpgfpicture) must be directly "visible" and that why we do this static construction of the command \@@\_draw\_line\_ii:.

```
2163 \c_@@_pgfortikzpicture_tl
2164 \@@_draw_line_iii:nn { #1 } { #2 }
2165 \c_@@_endpgfortikzpicture_tl
2166 }
2167 }
```
The following command *must* be protected since it's used in the construction of  $\@$ <sub>draw</sub>\_line\_ii:nn.

```
2168 \cs_new_protected:Npn \@@_draw_line_iii:nn #1 #2
2169 {
2170 \pgfrememberpicturepositiononpagetrue
2171 \pgfpointshapeborder { \@@_env: - #1 } { \@@_qpoint: { #2 } }
2172 \dim_set_eq:NN \l_@@_x_initial_dim \pgf@x
2173 \dim_set_eq:NN \l_@@_y_initial_dim \pgf@y
2174 \pgfpointshapeborder { \@@_env: - #2 } { \@@_qpoint: { #1 } }
2175 \dim_set_eq:NN \1_@@_x_final_dim \pgf@x
2176 \dim_set_eq:NN \l_@@_y_final_dim \pgf@y
2177 \@@_draw_line:
2178 }
```
<span id="page-75-19"></span><span id="page-75-17"></span><span id="page-75-10"></span><span id="page-75-1"></span>The commands \Ldots, \Cdots, \Vdots, \Ddots, and \Iddots don't use this command because they have to do other settings (for example, the diagonal lines must be parallelized).

# **The vertical rules**

We give to the user the possibility to define new types of columns (with \newcolumntype of array) for special vertical rules (*e.g.* rules thicker than the standard ones) which will not extend in the potential exterior rows of the array.

We provide the command **\OnlyMainNiceMatrix** in that goal. However, that command must be no-op outside the environments of nicematrix (and so the user will be allowed to use the same new type of column in the environments of nicematrix and in the standard environments of array).

That's why we provide first a global definition of **\OnlyMainNiceMatrix**.

```
2179 \cs_set_eq:NN \OnlyMainNiceMatrix \use:n
```
Another definition of \OnlyMainNiceMatrix will be linked to the command in the environments of nicematrix. Here is that definition, called \@@\_OnlyMainNiceMatrix:n.

```
2180 \cs_new_protected:Npn \@@_OnlyMainNiceMatrix:n #1
2181 {
2182 \int_C \Omega:nNnTF \lceil \cdot \cdot \cdot \rceil \ldots int = 0
2183 { \@@_OnlyMainNiceMatrix_i:n { #1 } }
2184 \frac{1}{2}2185 \int \int \text{compare: nNnTF } c@jCol = 02186 {
2187 \int_{2187} \int compare:nNnF \c@iRow = { -1 }
2188 \{\int \int \text{compare: } nNnF \cdot c@iRow = \{ \l_@Q\cdot lat\_row\_int - 1 \} \{ #1 \} \}2189 }
2190 { \@@_OnlyMainNiceMatrix_i:n { #1 } }
2191 }
2192 }
```
<span id="page-76-13"></span><span id="page-76-7"></span><span id="page-76-3"></span>This definition may seem complicated by we must remind that the number of row \c@iRow is incremented in the first cell of the row, *after* an potential vertical rule on the left side of the first cell.

The command \@@\_OnlyMainNiceMatrix\_i:n is only a short-cut which is used twice in the above command. This command must *not* be protected.

```
2193 \cs_new_protected:Npn \@@_OnlyMainNiceMatrix_i:n #1
2194 {
2195 \int_compare:nNnF \c@iRow = 0
2196 { \int_compare:nNnF \c@iRow = \l_@@_last_row_int { #1 } }
2197 }
```
<span id="page-76-8"></span>Remember that \c@iRow is not always inferior to \l\_@@\_last\_row\_int because \l\_@@\_last\_row\_int may be equal to *−*2 or *−*1 (we can't write \int\_compare:nNnT \c@iRow < \l\_@@\_last\_row\_int).

In fact, independently of **\OnlyMainNiceMatrix**, which is a convenience given to the user, we have to modify the behaviour of the standard specifier "|".

Remark first that the natural way to do that would be to redefine the specifier "|" with \newcolumntype:

\newcolumntype { | } { ! { \OnlyMainNiceMatrix \vline } }

However, this code fails if the user uses \DefineShortVerb{\|} of fancyvrb. Moreover, it would not be able to deal correctly with two consecutive specifiers "|" (in a preambule like ccc||ccc).

That's why we have done a redefinition of the macro \@arrayrule of array and this redefinition will add \@@\_vline: instead of \vline to the preamble (that definition is in the beginning of {NiceArrayWithDelims}). Here is the definition of **\@\_vline**:. This definition *must* be protected because you don't want that macro expanded during the construction of the preamble (the tests in \@@\_OnlyMainNiceMatrix:n must be effective in each row and not once for all when the preamble is constructed).

```
2198 \cs_new_protected:Npn \@@_vline: { \@@_OnlyMainNiceMatrix:n { \@@_vline_i: } }
```
If colortbl is loaded, the following macro will be redefined (in a \AtBeginDocument) to take into account the color fixed by \arrayrulecolor of colortbl.

<span id="page-76-9"></span><sup>2199</sup> \cs\_set\_eq:NN \@@\_vline\_i: \vline

The command **\@@\_draw\_vlines** will be executed when the user uses the option vlines (which draws all the vlines of the array).

<span id="page-76-6"></span>2200 \cs\_new\_protected:Npn \@@\_draw\_vlines:  $2201$  {

<sup>2202</sup> \group\_begin:

The command **\CT@arc@** is a command of color from colortbl.

```
2203 \bool_if:NT \c_@@_colortbl_loaded_bool \CT@arc@
```

```
2204 \pgfpicture
```

```
2205 \pgfrememberpicturepositiononpagetrue
```

```
2206 \pgf@relevantforpicturesizefalse
```

```
2207 \pgfsetlinewidth \arrayrulewidth
```
First, we compute in  $\lceil \text{Im} \rangle$  the height of the rules we have to draw.

```
2208 \@@_qpoint: \{row - 1\}2209 \dim_set_eq:NN \l_tmpa_dim \pgf@y
2210 \pgfusepathqfill
2211 \@@_qpoint: { row - \@@_succ:n \c@iRow }
2212 \dim_sub:Nn \l_tmpa_dim \pgf@y
2213 \pgfusepathqfill
```
<span id="page-77-33"></span><span id="page-77-13"></span>We translate vertically to take into account the potential "last row".

```
2214 \dim_zero:N \l_tmpb_dim
2215 \int_compare:nNnT \1_@@_last_row_int > { -1 }
2216 \sim\verb|2217|  \ddot{dim\_set_eq: NN \l\lrcorner\mu \lrcorner\mu \lrcorner\omega_dim} \ddot{dim\_set_eq: NN \lrcorner\mu \lrcorner\mu \lrcorner\omega_dim}2218 \dim_add:Nn \l_tmpb_dim \g_@@_ht_last_row_dim
We adjust the value of \lvert \cdot \rvert tmpa_dim by the width of the horizontal rule just before the "last row".
2219 \@@_qpoint: { row - \@@_succ:n\c@iRow }
2220 \dim_add:Nn \l_tmpa_dim \pgf@y
```

```
2221 \@@_qpoint: { row - \@@_succ:n \g_@@_row_total_int }
2222 \dim_sub:Nn \l_tmpa_dim \pgf@y
2223 \dim\_sub:Nn \l1\_tmpa\_dim \l1\_tmpb\_dim2224
```
<span id="page-77-15"></span>Now, we can draw the lines with a loop.

```
2225 \int_step_inline:nnn
2226 { \bool_if:NTF \l_@@_NiceArray_bool 1 2 }
2227 \{ \boldsymbol{\delta} \} \subset \{ \boldsymbol{\delta} \} \subset \{ \boldsymbol{\delta} \} \2228 \sim2229 \pgfpathmoveto
2230 {
2231 \pgfpointadd
2232 \{ \ \text{QQqpoint: } \{ \ col - \# \# 1 \ } \}2233 {
2234 \pgfpoint
2235 \qquad \qquad \text{ }2236 -0.5 \arrayrulewidth
2237 \int_{\text{compare: nNnT} \{ #41 } = 12238 \qquad \qquad \textbf{1}2239 \int \int \text{compare:} nNnT \lvert 200_first_col_int = 12240 \{ + \arrayrulewidth \}2241 }2242 }2243 \{ \lceil \ln p \rceil \dim \}<sup>2244</sup> }
2245 }
2246 \pgfpathlineto
2247 \qquad \qquad \textbf{1}2248 \pgfpointadd
2249 \{ \ \text{QQ\_qpoint: } \{ \ col - \# \# 1 \ } \}2250 \left\{ \begin{array}{ccc} 2 & 2 & 1 \\ 1 & 2 & 3 \\ 2 & 3 & 2 \end{array} \right\}2251 \pgfpoint
2252 \qquad \qquad \text{ }2253 -0.5 \arctan-0.7
2254 \int_{\text{compare: nNnT} \{ #41 } = 12255 \qquad \qquad \text{ }2256 \int \int \text{compare: nNnT \lvert 00\_first\_col\_int = 12257 \qquad \qquad \qquad \qquad \qquad \qquad \qquad \qquad \qquad \qquad \qquad \qquad \qquad \qquad \qquad \qquad \qquad \qquad \qquad \qquad \qquad \qquad \qquad \qquad \qquad \qquad \qquad \qquad \qquad \qquad \qquad \qquad \qquad \qquad \qquad \qquad \qquad \qquad \qquad \qquad \qquad \qquad2258 }2259 }2260 \{\ \lceil \ln p \rceil \dim + \ \lceil \ \cdot \ln p \rceil \dim \} \}2261 }
2262 }
2263 }
2264 \pgfusepathqstroke
2265 \endpgfpicture
```

```
2266 \group_end:
2267 }
```
# **The commands to draw dotted lines to separate columns and rows**

These commands don't use the normal nodes, the medium nor the large nodes. They only use the col-nodes and the row-nodes.

#### **Horizontal dotted lines**

The following command must *not* be protected because it's meant to be expanded in a \noalign.

```
2268 \bool_if:NTF \c_@@_draft_bool
\texttt{2269} \quad \{ \ \texttt{\&csmew:Npn} \ \texttt{\text{00}\_\text{hdottedline:} } \ \} \ \}2270 {
2271 \cs_new:Npn \@@_hdottedline:
2272 \epsilon2273 \noalign { \skip_vertical:N 2\l_@@_radius_dim }
2274 \@@ hdottedline i:
2275 }
2276 }
```
<span id="page-78-15"></span><span id="page-78-7"></span>On the other side, the following command should be protected.

```
2277 \cs_new_protected:Npn \@@_hdottedline_i:
2278 {
```
We write in the code-after the instruction that will eventually draw the dotted line. It's not possible to draw this dotted line now because we don't know the length of the line (we don't even know the number of columns).

```
2279 \tl_gput_right:Nx \g_@@_internal_code_after_tl
2280 { \@@_hdottedline:n { \int_use:N \c@iRow } }
2281 }
```
The command \@@\_hdottedline:n is the command written in the code-after that will actually draw the dotted line. Its argument is the number of the row *before* which we will draw the row.

<span id="page-78-19"></span><sup>2282</sup> \AtBeginDocument

 $2283$  {

We recall that, when externalization is used, *\tikzpicture* and *\endtikzpicture* (or *\pgfpicture and* \endpgfpicture) must be directly "visible".

```
2284 \cs_new_protected:Npx \@@_hdottedline:n #1
2285 \uparrow2286 \bool_set_true:N \exp_not:N \l_@@_initial_open_bool
2287 \bool_set_true:N \exp_not:N \l_@@_final_open_bool
2288 \c_@@_pgfortikzpicture_tl
2289 \@@_hdottedline_i:n { #1 }
2290 \c_@@_endpgfortikzpicture_tl
2291 }
2292 }
```
<span id="page-78-9"></span><span id="page-78-1"></span>The following command *must* be protected since it is used in the construction of  $\text{@}\_\text{hdottedline:n}$ .

```
2293 \cs_new_protected:Npn \@@_hdottedline_i:n #1
```
<sup>2294</sup> {

<span id="page-78-21"></span><span id="page-78-14"></span><sup>2295</sup> \pgfrememberpicturepositiononpagetrue  $2296$  \@@ qpoint: { row - #1 }

We do a translation par  $-\lceil 1 \rfloor$  **@**\_radius\_dim because we want the dotted line to have exactly the same position as a vertical rule drawn by "|" (considering the rule having a width equal to the diameter of the dots).

```
2297 \dim_set_eq:NN \1_@@_y_initial_dim \pgf@y
2298 \dim_sub:Nn \l_@@_y_initial_dim \l_@@_radius_dim
2299 \dim_set_eq:NN \l_@@_y_final_dim \l_@@_y_initial_dim
```
The dotted line will be extended if the user uses margin (or left-margin and right-margin). The aim is that, by standard the dotted line fits between square brackets (\hline doesn't).

> $\sqrt{ }$  $\overline{\phantom{a}}$

> $\sqrt{ }$  $\overline{\phantom{a}}$

1 2 3 4 1 2 3 4 1 2 3 4

> 1 2 3 4 1 2 3 4 1 2 3 4

1  $\mathbb{I}$ 

> 1  $\overline{1}$

\begin{bNiceMatrix} 1 & 2 & 3 & 4 \\ \hline 1 & 2 & 3 & 4 \\ \hdottedline 1 & 2 & 3 & 4 \\ \end{bNiceMatrix}

But, if the user uses margin, the dotted line extends to have the same width as a \hline. \begin{bNiceMatrix}[margin]

1 & 2 & 3 & 4 \\ \hline 1 & 2 & 3 & 4 \\ \hdottedline 1 & 2 & 3 & 4 \\ \end{bNiceMatrix}

```
2300 \@@_qpoint: { col - 1 }
2301 \dim_set:Nn \l_@@_x_initial_dim
2302 { \pgf@x + \arraycolsep - \l_@@_left_margin_dim }
2303 \@@_qpoint: { col - \@@_succ:n \c@jCol }
2304 \dim_set:Nn \l_@@_x_final_dim
2305 { \pgf@x - \arraycolsep + \l_@@_right_margin_dim }
```
<span id="page-79-18"></span><span id="page-79-11"></span>For reasons purely aesthetic, we do an adjustment in the case of a rounded bracket. The correction by 0.5 \l\_@@\_inter\_dots\_dim is *ad hoc* for a better result.

```
2306 \tl set:Nn \l tmpa tl { ( }
2307 \tl_if_eq:NNF \l_@@_left_delim_tl \l_tmpa_tl
2308 { \dim_gadd:Nn \l_@@_x_initial_dim { 0.5 \l_@@_inter_dots_dim } }
2309 \tl set:Nn \l tmpa tl { ) }
2310 \tl_if_eq:NNF \l_@@_right_delim_tl \l_tmpa_tl
_{2311} { \dim_gsub:Nn \l_@@_x_final_dim { 0.5 \l_@@_inter_dots_dim } }
```
<span id="page-79-10"></span><span id="page-79-5"></span>As for now, we have no option to control the style of the lines drawn by \hdottedline and the specifier ":" in the preamble. That's why we impose the style standard.

```
2312 \tl_set_eq:NN \l_@@_xdots_line_style_tl \c_@@_standard_tl
2313 \@@ draw line:
2314 }
```
#### **Vertical dotted lines**

```
2315 \bool_if:nTF \c_@@_draft_bool
2316 { \cs_new_protected:Npn \@@_vdottedline:n #1 { } }
2317 {
2318 \cs_new_protected:Npn \@@_vdottedline:n #1
2319 {
2320 \bool set true:N \l @@ initial open bool
2321 \bool_set_true:N \l_@@_final_open_bool
```
<span id="page-79-3"></span><span id="page-79-2"></span>We recall that, when externalization is used. \tikzpicture and \endtikzpicture (or \pgfpicture and \endpgfpicture) must be directly "visible".

```
2322 \bool_if:NTF \c_@@_tikz_loaded_bool
2323 \sim2324 \tikzpicture
2325 \@@_vdottedline_i:n { #1 }
2326 \endtikzpicture
2327 }
2328 {
2329 \pgfpicture
2330 \@@_vdottedline_i:n { #1 }
2331 \endpgfpicture
2332 }
2333 }
2334 }
```

```
2335 \cs_new_protected:Npn \@@_vdottedline_i:n #1
2336 {
```
The command **\CT@arc@** is a command of color from colortbl.

<span id="page-80-6"></span>2337 \bool if:NT \c @@ colortbl loaded bool \CT@arc@

<span id="page-80-24"></span><sup>2338</sup> \pgfrememberpicturepositiononpagetrue

```
2339 \@@_qpoint: { col - \int_eval:n { #1 + 1 } }
```
We do a translation par  $-\lceil \cdot \rceil$   $\mathbb{Q}$  radius dim because we want the dotted line to have exactly the same position as a vertical rule drawn by "|" (considering the rule having a width equal to the diameter of the dots).

```
2340 \dim_set:Nn \l_@@_x_initial_dim { \pgf@x - \l_@@_radius_dim }
\label{lem:main} $$\dim_set:Nn \l0@_x_final\_dim f \pgf@x - \l0@_radian }$$
```

```
2342 \@@_qpoint: { row - 1 }
```
We arbitrary decrease the height of the dotted line by a quantity equal to  $\lceil \log_2 \right]$  inter\_dots\_dim in order to improve the visual impact.

```
2343 \dim set:Nn \l_@@_y_initial_dim { \pgf@y - 0.5 \l_@@_inter_dots_dim }
2344 \@@_qpoint: { row - \@@_succ:n \c@iRow }
```

```
\label{lem:main} $$\dim_set: Nn \l_@Q_y_final\_dim {} \pgf@y + 0.5 \l_@q_inter\_dots_dim {}
```
As for now, we have no option to control the style of the lines drawn by \hdottedline and the specifier ":" in the preamble. That's why we impose the style standard.

```
2346 \tl_set_eq:NN \l_@@_xdots_line_style_tl \c_@@_standard_tl
2347 \@@_draw_line:
2348 }
```
# **The environment {NiceMatrixBlock}**

The following flag will be raised when all the columns of the environments of the block must have the same width in "auto" mode.

<span id="page-80-3"></span><sup>2349</sup> \bool\_new:N \l\_@@\_block\_auto\_columns\_width\_bool

As of now, there is only one option available for the environment {NiceMatrixBlock}.

```
2350 \keys_define:nn { NiceMatrix / NiceMatrixBlock }
2351 {
2352 auto-columns-width .code:n =
2353 {
2354 \bool_set_true:N \l_@@_block_auto_columns_width_bool
2355 \dim_gzero_new:N \g_@@_max_cell_width_dim
2356 \bool_set_true:N \l_@@_auto_columns_width_bool
2357 }
2358 }
2359 \NewDocumentEnvironment { NiceMatrixBlock } { ! 0 { } }
2360 {
2361 \int_gincr:N \g_@@_NiceMatrixBlock_int
2362 \dim_zero:N \l_@@_columns_width_dim
2363 \keys_set:nn { NiceMatrix / NiceMatrixBlock } { #1 }
2364 \bool if:NT \l @@ block auto columns width bool
2365 {
2366 \cs_if_exist:cT { @_max_cell_width_ \int_use:N \g_@@_NiceMatrixBlock_int }
2367 {
2368 \exp_args:NNc \dim_set:Nn \l_@@_columns_width_dim
2369 { @@_max_cell_width _ \int_use:N \g_@@_NiceMatrixBlock_int }
2370 }
2371 }
2372 }
```
At the end of the environment {NiceMatrixBlock}, we write in the main .aux file instructions for the column width of all the environments of the block (that's why we have stored the number of the first environment of the block in the counter \1\_@@\_first\_env\_block\_int).

```
2373 {
2374 \qquad \texttt{\$boolean\_if:NT \lq@\_block_auto\_columns\_width\_bool}2375 \uparrow2376 \iow_shipout:Nn \@mainaux \ExplSyntaxOn
2377 \iow_shipout:Nx \@mainaux
2378 {
2379 \csc\csc2380 \{ @Q \max \_ \text{cell} \_ \text{width} \_ \in \text{N} \setminus g\_@Q\_NiceMatrixBlock\_int \}For technical reasons, we have to include the width of an eventual rule on the right side of the cells.
2381 \{\dim_eval:n \{ \g_\text{max\_cell\_width\_dim} + \array\} \}2382 }
2383 \iow_shipout:Nn \@mainaux \ExplSyntaxOff
2384 }
2385 }
```
# <span id="page-81-17"></span><span id="page-81-13"></span>**The extra nodes**

First, two variants of the functions \dim\_min:nn and \dim\_max:nn.

```
2386 \cs_generate_variant:Nn \dim_min:nn { v n }
2387 \cs_generate_variant:Nn \dim_max:nn { v n }
```
We have three macros of creation of nodes: \@@\_create\_medium\_nodes:, \@@\_create\_large\_nodes: and \@@\_create\_medium\_and\_large\_nodes:.

We have to compute the mathematical coordinates of the "medium nodes". These mathematical coordinates are also used to compute the mathematical coordinates of the "large nodes". That's why we write a command \@@\_computations\_for\_medium\_nodes: to do these computations.

The command  $\Diamond @_{\text{\_}computations\_for\_medium\_nodes: must be used in a {pgfpicture}}.$ 

For each row *i*, we compute two dimensions  $1_{\text{Q}}$   $\text{Cov}_i$  *i*\_min\_dim and  $1_{\text{Q}}$   $\text{Cov}_i$  *i\_max\_dim*. The dimension l\_@@\_row\_*i*\_min\_dim is the minimal *y*-value of all the cells of the row *i*. The dimension l\_@@\_row\_*i*\_max\_dim is the maximal *y*-value of all the cells of the row *i*.

Similarly, for each column *j*, we compute two dimensions l\_@@\_column\_*j*\_min\_dim and l\_@@\_column\_*j*\_max\_ dim. The dimension l\_@@\_column\_*j*\_min\_dim is the minimal *x*-value of all the cells of the column *j*. The dimension l\_@@\_column\_*j*\_max\_dim is the maximal *x*-value of all the cells of the column *j*.

Since these dimensions will be computed as maximum or minimum, we initialize them to  $\mathcal{C}_\text{maxdim}$  or  $-\c$  max dim.

```
2388 \cs_new_protected:Npn \@@_computations_for_medium_nodes:
2389 {
2390 \int_step_variable:nnNn \l_@@_first_row_int \g_@@_row_total_int \@@_i:
2391 {
2392 \dim_zero_new:c { l_@@_row_\@@_i: _min_dim }
2393 \dim_set_eq:cN { l_@@_row_\@@_i: _min_dim } \c_max_dim
2394 \dim_zero_new:c { l_@@_row_\@@_i: _max_dim }
2395 \dim_set:cn { 1_@@row_\@i: _max_dim } { - \c_max_dim }
2396 }
2397 \int_step_variable:nnNn \l_@@_first_col_int \g_@@_col_total_int \@@_j:
2398 {
2399 \dim_zero_new:c { l @@ column \@@_j: _min_dim }
2400 \dim_set_eq:cN { l_@@_column_\@@_j: _min_dim } \c_max_dim
2401 \dim_{zero\_new:c} { 1_0@ column \ee j: _ max_dim }
2402 \dim set:cn { 1 @ column @ j: max dim } { - \c_max_dim }
2403 }
```
We begin the two nested loops over the rows and the columns of the array.

```
2404 \int_step_variable:nnNn \l_@@_first_row_int \g_@@_row_total_int \@@_i:
2405 {
2406 \int_step_variable:nnNn
\verb|2407| 2407| 2407| 2407| 2407| 2407| 2407| 2407| 2407| 2407| 2407| 2407| 2407| 2407| 2407| 2407| 2407| 2407| 2407| 2407| 2407| 2407| 2407| 2407| 2407| 2407| 2407| 2407| 2407| 2407| 2407| 2407| 2407| 2407| 2407| 2407| 2
```
<span id="page-82-0"></span>If the cell  $(i-j)$  is empty or an implicit cell (that is to say a cell after implicit ampersands  $\mathbf{\hat{z}}$ ) we don't update the dimensions we want to compute.

<span id="page-82-25"></span>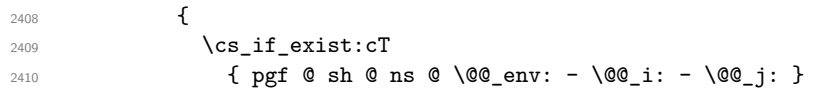

<span id="page-82-2"></span>We retrieve the coordinates of the anchor south west of the (normal) node of the cell  $(i-j)$ . They will be stored in \pgf@x and \pgf@y.

<span id="page-82-9"></span><span id="page-82-8"></span><span id="page-82-7"></span><span id="page-82-3"></span>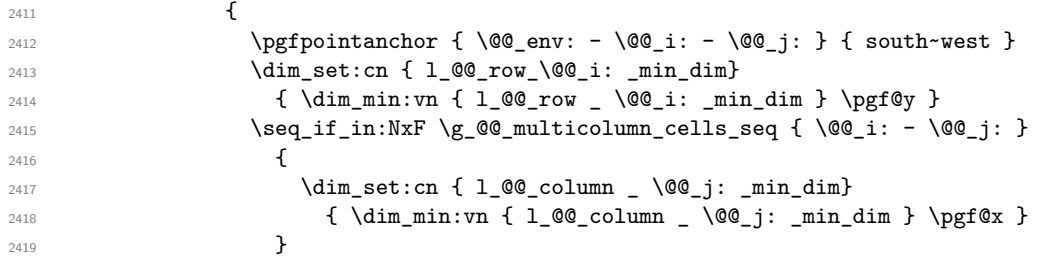

<span id="page-82-18"></span><span id="page-82-17"></span>We retrieve the coordinates of the anchor north east of the (normal) node of the cell  $(i-j)$ . They will be stored in \pgf@x and \pgf@y.

<span id="page-82-19"></span><span id="page-82-12"></span><span id="page-82-11"></span><span id="page-82-10"></span><span id="page-82-4"></span>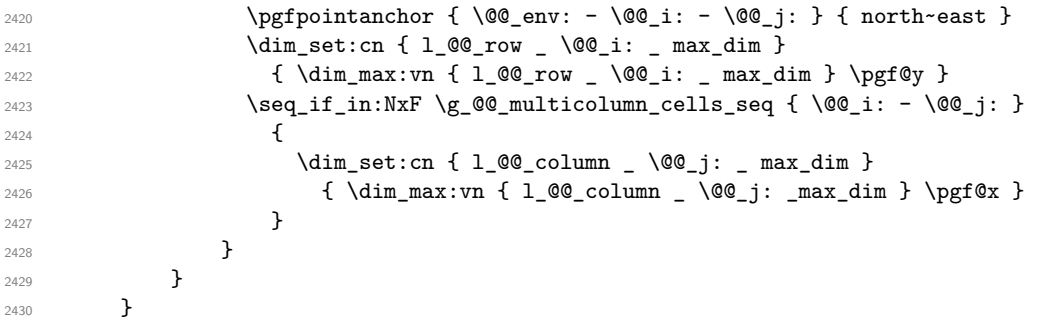

<span id="page-82-20"></span>Now, we have to deal with empty rows or empty columns since we don't have created nodes in such rows and columns.

```
2431 \int step variable:nnNn \l @@ first row int \g @@ row total int \@@ i:
2432 {
2433 \dim_compare:nNnT
_{2434} { \dim_use:c { l_@@_row _ \@@_i: _ min _ dim } } = \c_max_dim
2435 \left\{ \begin{array}{ccc} 2435 & 2435 \\ 2435 & 2435 \end{array} \right\}2436 \@@_qpoint: { row - \@@_i: - base }
2437 \dim_set:cn { 1_@@_row _ \@@_i: _ max _ dim } \pgf@y
\dim_{\text{set:cn} \{ 1_@@row \_\ } \@q_i: \_ min \_ dim \} \pmod{\dim_{\text{set:cn} \{ 1_@@row \_\ } \@q_i: \_ min \_ dim \}}2439 }
2440 }
2441 \int_step_variable:nnNn \l_@@_first_col_int \g_@@_col_total_int \@@_j:
2442 {
2443 \dim_compare:nNnT
_{2444} { \dim_use:c { l_@@_column _ \@@_j: _ min _ dim } } = \c_max_dim
2445 {
2446 \@@_qpoint: { col - \@@_j: }
2447 \dim_set:cn { l_@@_column _ \@@_j: _ max _ dim } \pgf@y
2448 \dim_set:cn { 1_@@_column _ \@@_j: _ min _ dim } \pgf@y
2449 }
2450 }
2451 }
```
<span id="page-82-24"></span><span id="page-82-23"></span><span id="page-82-22"></span><span id="page-82-21"></span>Here is the command \@@\_create\_medium\_nodes:. When this command is used, the "medium nodes" are created.

```
2452 \cs_new_protected:Npn \@@_create_medium_nodes:
2453 {
2454 \pgfpicture
2455 \pgfrememberpicturepositiononpagetrue
2456 \pgf@relevantforpicturesizefalse
2457 \@@_computations_for_medium_nodes:
```
<span id="page-83-28"></span><span id="page-83-3"></span>Now, we can create the "medium nodes". We use a command  $\text{Q@\_create\_nodes:}$  because this command will also be used for the creation of the "large nodes".

```
2458 \tl_set:Nn \l_@@_suffix_tl { -medium }
2459 \@@_create_nodes:
2460 \endpgfpicture
2461 }
```
The command \@@\_create\_large\_nodes: must be used when we want to create only the "large nodes" and not the medium ones (if we want to create both, we have to use  $\texttt{Q@\_create\_medium\_and\_large\_nodes:}.$ However, the computation of the mathematical coordinates of the "large nodes" needs the computation of the mathematical coordinates of the "medium nodes". Hence, we use first  $\Diamond \otimes$  computations for medium nodes: and then the command \@@\_computations\_for\_large\_nodes:.

```
2462 \cs_new_protected:Npn \@@_create_large_nodes:
2463 {
2464 \pgfpicture
2465 \pgfrememberpicturepositiononpagetrue
2466 \pgf@relevantforpicturesizefalse
2467 \@@_computations_for_medium_nodes:
2468 \@@_computations_for_large_nodes:
\verb|2469| \td1_set:\n  \label{thm} $$ \tl_set:\n  \l_0@\_suffix_tl { - large }2470 \@@_create_nodes:
2471 \endpgfpicture
2472 }
2473 \cs_new_protected:Npn \@@_create_medium_and_large_nodes:
2474 \left\{ \right.2475 \pgfpicture
2476 \pgfrememberpicturepositiononpagetrue
2477 \pgf@relevantforpicturesizefalse
2478 \@@_computations_for_medium_nodes:
```
<span id="page-83-30"></span><span id="page-83-27"></span><span id="page-83-24"></span><span id="page-83-7"></span><span id="page-83-5"></span>Now, we can create the "medium nodes". We use a command  $\text{Q@\_create\_nodes:}$  because this command will also be used for the creation of the "large nodes".

```
2479 \tl_set:Nn \l_@@_suffix_tl { - medium }
2480 \@@_create_nodes:
2481 \@@_computations_for_large_nodes:
\verb|2482| + \verb|t1_set:Nn \l1_00_suffix_t1 { - large }|2483 \@@_create_nodes:
2484 \endpgfpicture
2485 }
```
<span id="page-83-20"></span>For "large nodes", the exterior rows and columns don't interfer. That's why the loop over the columns will start at 1 and stop at \c@jCol (and not \g\_@@\_col\_total\_int). Idem for the rows.

```
2486 \cs new protected:Npn \@@ computations for large nodes:
2487 {
2488 \int_set:Nn \l_@@_first_row_int 1
2489 \int_set:Nn \l_@@_first_col_int 1
```
<span id="page-83-21"></span>We have to change the values of all the dimensions l\_@@\_row\_*i*\_min\_dim, l\_@@\_row\_*i*\_max\_dim, l\_@@\_ column\_*j*\_min\_dim and l\_@@\_column\_*j*\_max\_dim.

```
2490 \int_step_variable:nNn { \c@iRow - 1 } \@@_i:
2491 \uparrow2492 \dim_set:cn { 1_@@_row \@@_i: _ min _ dim }
2493 {
2494 (
2495 \dim_use:c { 1_@@_row _ \@@_i: _ min _ dim } +
2496 \dim_use:c { 1_@@_row _ \@@_succ:n \@@_i: _ max _ dim }
2497 )
```

```
2^{498} / 2
2499 }
2500 \dim_{set\_eq:cc { 1_@@row \&gucc:n @_i: \max dim \dim }
2501 { l_@@_row_\@@_i: _min_dim }
2502 \frac{2502}{2502}2503 \int_step_variable:nNn { \c@jCol - 1 } \@@_j:
2504 {
2505 \dim_set:cn { 1_@@_column _ \@@_j: _ max _ dim }
2506 \{2507 (
2508 \dim_use:c { 1_@@colum_ ' @j: _ max _ dim  } +
2509 \ddot{\text{dim}} use: c
2510 {1\_00\_column \_\ \00\_succ:n \ 00_j: \_ min \_ dim }2511 )
2512 / 2
2513 }
2514 \dim_set_eq:cc { l_@@_column _ \@@_succ:n \@@_j: _ min _ dim }
2515 { l_@@_column _ \@@_j: _ max _ dim }
2516 }
2517 % \end{macrocode}
2518 % Here, we have to use |\dim_sub:cn| because of the number 1 in the name.
2519 % \begin{macrocode}
2520 \dim_sub:cn
2521 { l_@@_column _ 1 _ min _ dim }
2522 \l_@@_left_margin_dim
2523 \ddot{\text{dim}} add:cn
2524 { l_@@_column _ \int_use:N \c@jCol _ max _ dim }
2525 \l_@@_right_margin_dim
2526 }
```
<span id="page-84-27"></span><span id="page-84-25"></span><span id="page-84-24"></span><span id="page-84-23"></span><span id="page-84-22"></span><span id="page-84-18"></span><span id="page-84-15"></span><span id="page-84-14"></span>The control sequence  $\texttt{\textbackslash@Q\_create\_nodes:}$  is used twice: for the construction of the "medium nodes" and for the construction of the "large nodes". The nodes are constructed with the value of all the dimensions  $1_0$ @\_row\_*i*\_min\_dim, l\_@@\_row\_*i*\_max\_dim, l\_@@\_column\_*j*\_min\_dim and l\_@@\_column\_*j*\_max\_dim. Between the construction of the "medium nodes" and the "large nodes", the values of these dimensions are changed. The function also uses \l\_@@\_suffix\_tl (-medium or -large).

```
2527 \cs_new_protected:Npn \@@_create_nodes:
2528 {
2529 \int_step_variable:nnNn \l_@@_first_row_int \g_@@_row_total_int \@@_i:
2530 {
2531 \int_step_variable:nnNn \l_@@_first_col_int \g_@@_col_total_int \@@_j:
2532 {
```
<span id="page-84-0"></span>We draw the rectangular node for the cell  $(\@{@i\text{-}\@{@j}).$ 

```
2533 \@@_pgf_rect_node:nnnnn
2534 \{ \@{@\_env: - \@\_i: - \@\_j: \ll\_@@\_suffix\_tl\}2535 { \dim_use:c { l_@@_column_ \@@_j: _min_dim } }
2536 { \dim_use:c { l_@@_row_ \@@_i: _min_dim } }
\verb|2537| \qquad \quad \{ \dim\_use:c \ { \ }l\_@@\_column \ \ Q@\_j: \ _max\_dim \ } \}2538 { \dim_use:c { l_@@_row_ \@@_i: _max_dim } }
2539 \str_if_empty:NF \l_@@_name_str
2540 {
2541 \qquad \qquad \qquad \qquad \qquad \qquad \qquad \qquad \qquad \qquad \qquad \qquad \qquad \qquad \qquad \qquad \qquad \qquad \qquad \qquad \qquad \qquad \qquad \qquad \qquad \qquad \qquad \qquad \qquad \qquad \qquad \qquad \qquad \qquad \qquad \qquad \qquad \qquad \qquad \qquad 2542 \{ \lceil \text{QQ_name}\rfloor : - \lceil \text{QQ_j}: \lceil \text{QQ_suffix_t1}\rceil \}2543 \{ \@genv: - \@ofright: - \@ofright: \l1@0\_suffix_t1 \}2544 }
2545 }
2546 }
```
<span id="page-84-28"></span><span id="page-84-9"></span><span id="page-84-3"></span>Now, we create the nodes for the cells of the \multicolumn. We recall that we have stored in  $\geq$  **@** multicolumn cells seq the list of the cells where a  $\mathrm{h}_1$  (*n*){...} with *n*>1 was issued and in  $\gtrsim$  **@@** multicolumn sizes seq the correspondant values of *n*.

```
2547 \seq_mapthread_function:NNN
2548 \g_@@_multicolumn_cells_seq
2549 \g_@@_multicolumn_sizes_seq
```

```
2550 \@@_node_for_multicolumn:nn
2551 }
2552 \cs_new_protected:Npn \@@_extract_coords_values: #1 - #2 \q_stop
2553 {
2554 \cs_set:Npn \@@_i: { #1 }
2555 \cs_set:Npn \@@_j: { #2 }
2556 }
```
<span id="page-85-14"></span><span id="page-85-9"></span>The command **\@@\_node\_for\_multicolumn:nn** takes two arguments. The first is the position of the cell where the command  $\mathrm{multicolumn{th}{i}}{...}$  was issued in the format *i*-*j* and the second is the value of *n* (the length of the "multi-cell").

```
2557 \cs_new_protected:Npn \@@_node_for_multicolumn:nn #1 #2
2558 {
2559 \@@_extract_coords_values: #1 \q_stop
2560 \@@_pgf_rect_node:nnnnn
2561 { \@@_env: - \@@_i: - \@@_j: \l_@@_suffix_tl }
2562 { \dim_use:c { l_@@_column _ \@@_j: _ min _ dim } }
2563 { \dim_use:c { l_@@_row _ \@@_i: _ min _ dim } }
2564 { \dim_use:c { l_{@} column _ \int_eval:n { \@@_j: +#2-1 } _ max _ dim } }
2565 { \dim_use:c { l_@@_row _ \@@_i: _ max _ dim } }
2566 \str_if_empty:NF \l_@@_name_str
2567 {
2568 \pgfnodealias
2569 \{ \lceil \text{O@name\_str - } \text{O@}_i : - \text{O@}_j : \lceil \text{O@}_suffix\_t \rceil \}2570 { \int_use:N \g_@@_env_int - \@@_i: - \@@_j: \l_@@_suffix_tl}
2571 }
2572 }
```
# <span id="page-85-24"></span><span id="page-85-12"></span><span id="page-85-6"></span>**Block matrices**

The code in this section if for the construction of *block matrices*. It has no direct link with the environment {NiceMatrixBlock}.

The following command will be linked to \Block in the environments of nicematrix. We define it with \NewDocumentCommand of xparse because it has an optional argument between < and > (for TeX instructions put before the math mode of the label)

```
2573 \NewDocumentCommand \@@ Block: { O { } m D < > { } m }
2574 { \@@_Block_i #2 \q_stop { #1 } { #3 } { #4 } }
```
The first mandatory argument of  $\text{@}$  Block: has a special syntax. It must be of the form  $i$ -*j* where *i* and *j* are the size (in rows and columns) of the block.

```
2575 \cs_new:Npn \@@_Block_i #1-#2 \q_stop { \@@_Block_ii:nnnnn { #1 } { #2 } }
```
Now, the arguments have been extracted: #1 is *i* (the number of rows of the block), #2 is *j* (the number of columns of the block), #3 is the list of key-values, #4 are the tokens to put before the math mode and #5 is the label of the block.

```
2576 \cs_new_protected:Npn \@@_Block_ii:nnnnn #1 #2 #3 #4 #5
2577 \{
```
We write an instruction in the code-after. We write the instruction in the beginning of the code-after (the left in \tl\_gput\_left:Nx) because we want the Tikz nodes corresponding of the block created *before* potential instructions written by the user in the code-after (these instructions may use the Tikz node of the created block).

```
2578 \tl_gput_left:Nx \g_@@_internal_code_after_tl
2579 {
2580 \@@_Block_iii:nnnnnn
2581 { \int_use:N \c@iRow }
2582 { \int_use:N \c@jCol }
2583 { \int_eval:n {\c{}clRow + #1 - 1 } }2584 { \int_e vall:n {\c@jCol + #2 - 1 } }2585 { #3 }
2586 \exp_not:n { { #4 $ #5 $ } }
2587 }
```
It's not allowed to use the command \Block twice in the same cell of the array. That's why, at the first use, we link the command \Block to a special version. The scope of this link is the cell of the array.

```
2588 \cs set eq:NN \Block \@@ Block error:nn
2589 }
2590 \cs_new:Npn \@@_Block_error:nn #1 #2
2591 {
2592 \@@_error:n { Second~Block }
2593 \cs_set_eq:NN \Block \use:nn
2594 }
2595 \keys_define:nn { NiceMatrix / Block }
2596 {
2597 tikz .tl_set:N = \l_@@_tikz_tl ,
2598 tikz .value_required:n = true ,
2599 white .bool_set:N = \l_@@_white_bool ,
2600 white .default:n = true,
2601 white .value forbidden:n = true ,
2602 }
```
<span id="page-86-21"></span><span id="page-86-13"></span><span id="page-86-10"></span><span id="page-86-9"></span>The following command \@@\_Block\_iii:nnnnnn will be used in the code-after.

```
2603 \cs_new_protected:Npn \@@_Block_iii:nnnnnn #1 #2 #3 #4 #5 #6
2604 {
```
The group is for the keys.

```
2605 \group_begin:
2606 \keys_set:nn { NiceMatrix / Block } { #5 }
2607 \bool_if:nTF
2608 {
2609 \int_Compare_p:nNn { #3 } > \c@iRow
2610 || \int_compare_p:nNn { #4 } > \c@jCol
2611 }
2612 { \msg_error:nnnn { nicematrix } { Block~too~large } { #1 } { #2 } }
2613 {
```
<span id="page-86-22"></span><span id="page-86-20"></span><span id="page-86-19"></span><span id="page-86-14"></span>We put the contents of the cell in the box  $\lceil \log_{cell} \rceil$  box because we want the command  $\lceil \cdot \rceil$  votate used in the content to be able to rotate the box.

<span id="page-86-23"></span>2614 \hbox\_set:Nn \l\_@@\_cell\_box { #6 }

The construction of the node corresponding to the merged cells.

<span id="page-86-25"></span><span id="page-86-24"></span><span id="page-86-3"></span>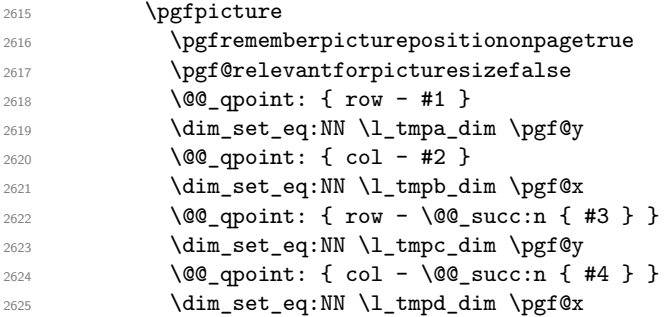

<span id="page-86-27"></span><span id="page-86-17"></span><span id="page-86-16"></span><span id="page-86-15"></span><span id="page-86-7"></span><span id="page-86-6"></span><span id="page-86-5"></span>The following code doesn't work for the first vertical rule. You should allow the option white if and only if the option vlines and hlines has been used.

```
2626 \bool_if:NT \l_@@_white_bool
2627 \{2628 \begin { pgfscope }
2629 \pgfsetfillcolor { white }
```
<span id="page-86-11"></span>Usually, the vertical rules are *before* the col-nodes. But there is an exception: if there is no "first col", the first vertical rule is after the col node.<sup>39</sup>

<span id="page-86-26"></span><span id="page-86-12"></span>That's true for the vertical rules drawn by "|" due to the conception of  $\{array\}$  (of array) and we have managed to have the same behaviour with vlines.

Since we don't want the white rectangle to erase a part of this first rule, we have to do an adjustment in this case. *after* the "col node".

<span id="page-87-24"></span><span id="page-87-20"></span><span id="page-87-19"></span><span id="page-87-15"></span>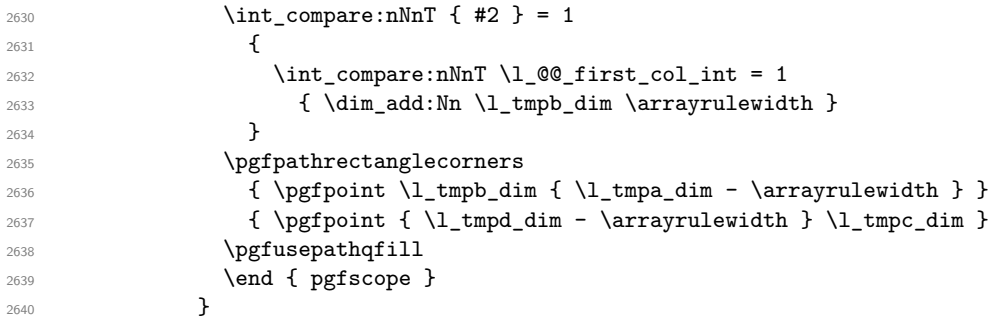

<span id="page-87-25"></span><span id="page-87-16"></span><span id="page-87-12"></span>We construct the node for the block with the name (#1-#2-block). The function  $\@{0\n}gf_{\text{rect}}$  node:nnnnn takes as arguments the name of the node and the four coordinates of two opposite corner points of the rectangle.

<span id="page-87-11"></span><span id="page-87-10"></span><span id="page-87-2"></span>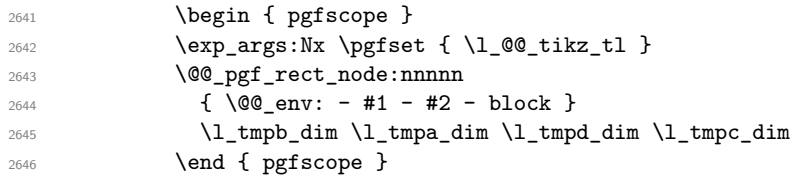

<span id="page-87-13"></span>If the creation of the "medium nodes" is required, we create a "medium node" for the block. The function \@@\_pgf\_rect\_node:nnnnn takes as arguments the name of the node and two pgf points.

<span id="page-87-6"></span><span id="page-87-4"></span><span id="page-87-3"></span>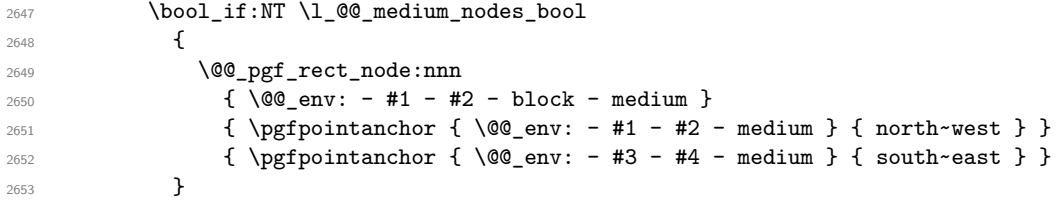

<span id="page-87-5"></span>Now, we will put the label of the block.

2662  $\sim$ 

<span id="page-87-21"></span>2654  $\int_{2654}$   $\int_{2654}$   $\int_{265$ <sup>2655</sup> {

If the block has only one row, we want the label of the block perfectly aligned on the baseline of the row. That's why we have constructed a \pgfcoordinate on the baseline of the row, in the first column of the array. Now, we retrieve the *y*-value of that node and we store it in \1\_tmpa\_dim.

<span id="page-87-7"></span> $\text{logfextracty \l\l_{tmpa\_dim f \l\@q\q'qpoint: f row - #1 - base } }$ 

We retrieve (in  $\pgf(x)$  the *x*-value of the center of the block.

<span id="page-87-8"></span>2657 \@@\_qpoint: { #1 - #2 - block }

We put the label of the block which has been composed in  $\lceil \cdot \cdot \rceil$   $\llbracket \cdot \cdot \rrbracket$   $\llbracket$   $\ll$ 

```
2658 \pgftransformshift { \pgfpoint \pgf@x \l_tmpa_dim }
2659 \pgfnode { rectangle } { base }
2660 { \box_use_drop:N \l_@@_cell_box } { } { }
2661 }
```
If the number of rows is different of 1, we put the label of the block in the center of the node (the label of the block has been composed in  $\lceil \cdot \rceil$  @ cell box).

```
2663 \pgftransformshift { \@@_qpoint: { #1 - #2 - block } }
2664 \pgfnode { rectangle } { center }
2665 { \box_use_drop:N \l_@@_cell_box } { } { }
2666 }
2667 \endpgfpicture
2668 }
2669 \group_end:
2670 }
```
# **How to draw the dotted lines transparently**

```
2671 \cs_set_protected:Npn \@@_renew_matrix:
2672 {
2673 \RenewDocumentEnvironment { pmatrix } { }
2674 { \pNiceMatrix }
2675 { \endpNiceMatrix }
2676 \RenewDocumentEnvironment { vmatrix } { }
2677 { \vNiceMatrix }
2678 { \endvNiceMatrix }
2679 \RenewDocumentEnvironment { Vmatrix } { }
2680 { \text{VWi}\text{c}Antrix }
2681 { \endVNiceMatrix }
2682 \RenewDocumentEnvironment { bmatrix } { }
2683 { \bNiceMatrix }
2684 { \endbNiceMatrix }
2685 \RenewDocumentEnvironment { Bmatrix } { }
2686 { \BNiceMatrix }
2687 { \endBNiceMatrix }
2688 }
```
# <span id="page-88-26"></span><span id="page-88-24"></span><span id="page-88-23"></span><span id="page-88-21"></span><span id="page-88-20"></span>**Automatic arrays**

```
2689 \cs_new_protected:Npn \@@_set_size:n #1-#2 \q_stop
2690 {
2691 \int_set:Nn \l_@@_nb_rows_int { #1 }
2692 \int_set:Nn \l_@@_nb_cols_int { #2 }
2693 }
2694 \NewDocumentCommand \AutoNiceMatrixWithDelims { m m O { } m O { } m ! O { } }
2695 {
2696 \int_zero_new:N \l_@@_nb_rows_int
2697 \int_zero_new:N \l_@@_nb_cols_int
2698 \@@_set_size:n #4 \q_stop
2699 \begin { NiceArrayWithDelims } { #1 } { #2 }
2700 { * { \l_@@_nb_cols_int } { C } } [ #3 , #5 , #7 ]
2701 \int_C \text{compare:} nNnT \ l @@_first_row_int = 0
2702 {
2703 \int \int \text{compare: nNnT } l_@@first_col_int = 0 { & }2704 \prg_replicate:nn { \1_@@_nb_cols_int - 1 } { & }
2705 \int_compare:nNnT \l_@@_last_col_int > { -1 } { & } \\
2706 }
2707 \prg_replicate:nn \l_@@_nb_rows_int
2708 {
2709 \int compare:nNnT \l @@ first col int = 0 { & }
```
<span id="page-88-29"></span><span id="page-88-28"></span><span id="page-88-15"></span><span id="page-88-11"></span><span id="page-88-6"></span><span id="page-88-5"></span><span id="page-88-1"></span>You put  $\{ \}$  before #6 to avoid a hasty expansion of an eventual \arabic{iRow} at the beginning of the row which would result in an incorrect value of that iRow (since iRow is incremented in the first cell of the row of the **\halign**).

```
2710 \prg_replicate:nn { \l_@@_nb_cols_int - 1 } { { } #6 & } #6
\verb|2711| \qquad \verb|\int_{compare: nNnT \l_00_last_col_int > { -1 } { & } \ \verb|\| \}2712 }
2713 \int \int \mathrm{Compare: nNnT \lvert 00_last\_row\_int > {-2}}2714 \uparrow2715 \int \int \text{compare: nNnT \lln@_first_col_int = 0 { &}2716 \prg_replicate:nn { \1_@@_nb_cols_int - 1 } { & }
2717 \int_Compare:nNnT \lvert Q0_last_col_int > { -1 } { & } \lvert V \rvert2718 }
2719 \end { NiceArrayWithDelims }
2720 }
2721 \cs_set_protected:Npn \@@_define_com:nnn #1 #2 #3
2722 {
2723 \cs_set_protected:cpn { #1 AutoNiceMatrix }
2724 {
```

```
2725 \str_gset:Nx \g_@@_name_env_str { #1 AutoNiceMatrix }
2726 \AutoNiceMatrixWithDelims { #2 } { #3 }
2727 }
2728 }
2729 \@@_define_com:nnn p ( )
2730 \@@_define_com:nnn b [ ]
2731 \@@_define_com:nnn v | |
2732 \@@_define_com:nnn V \| \|
2733 \@@_define_com:nnn B \{ \}
```
# <span id="page-89-6"></span><span id="page-89-5"></span><span id="page-89-4"></span>**We process the options**

We process the options when the package is loaded (with \usepackage) but we recommend to use \NiceMatrixOptions instead.

We must process these options after the definition of the environment {NiceMatrix} because the option renew-matrix executes the code \cs\_set\_eq:NN \env@matrix \NiceMatrix.

Of course, the command \NiceMatrix must be defined before such an instruction is executed.

```
2734 \bool_new:N \c_@@_obsolete_environments_bool
2735 \keys_define:nn { NiceMatrix / Package }
2736 {
2737 renew-dots .bool_set:N = \1_@@_renew_dots_bool ,
2738 renew-dots .value_forbidden:n = true ,
2739 renew-matrix .code:n = \@@_renew_matrix:
2740 renew-matrix .value_forbidden:n = true ,
2741 transparent .meta:n = { renew-dots , renew-matrix } ,
2742 transparent .value_forbidden:n = true,
2743 obsolete-environments .bool_set:N = \c_@@_obsolete_environments_bool,
2744 obsolete-environments .value_forbidden:n = true ,
2745 obsolete-environments .default:n = true ,
2746 starred-commands .code:n
2747 \@@_msg_redirect_name:nn { starred~commands } { none } ,
2748 starred-commands .value_forbidden:n = true ,
2749
2750 }
2751 \ProcessKeysOptions { NiceMatrix / Package }
```
# <span id="page-89-7"></span>**Error messages of the package**

The following command converts all the elements of a sequence (which are token lists) into strings.

```
2752 \cs_new_protected:Npn \@@_convert_to_str_seq:N #1
2753 {
2754 \seq_clear:N \l_tmpa_seq
2755 \seq_map_inline:Nn #1
2756 {
2757 \seq_put_left:Nx \l_tmpa_seq { \tl_to_str:n { ##1 } }
2758 }
2759 \seq_set_eq:NN #1 \l_tmpa_seq
2760 }
```

```
The following command creates a sequence of strings (str) from a clist.
```

```
2761 \cs_new_protected:Npn \@@_set_seq_of_str_from_clist:Nn #1 #2
2762 {
2763 \seq_set_from_clist:Nn #1 { #2 }
2764 \@@_convert_to_str_seq:N #1
2765 }
2766 \@@_set_seq_of_str_from_clist:Nn \c_@@_types_of_matrix_seq
2767 {
2768 NiceMatrix ,
2769 pNiceMatrix , bNiceMatrix , vNiceMatrix, BNiceMatrix, VNiceMatrix
2770 }
```
If the user uses too much columns, the command \@@\_error\_too\_much\_cols: is executed. This command raises an error but try to give the best information to the user in the error message. The command \seq\_if\_in:NVTF is not expandable and that's why we can't put it in the error message itself. We have to do the test before the **\@@\_fatal:n.** 

```
2771 \cs_new_protected:Npn \@@_error_too_much_cols:
2772 {
2773 \seq_if_in:NVTF \c_@@_types_of_matrix_seq \g_@@_name_env_str
2774 \uparrow2775 \int_compare:nNnTF \l_@@_last_col_int = { -1 }
2776 { \@@_fatal:n { too~much~cols~for~matrix } }
2777 { \@@_fatal:n { too~much~cols~for~matrix~with~last~col } }
2778
2779 { \@@_fatal:n { too~much~cols~for~array } }
2780 }
```
<span id="page-90-4"></span><span id="page-90-3"></span>The following command must *not* be protected since it's used in an error message.

```
2781 \cs_new:Npn \@@_message_hdotsfor:
2782 {
2783 \tl if empty:VF \g_@@_Hdotsfor_lines_tl
2784 { ~Maybe~your~use~of~\token to str:N \Hdotsfor\ is~incorrect.}
2785 }
2786 \@@_msg_new:nn { too~much~cols~for~matrix~with~last~col }
2787 {
2788 You~try~to~use~more~columns~than~allowed~by~your~
2789 \@@_full_name_env:.\@@_message_hdotsfor:\ The~maximal~number~of~
2790 columns~is~\int_eval:n { \l_@@_last_col_int - 1 }~(plus~the~potential~
2791 exterior~ones).~This~error~is~fatal.
2792 }
2793 \@@_msg_new:nn { too~much~cols~for~matrix }
2704 {
2795 You~try~to~use~more~columns~than~allowed~by~your~
2796 \@@_full_name_env:.\@@_message_hdotsfor:\ Recall~that~the~maximal~
2797 number~of~columns~for~a~matrix~is~fixed~by~the~LaTeX~counter~
2798 'MaxMatrixCols'.~Its~actual~value~is~\int_use:N \c@MaxMatrixCols.~
2799 This~error~is~fatal.
2800 }
```
<span id="page-90-20"></span><span id="page-90-10"></span><span id="page-90-6"></span>For the following message, remind that the test is not done after the construction of the array but in each row. That's why we have to put \c@jCol-1 and not \c@jCol.

```
2801 \@@ msg_new:nn { too~much~cols~for~array }
2802 {
2803 You~try~to~use~more~columns~than~allowed~by~your~
2804 \@@_full_name_env:.\@@_message_hdotsfor:\ The~maximal~number~of~columns~is~
2805 \int_eval:n { \c@jCol - 1 }~(plus~the~potential~exterior~ones).
2806 This~error~is~fatal.
2807 }
2808 \@@_msg_new:nn { bad~option~for~line-style }
2809 {
2810 Since~you~haven't~loaded~Tikz,~the~only~value~you~can~give~to~'line-style'~
2811 is~'standard'.~If~you~go~on,~this~option~will~be~ignored.
2812 }
2813 \@@ msg_new:nn { Unknown~option~for~xdots }
2814 {
2815 As~for~now~there~is~only~three~options~available~here:~'color',~'line-style'~
2816 and~'shorten'~(and~you~try~to~use~'\l_keys_key_str').~If~you~go~on,~
2817 this~option~will~be~ignored.
2818 }
2819 \@@_msg_new:nn { ampersand~in~light-syntax }
2820 {
2821 You~can't~use~an~ampersand~(\token_to_str &)~to~separate~columns~because
2822 ~you~have~used~the~option~'light-syntax'.~This~error~is~fatal.
2823 }
```

```
2824 \@@_msg_new:nn { double-backslash~in~light-syntax }
2825 {
2826 You~can't~use~\token_to_str:N \\~to~separate~rows~because~you~have~used~
2827 the~option~'light-syntax'.~You~must~use~the~character~'\l_@@_end_of_row_tl'~
2828 (set~by~the~option~'end-of-row').~This~error~is~fatal.
2829 }
2830 \@@_msg_new:nn { starred~commands }
2831 {
2832 The~starred~versions~of~\token_to_str:N \Cdots,~\token_to_str:N \Ldots,~
2833 \token_to_str:N \Vdots,~\token_to_str:N\Ddots\ and~\token_to_str:N\Iddots\
2834 \qquad \qquad \text{are--deprecated.-However, \texttt{--you\_can\_go\_on\_for\_this\_time. \texttt{--If\_you\_don\_t\_want\_to\_} }2835 see~this~error~we~should~load~'nicematrix'~with~the~option~
2836 'starred-commands'.
2837 }
2838 \@@_msg_new:nn { bad~value~for~baseline }
2839 {
2840 The~value~given~to~'baseline'~(\int_use:N \l_tmpa_int)~is~not~
2841 valid.~The~value~must~be~between~\int_use:N \l_@@_first_row_int\ and~
2842 \int_use:N \g_@@_row_total_int\ or~equal~to~'t',~'c'~or~'b'.\\
2843 If~you~go~on,~a~value~of~1~will~be~used.
2844 }
2845 \@@_msg_new:nn { Second~Block }
2846 {
2847 You~can't~use~\token_to_str:N \Block\ twice~in~the~same~cell~of~the~array.\\
2848 If~you~go~on,~this~command~(and~the~other)~will~be~ignored.
2849 }
2850 \@@_msg_new:nn { empty~environment }
2851 { Your~\@@_full_name_env:\ is~empty.~This~error~is~fatal. }
2852 \@@_msg_new:nn { unknown~cell~for~line~in~code-after }
2853 {
2854 Your~command~\token_to_str:N\line\{#1\}\{#2\}~in~the~'code-after'~
2855 can't~be~executed~because~a~cell~doesn't~exist.\\
2856 If~you~go~on~this~command~will~be~ignored.
2857 }
2858 \@@_msg_new:nn { last-col~non~empty~for~NiceArray }
2859 {
2860 In~the~\@@_full_name_env:,~you~must~use~the~option~
2861 'last-col'~without~value.\\
2862 However,~you~can~go~on~for~this~time~
2863 (the~value~'\l_keys_value_tl'~will~be~ignored).
2864 }
2865 \@@_msg_new:nn { Block~too~large }
2866 {
2867 You~try~to~draw~a~block~in~the~cell~#1-#2~of~your~matrix~but~the~matrix~is~
2868 too~small~for~that~block. \\
2869 If~you~go~on,~this~command~will~be~ignored.
2870 }
2871 \@@_msg_new:nn { Wrong~last~row }
2872 {
2873 You~have~used~'last-row=\int_use:N \l_@@_last_row_int'~but~your~
2874 \@@_full_name_env:\ seems~to~have~\int_use:N \c@iRow \ rows.~
2875 If~you~go~on,~the~value~of~\int_use:N \c@iRow \ will~be~used~for~
2876 last~row.~You~can~avoid~this~problem~by~using~'last-row'~
2877 without~value~(more~compilations~might~be~necessary).
2878 }
2879 \@@ msg_new:nn { Yet~in~env }
2880 {
2881 Environments~\{NiceArray\}~(or~\{NiceMatrix\},~etc.)~can't~be~nested.\\
2882 This~error~is~fatal.
2883 }
```

```
2884 \@@_msg_new:nn { Outside~math~mode }
2885 {
2886 The~\@@_full_name_env:\ can~be~used~only~in~math~mode~
2887 (and~not~in~\token_to_str:N \vcenter).\\
2888 This~error~is~fatal.
2889 }
2890 \@@_msg_new:nn { Bad~value~for~letter~for~dotted~lines }
2891 {
2892 The~value~of~key~'\tl_use:N\l_keys_key_str'~must~be~of~length~1.\\
2893 If~you~go~on,~it~will~be~ignored.
2894 }
2895 \@@ msg_new:nnn { Unknown~key~for~NiceMatrixOptions }
2896 \sqrt{2}2897 The~key~'\tl use:N\l keys key str'~is~unknown~for~the~command~
2898 \token to str:N \NiceMatrixOptions. \\
2899 If~you~go~on,~it~will~be~ignored. \\
2900 For~a~list~of~the~available~keys,~type~H~<return>.
2901 }
2002 \epsilon2903 The~available~options~are~(in~alphabetic~order):
2904 allow-duplicate-names,~
2905 code-for-first-col,~
2906 code-for-first-row,~
2907 code-for-last-col,~
2908 code-for-last-row,~
2909 create-extra-nodes,~
2910 create-medium-nodes,~
2911 create-large-nodes,~
2912 end-of-row,~
2913 exterior-arraycolsep,~
2914 hlines,~
2915 hvlines,~
2916 left-margin,~
2917 letter-for-dotted-lines,~
2918 light-syntax,~
2919 nullify-dots,~
2920 parallelize-diags,~
2921 renew-dots,~
2922 renew-matrix,~
2923 right-margin,~
2924 small,~
2925 transparent,~
2926 vlines,~
2927 xdots/color \sim2928 xdots/shorten~and~
2929 xdots/line-style.
2930 }
2931 \@@_msg_new:nnn { Unknown~option~for~NiceArray }
2932 {
2933 The~option~'\tl_use:N\l_keys_key_str'~is~unknown~for~the~environment~
2934 \{NiceArray\}. \\
2935 If~you~go~on,~it~will~be~ignored. \\
2936 For~a~list~of~the~available~options,~type~H~<return>.
2937 }
2938 {
2939 The~available~options~are~(in~alphabetic~order):
2940 b,~
2941 baseline,~
2942 C.~
2943 code-after,~
2944 code-for-first-col,~
2945 code-for-first-row,~
2946 code-for-last-col,~
```
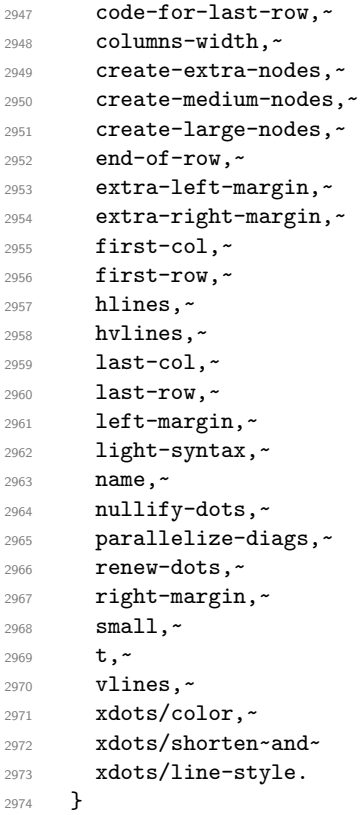

This error message is used for the set of keys NiceMatrix/NiceMatrix and NiceMatrix/pNiceArray (but not by NiceMatrix/NiceArray because, for this set of keys, there is also the options t, c and b).

```
2975 \@@_msg_new:nnn { Unknown~option~for~NiceMatrix }
2976 {
2977 The~option~'\tl_use:N\l_keys_key_str'~is~unknown~for~the~
2978 \@@_full_name_env:. \\
\begin{minipage}[c]{0.9\linewidth} \textbf{1f$\sim$you$\sim$go$\sim$on$\sim$rit$\sim$will$\sim$be$\sim$ignored$.}\end{minipage}2980 For~a~list~of~the~available~options,~type~H~<return>.
2981 }
2982 {
2983 The~available~options~are~(in~alphabetic~order):
2984 code-after,~
2985 code-for-first-col,~
2986 code-for-first-row,~
2987 code-for-last-col,~
2988 code-for-last-row,~
2989 columns-width,~
2990 create-extra-nodes,~
2991 create-medium-nodes,~
2992 create-large-nodes,~
2993 end-of-row,~
2994 extra-left-margin,~
2995 extra-right-margin,~
2996 first-col,~
2997 first-row,~
2998 hlines,~
2999 hvlines,
3000 1-(=L), -3001 last-col,
3002 last-row,~
3003 left-margin,~
3004 light-syntax,~
3005 name,
3006 nullify-dots,~
3007 parallelize-diags,
```

```
3008 r ~ (=R), ~
3009 renew-dots,~
3010 right-margin, ~
_{\rm 3011} \, small, \sim3012 vlines,~
3013 xdots/color,~
3014 xdots/shorten~and~
3015 xdots/line-style.
3016 }
3017 \@@_msg_new:nnn { Duplicate~name }
3018 {
3019 The~name~'\l_keys_value_tl'~is~already~used~and~you~shouldn't~use~
3020 the~same~environment~name~twice.~You~can~go~on,~but,~
3021 maybe,~you~will~have~incorrect~results~especially~
3022 if~you~use~'columns-width=auto'.~If~you~don't~want~to~see~this~
3023 message~again,~use~the~option~'allow-duplicate-names'.\\
3024 For~a~list~of~the~names~already~used,~type~H~<return>. \\
3025 }
3026 {
3027 The~names~already~defined~in~this~document~are:~
3028 \seq_use:Nnnn \g_@@_names_seq { , ~ } { , ~ } { ~and~ }.
3020 }
3030 \@@_msg_new:nn { Option~auto~for~columns-width }
3031 {
3032 You~can't~give~the~value~'auto'~to~the~option~'columns-width'~here.~
3033 If~you~go~on,~the~option~will~be~ignored.
3034 }
3035 \@@_msg_new:nn { Zero~row }
3036 {
3037 There~is~a~problem.~Maybe~you~have~used~l,~c~and~r~instead~of~L,~C~
3038 and~R~in~the~preamble~of~your~environment. \\
3039 This~error~is~fatal.
3040 }
```
# <span id="page-94-3"></span><span id="page-94-1"></span><span id="page-94-0"></span>**Obsolete environments**

The following environments are loaded only when the package nicematrix has been loaded with the option obsolete-environments. However, they will be completly deleted in a future version.

```
3041 \bool_if:NT \c_@@_obsolete_environments_bool
3042 \frac{1}{20}3043 \NewDocumentEnvironment { pNiceArrayC } { }
3044 {
3045 \int_zero:N \l_@@_last_col_int
3046 \pNiceArray
3047 }
3048 { \endpNiceArray }
3049 \NewDocumentEnvironment { bNiceArrayC } { }
3050 {
3051 \int_zero:N \l_@@_last_col_int
3052 \bNiceArray
3053 \frac{1}{2}3054 { \endbNiceArray }
3055 \NewDocumentEnvironment { BNiceArrayC } { }
3056 {
3057 \int_zero:N \l_@@_last_col_int
3058 \BNiceArray
3059 }
3060 { \endBNiceArray }
3061 \NewDocumentEnvironment { vNiceArrayC } { }
3062 {
```

```
3063 \int_zero:N \l_@@_last_col_int
3064 \vNiceArray
3065 }
3066 { \endvNiceArray }
3067 \NewDocumentEnvironment { VNiceArrayC } { }
3068 \sqrt{200}3069 \int_zero:N \l_@@_last_col_int
3070 \VNiceArray
3071 }
3072 { \endVNiceArray }
3073 \NewDocumentEnvironment { pNiceArrayRC } { }
3074 \{3075 \int_zero:N \l_@@_last_col_int
3076 \int_zero:N \l_@@_first_row_int
3077 \pNiceArray
3078 }
3079 { \endpNiceArray }
3080 \NewDocumentEnvironment { bNiceArrayRC } { }
3081 {
3082 \int_zero:N \l_@@_last_col_int
3083 \int_zero:N \l_@@_first_row_int
3084 \bNiceArray
3085 }
3086 { \endbNiceArray }
3087 \NewDocumentEnvironment { BNiceArrayRC } { }
\overline{\mathbf{1}}3089 \int_zero:N \l_@@_last_col_int
3090 \int_zero:N \l_@@_first_row_int
3091 \BNiceArray
3092 }
3093 { \endBNiceArray }
3094 \NewDocumentEnvironment { vNiceArrayRC } { }
3095 {
3096 \int_zero:N \l_@@_last_col_int
3097 \int_zero:N \l_@@_first_row_int
3098 \vNiceArray
3000 }
3100 { \endvNiceArray }
3101 \NewDocumentEnvironment { VNiceArrayRC } { }
3102 \qquad \qquad \frac{1}{2}3103 \int_zero:N \l_@@_last_col_int
3104 \int_zero:N \l_@@_first_row_int
3105 \VNiceArray
3106 }
3107 { \endVNiceArray }
3108 \NewDocumentEnvironment { NiceArrayCwithDelims } { }
\overline{\mathbf{3}} \overline{\mathbf{3}}3110 \int_zero:N \l_@@_last_col_int
3111 \NiceArrayWithDelims
3112 }
3113 { \endNiceArrayWithDelims }
3114 \NewDocumentEnvironment { NiceArrayRCwithDelims } { }
3115 \{3116 \int_zero:N \l_@@_last_col_int
3117 \int_zero:N \l_@@_first_row_int
3118 \NiceArrayWithDelims
3119 }
3120 { \endNiceArrayWithDelims }
3121 }
```
# **15 History**

#### **Changes between versions 1.0 and 1.1**

The dotted lines are no longer drawn with Tikz nodes but with Tikz circles (for efficiency). Modification of the code which is now twice faster.

# **Changes between versions 1.1 and 1.2**

New environment {NiceArray} with column types L, C and R.

# **Changes between version 1.2 and 1.3**

New environment {pNiceArrayC} and its variants. Correction of a bug in the definition of {BNiceMatrix}, {vNiceMatrix} and {VNiceMatrix} (in fact, it was a typo). Options are now available locally in {pNiceMatrix} and its variants.

The names of the options are changed. The old names were names in "camel style".

### **Changes between version 1.3 and 1.4**

The column types w and W can now be used in the environments {NiceArray}, {pNiceArrayC} and its variants with the same meaning as in the package array.

New option columns-width to fix the same width for all the columns of the array.

# **Changes between version 1.4 and 2.0**

The versions 1.0 to 1.4 of nicematrix were focused on the continuous dotted lines whereas the version 2.0 of nicematrix provides different features to improve the typesetting of mathematical matrices.

#### **Changes between version 2.0 and 2.1**

New implementation of the environment {pNiceArrayRC}. With this new implementation, there is no restriction on the width of the columns.

The package nicematrix no longer loads mathtools but only amsmath.

Creation of "medium nodes" and "large nodes".

#### **Changes between version 2.1 and 2.1.1**

Small corrections: for example, the option code-for-first-row is now available in the command \NiceMatrixOptions.

Following a discussion on TeX StackExchange<sup>40</sup>, Tikz externalization is now deactivated in the environments of the extension nicematrix.<sup>41</sup>

# **Changes between version 2.1 a[nd](#page-96-0) 2.1.2**

Option draft: with this o[ptio](#page-96-1)n, the dotted lines are not drawn (quicker).

 $^{40}\mathrm{cf.}$ tex.stackexchange.com/questions/450841/tikz-externalize-and-nicematrix-package

<span id="page-96-1"></span><span id="page-96-0"></span><sup>&</sup>lt;sup>41</sup> Before this version, there was an error when using nicematrix with Tikz externalization. In any case, it's not possible to externalize the Tikz elements constructed by nicematrix because they use the options overlay and remember picture.

#### **Changes between version 2.1.2 and 2.1.3**

When searching the end of a dotted line from a command like  $\texttt{Cdots}$  issued in the "main matrix" (not in the exterior column), the cells in the exterior column are considered as outside the matrix. That means that it's possible to do the following matrix with only a \Cdots command (and a single \Vdots).

$$
\left(\begin{matrix}0&\overset{C_j}{\vdots}&0\\0&\overset{a}{\cdot}\cdots\overset{b}{\cdot0}\end{matrix}\right)\hspace{-2pt}{\scriptstyle L_i}
$$

#### **Changes between version 2.1.3 and 2.1.4**

Replacement of some options  $0 \{ \}$  in commands and environments defined with xparse by !  $0 \{ \}$  (because a recent version of xparse introduced the specifier ! and modified the default behaviour of the last optional arguments).

See www.texdev.net/2018/04/21/xparse-optional-arguments-at-the-end

# **Changes between version 2.1.4 and 2.1.5**

Compatibility with the classes revtex4-1 and revtex4-2. Option allow-duplicate-names.

#### **Changes between version 2.1.5 and 2.2**

Possibility to draw horizontal dotted lines to separate rows with the command \hdottedline (similar to the classical command \hline and the command \hdashline of arydshln).

Possibility to draw vertical dotted lines to separate columns with the specifier ":" in the preamble (similar to the classical specifier "|" and the specifier ":" of arydshln).

# **Changes between version 2.2 and 2.2.1**

Improvment of the vertical dotted lines drawn by the specifier ":" in the preamble. Modification of the position of the dotted lines drawn by \hdottedline.

# **Changes between version 2.2.1 and 2.3**

Compatibility with the column type S of siunitx. Option hlines. A warning is issued when the draft mode is used. In this case, the dotted lines are not drawn.

#### **Changes between version 2.3 and 3.0**

Modification of **\Hdotsfor**. Now **\Hdotsfor** erases the **\vlines** (of "|") as **\hdotsfor** does. Composition of exterior rows and columns on the four sides of the matrix (and not only on two sides) with the options first-row, last-row, first-col and last-col.

# **Changes between version 3.0 and 3.1**

Command \Block to draw block matrices.

Error message when the user gives an incorrect value for last-row.

A dotted line can no longer cross another dotted line (excepted the dotted lines drawn by \cdottedline, the symbol ":" (in the preamble of the array) and **\line** in code-after).

The starred versions of \Cdots, \Ldots, etc. are now deprecated because, with the new implementation, they become pointless. These starred versions are no longer documented.

The vertical rules in the matrices (drawn by "|") are now compatible with the color fixed by colortbl.

Correction of a bug: it was not possible to use the colon ":" in the preamble of an array when pdflatex was used with french-babel (because french-babel activates the colon in the beginning of the document).

# **Changes between version 3.1 and 3.2 (and 3.2a)**

Option small.

# **Changes between version 3.2 and 3.3**

The options first-row, last-row, first-col and last-col are now available in the environments {NiceMatrix}, {pNiceMatrix}, {bNiceMatrix}, etc.

The option columns-width=auto doesn't need any more a second compilation.

The options renew-dots, renew-matrix and transparent are now available as package options (as said in the documentation).

The previous version of nicematrix was incompatible with a recent version of expl3 (released 2019/09/30). This version is compatible.

# **Changes between version 3.3 and 3.4**

Following a discussion on TeX StackExchange<sup>42</sup>, optimization of Tikz externalization is disabled in the environments of nicematrix when the class standalone or the package standalone is used.

# **Changes between version 3.4 a[nd](#page-98-0) 3.5**

Correction on a bug on the two previous versions where the code-after was not executed.

# **Changes between version 3.5 and 3.6**

LaTeX counters iRow and jCol available in the cells of the array.

Addition of \normalbaselines before the construction of the array: in environments like {align} of amsmath the value of \baselineskip is changed and if the options first-row and last-row were used in an environment of nicematrix, the position of the delimiters was wrong.

A warning is written in the .log file if an obsolete environment is used.

There is no longer artificial errors Duplicate~name in the environments of amsmath.

# **Changes between version 3.6 and 3.7**

The four "corners" of the matrix are correctly protected against the four codes: code-for-first-col, code-for-last-col, code-for-first-row and code-for-last-row. New command \pAutoNiceMatrix and its variants (suggestion of Christophe Bal).

# **Changes between version 3.7 and 3.8**

New programmation for the command \Block when the block has only one row. With this programmation, the vertical rules drawn by the specifier "|" at the end of the block is actually drawn. In previous versions, they were not because the block of one row was constructed with \multicolumn. An error is raised when an obsolete environment is used.

# **Changes between version 3.8 and 3.9**

New commands \NiceMatrixLastEnv and \OnlyMainNiceMatrix. New options create-medium-nodes and create-large-nodes.

# **Changes between version 3.9 and 3.10**

New option light-syntax (and end-of-row). New option dotted-lines-margin for fine tuning of the dotted lines.

<span id="page-98-0"></span> $^{42}\mathrm{cf.}$ tex.stackexchange.com/questions/510841/nicematrix-and-tikz-external-optimize

# **Changes between versions 3.10 and 3.11**

Correction of a bug linked to first-row and last-row.

# **Changes between versions 3.11 and 3.12**

Command \rotate in the cells of the array.

Options vlines, hlines and hvlines.

Option baseline pour {NiceArray} (not for the other environments).

The name of the Tikz nodes created by the command \Block has changed: when the command has been issued in the cell  $i-j$ , the name is  $i-j$ -block and, if the creation of the "medium nodes" is required, a node *i*-*j*-block-medium is created.

If the user try to use more columns than allowed by its environment, an error is raised by nicematrix (instead of a low-level error).

The package must be loaded with the option obsolete-environments if we want to use the deprecated environments.

# **Changes between versions 3.12 and 3.13**

The behaviour of the command \rotate is improved when used in the "last row".

The option dotted-lines-margin has been renamed in xdots/shorten and the options xdots/color and xdots/line-style have been added for a complete customization of the dotted lines.

In the environments without preamble ({NiceMatrix}, {pNiceMatrix}, etc.), it's possible to use the options  $1 (=L)$  or  $r (=R)$  to specify the type of the columns.

The starred versions of the commands \Cdots, \Ldots, \Vdots, \Ddots and \Iddots are deprecated since the version 3.1 of nicematrix. Now, one should load nicematrix with the option starred-commands to avoid an error at the compilation.

The code of nicematrix no longer uses Tikz but only pgf. By default, Tikz is *not* loaded by nicematrix.

#### **Changes between versions 3.12 and 3.13**

Correction of a bug (question 60761504 on stakoverflow). Best error messages when the user uses  $k$  or  $\setminus \mathcal{E}$  when light-syntax is in force.

# **Index**

The italic numbers denote the pages where the corresponding entry is described, numbers underlined point to the definition, all others indicate the places where it is used.

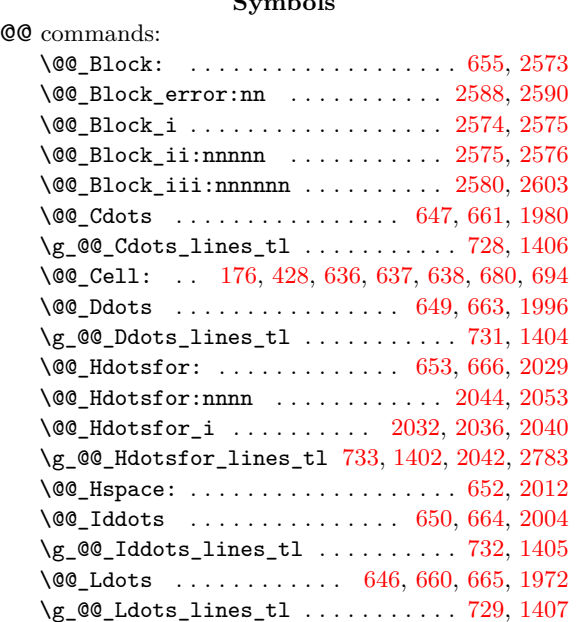

 $\sim$   $\sim$   $\sim$ 

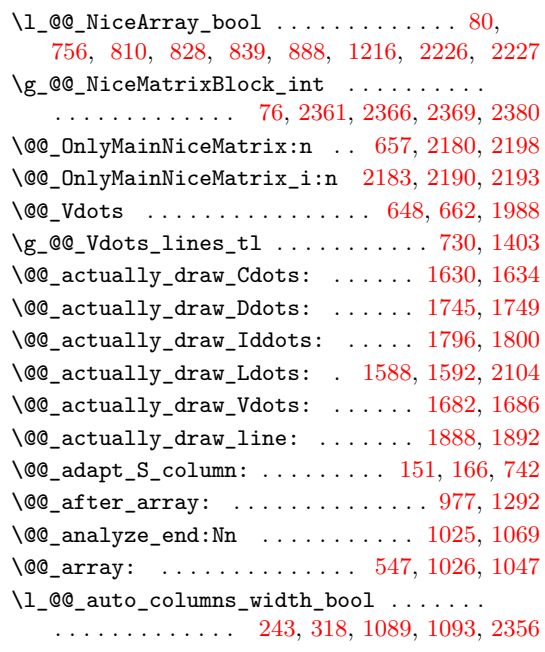

 $\lvert \$  \_@@\_baseline\_str . . . . . . . . 235, 236, 407, 408, 409, 410, 558, 890, 906, 909, 910, 911 \@@\_begin\_of\_NiceMatrix:nn . . . . 1269, 1273 \@@\_begin\_of\_row: . . . . . . . . . 432, 453, 1136 \l\_@@\_block\_auto\_columns\_width\_[bool](#page-32-0) [. .](#page-32-1) [. . .](#page-36-0) [. . .](#page-36-1) . . 7[53,](#page-36-3) 1[094,](#page-40-0) [2349](#page-48-0), [235](#page-48-1)[4,](#page-48-2) 23[64,](#page-48-3) 2[374](#page-48-4) \@@\_cdots .................... [640,](#page-55-0) [1985](#page-56-1) \l\_@@\_cell\_box . . 434, 477, 479, [48](#page-37-1)5, [49](#page-37-2)[4,](#page-53-0) 498, 502, 504, 521, 597, 679, 687, 693, 702, 765, 767, 1[137,](#page-45-1) [1159](#page-52-0), [1162](#page-80-3), [1164](#page-80-4), [117](#page-80-5)9, 1200, 1204, 2114, 2117, 2121, 2614, [2660](#page-42-14), [2665](#page-71-4) \@@\_cell\_with\_ligh[t\\_sy](#page-37-3)n[tax:](#page-38-0)n . . . [10](#page-38-2)[61,](#page-38-3) 1068 \g\_[@@\\_c](#page-38-4)[ells](#page-38-5)[\\_seq](#page-38-6) [. .](#page-39-0) [. . .](#page-41-0) [1057](#page-43-2), [105](#page-43-3)8, [10](#page-43-4)[59,](#page-43-5) 1061 \g\_[@@\\_c](#page-45-2)[ode\\_](#page-45-3)a[fter\\_](#page-53-1)tl [. .](#page-53-2) . [115](#page-53-3), [331,](#page-53-4) 1[383,](#page-54-1) 1384 \l\_[@@\\_co](#page-54-2)[de\\_fo](#page-54-3)[r\\_fir](#page-74-1)[st\\_co](#page-74-2)[l\\_tl](#page-74-3) [. . . .](#page-86-3) . [282,](#page-87-0) [1148](#page-87-1) \l\_@@\_code\_for\_first\_row\_tl . . . . . [286](#page-51-0), [441](#page-51-1) \l\_@@\_code\_for\_last\_co[l\\_tl](#page-51-2) [. . . .](#page-51-3) . [284,](#page-51-4) [1188](#page-51-0) \1\_00\_code\_for\_last\_row\_[tl](#page-27-1) ..... [288](#page-58-5), [448](#page-58-6) \g\_@@\_col\_total\_int ................ . . . . . . . 433, 672, 879, 1111, 1112, [1178](#page-33-1)[,](#page-53-5) 1296, 1299, 1304, 1311, 2397, 2407, [2441](#page-33-2), [2531](#page-54-4)  $\verb|c_@colorthl_loaded_bool | \dots \dots \dots$  $\ldots$ ........ 87, 92, 587, 612, 2203, 2[337](#page-37-5) \l\_@@\_colum[ns\\_w](#page-37-6)i[dth](#page-43-6)\_[dim](#page-47-1) ............ [. . . .](#page-56-2) . . 77, [319](#page-56-4), [374,](#page-56-5) [1090,](#page-81-2) [1096,](#page-82-0) [2362,](#page-82-1) [2368](#page-84-0) \g\_@@\_co[m\\_or\\_](#page-56-3)env\_str . . . . . . . . 106, 107, 110 \@@\_computations\_f[or\\_](#page-27-2)[lar](#page-27-3)[ge\\_n](#page-40-1)o[des:](#page-41-1) . . . . . . . . . . . . . . . . . . . . . . . . 2468, [2481,](#page-76-5) [2486](#page-80-6) \@@\_computa[tio](#page-26-1)[ns\\_f](#page-34-1)[or\\_m](#page-35-0)[edium](#page-52-3)[\\_nodes](#page-52-4): . . . . . . . . . . . . . . . . . . 2388, 245[7,](#page-27-4) [24](#page-80-7)[67,](#page-27-5) [2](#page-80-8)[478](#page-27-6) \@@\_convert\_to\_str\_seq:N . . . . . . 2752, 2764 \@@\_create\_col\_nodes: . . . . [1029,](#page-83-0) [1051,](#page-83-1) [1075](#page-83-2) \@@\_create\_large\_nodes: ...... 1353, 2462 \@@\_create\_medium\_and\_[large](#page-81-3)[\\_nodes](#page-83-3): . . . . . . . . . . . . . . . . . . . . . . . . . . . [1350,](#page-89-0) [2473](#page-89-1)  $\sqrt{\text{QQ}_\text{create\_medium\_nodes: }} \dots \dots \quad 1351, 2452$  $\sqrt{\text{QQ}_\text{create\_medium\_nodes: }} \dots \dots \quad 1351, 2452$  $\sqrt{\text{QQ}_\text{create\_medium\_nodes: }} \dots \dots \quad 1351, 2452$  $\sqrt{\text{QQ}_\text{create\_medium\_nodes: }} \dots \dots \quad 1351, 2452$ \@@\_create\_nodes: 2459, 2470, 2480, [2483,](#page-57-0) [2527](#page-83-6) \@@\_ddots .................... 642, 2001 \g\_@@\_ddots\_int . . . . . . . . . 1340, [1769,](#page-57-1) [1770](#page-83-7) \@@\_define\_com:nnn . . . . . . . . . . . [. . . .](#page-57-2) . . . . . . . . 2721, [2729,](#page-83-9) [2730,](#page-83-10) [2731,](#page-83-11) [2732,](#page-83-12) [2733](#page-84-1)  $\QQ\text{define\_env:n}$  ................... . . . 1262, 1286, 1287, 1288, [1289,](#page-57-3) [1290,](#page-66-2) [1291](#page-66-3) \g\_@@\_delta\_x\_one\_dim . . . . 1342, 1772, 1782 \g\_@@\_delta\_[x\\_two](#page-88-0)[\\_dim](#page-89-2) . [. . .](#page-89-3) [1344,](#page-89-4) [1823,](#page-89-5) [1833](#page-89-6) \g\_@@\_delta\_y\_one\_dim . . . . 1343, 1774, 1782 \g\_@@\_d[elta\\_](#page-55-1)[y\\_two](#page-56-6)[\\_dim](#page-56-7) . [. . .](#page-56-8) [1345,](#page-56-9) [1825,](#page-56-10) [1833](#page-56-11) \@@\_double\_int\_eval:n . . . . [2125,](#page-57-4) [2135,](#page-66-4) [2136](#page-67-2)  $\gtrsim$   $@Q$ <sub>-</sub>dp<sub>\_</sub>ante\_last\_row\_dim  $\ldots$  . [456](#page-68-0), [628](#page-68-1)  $\gtrsim$   $@Q_dp_last_row_dim$  ............. . . . . 456, 457, 631, 632, 766, [767](#page-57-7), [947,](#page-68-2) [2217](#page-68-1) \g\_@@\_dp\_row\_zero\_dim [. . . .](#page-74-5) . . . . . . . . . . . . . . . . . . . 476, 477, 622, 623, 901, [930](#page-37-7), [940](#page-41-2)  $\c$ \_@@\_draft\_bool ................. . . . . [18,](#page-37-7) [19,](#page-37-8) 57, [53](#page-41-3)2, [20](#page-41-4)34, 2[140,](#page-45-3) 2[268,](#page-49-1) [2315](#page-77-2) \@@\_draw\_Cdots:nnn ............... 1616 \@@\_draw\_Ddots[:nnn](#page-38-7) ............... 1[737](#page-48-7) \@@\_draw\_Iddots:nnn . . . . . . . . . . . . . . . 1788 \@@\_draw\_[Ldo](#page-25-0)[ts:](#page-25-1)[nnn](#page-26-2) [. .](#page-39-1) . [. . .](#page-72-7) . [. . . .](#page-75-0) [. . . .](#page-78-0) [1574](#page-79-0) \@@\_draw\_Vdots:nnn ............... [1668](#page-63-2)  $\sqrt{°$ *Q* $d$ raw\_dotted\_lines: ....... 1366, [1391](#page-66-6)  $\sqrt{°}$ \_draw\_dotted\_lines\_i: ..... 1394, [1398](#page-67-3)

\@@\_draw\_line: . . . . . . . . . . . . . . . . 1614, 1666, 1735, 1786, 1837, 1841, 2177, 2313, 2347 \@@\_draw\_line\_ii:nn . . . . . . . . . . . 2156, 2161 \@@\_draw\_line\_iii:nn .......... 2164, 2168 \@@ draw\_non\_standard\_dotted\_line: .. [. . . .](#page-64-3) [. . . .](#page-65-0) . [. . .](#page-67-4) . [. . . .](#page-68-3) [. . . .](#page-68-4) . [. . .](#page-75-1) [1847,](#page-79-1) [1849](#page-80-9) \@@\_draw\_non\_standard\_dotted\_line[:n](#page-75-2) . . . . . . . . . . . . . . . . . . . . . . . . . . . [1852,](#page-75-4) [1855](#page-75-5) \@@\_draw\_standard\_dotted\_line: . 1846, 1867 \@@\_draw\_vlines: . . . . . . . . . . . . . [1367,](#page-68-5) [2200](#page-68-6) \g\_@@\_empty\_cell\_bool ....... 129, 496, 499, 506, 1978, 1986, 1994, 2002, [2010,](#page-68-7) [2014](#page-69-2) \@@\_end\_Cell: 178, 489, 636, 637, 638, [684](#page-68-8), [698](#page-69-3) \1\_00\_end\_of\_row\_tl [. . . .](#page-58-8) . . . . . . . . . . . . . . . . . . . . . . 253, 254, 280, 1043, 10[44,](#page-38-8) [2827](#page-76-6) \c\_[@@\\_e](#page-38-9)[ndpg](#page-38-10)[forti](#page-71-6)k[zpic](#page-71-7)t[ure\\_t](#page-71-8)l [. .](#page-71-9) [. .](#page-28-0) [. . .](#page-72-8) . . . . . . . . . . . [. . .](#page-30-3) [. .](#page-38-11) [41,](#page-42-3) 45, [13](#page-42-4)[95,](#page-42-5) 21[65,](#page-43-7) [2](#page-72-9)[290](#page-43-8) \@@\_env: . . . . . 73, 75, 462, 467, 522, 528, 569, 574, 1084, 1[086,](#page-33-5) [1104](#page-33-6), [1106](#page-51-6), [112](#page-51-7)[0,](#page-91-0) 1125, 1378, 14[68,](#page-33-4) 1532, 1551, 1553, 2067, 2085, 2149, 2151, 21[71,](#page-25-2) [217](#page-25-3)4, 2410, 2412, 2420, 2534, 2543, 2[561](#page-26-4), [264](#page-37-9)4, [265](#page-58-9)[0,](#page-39-2) [265](#page-75-6)[1,](#page-39-3) [2652](#page-78-1)  $\chi$ g @@ env int [. .](#page-52-6) [. .](#page-26-3) [. . .](#page-52-9) [. . . .](#page-52-8) [.](#page-37-10) . . . 72, 73, [752,](#page-53-7) 7[75,](#page-58-10) 778, [793](#page-60-0), [796,](#page-61-0) [1303,](#page-61-1) [1324,](#page-61-2) 1[840,](#page-73-2) 2570  $\sqrt{$  $@$  erro[r:n](#page-75-7) .....................  $25, 265,$  $25, 265,$  $25, 265,$ [272,](#page-82-4) [373,](#page-84-2) 382, [38](#page-84-3)5, [403](#page-85-5), [413,](#page-87-2) [415,](#page-87-3) 421, 426, 874, 918, 1975, 1983, 1991, 1999, [20](#page-26-5)[07,](#page-87-4) [2592](#page-87-5) \@@[\\_err](#page-45-5)[or:n](#page-45-6)n [.](#page-45-7) . [. . .](#page-45-8) [. . .](#page-45-9) . [. . . .](#page-56-12) [. . . .](#page-57-8) . . [2](#page-68-9)[6,](#page-26-3) [326](#page-85-6) \@@\_error:nnn [.](#page-25-4)................ [27,](#page-33-7) 2154  $\sqrt{00}$  err[or\\_t](#page-35-1)[oo\\_m](#page-35-2)[uch\\_](#page-35-3)[cols](#page-36-4): ...... 8[45,](#page-36-8) 2771 \@@[\\_eve](#page-47-2)[rycr](#page-48-8): ................ 5[61](#page-72-10), 617, [620](#page-86-4)  $\sqrt{$ ©©\_everycr\_i: .................... [561](#page-25-5), [562](#page-34-2) \l\_@@\_exterior\_arraycolsep\_bool . . [. .](#page-25-6) . . . . . . . . . . . . . . . . . . . . . 237, 370, [830](#page-46-3), [841](#page-90-1) \l\_@@\_extra\_left\_margin\_dim . . . [. . .](#page-40-4) [. . .](#page-41-7) . . . . . . . . . . . . . . . . . . . 251, 308, 8[53,](#page-40-4) [1167](#page-40-5) \l\_@@\_extra\_right\_margin\_dim . . . . . . . . . . . . . . . . . . . . . . . . . . . 2[52,](#page-32-2) [309,](#page-35-4) 8[65,](#page-46-4) [1208](#page-46-5) \@@\_extract\_coords\_values: . . . . 2552, 2559 \@@\_fatal:n . . . . . . . . . . . . [. .](#page-32-3) [28,](#page-34-3) 84, [74](#page-47-3)4, 1034, 1038, 1040, 1072, 1078, 2776, 2777, [2779](#page-53-8) \@@\_fatal:nn . . . . . . . . . . . [. . .](#page-32-4) . [. . .](#page-34-4) [. . .](#page-47-4) . . [29](#page-54-6)  $\lvert \texttt{QQ\_final\_anchor\_tl}$  ............... [122](#page-85-8) \@@\_final\_cell: ............... [15](#page-27-7)[52,](#page-44-5) 1571  $\verb+\l@_{final_in}t ...\dots ...\dots .$  $\verb+\l@_{final_in}t ...\dots ...\dots .$  $\verb+\l@_{final_in}t ...\dots ...\dots .$ 1356, 1419, 1424, 1427, 1448, 1456, 146[0,](#page-90-4) 1469, 1477, 1553, 1608, 1761, 1812, 2058, [2086](#page-28-1) \1\_00\_final\_j\_int ... 1357, [142](#page-61-3)0, 142[5,](#page-62-2) 1433, 1439, 1449, 1457, 1461, 1470, 1478, [1553,](#page-57-9) [1605,](#page-59-0) [1645,](#page-59-1) 1[763,](#page-59-2) 1[814,](#page-60-1) 2[079,](#page-60-2) 2[089,](#page-60-3) 2091 \l\_[@@\\_fi](#page-60-4)[nal\\_o](#page-60-5)[pen\\_b](#page-61-2)[ool](#page-63-4) . [. . . .](#page-66-7) [. . . .](#page-67-5) . [. . .](#page-73-4) . . . . . . . . . 1359, 1426, [1430](#page-57-10), [1436](#page-59-3), [1442](#page-59-4)[,](#page-73-5) [1446,](#page-59-5) [1462,](#page-59-6) [1603](#page-60-6), [1643,](#page-60-7) [1652](#page-60-8), [1663,](#page-60-9) [1689](#page-60-10), [1702,](#page-61-2) [1710](#page-63-5), [1721](#page-64-4), [1759](#page-66-8), [1810](#page-67-6), 1896, 1911, 1942, 1943, 2056, 2080, 2092, [2146,](#page-73-6) [2287](#page-73-7), [2321](#page-73-8) \l\_@@\_final\_su[ffix](#page-57-11)\_tl . . [. . . .](#page-59-8) [. . . .](#page-59-9) . [. . .](#page-59-10) 121 \@@[\\_find](#page-59-11)[\\_extr](#page-60-11)[emiti](#page-63-6)[es\\_of](#page-64-5)[\\_](#page-59-7)[line](#page-64-6):[nnnn](#page-64-7) [. . .](#page-65-1) [. . . .](#page-65-2) [. . .](#page-65-3) 1[414,](#page-65-4) 1[578,](#page-66-9) 1[620,](#page-67-7) 1[673,](#page-69-4) 1[741,](#page-70-0) 1792 \l\_[@@\\_fi](#page-70-1)[rst\\_c](#page-70-2)[ol\\_in](#page-73-9)t [. .](#page-73-10) . [. . . .](#page-73-11) [. . . .](#page-75-12) . [. . .](#page-78-2) . . . . . . . . . . . . . . 135, 136, 333, 419, 43[2,](#page-79-2) 823, 883, 1079, 2182, 2239, 2256, 2397, 2407, 2441, [2489](#page-59-12), [2531](#page-62-3), [2632](#page-63-7), [2703](#page-64-8), [2709](#page-66-10), [2715](#page-67-8)  $\lvert \mathcal{Q} \rvert = \texttt{dist\_row\_int} \dots \dots \dots \dots \dots$ . . . . . 133, 134, 334, 423, 670, 898, 914, 927, 938, 2390, 2404, 2431, 2488, 2529, 2701, 2841, 3076, 3083, 3090, 3097, 3104, 3117  $\sqrt{$ @\_\_full\_\_name\_\_env: ............. 108, 2789, 2796, 2[804,](#page-28-3) [2851](#page-34-5), [286](#page-36-9)0, [28](#page-42-16)7[4,](#page-48-9) 28[86,](#page-48-10) 2978 \@@[\\_hdo](#page-48-11)[tted](#page-48-12)[l](#page-28-2)[ine:](#page-81-4) ........ [651,](#page-83-13) 2[269,](#page-84-4) 2271 \@@[\\_hdot](#page-88-1)[tedli](#page-91-1)[ne:n](#page-95-0) ............ [2280,](#page-95-4) [2284](#page-95-5) \@@\_hdottedline\_i: ........... 22[74,](#page-27-8) 2277 \@@[\\_hdot](#page-90-5)[tedli](#page-90-6)[ne\\_i:](#page-90-7)n .......... [2289,](#page-92-0) [2293](#page-93-0) \1\_@@\_hlines\_bool ......... 240, [291](#page-78-3), [579](#page-78-4)  $\gtrsim$   $@C_ht_last_row_dim \dots \dots \dots \dots$ . . . . . . . . 458, 629, 630, 764, 765, [946,](#page-78-7) [2218](#page-78-8) \g\_@@\_ht\_row\_one\_dim . . . . 484, 485, [626](#page-78-9), [627](#page-78-10) \g\_@@\_ht\_row\_zero\_dim [. . .](#page-33-9) . . . . . . . . . . . . . . . . . . . . 478, 479, 624, 625, 901, 930, [941](#page-40-6) \@@\_i: . . . . . [. . .](#page-37-11) . [. . .](#page-41-9) [. . . .](#page-41-10) [. .](#page-45-10) [2390](#page-45-2), [239](#page-49-2)[2,](#page-77-3) 2393, 2394, 2395, 2404, 24[10,](#page-38-12) 2[412,](#page-38-2) [2413](#page-41-11), 2414, 2415, 2420, 2421, 2422, 2423, 2431, 2434, 2436, [2437](#page-38-13), [243](#page-38-1)8, [24](#page-41-12)[90,](#page-41-13) 2[492,](#page-48-5) [2495](#page-48-6), 2496, 2500, 2501, 2529, 2534, [2536,](#page-81-4) [2538](#page-81-5), [2542,](#page-81-6) [2543,](#page-81-7) [2554,](#page-81-8) [2561,](#page-82-5) [2563,](#page-82-2) 2[565,](#page-82-3) 2[569,](#page-82-7) 2570  $\text{QQ}_i$ iddots  $\ldots \ldots \ldots \ldots \ldots \ldots \quad 643, 2009$  $\ldots \ldots \ldots \ldots \ldots \ldots \quad 643, 2009$  $\ldots \ldots \ldots \ldots \ldots \ldots \quad 643, 2009$ \g\_[@@\\_id](#page-82-13)[dots\\_](#page-82-14)[int](#page-82-15) . [. . . .](#page-82-16) . . . 1[341,](#page-83-15) 1[820,](#page-83-16) 1821 \l\_[@@\\_in](#page-83-17)[\\_env\\_](#page-84-5)[bool](#page-84-6) [. . . .](#page-84-4) . [. . .](#page-84-2) . . . 79, [744,](#page-84-8) 745  $\lvert \text{QQ}_\text{initial\_anchor\_tl}$  $\lvert \text{QQ}_\text{initial\_anchor\_tl}$  $\lvert \text{QQ}_\text{initial\_anchor\_tl}$  $\lvert \text{QQ}_\text{initial\_anchor\_tl}$  $\lvert \text{QQ}_\text{initial\_anchor\_tl}$  [.](#page-84-7)........... [120](#page-85-6) \@@\_initial\_cell: . . . . . . . . . . . . 1[550,](#page-42-18) [1566](#page-72-11) \l\_@@\_initial\_i\_int . . . 1354, [141](#page-57-12)7, [148](#page-68-10)[8,](#page-68-11) 1491, 1512, 1520, 1524, 1533, 15[41,](#page-26-6) [1551](#page-44-5), 1599, 1654, 1656, 1753, 1804, 2057, 2058, 2[068](#page-28-4) \l\_@@\_initial\_j\_int . . . . . . . . . . . [. . . .](#page-61-4) . . . . . . . . . 1355, 1418, [1489,](#page-57-13) [1497](#page-59-13), [1503](#page-60-12)[,](#page-62-4) [1513,](#page-60-13) [1521](#page-61-5), [1525,](#page-61-6) [1534](#page-61-7), [1542,](#page-61-8) [1551,](#page-61-9) [1596](#page-61-1), [1638,](#page-62-5) [1712](#page-64-9), [1714,](#page-64-10) [1755](#page-66-11), [1806,](#page-67-9) [2061,](#page-73-12) [2071](#page-73-4), [2073](#page-73-13) \l\_@@\_initial\_open\_bool . . . 1358, 1490, 1494, 1500, [1506,](#page-57-14) [1510,](#page-59-14) [1526,](#page-60-14) [1594,](#page-61-10) [1636](#page-61-11), [1651,](#page-61-12) [1661](#page-61-13), [1689,](#page-61-14) [1696](#page-61-15), [1708,](#page-61-16) [1751,](#page-61-1) [1802](#page-62-6), [1894,](#page-63-8) [1941](#page-65-5), [2055,](#page-65-6) [2062](#page-66-12), [2074,](#page-67-10) [2145,](#page-73-14) [2286](#page-73-15), [2320](#page-73-16) \1\_00\_initial\_suffix\_tl ............. 119 \@@[\\_inst](#page-60-16)[ructi](#page-61-17)[on\\_of](#page-61-18)[\\_type](#page-61-19):nn . [. . . .](#page-62-7) . [. . .](#page-63-9) [. . . .](#page-64-11) [533](#page-64-12), [535,](#page-65-1) 1[976,](#page-65-7) 1[984,](#page-65-8) 1[992,](#page-66-13) 2[000,](#page-67-11) 2008  $\setminus$ l @@ inter dots d[im](#page-73-18) [. . . .](#page-75-13) [. . .](#page-78-11) . . . . . . . . . . 99, 100, 1363, 1899, 1906, 1917, 192[5,](#page-79-3) 1932, 1937, 1949, 1957, 2308, 2311, 2343, 2[345](#page-28-5) \g\_@@\_int[erna](#page-39-4)[l\\_co](#page-39-5)[de\\_af](#page-71-14)[ter\\_t](#page-71-15)l [. . .](#page-71-16) [. . . .](#page-71-17) . . . . . . . . . . 114, 719, 1368, 1369, 2279, [2578](#page-72-12) \@@\_j: [. .](#page-27-9) [. . .](#page-27-10) . [. . . .](#page-57-16) [. . . .](#page-69-6) . [. . .](#page-70-4) [2397](#page-70-5), [2399](#page-70-6), [2400,](#page-70-7) [2401](#page-70-8), [2402](#page-70-9), [2407](#page-70-10), [2410](#page-79-4), [2412](#page-79-5), [241](#page-80-10)[5,](#page-80-11) 2417, 2418, 2420, 2423, 2425, 2426, 2441, 2444, 2446, [2447,](#page-27-11) [244](#page-44-7)8, [250](#page-58-11)3, [250](#page-58-12)5, [250](#page-78-12)[8,](#page-85-13) 2510, 2514, 2515, 2531, 2534, [2535,](#page-81-2) [2537](#page-81-9), [2542,](#page-81-10) [2543,](#page-81-11) [2555,](#page-81-12) [2561,](#page-82-0) [2562,](#page-82-2) 2564, 2[569,](#page-82-9) 2570 \l\_[@@\\_l\\_](#page-82-17)dim . [. . . .](#page-82-4) . [. . . .](#page-82-12) . [. . .](#page-82-19) . [. . . .](#page-82-20) . [. . .](#page-82-1) [. . . .](#page-82-21) [1872](#page-82-22), [1873](#page-82-23), [1886](#page-82-24), [1887](#page-84-10), [1899](#page-84-11), [1905](#page-84-12), [1916,](#page-84-13) [1924,](#page-84-14) [1932,](#page-84-15) [1937,](#page-84-0) [1949,](#page-84-2) 1[950,](#page-84-16) 1[957,](#page-84-17) 1958 \l\_[@@\\_la](#page-84-9)[rge\\_n](#page-84-3)[odes\\_](#page-85-14)[bool](#page-85-5) [246](#page-85-15), [299,](#page-85-16) [1349,](#page-85-12) [1353](#page-85-6)  $\gtrsim$  @@ last col found bool . . . . . . . . . . . . . . . . 143, [727](#page-69-8), [880,](#page-69-9) [972,](#page-69-10) 1[110,](#page-69-6) 1[176,](#page-70-11) 1295  $\lvert \$  \_ @ \_ la[st\\_c](#page-70-13)[o](#page-69-7)[l\\_int](#page-70-7) .............. [14](#page-70-10)[1,](#page-71-18) 142, 396, 398, 414, 422, 7[89,](#page-32-6) 7[95,](#page-34-6) 8[02,](#page-57-17) 83[4,](#page-57-0) 1279, 1281, 1296, 1299, 1678, 2705, 2711, 2717, 277[5,](#page-29-0) 27[90,](#page-44-8) [3045](#page-47-5), [305](#page-49-3)1, 3057, 3063, 3069, 3075, 3082, 3089, 3096, [3103](#page-52-11), [311](#page-54-7)[0,](#page-29-1) [3116](#page-56-13)

\l\_@@\_last\_col\_without\_value\_bool . . . . . . . . . . . . . . . . . . . . . . . . . 140, 395, 1297 \l\_@@\_last\_row\_int ................. . . . . . 137, 138, 335, 424, 446, 585, 713, 760, 770, 777, 784, 868, 872, 875, 882, 944, 1045, 1046, 1144, 1145, 1185, [1186](#page-29-2), 1318, 1583, 1625, 2115, 2188, 2196, 2215, [2713](#page-36-10), [2873](#page-56-14) \l\_@@\_last[\\_row](#page-28-6)[\\_wit](#page-28-7)[hout](#page-34-7)\_[valu](#page-36-11)[e\\_bo](#page-37-12)ol . [. .](#page-43-9) [. . .](#page-45-11) [. . .](#page-45-12) . [. . .](#page-45-13) [. . .](#page-45-14) . [. . .](#page-47-6) . . 139, 7[72,](#page-40-7) 870, 1316 \g\_[@@\\_la](#page-51-12)[st\\_vd](#page-51-13)[otted](#page-53-9)[\\_col\\_](#page-53-10)[int](#page-47-7) [716,](#page-47-8) [718,](#page-47-9) [724,](#page-56-15) 726 \@@[\\_ldot](#page-62-8)s [.](#page-54-9).................... [639,](#page-88-2) [1977](#page-91-5) \l\_@@\_le[ft\\_de](#page-63-10)lim\_dim 808, 812, 817, 1016, 1165 \l\_@@\_left\_delim\_tl ............ [737,](#page-47-10) [2307](#page-56-16) \l\_@@\_left\_margin\_dim [. . .](#page-44-11) . . . . . . . . . . . . . . . . . . . . . 247, 302, 852, 1166, [2302,](#page-42-19) [2522](#page-71-19) \l\_@@\_letter\_for\_dott[ed\\_l](#page-46-6)[ines](#page-46-7)[\\_str](#page-46-8) [. .](#page-50-1) . . . . . . . . . . . . . . . . . 381, 387, 388, 706, [707](#page-79-6)  $\verb+\l@\_light\_syntax\_bool + \ldots + \ldots + \ldots$ . . . . . . . . . . . [. . .](#page-32-7) . 234, 278, 855, [860,](#page-79-7) [1319](#page-84-18) \@@\_line . . . . . . . . . [. . .](#page-34-8) [. . . .](#page-47-11) [. . . .](#page-53-12) 1382, 2127 \@@\_line\_i:nn . . . . . . . [. . .](#page-35-5) . [21](#page-36-12)[34,](#page-36-13) 21[41,](#page-43-10) [2143](#page-43-11) \@@\_line\_with\_light\_syntax:n . . . 1050, 1063 \@@\_line\_with\_light\_s[ynta](#page-32-8)[x\\_i:](#page-33-10)n [. .](#page-47-12) [. . .](#page-47-13) . . . . . . . . . . . . . . . . . . . . . . 1049, [1055,](#page-58-13) [1066](#page-74-8)  $\gtrsim$   $@Qmax$  cell\_width\_dim .......... . . . . . . . . . . 493, 494, 754, 1095, [2355,](#page-51-14) [2381](#page-51-15) \l\_@@\_max\_delimiter\_width\_bool 256, 277, 968 \c\_@@\_max\_l\_dim . . . . . . . . . . [. . . .](#page-51-16) [1886,](#page-51-17) [1891](#page-51-18) \l\_@@\_medium\_nodes\_bool 245, 298, 1347, 2647 \@@\_message\_hdo[tsfo](#page-38-14)r: 2[781,](#page-45-16) [2789,](#page-52-12) [2796,](#page-80-12) [2804](#page-81-13) \@@\_msg\_new:nn ...................... . . . 30, 55, 2786, 2793, 2801, 2808, [281](#page-69-9)[3,](#page-69-11) 2819, 2824, 2830, 2838, [2845](#page-32-9), [285](#page-34-9)0, 2852, 2858, 2865, 2871, 2879, [2884](#page-90-8), [2890](#page-90-5), [3030](#page-90-6), [3035](#page-90-7) \@@\_msg\_new:nnn . . 31, 2895, 2931, 2975, 3017 \@@\_msg[\\_re](#page-25-9)[dir](#page-26-7)e[ct\\_n](#page-90-9)a[me:nn](#page-90-10) . . . . 32, [376,](#page-90-13) 2747 \@@[\\_mult](#page-90-14)[icolu](#page-91-6)[mn:nn](#page-91-7)n [. . .](#page-91-8) . [. . .](#page-91-9) [.](#page-90-11) [. . . .](#page-91-10) [654,](#page-91-11) 2018 \g\_[@@\\_mu](#page-91-12)[ltico](#page-91-13)[lumn\\_](#page-91-14)[cells](#page-91-15)[\\_seq](#page-92-1) [. . . .](#page-92-2) [. . .](#page-94-0) . . . . . . . . . . . . . . [668,](#page-25-10) [2023,](#page-92-3) [2415,](#page-92-4) [2423,](#page-93-1) [2548](#page-94-2) \g\_@@\_multicolumn\_sizes\_seq 6[69,](#page-25-11) [2025,](#page-35-6) [2549](#page-89-7)  $\gtrsim$   $@Q$  name env\_str  $\dots \dots \dots \dots$ . . . . 105, 111, 112, 740, 741, 1071, 121[7,](#page-72-13) 1218, 1224, 1225, [123](#page-42-21)2, 1233, 1240, 1241, 1248, 1249, 1256, 1257, [1266](#page-72-14), [1](#page-82-9)[386](#page-42-22), [2725](#page-72-15), [2773](#page-84-20) \l\_@@\_name\_str . . . . . . 244, 328, 464, 468, 524, 527, 571, 5[75,](#page-27-14) 7[73,](#page-44-14) 782, 785, 791, [800](#page-55-2), [803,](#page-55-3) [1085,](#page-55-4) [1](#page-27-13)[086,](#page-55-5) [1105,](#page-55-6) [1106](#page-55-7)[,](#page-44-15) [1122,](#page-55-8) [1126](#page-55-9), [1306,](#page-55-10) [1310,](#page-55-11) [1327](#page-55-12), [1331,](#page-55-13) [2539](#page-55-14), [2542,](#page-58-14) [2566](#page-89-8), [2569](#page-90-15) \g\_@@\_names\_seq . . . . . . . . 78, 325, 3[27,](#page-37-14) 3028 \l\_[@@\\_n](#page-39-6)[b\\_co](#page-39-7)[ls\\_i](#page-40-8)[nt](#page-40-9) [.](#page-34-10)................. [. . .](#page-46-9) . [. . .](#page-52-13) [2692,](#page-52-7) [2697,](#page-52-14) [2700,](#page-52-9) 2[704,](#page-53-13) 2[710,](#page-53-14) 2716 \l\_[@@\\_nb](#page-56-17)[\\_rows](#page-56-18)[\\_int](#page-57-20) [. . .](#page-57-21) . [. . .](#page-84-21) [2691,](#page-84-9) [2696,](#page-85-17) [2707](#page-85-12) \@@\_node\_for\_multicolumn:nn . . [. .](#page-34-11) [2550,](#page-34-12) [2557](#page-94-3) \@@\_node\_for\_the\_cell: 50[3,](#page-26-8) 508, 1163, 1209 \l\_@@\_nullif[y\\_dot](#page-88-3)[s\\_boo](#page-88-4)l ............ . . . . 242, 297, 1977, [1985,](#page-88-5) [1993,](#page-88-9) [2001,](#page-88-10) [2009](#page-88-11) \c\_@@\_obsolete\_environments\_bool [. . .](#page-85-18) . . . . . . . . . . . . . . . . . . . . [. .](#page-38-15) 2[734,](#page-39-8) [2743,](#page-53-15) [3041](#page-54-10) \@@\_old\_multicolumn .......... 2017, 2020 \l\_@@\_par[alle](#page-32-11)[lize](#page-34-13)[\\_diag](#page-71-19)[s\\_boo](#page-71-4)l ....... . . . . . . . . . . 238, 239, 294, [1338,](#page-71-20) 1767, [1818](#page-72-11) \@@\_pgf\_rect\_node:nnn . . . . . [. . . .](#page-89-9) . [210,](#page-89-10) [2649](#page-94-4) \@@\_pgf\_rect\_node:nnnnn 185, 2533, [2560](#page-72-16), [2643](#page-72-17)

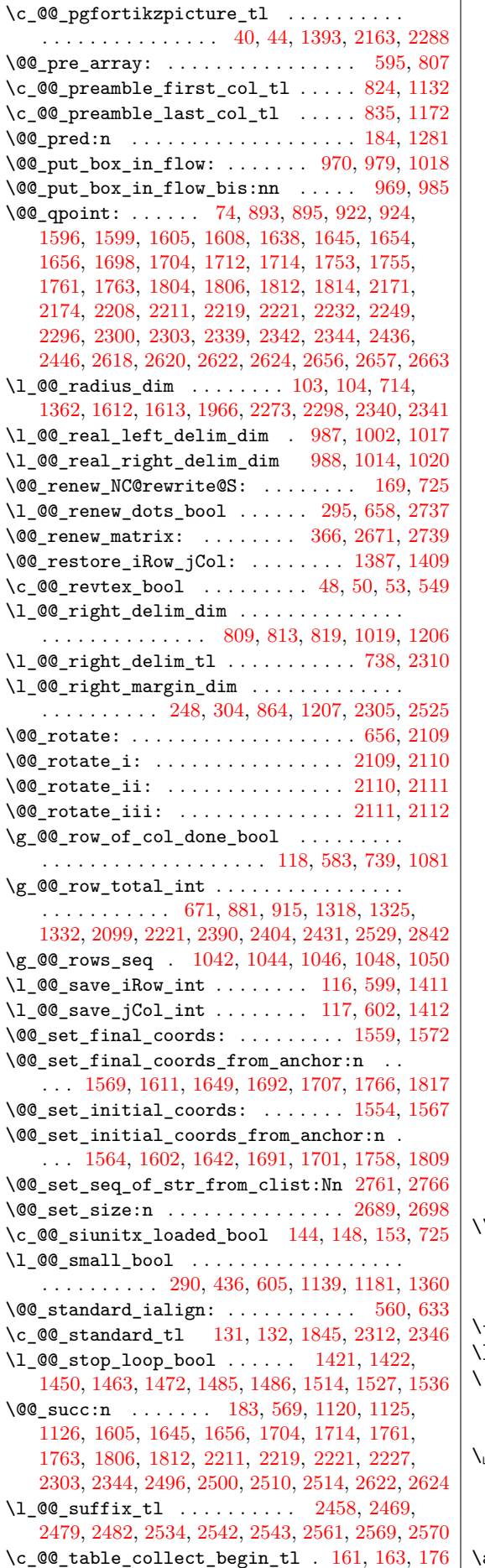

\c\_@@\_table\_print\_tl . . . . . . . . 164, 165, 178 \@@\_test\_if\_math\_mode: ............ . . . . . 81, 743, 1226, 1234, 1242, 1250, 1258 \l\_@@\_the\_array\_box . . . . . . . . . . . . . . . . . . . . . . . . . . . 821, 846, 903, [907,](#page-30-8) [933](#page-30-9), [960](#page-30-3) \c\_@@\_tikz\_loaded\_bool . . 34, 39, 1370, 2322 \1\_@@\_tikz[\\_tl](#page-27-17) [. . .](#page-44-19) [. . . .](#page-55-17) . . . . . . . . [2597,](#page-55-18) [2642](#page-55-19) \l\_@@\_type\_of\_col\_tl ............... . . . . . . . . . . . 39[9,](#page-46-16) 4[00,](#page-46-17) 40[1,](#page-48-18) 4[02,](#page-48-19) 12[67,](#page-48-20) [1269](#page-49-8)  $\c$ \_@@\_types\_of\_matrix\_seq .... [2766,](#page-58-20) [2773](#page-79-13) \@@\_update\_for\_first\_and\_last\_row: . . . . . . . . . . . . . . . . 472, 495, 762, [1157,](#page-86-9) [1198](#page-87-10) \@@\_vdots . . . . . [. . .](#page-36-14) . [. . .](#page-36-15) [. . .](#page-36-16) . [. . .](#page-36-17) . [641,](#page-55-20) [1993](#page-55-0) \@@\_vdottedline:n . . . . . . . . 720, [2316,](#page-89-14) [2318](#page-90-15) \@@\_vdottedline\_i:n . . . . . 2325, 2330, 2335 \@@\_vline: ..................... [755,](#page-53-18) [2198](#page-54-15) \@@\_vline\_i: .............. 93, [2198,](#page-42-26) [2199](#page-71-20) \l\_@@\_vlines\_bool . . . . . . . . . [. . .](#page-44-20) [. . . .](#page-79-14) . . . . . . . . . 241, 292, 829, 840, [847](#page-79-16), [866,](#page-79-17) [1367](#page-80-19) \1\_@@\_white\_bool ............. [2599,](#page-45-23) [2626](#page-76-1) \g\_@@\_width\_first\_col\_dim .......... . . . . . . . . . . . . . . . . . . 250, 886, 1158, [1159](#page-76-9) \g\_@@\_width\_l[ast\\_](#page-32-13)[col\\_](#page-33-14)[dim](#page-46-18) [249,](#page-46-19) [974,](#page-46-20) [1199](#page-47-16), [1200](#page-58-8)  $\lvert \mathcal{Q} \rvert = \mathcal{Q} \cdot \mathcal{Z}$  inal\_dim .................... . . . . . . . . . 125, 1561, 1606, 1607, 164[6,](#page-86-11) 1647, 1694, 1716, 1718, [1722](#page-32-14), [172](#page-47-17)4, [172](#page-53-19)[9,](#page-53-2) 1731, 1764, 1773, 1781, 1[815,](#page-32-15) [182](#page-49-9)4, [183](#page-54-16)2, 1864, 1879, 1931, 1947, 2175, 2304, 2311, [2341](#page-54-2) \l\_@@\_x\_initia[l\\_di](#page-28-14)m [. . .](#page-62-14) . [123](#page-63-14), [1556](#page-63-15), [1597](#page-64-15), [1598,](#page-64-16) [1639,](#page-65-15) [1640](#page-65-16), [1694,](#page-65-17) [1715](#page-65-18), [1716,](#page-65-19) [1718](#page-65-20), [1722,](#page-65-21) [1724,](#page-66-16) [1726](#page-66-17), [1729,](#page-67-14) [1731](#page-67-15), [1756,](#page-68-13) [1773](#page-68-14), [1781,](#page-69-12) [1807](#page-69-13), [1824](#page-70-15), [1832](#page-70-16), [1863](#page-75-17), [187](#page-79-18)9, 1931, 1945, 1947, 1965, 1967, 2172, 2[301,](#page-61-26) [23](#page-79-5)[08,](#page-62-15) [2340](#page-80-17) \l\_[@@\\_xd](#page-62-16)[ots\\_c](#page-63-16)[olor\\_](#page-63-17)tl [.](#page-28-15)...... 255, [268](#page-65-17), [1587,](#page-65-18) [1629,](#page-65-19) [1670,](#page-65-23) [1744,](#page-65-20) [1795,](#page-65-21) 1[853,](#page-66-18) 2[103,](#page-66-17) 2131 \l\_[@@\\_xd](#page-67-14)[ots\\_l](#page-67-16)[ine\\_s](#page-68-13)[tyle\\_](#page-68-14)tl .......... [. . . .](#page-70-17) . [13](#page-70-16)0, [132](#page-71-22), [264,](#page-71-23) [1845,](#page-75-18) [1853,](#page-79-19) [2312,](#page-79-4) [2346](#page-80-16)  $\lvert \text{QQ_xdots} \rvert$  [. . .](#page-33-15) . . . . . . . [101](#page-33-16), [102,](#page-62-17) [270,](#page-63-18) 1[364,](#page-64-17) 1[860,](#page-66-19) [1861,](#page-67-17) [1905,](#page-68-15) [1916,](#page-73-21) [1924](#page-74-14) \l\_@@\_y\_final\_dim . . . . . . . . . . . . . . . . . . . . . . [126,](#page-28-16) [1562](#page-28-13), [160](#page-33-17)9, [161](#page-68-12)3, [165](#page-68-15)8, [166](#page-79-12)[2,](#page-80-18) 1664, 1705, 1762, 1775, 1778, 1813, 1[826](#page-27-19), [182](#page-27-20)9, [186](#page-33-18)4, [188](#page-58-21)1, [193](#page-69-15)6, [1955](#page-69-16), [2176](#page-70-11), [2299](#page-70-12), [2345](#page-70-13) \l\_@@\_y\_initial\_dim . . . . . . . . . . . . . . . .  $\ldots$ , [. . .](#page-28-17) . . [124](#page-62-18), [1557](#page-63-19), [1600](#page-63-12), [1612](#page-64-18), [1657](#page-64-19), [1658,](#page-64-20) [1662,](#page-65-24) [1664](#page-66-20), [1699,](#page-66-21) [1754](#page-67-18), [1775,](#page-67-19) [1780](#page-68-16), [1805,](#page-68-17) [1826](#page-69-12), [1831](#page-69-17), [1863](#page-70-18), [1881](#page-70-19), 1936, 1953, 1955, 1965, 1968, 2173, 2297, [2298,](#page-75-19) [2299](#page-78-17), [2343](#page-80-11) \\ . . . . . . . . . . . . . [. . .](#page-28-18) [. . . .](#page-61-27) . [. . . .](#page-62-19) [. . . .](#page-63-11) [1039](#page-64-21), [1066,](#page-64-18) [2705,](#page-64-19) [2711](#page-64-20), [2717,](#page-65-25) [2826](#page-66-22), [2842,](#page-66-21) [2847](#page-67-20), [2855,](#page-67-21) [2861,](#page-68-16) [2868](#page-68-18), [2881,](#page-69-14) [2887](#page-69-17), [2892,](#page-70-18) [2898](#page-70-20), [2899,](#page-70-19) [2934,](#page-71-22) [2935](#page-71-24), [2978,](#page-75-20) [2979](#page-78-18), [3023,](#page-78-16) [3024](#page-78-17), [3038](#page-80-10)  $\{ \dots \dots \dots \dots \quad 112, 1243, 2733, 2854, 2881, 2934 \}$  $\{ \dots \dots \dots \dots \quad 112, 1243, 2733, 2854, 2881, 2934 \}$  $\{ \dots \dots \dots \dots \quad 112, 1243, 2733, 2854, 2881, 2934 \}$ \} . . [. . . .](#page-51-18) . [. . . .](#page-88-15) [112,](#page-88-16) 1[243,](#page-88-17) 2[733,](#page-91-17) 2[854,](#page-91-16) 2[881,](#page-91-18) 2934 \| . . [. . . .](#page-91-19) . [. . . .](#page-91-20) . [. . .](#page-91-21) . [. . . .](#page-91-22) . [. . .](#page-92-5) . [. . .](#page-92-6) 1[259,](#page-92-7) 2732  $\ldots \ldots \ldots \ldots \ldots$  [278](#page-89-6)4, 2789, [279](#page-91-23)6, [280](#page-91-22)[4,](#page-92-8) 2833, 2841, 2842, 2847, 2851, 2874, [2875](#page-55-22), [2886](#page-89-5) **A** \array . . . . . . . . . . . . . [. . . .](#page-90-16) . [. . . .](#page-90-5) [. . . .](#page-90-6) . [. . .](#page-90-7) 557

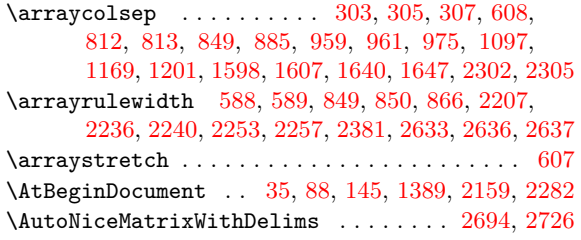

# **[B](#page-77-11)**

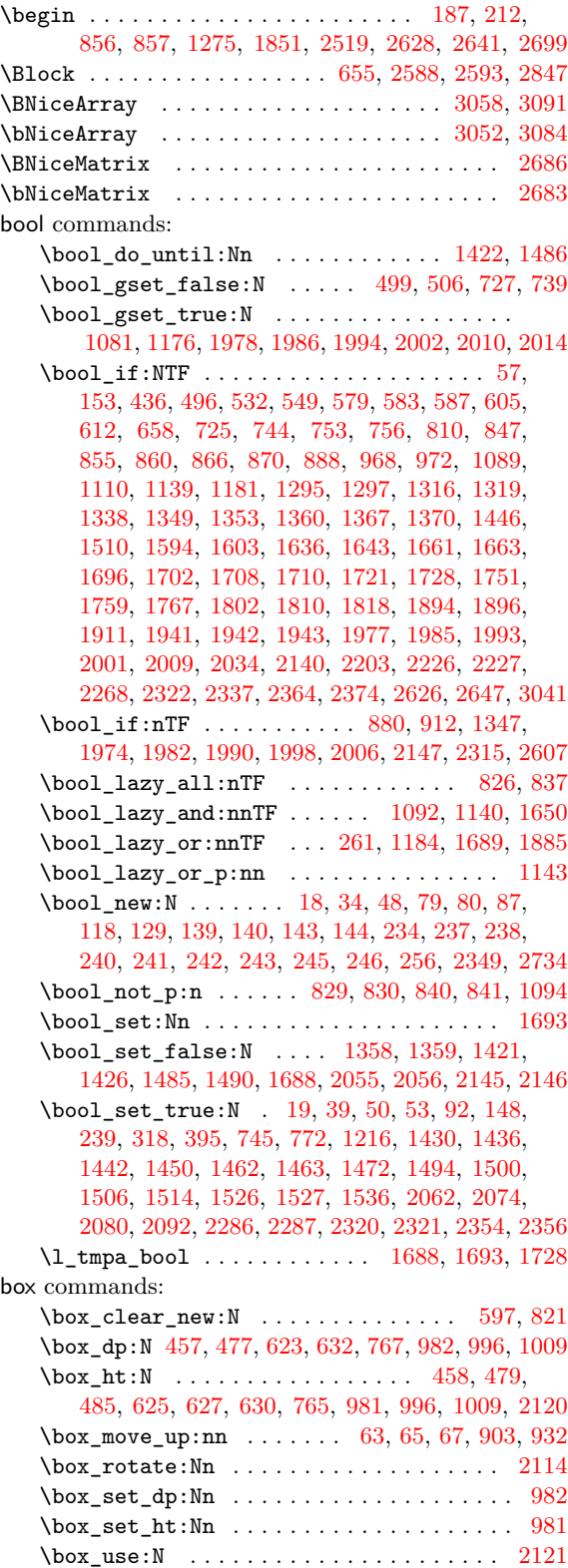

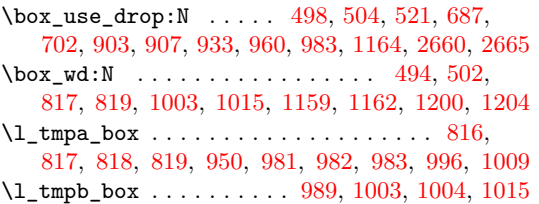

**[C](#page-50-12)**

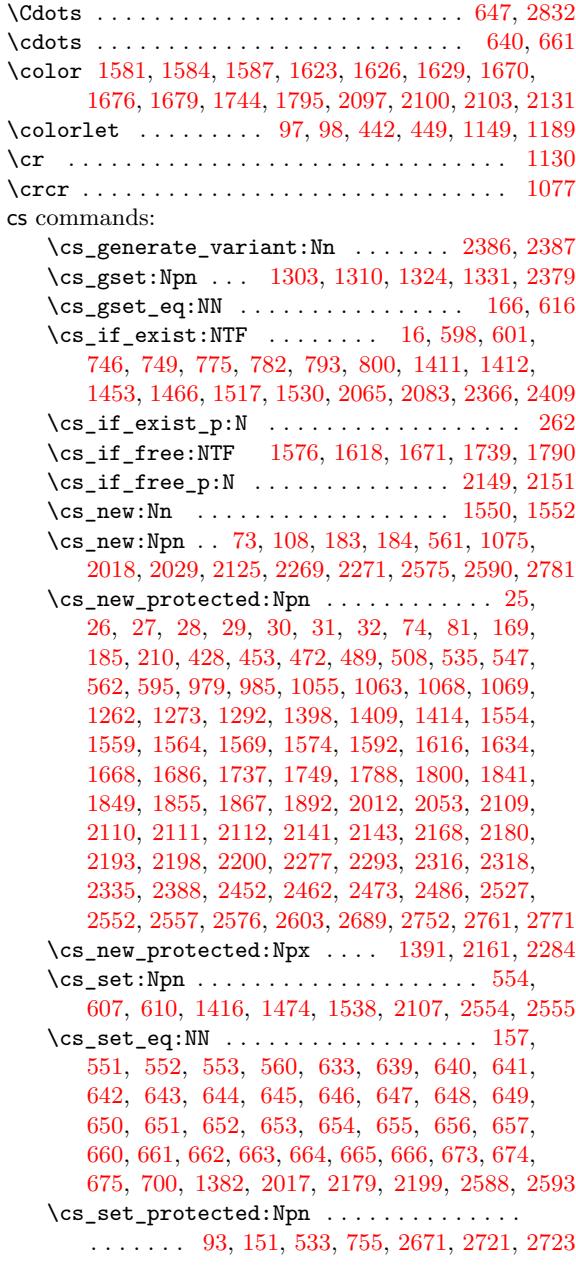

# **[D](#page-42-32)**

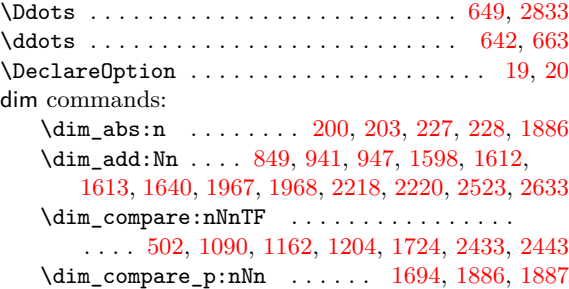

\dim\_const:Nn ..................... 1891 \dim\_eval:n . . . . . . . . . . . . . . . . . . . . . . 2381 \dim\_gadd:Nn . . . . . 900, 929, 1945, 1953, 2308 \dim\_gset:Nn . . . . . . . . 457, 458, 476, 478, 484, 493, 623, 625, 627, 630, 632, 764, 766, 812, 813, 1158, 1199, 1772, 1774, 1823, [1825](#page-81-13) \dim\_gset\_eq:NN [. . .](#page-48-25) . . . . . . . . 456, 894, 923 \dim\_gsub:Nn [. . .](#page-37-8) . . . . . . . . . . [896](#page-70-17), [925,](#page-70-20) [2311](#page-79-4) \di[m\\_gz](#page-38-12)[ero\\_](#page-38-14)[new:](#page-41-6)N .... [622,](#page-41-10) [6](#page-37-11)[24,](#page-41-4) [626,](#page-45-10) [628](#page-45-4), [629](#page-46-7), [631](#page-46-14), [754,](#page-53-19) [1](#page-41-13)[342,](#page-54-16) [1343,](#page-66-4) [1344,](#page-66-5) [1345,](#page-68-0) [2355](#page-68-2)  $\dim_{\mathtt{max:nn}} \ldots \ldots \ldots \quad 477, 479, 485, 494,$  $\dim_{\mathtt{max:nn}} \ldots \ldots \ldots \quad 477, 479, 485, 494,$  $\dim_{\mathtt{max:nn}} \ldots \ldots \ldots \quad 477, 479, 485, 494,$  $\dim_{\mathtt{max:nn}} \ldots \ldots \ldots \quad 477, 479, 485, 494,$  $\dim_{\mathtt{max:nn}} \ldots \ldots \ldots \quad 477, 479, 485, 494,$ 765, 767, 1159, 1200, 1728, 23[87,](#page-48-28) 2[422,](#page-48-29) [2426](#page-79-5) \dim\_min:nn . . . . . . . . . [1728](#page-41-5), 2386, 2414, 2418 \di[m\\_ne](#page-41-9)w:N ... [77,](#page-57-4) 99, [101](#page-57-6), [103,](#page-57-5) [12](#page-41-11)[3,](#page-57-7) [124](#page-41-2), 125, [126,](#page-41-3) 127, 128, 247, [248](#page-38-0), [249](#page-38-1), [250,](#page-38-2) [251,](#page-38-3) [252](#page-80-12) \di[m\\_ra](#page-45-2)[tio:](#page-45-3)nn [. . .](#page-54-2) [. . . .](#page-65-26) . . . . 1782, 1833, 1899, 1904, [191](#page-53-2)5, 1923, [1932](#page-65-26), [1937](#page-81-14), [1948](#page-82-8), [1956](#page-82-18) \dim\_set:Nn [. .](#page-27-9) [. . .](#page-27-19) . . . . . . . [100](#page-27-15), [102,](#page-28-15) [104](#page-28-18), [319](#page-28-14), [374](#page-28-17), [608](#page-28-19), [817](#page-28-20), 819, [10](#page-32-12)0[2,](#page-32-15) 1[014,](#page-32-14) [1362](#page-32-3), 1363, 1364, 1657, [1715](#page-32-7), 1726, [1778,](#page-67-2) [1829](#page-68-1), [1873,](#page-69-6) [1929](#page-70-21), [1934](#page-70-22), [2301](#page-70-23), [2304](#page-70-7), [2340](#page-70-8), [234](#page-70-24)[1,](#page-70-25) 2343, 2345, 2368, 2395, 2402, 24[13,](#page-27-20) [2417](#page-27-16), [242](#page-34-1)1, 2425, 2437, 2[438,](#page-46-15) [2447,](#page-50-4) [2](#page-27-10)[448,](#page-50-7) 2[492,](#page-57-22) 2505 \di[m\\_se](#page-57-16)[t\\_](#page-35-0)[eq:](#page-58-21)[NN](#page-41-18) [. .](#page-64-21) [.](#page-46-8) [. . . .](#page-65-22) . [. . .](#page-65-23) . [. . . .](#page-67-18) . . . . [. . . .](#page-69-8) . . 940, 946, [1299](#page-79-19), [1318](#page-79-18), [1556](#page-80-16), [1557](#page-80-17), [1561,](#page-80-10) [1562](#page-80-11), [1597,](#page-80-8) [1600](#page-81-8), [1606,](#page-81-12) [1609,](#page-82-7) [1639](#page-82-17), [1646,](#page-82-10) [1655](#page-82-19), [1658](#page-82-15), [1662](#page-82-16), [1664](#page-82-23), [1699](#page-82-24), [170](#page-83-15)[5,](#page-84-11) 1713, 1716, 1718, 1722, 1731, 1754, 1756, 1762, 17[64,](#page-48-7) 1[805,](#page-49-2) [1807,](#page-56-3) [1813,](#page-56-15) [1815,](#page-61-26) [2172](#page-61-27), [2173,](#page-62-14) [2175](#page-62-18), [2176,](#page-62-15) [2209](#page-62-19), [2217,](#page-63-14) [2297,](#page-63-19) [2299](#page-63-16), [2393,](#page-64-15) [2400,](#page-64-26) [2500,](#page-64-18) [2514,](#page-64-19) 2619, 2621, 2[623,](#page-65-24) 2625 \di[m\\_sub](#page-65-29):Nn . [. . . .](#page-65-17) . [. . . .](#page-65-18) . [. . .](#page-65-21) . [. . . .](#page-66-22) . [. . .](#page-66-18) 1607, [1647](#page-66-16), [2212,](#page-67-21) [2222,](#page-67-16) [2223,](#page-67-19) 2298, 2[518,](#page-75-18) 2520 \di[m\\_use](#page-75-20):N . [. . . .](#page-75-19) . [. . . .](#page-77-12) . [. . .](#page-77-2) . [. . . .](#page-78-18) . . . . . . . . [2434](#page-75-17), 2444, 2495, 2496, 2508, [2509](#page-78-17), [2535,](#page-81-6) [2536](#page-81-10), [2537,](#page-84-5) [2538](#page-84-14), [2562,](#page-86-15) [2563,](#page-86-16) [2564](#page-86-17), [2565](#page-86-18)  $\dim_{\texttt{zero:N}}$  ......... 943, 949, [2214,](#page-84-24) [2362](#page-84-25)  $\dim_ zero_new: N$  $\dim_ zero_new: N$  $\dim_ zero_new: N$  [. . . .](#page-78-16) . . . . . . . . . . 808, 809, 9[87,](#page-82-13) 988, 1872, 2392, 2394, 2[399,](#page-84-26) 2401 \c\_[max\\_d](#page-84-16)im [2393,](#page-84-17) [2395](#page-84-8)[,](#page-83-16) [2400](#page-85-15)[,](#page-83-17) [2402](#page-85-10)[,](#page-84-12) [2434,](#page-85-16) [2444](#page-85-11)  $\gtrsim_{\text{min}} \dim \ldots \ldots \ldots \ldots \ldots$  $\gtrsim_{\text{min}} \dim \ldots \ldots \ldots \ldots \ldots$  $\gtrsim_{\text{min}} \dim \ldots \ldots \ldots \ldots \ldots$ . . . . . 894, 896, 900, 903, 923, 925, [929,](#page-46-6) [932](#page-80-7) \l\_[tmpa](#page-46-13)[\\_dim](#page-50-3) [. . .](#page-50-6) . [. . . .](#page-69-7) . [. . . .](#page-81-5) [. . . .](#page-81-7) . . . 22[1,](#page-81-11) 228, 940, [941,](#page-81-6) 943, 956, 981, [165](#page-81-12)5, [165](#page-82-13)[7,](#page-82-21) 1713, 1715, 1929, [196](#page-81-8)7, [220](#page-81-10)9, 2212, 2220, 2222, 22[23,](#page-48-26) 2[260,](#page-48-28) [2619](#page-48-24), 2636, 2645, 2[656,](#page-48-25) 2[658](#page-48-22) \1\_tmpb\_dim [. . .](#page-48-18) . . . . . . . . . . [221](#page-48-27), [227](#page-48-29), [946](#page-31-8), [947](#page-31-7), [949,](#page-48-7) [963,](#page-48-23) [982,](#page-48-30) 1[934,](#page-49-19) [1968](#page-49-15), [2214](#page-64-26), [2217](#page-64-21), [2218,](#page-65-29) [2223,](#page-65-22) [2243,](#page-70-26) [2260,](#page-71-23) [2621,](#page-77-12) 2[633,](#page-77-13) 2[636,](#page-77-17) 2645 \l\_[tmpc\\_](#page-77-14)[dim](#page-77-15) . [. . . .](#page-77-18) [. . . .](#page-86-15) . [127,](#page-87-12) [2623,](#page-87-13) [2637,](#page-87-7) [2645](#page-87-14) \l\_tmpd\_dim . . . . . . . . . . 128, 2625, 2637, 2645 \c\_[zero](#page-49-1)[\\_dim](#page-49-18) . . . . . [190,](#page-70-27) 191, [192](#page-31-8), [215,](#page-31-6) [216](#page-77-2), [217,](#page-77-3) 502, [511,](#page-49-20) [515,](#page-49-14) 516, [1090](#page-86-16)[,](#page-71-24) [1162](#page-87-15)[,](#page-77-16) [1204](#page-87-12), [1887](#page-87-13) \dots . . . . . [. . . .](#page-77-15) [. . . .](#page-77-19) [. . . .](#page-77-18) . [. . .](#page-28-19) . [. . . .](#page-86-17) [. . . .](#page-87-16) . 665 \draw . . . . . . . . . . . . . . . . . . [. . .](#page-28-20) . [. . . .](#page-86-18) [. . . .](#page-87-16) [1857](#page-87-13)

#### **[E](#page-31-9)**

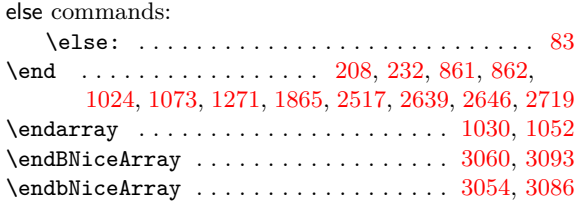

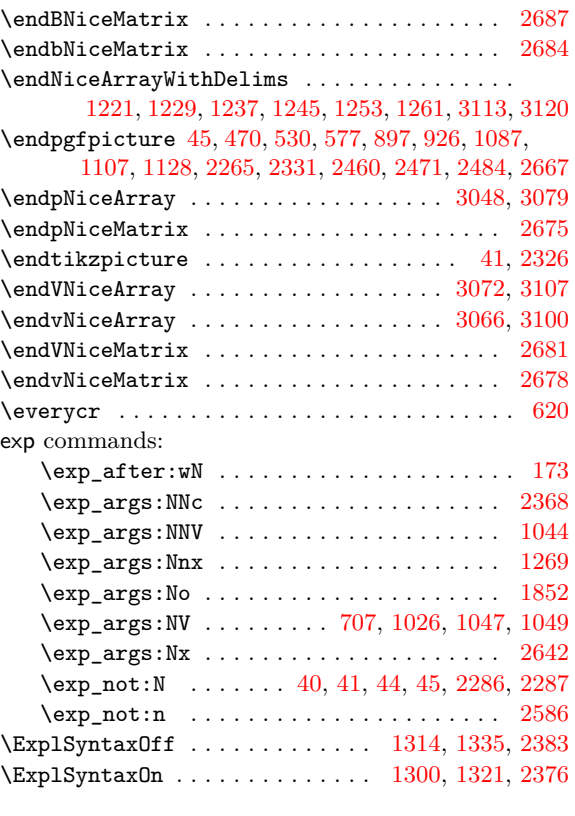

# **F**

fi commands:

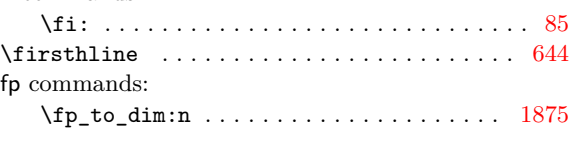

# **G**

group commands: \group\_begin: . . . . 155, 1294, 1579, 1621, 1674, 1742, 1793, 1871, 2095, 2129, 2202, [2605](#page-69-20) \group\_end: . . . . . . 160, 1385, 1589, 1631, 1683, 1746, 1797, 1889, 2105, 2138, 2266, 2669 \group\_insert\_after:[N](#page-30-12) .... 2[109,](#page-62-24) 2[110,](#page-63-23) 2111

#### **[H](#page-69-21)**

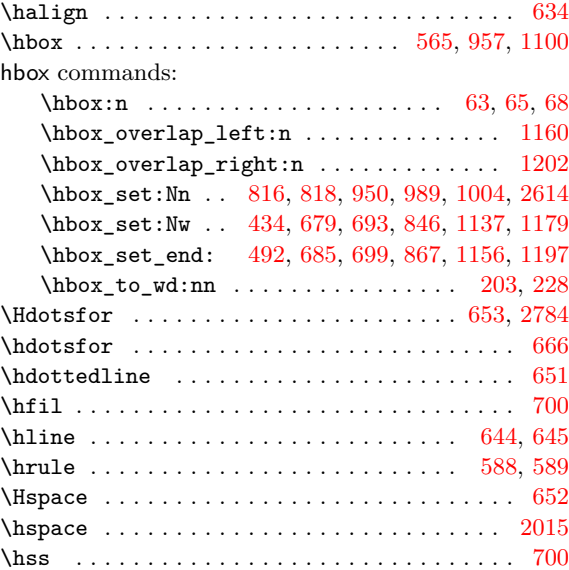

### \ialign . . . . . . . . . . . . . . . . . . . . . . 560, 610, 633 \Iddots . . . . . . . . . . . . . . . . . . . . . . . . . 650, 2833 \iddots ......................... 58, 643, 664 if commands:  $\ifmmode\big\}\text{model\_math}: \dots \dots \dots \dots \dots \dots \dots \quad 83$  $\ifmmode\big\}\text{model\_math}: \dots \dots \dots \dots \dots \dots \dots \quad 83$  $\texttt{listandalone} \dots \dots \dots \dots \dots \dots \ 749$  $\texttt{listandalone} \dots \dots \dots \dots \dots \dots \ 749$ int commands: \int\_add:Nn [1](#page-26-17)424, 1425, 1512, 1513, 1[524,](#page-42-18) 1[525](#page-42-32) \int\_compare:nNnTF ...... 431, 432, 437, 439, 446, 474, 482, 581, 585, 711, 713, 716, 760, 770, 789, 823, 834, 868, 872, 882, 883, 898, 927, 9[38,](#page-59-1) 944, [104](#page-59-4)5, [107](#page-61-5)8, [107](#page-61-12)9, [118](#page-61-7)[2,](#page-61-14) 1279, 1427, 1429, 1433, 143[5,](#page-37-19) 14[39,](#page-37-1) [1441](#page-37-20), [149](#page-37-21)1, [14](#page-37-12)[93,](#page-38-19) 1[497,](#page-38-20) [1499](#page-40-22), [150](#page-40-7)[3,](#page-43-17) 15[05,](#page-43-9) [1580](#page-44-9), [158](#page-45-11)3, [16](#page-45-12)[22,](#page-45-24) 1[625,](#page-46-24) [1675](#page-46-25), [167](#page-47-6)[8,](#page-47-7) 17[70,](#page-47-9) [1821](#page-47-26), [202](#page-48-9)1, [20](#page-48-11)[59,](#page-48-12) 2[077,](#page-49-4) [2096,](#page-51-12) [2099,](#page-52-10) [2115,](#page-52-23) [2182](#page-54-23), [2185,](#page-56-24) [2187](#page-59-2), [2188,](#page-59-18) [2195](#page-59-5), [2196,](#page-59-19) [2215,](#page-59-6) [2237](#page-59-20), [2239,](#page-60-13) [2254](#page-60-25), [2256,](#page-61-10) [2630](#page-61-31), [2632,](#page-61-11) [2654,](#page-61-32) [2701](#page-62-26), [2703,](#page-62-8) [2705,](#page-63-25) [2709,](#page-63-10) [2711,](#page-64-28) [2713,](#page-64-29) 2[715,](#page-66-3) 2[717,](#page-68-11) 2775 \in[t\\_com](#page-72-19)[pare:](#page-73-27)[nTF](#page-73-28) ................... 380 \in[t\\_com](#page-76-12)[pare\\_](#page-76-13)[p:nNn](#page-76-7) [. . .](#page-76-14) . [. . .](#page-76-8) . [. . . .](#page-77-4) . [914](#page-77-21), [915,](#page-77-22) 1[141,](#page-77-23) 1[144,](#page-77-24) 1[145,](#page-87-19) 1[185,](#page-87-20) 1[186,](#page-87-21) 2[609,](#page-88-1) 2610 \in[t\\_eva](#page-88-28)[l:n](#page-88-15) [. . . .](#page-88-2) . . . . . . . . . [202](#page-88-30)4, [206](#page-88-17)9, 2087, 2126, 2339, 2564, 2583, 2584, 2790, [2](#page-90-17)[805](#page-35-8) \int\_gadd:Nn . . . . . . . . . . . . . . . . . . . . . 2027 \in[t\\_gd](#page-48-17)[ecr:N](#page-53-27) [. . .](#page-53-9) [. . . .](#page-54-9) [. . .](#page-54-8) . . . . . . . [88](#page-86-19)[0,](#page-48-10) [882](#page-86-20) \int\_gincr:N . . . . . . . . . . . . . . [. . . .](#page-72-20) . [. . .](#page-73-30) . [43](#page-73-31)0, [455](#page-74-18), [752,](#page-80-13) [1116,](#page-85-16) [1177,](#page-85-20) [1769,](#page-85-21) [1820,](#page-90-18) [2361](#page-90-19) \int\_gset:Nn . . . . . . . . . 433, 670, 726, [1109](#page-72-21) \int\_gset\_eq:NN [. . .](#page-47-5) . . . . . . . . . . . . . . . . . . . . . 718, 875, 879, 881, 1178, 1411, 1[412](#page-47-9) \int\_[gzer](#page-37-22)[o:N](#page-37-23) [. . .](#page-45-5) . [. . . .](#page-52-24) . [. . .](#page-54-24) . [. . . .](#page-66-2) [. . . .](#page-68-10) . [564](#page-80-0) \int\_gzero\_new:N . . . . . . . [. . .](#page-37-6) . [. . .](#page-42-16) [. . .](#page-44-12) . . . . . . . . 600, 603, 671, 672, 724, 1340, [1341](#page-52-25) \int\_max:nn [. . .](#page-44-10) [. . .](#page-47-8) . [. . .](#page-47-1) [. . .](#page-47-15) . [. . . .](#page-54-5) [. . . .](#page-58-18) . [433](#page-58-19) \int\_new:N 72, 76, 116, 117, 133, 135, 137, [141](#page-40-23) \int\_set:Nn . . . . . . . . . . . . . . . . 134, 136, 138, 142, 3[96,](#page-41-25) 3[98,](#page-41-26) 7[77,](#page-42-25) 7[84,](#page-43-6) 7[95,](#page-44-11) 8[02,](#page-57-3) 91[1,](#page-57-12) 919, 1046, 1417, 1418, 1419, 1420, 1898, 1902, 1913, 1[921](#page-26-0), [193](#page-28-10)9, 20[57,](#page-28-2) 2[061,](#page-28-21) [2071](#page-28-6), 2073, 2079, [20](#page-26-5)89, 2091, [248](#page-28-11)8, 248[9,](#page-28-3) 26[91,](#page-28-22) 2[692](#page-29-1) \in[t\\_se](#page-28-7)[t\\_eq](#page-29-6)[:NN](#page-36-18) ...... 599, [60](#page-45-25)2, [12](#page-46-26)[96,](#page-48-4) 2058 \in[t\\_st](#page-48-33)[ep\\_in](#page-51-13)[line:](#page-59-13)[nn](#page-59-14)n [.](#page-45-14)... 1[962,](#page-59-3) 2[106,](#page-69-23) 2225  $\int_0^{\infty}$  [. . .](#page-73-14) . . . . . . 2[490,](#page-73-15) 2503 \in[t\\_ste](#page-73-16)[p\\_var](#page-73-6)[iable](#page-73-7)[:nnNn](#page-73-8) ............ 2390, 2397, 2404, 2406, 2[431,](#page-41-15) [2441](#page-41-16), [2529](#page-56-2), [2531](#page-73-4) \int\_sub:Nn 1448, 1449, 1460, [1461,](#page-71-29) [1488,](#page-74-19) [1489](#page-77-25) \int\_use:N . . . . . . . . . . . . . . . . [73,](#page-83-14) 46[2,](#page-84-10) 467, 468, 522, 527, 528, 541, 542, 574, 575, [720,](#page-81-4) 7[75,](#page-81-2) 7[78,](#page-82-5) 7[93,](#page-82-26) 796, [89](#page-82-6)5, [924](#page-82-1), [130](#page-84-4)[3,](#page-84-0) 1304, 1311, [132](#page-60-1)4, [132](#page-60-6)5, [133](#page-60-3)2, [145](#page-60-8)6, [145](#page-60-12)[7,](#page-60-14) 1469, 1470, 1477, 1478, 1520, 1521, 1533, [153](#page-37-10)4, [15](#page-37-14)[41,](#page-39-2) 1[542,](#page-39-7) [1551](#page-39-3), [155](#page-39-11)[3,](#page-39-12) 15[9](#page-40-3)[6,](#page-26-3) [1599](#page-37-9), [160](#page-44-20)8, [163](#page-45-6)8, [16](#page-45-7)[54,](#page-45-8) 17[12,](#page-45-9) 1[753,](#page-48-14) [1755](#page-48-16), [1804](#page-56-12), [1814,](#page-56-4) [1840](#page-56-5), [2024,](#page-57-8) [2045](#page-57-23), [2046,](#page-57-24) [2068,](#page-60-2) [2086](#page-60-7), [2280,](#page-60-4) [2366](#page-60-9), [2369,](#page-60-5) [2380](#page-60-10), [2524,](#page-61-6) [2570,](#page-61-13) [2581](#page-61-8), [2582,](#page-61-15) [2798,](#page-61-9) [2840,](#page-61-16) [2841,](#page-61-1) [2842,](#page-61-2) 2[873,](#page-62-6) 2[874,](#page-62-5) 2875 \in[t\\_zer](#page-63-4)[o:N](#page-63-8) . [. . . .](#page-64-9) . [. . . .](#page-65-5) . [. . .](#page-66-11) . [. . . .](#page-66-12) . [333](#page-67-9), [334,](#page-67-6) 414, 419, 422, [423](#page-72-22), [3045](#page-72-23), [3051,](#page-73-13) [3057](#page-73-5), [3063,](#page-78-5) [3069](#page-80-1), [3075,](#page-80-2) [3076](#page-81-0), [3082,](#page-84-27) [3083,](#page-85-6) [3089](#page-85-22), [3090,](#page-85-23) [3096](#page-90-20), [3097,](#page-91-26) [3103](#page-91-1), [3104,](#page-91-16) [3110,](#page-91-5) [3116](#page-91-4), [3117](#page-91-27)

**I**

# \int\_zero\_new:N . . . . . . . . . . . . . . . . . . . . . . . . . . 1354, 1355, 1356, 1357, 2696, 2697 \g\_tmpa\_int . . . . 1109, 1116, 1120, 1125, 1126 \l\_tmpa\_int . . . . . 911, 914, 915, 919, 924, 1898, 1902, 1913, 1921, 1949, 1957, 1962, 2840 \l\_tmpb\_int [. . . .](#page-57-14) [. . .](#page-57-9) . . . . . . [1939,](#page-57-10) [1951,](#page-88-10) [1959](#page-88-4) iow commands: \iow\_shipout:Nn [. .](#page-48-4) . . . . [130](#page-52-24)0, [13](#page-53-7)[01,](#page-48-33) 13[08](#page-48-16)[,](#page-53-14) [1314,](#page-69-23) [1321,](#page-69-24) [1322](#page-70-28), [1329,](#page-70-29) [1335](#page-70-9), [2376,](#page-70-10) [2377](#page-71-29), [2383](#page-91-26) **K**

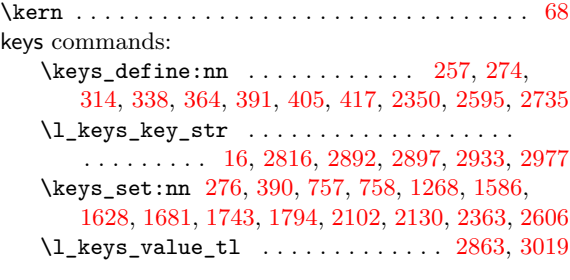

### **[L](#page-90-21)**

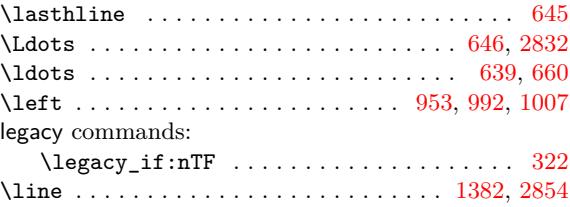

#### **M**

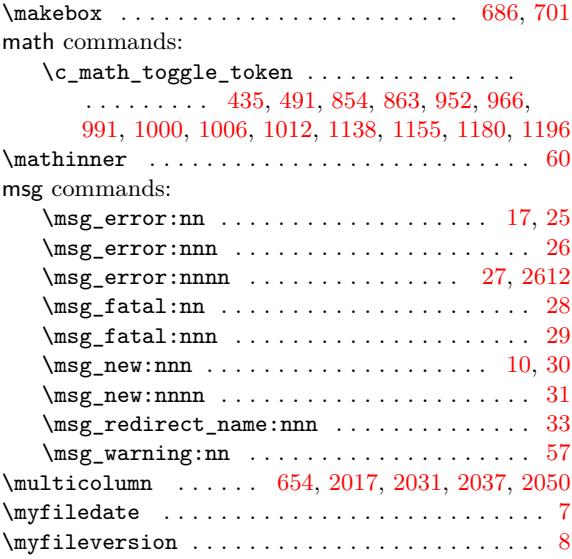

#### **N**

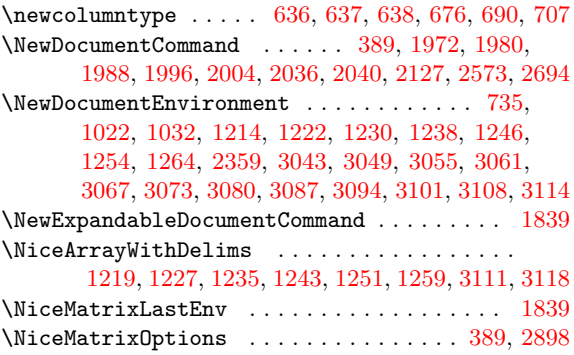

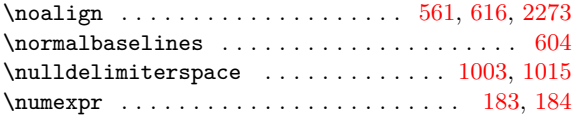

# **O**

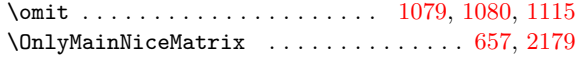

# **P**

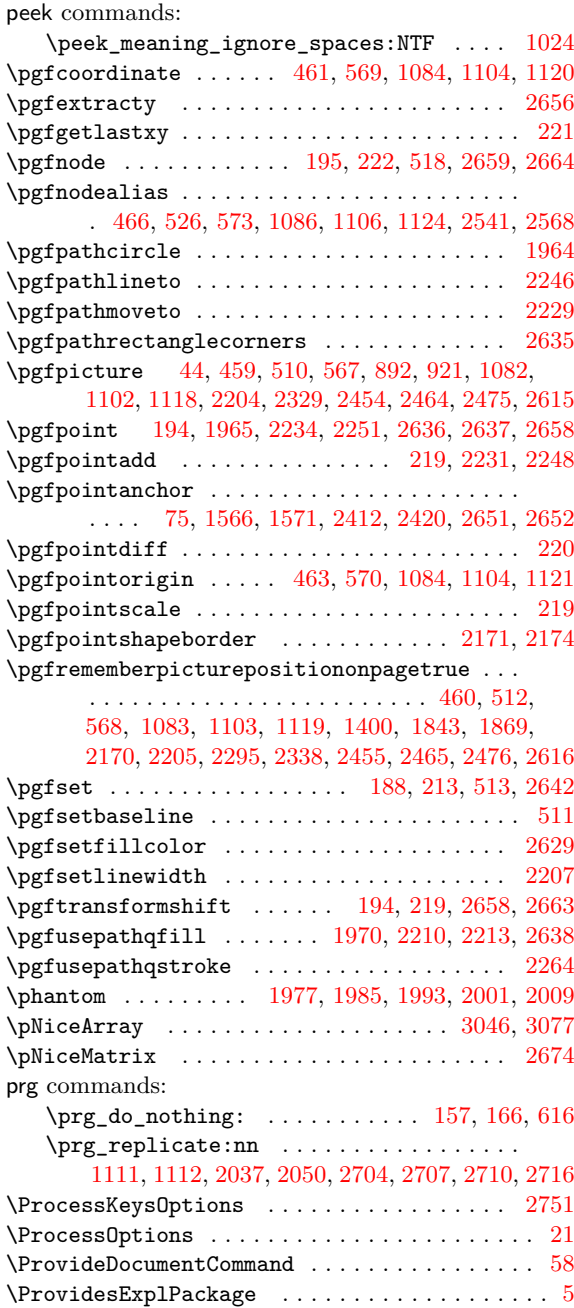

# **Q**

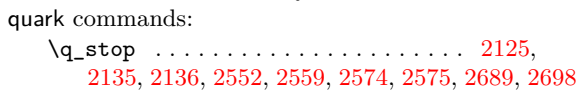

# **R**

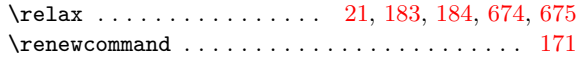

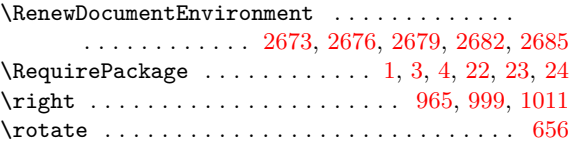

# **[S](#page-88-32)**

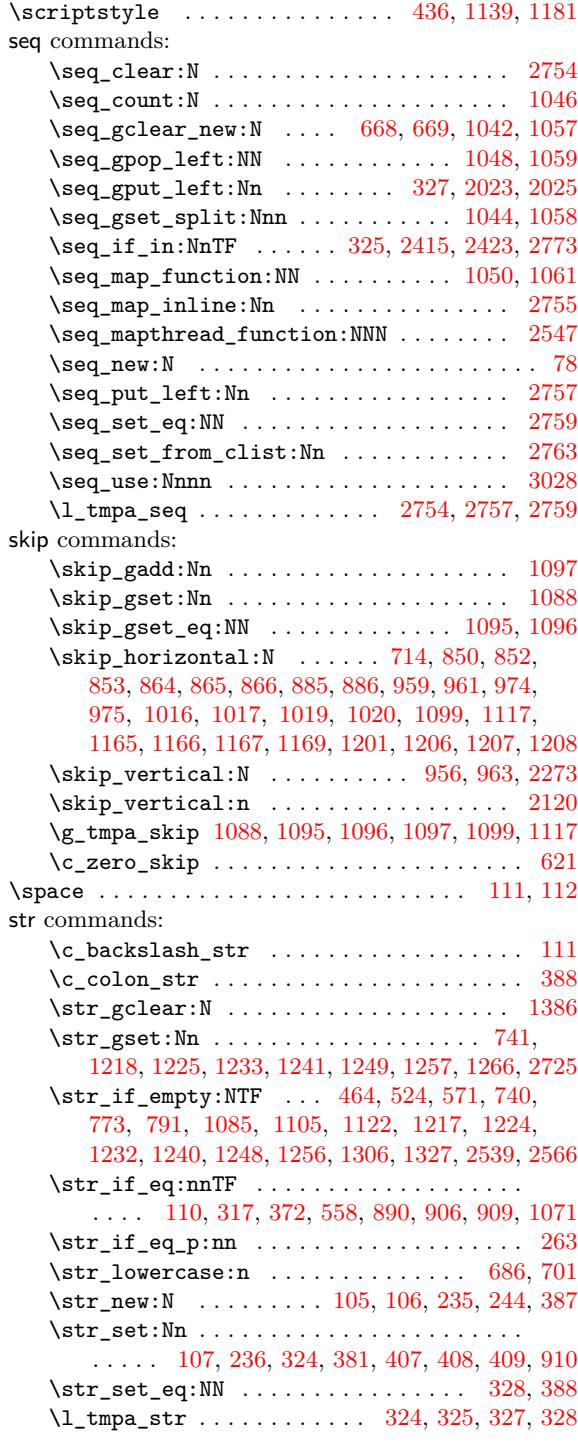

# **T**

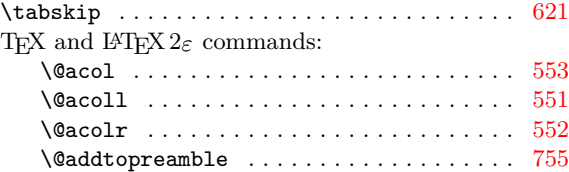

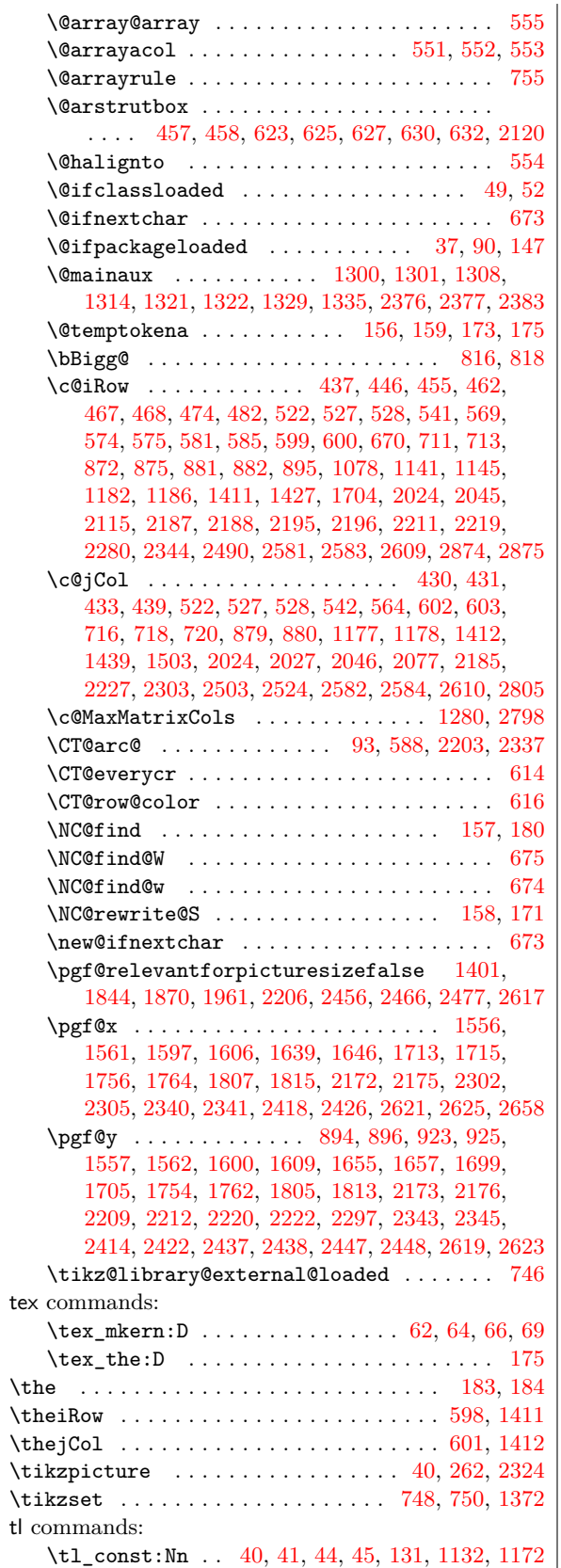

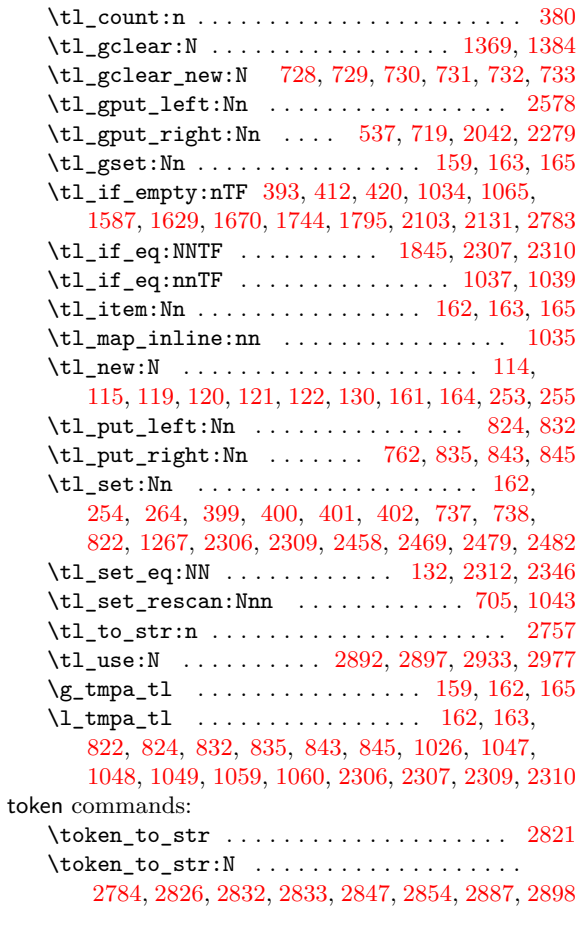

# **U**

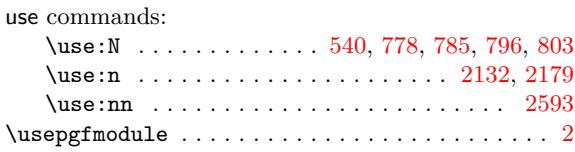

#### **V**

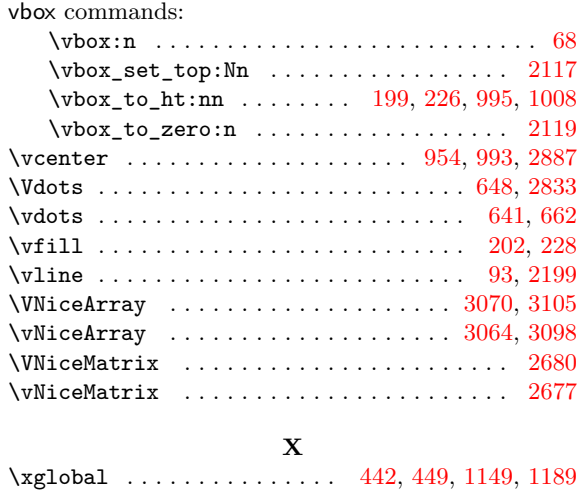
## **Contents**

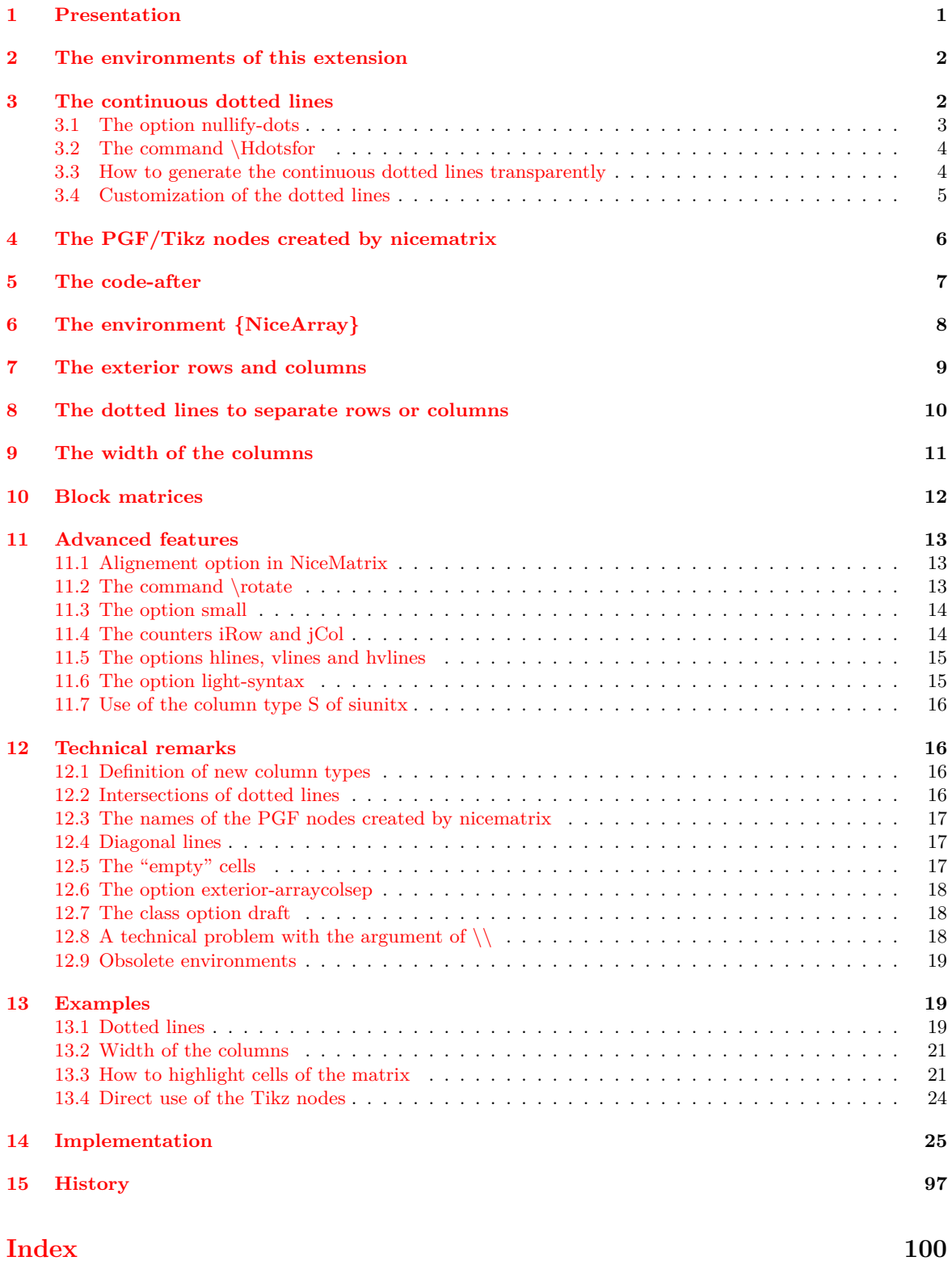